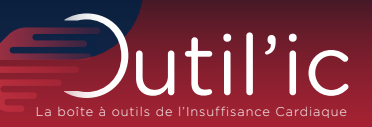

La collaboration IPA libéral et cardiologue dans l'insuffisance cardiaque

TROPHÉES 2024

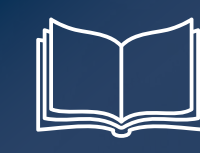

# Guide d'aide à l'installation

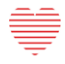

**Conseil National Professionnel** CardioVasculaire

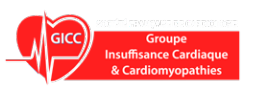

*Avec le soutien de :* 

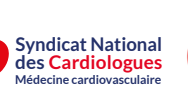

l'Assurance<br>Maladie

Société Française de<br>Cardiologie

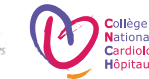

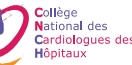

# Edito

#### L'insuffisance

cardiaque toucherait 2,3% de la population française. Sa prise en charge constitue un enjeu majeur en raison des répercussions de la maladie sur les personnes concernées et le système de santé. Les cardiologues sont les principaux acteurs du suivi et de la prise en charge des patients insuffisants cardiaques. Ils sont représentés par le Conseil National Professionnel Cardiovasculaire (CNPCV) et ses organisations membres qui souhaitent soutenir le développement d'initiatives portées par les professionnels de santé dans ce domaine. C'est pourquoi ils ont créé « Les Trophées Outil'IC », avec le soutien de la Caisse Nationale d'Assurance Maladie (CNAM). Ce concours a pour vocation de faire de la prise en charge de l'insuffisance cardiaque un élément structurant du système de santé. Il est destiné à valoriser et à promouvoir les initiatives portées par les professionnels de santé français et à améliorer le suivi de l'insuffisance cardiaque en France et les prises en charge grâce à l'émergence de pratiques communes innovantes et au développement d'outils opérationnels diffusés à grande échelle. Le projet « Collaboration IPA et cardiologue en libéral » fait partie des lauréats de l'édition 2023-2024 des trophées. Le présent document constitue une véritable « boîte à outils d'aide à l'installation de l'IPA en cardiologie libéral ». Elle est destinée à en permettre la diffusion et le déploiement à grande échelle en facilitant son adaptation par les IPA intéressées sur l'ensemble du territoire.

# Fiche d'identité de l'outil

La collaboration IPA libéral et cardiologue dans l'insuffisance cardiaque *Guide d'aide à l'installation*

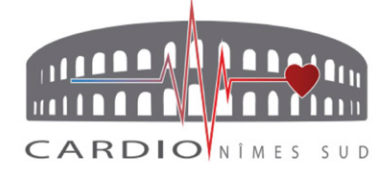

#### **Descriptif**

Le vieillissement de la population, l'augmentation significative des pathologies cardio-vasculaires couplée à un déclin démographique alarmant des cardiologues rendent difficiles l'accès aux soins en cardiologie et complexifient de plus en plus les parcours de santé.

Dans ce contexte, le recours aux Infirmiers en Pratique Avancée (IPA) constitue une réponse qui tend à faire ses preuves là où les professionnels ont choisi de mettre en synergie leurs expertises et de créer une intelligence collective.

Cette boite à outils capitalise l'expérience de l'équipe cardiologique de Nîmes et de son IPA acquise depuis 2019.

Elle apporte les ressources nécessaires à :

- L'installation de l'IPA en exercice libéral
- La prise en charge et le suivi des patients « insuffisants cardiaques »

#### **Porteur de la solution**

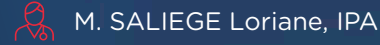

RUBINI Madeleine, GOURDON-LABORIE Marie-Eve, KOCHOYAN Marc, NGUYEN Stéphane, VILLACEQUE Marc, cardiologues

**<u>***Commandaliege@yahoo.fr***</u>** 

#### **Bénéfices attendus**

- Une amélioration des conditions d'exercice des cardiologues
- Une meilleure accessibilité aux soins
- Une pertinence des soins avec le respect de bonnes pratiques en cardiologie
- Une diminution du recours aux urgences et aux hospitalisations évitables

#### **Objectifs :**

- Valoriser le métier d'IPA et sa contribution dans la prise en charge et le suivi des patients IC
- Proposer une aide méthodologique à l'installation des IPA en exercice libéral
- Fournir les outils opérationnels et cliniques nécessaires à la collaboration cardiologues et IPA

#### **Les facteurs clés de réussite**

- Avoir le sens de l'organisation et l'envie d'entreprendre
- Se donner du temps : anticiper son installation, prévoir des temps suffisants d'échanges et de concertation avec les cardiologues afin de construire le travail d'équipe
- Être vigilant quant à la compatibilité des acteurs
- Privilégier une unité de lieu dans l'exercice et si possible, vous implanter au sein du cabinet des cardiologues
- S'appuyer au départ, sur le réseau des cardiologues pour se faire connaitre
- Apprendre à se connaitre lors de consultation en binôme cardiologie / IPA
- Ne pas hésiter à se faire accompagner dans son projet

#### **Budget**

Plusieurs hypothèses possibles selon la nature de vos activités.

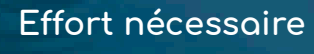

Faible Modéré Fort

#### **Délais moyens observés**

2 ans

#### → **Le contenu de ma boite à outil**

#### 1<sup>er</sup> volet : L'installation en libéral

#### Mon projet d'installation

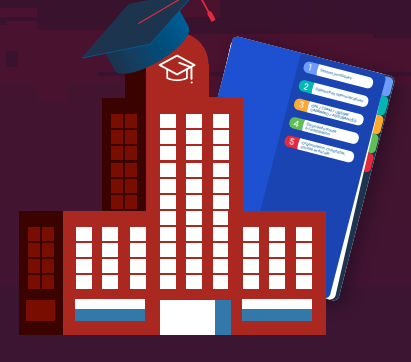

- Statuts juridiques
- Démarches administratives
- ONI / CPAM / URSSAF CAPRIMKO / ASSURANCES
- Dispositifs d'aide à l'installation
- Organisation comptable, sociale et fiscale

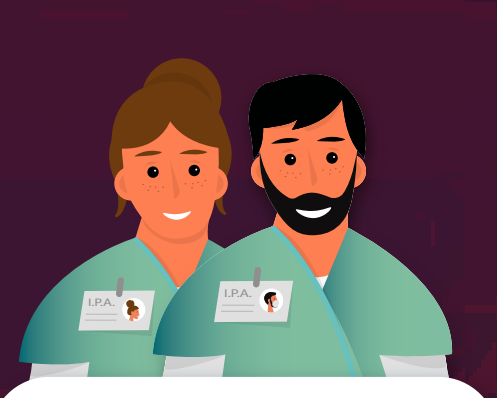

Infirmiers en Pratique Avancée (I.P.A.)

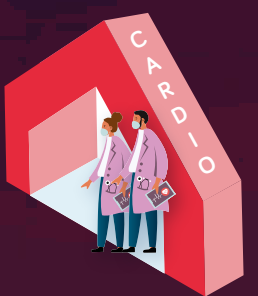

- Modalités de collaborations et contrats
	- Démarches administratives communes (Protocole organisationnel, télésurveillance, outils de prise en charge) • Outils numériques (services socles, logiciel métier, facturation,...)

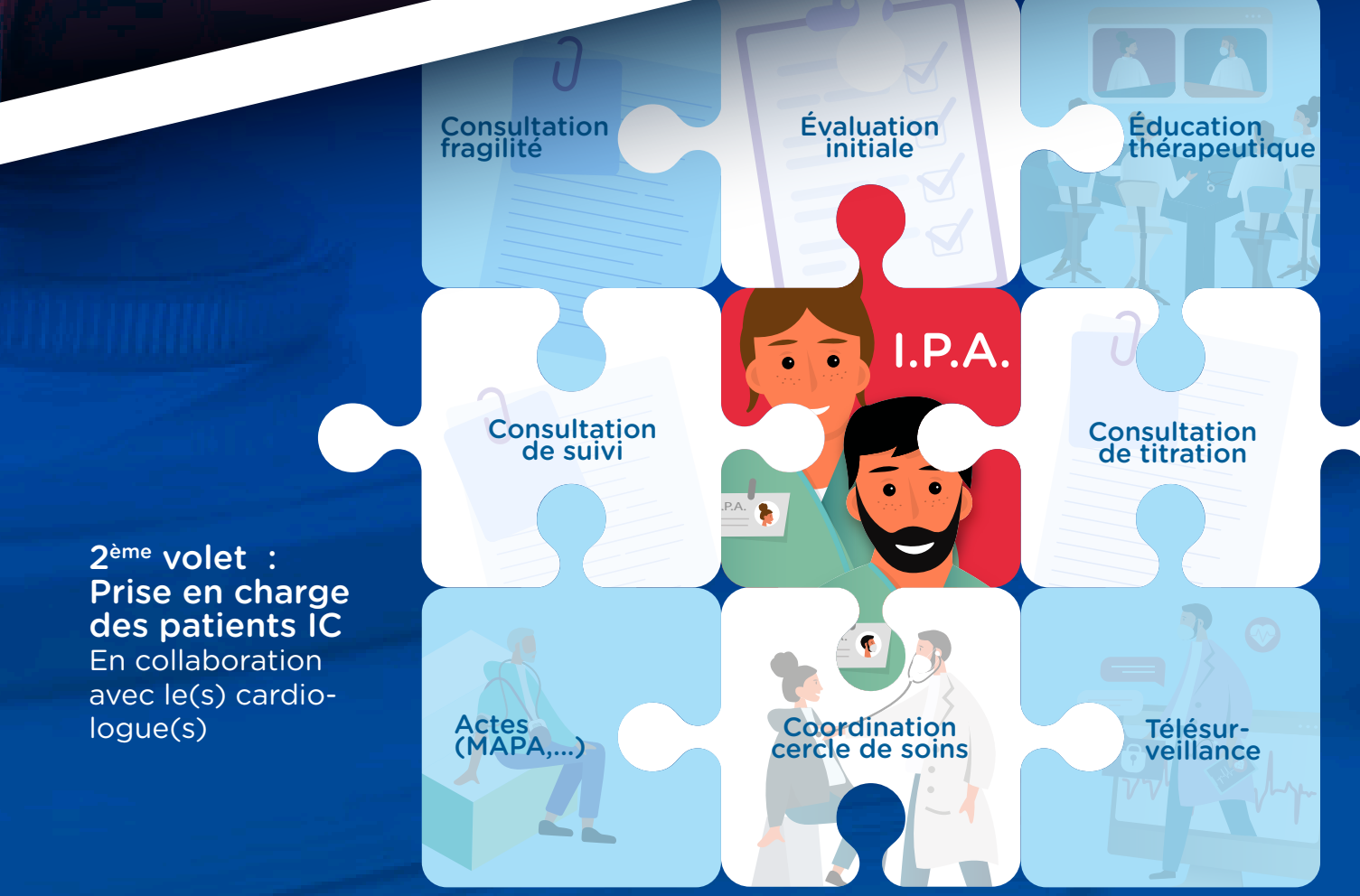

# L'installation en

# exercice libéral

1.1 - Pourquoi une installation en libéral ? 1.2 - Rappel des formalités

de l'installation en cardiologie

1.3 - Modèle économique

p8-9

p7

p10-15

## **Pourquoi une 1.1 installation en libéral ?**

#### → **S'engager dans une activité libérale, c'est :**

Une autonomie dans l'organisation de son activité, de son temps de travail, dans les prises de décisions

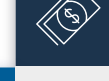

吗

Une rémunération plus attractive à long terme

Une relation de confiance à moyen et long terme avec les patients et leurs aidants

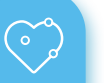

Une activité diversifiée englobant toutes les pathologies de la cardiologie

Une implication forte dans la définition et la mise en place de parcours patient au sein d'un territoire

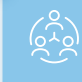

ကြ

Une collaboration avec de nombreux professionnels différents

Un exercice sécurisé au quotidien avec l'accès à tout moment à l'expertise d'un cardiologue

#### → **Découvrez l'exercice libéral en Cardiologie**

Il est tout à fait possible de découvrir l'activité libérale lors de vos études pour devenir Infirmier en pratique avancée. En effet, si l'acquisition des connaissances théoriques est un passage obligé de la formation, la mise en situation reste une étape fondamentale de l'expérience pour un jeune IPA souhaitant s'installer. Cette démarche est d'autant plus importante si vous n'avez pas d'expérience en cardiologie.

Ainsi, votre projet d'exercer auprès de cardiologues doit être acté avant de rentrer en 1ère année IPA et anticipez votre installation en choisissant un stage en cardiologie lors de votre 2ème année d'IPA.

ନ

#### → **Compléter son expertise en Cardiologie**

Idéalement un parcours infirmier en cardiologie vous permettra une meilleure aisance et confiance en soi pour démarrer votre activité en libéral.

Si tel n'est pas le cas, il est toujours possible de compléter vos connaissances par le biais de formations telles que :

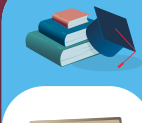

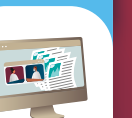

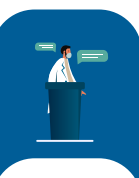

Les programmes DPC disponibles sur : https://www.agencedpc.fr/formations-dpc-rechercher-

La participation à des congrès

Les D.I.U. en

insuffisance cardiaque

Les webinaires du CIPAC *<https://www.cipac.online/>*

Les actions de sensibilisation proposées par les laboratoires pharmaceutiques

Et bien sûr, n'oubliez pas également de mener une veille sur les nouvelles recommandations de bonnes pratiques dans votre discipline.

## **Rappel des formalités 1.2 d'installation en cardiologie**

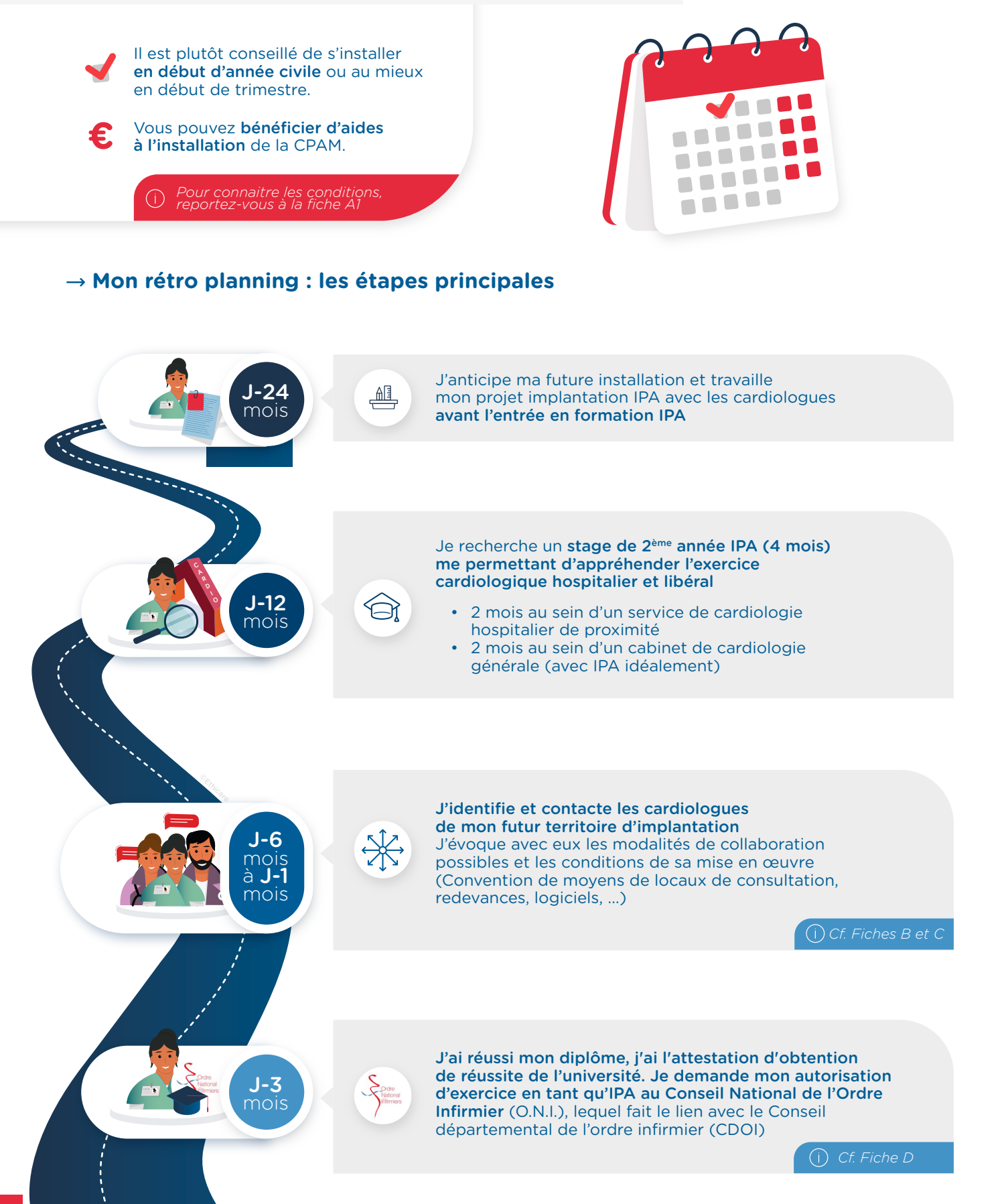

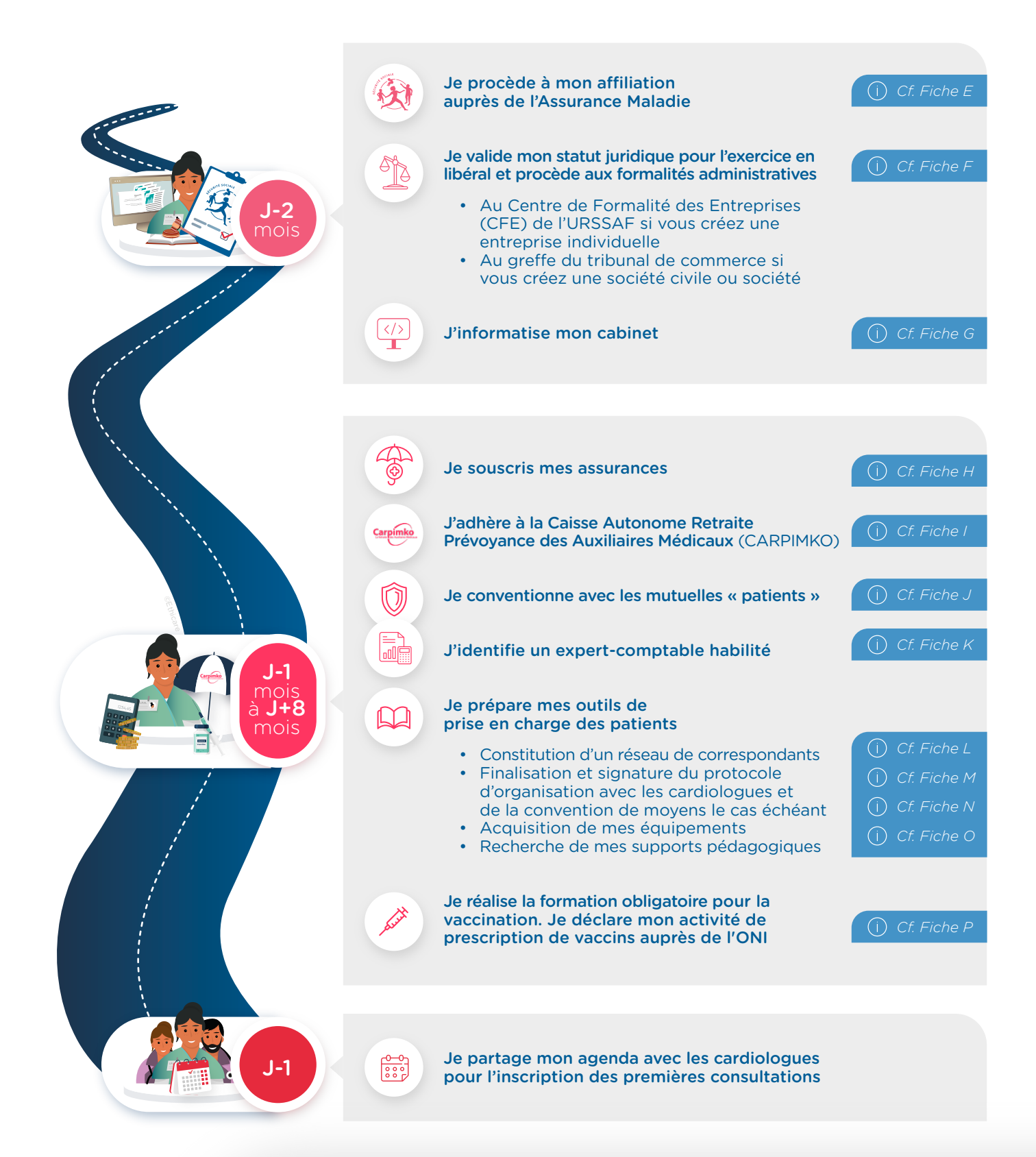

#### Pour vos cotisations sociales, préférez une installation en début de trimestre car tout trimestre entamé est dû.

Vous cotisez donc la même somme, que vous ayez commencé le 2 janvier ou le 28 mars, sans pour autant avoir encaissé les honoraires correspondants.

Concernant votre retraite à la CARPIMKO, la date de votre installation n'a pas d'incidence sur vos cotisations qui sont calculées de quantième à quantième.

## **1.3 Modèle économique**

#### → **Rappel des modalités de valorisation de l'activité IPA**

• Des forfaits :

Pour rappel, il existe 2 filières d'orientation du patient vers l'IPA :

- à titre principal, l'orientation du patient par le cardiologue au titre d'un suivi régulier
- à titre secondaire, l'orientation du patient par le cardiologue au titre d'une prise en charge ponctuelle

En fonction de la filière d'orientation, les modalités de valorisation de l'IPA diffèrent.

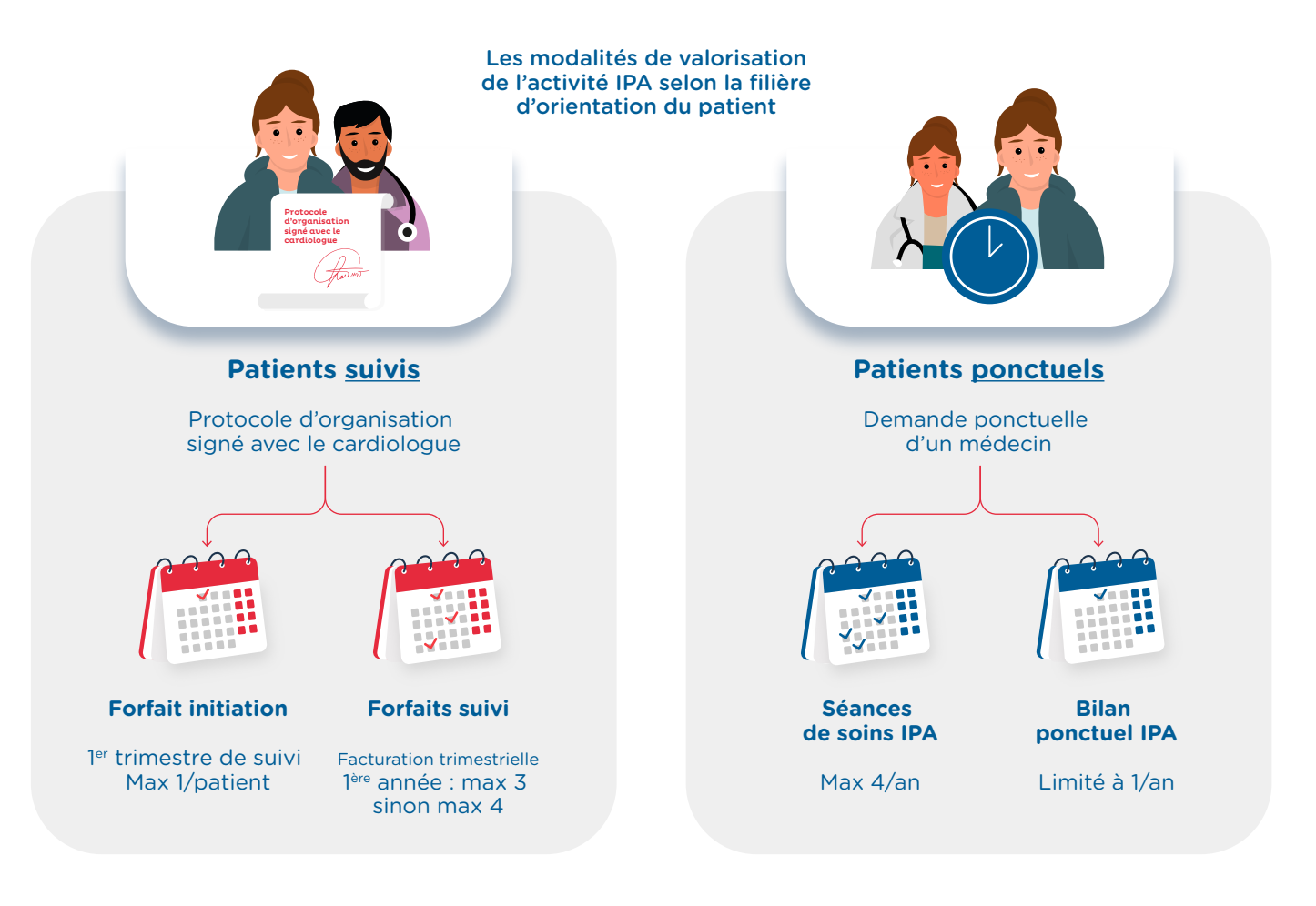

#### A cela, peuvent s'ajouter principalement :

- Personnes • Des majorations :
	- Véhicule de déplacement

âgées

• Des actes

ति

R<br>R

• De la télésanté

ឃ

La télémédecine : pratique médicale à distance autour de 5 actes *(décret de 2010 révisé en 2018)*

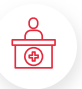

La télésoin : pratique d'un pharmacien ou d'auxilliaires médicaux à distance dans le cadre de l'exercice de leurs compétences prévues par le code de la santé publique *(décret du 3 juin 2021)*

#### → **Approche du modèle économique d'un IPA en libéral**

Rappel

Selon votre statut juridique, Entreprise individuelle (EI) ou SEL par exemple, la notion de responsabilité ; les obligations comptables et réglementaires ; les modes de rémunération et le régime fiscal et social seront différents.

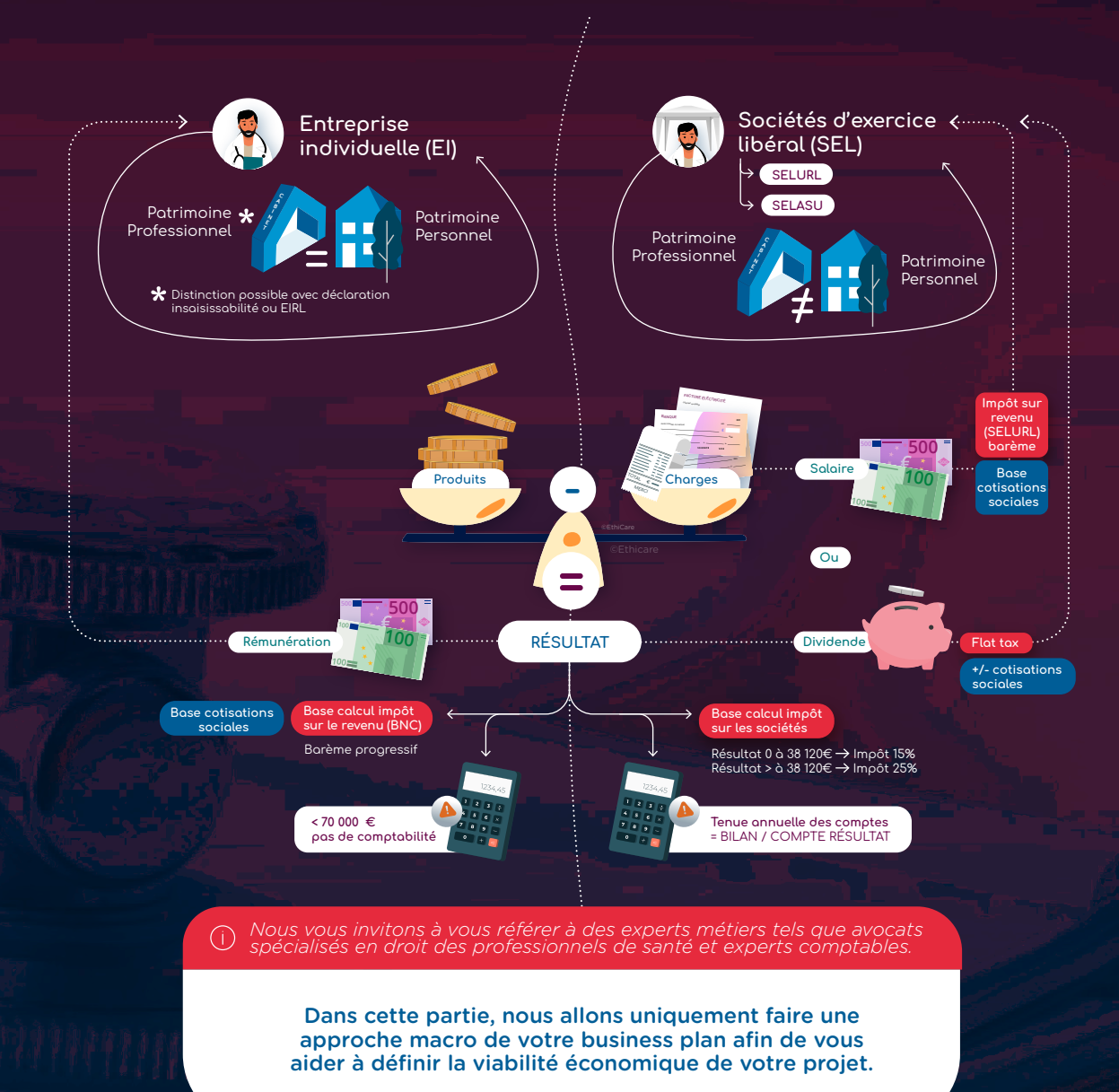

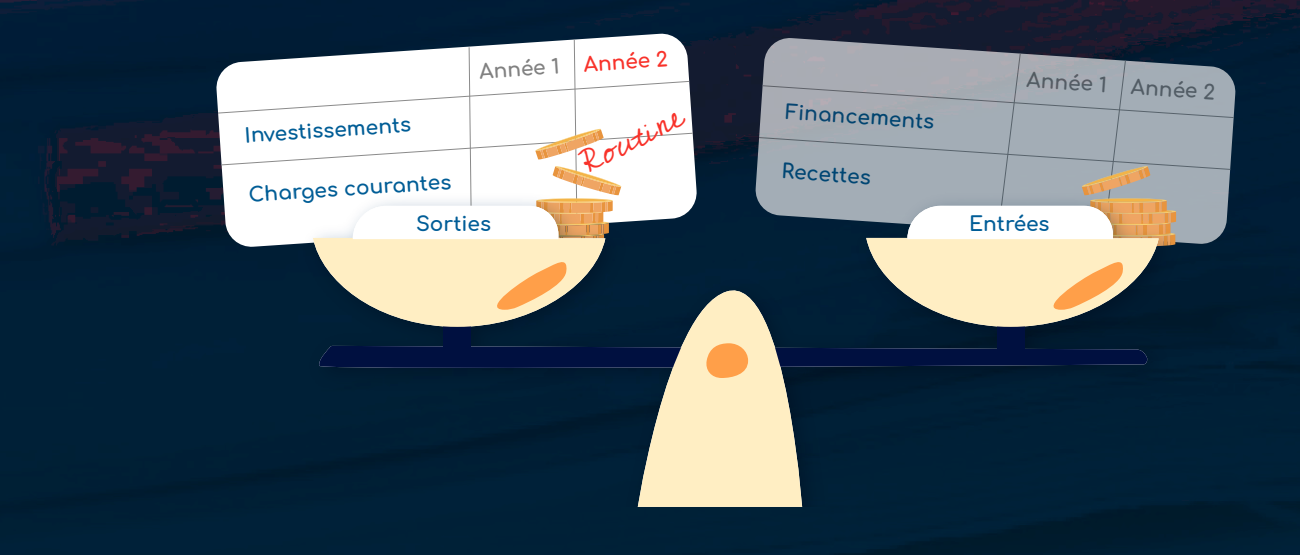

#### → **Élaboration de votre business plan : Méthodologie**

Le business plan est un outil incontournable permettant de modéliser votre projet, de le clarifier ou encore d'obtenir des financements. Ainsi, sa réalisation ne doit pas être prise à la légère.

#### De façon simplifiée, le business plan comprend deux parties :

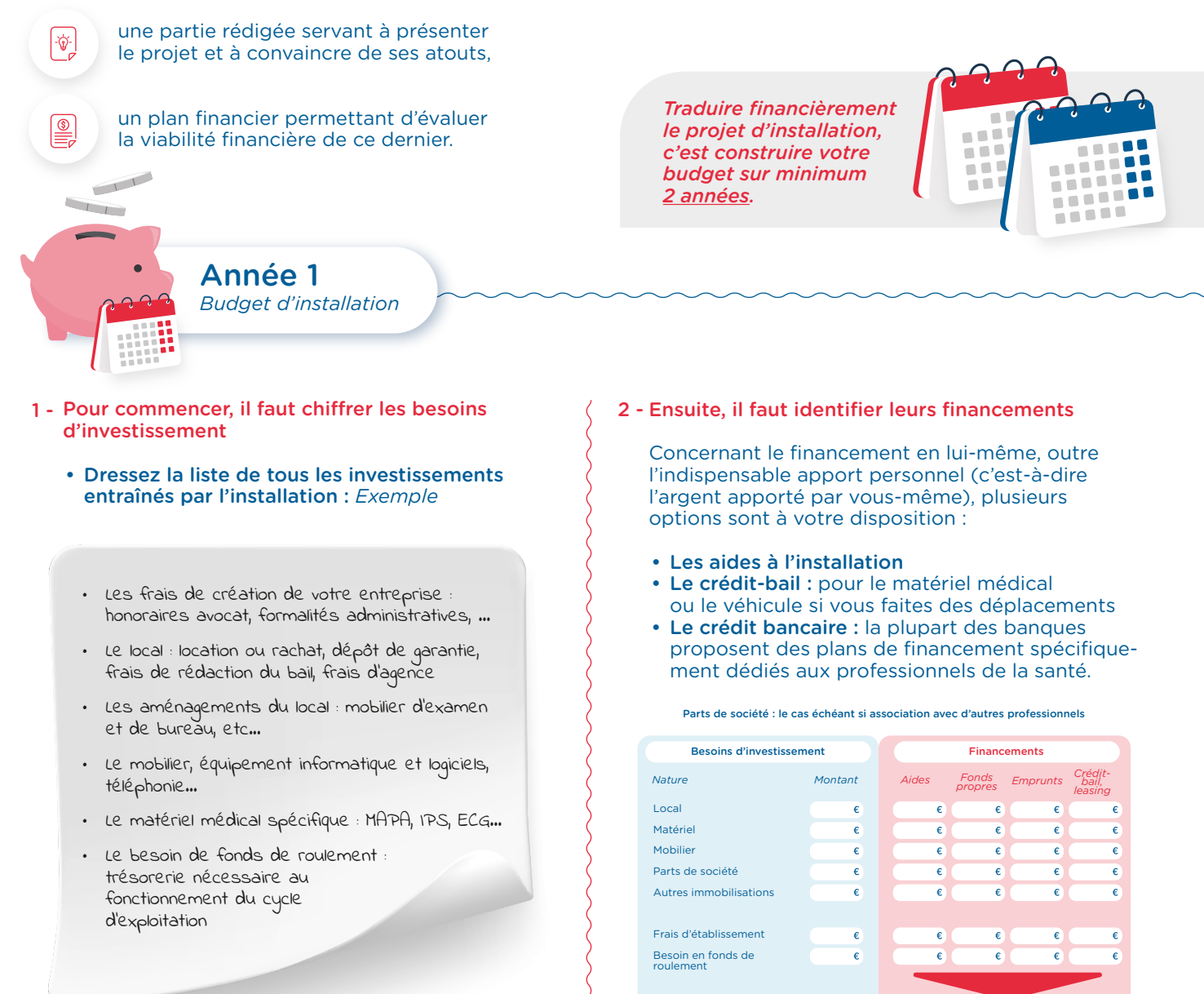

*Le total des «Besoins» doit correspondre au total des «Financements».*

TOTAL

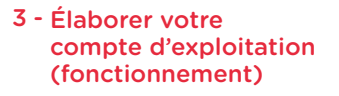

Appréhendez vos recettes et les futures dépenses.

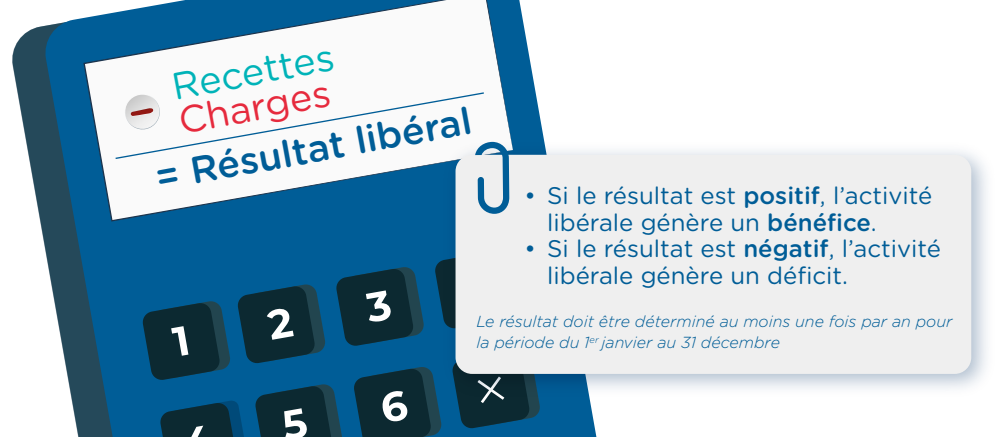

**TOTAL** 

- les dépenses familiales incompressibles, train de vie, impôt sur le revenu...
- les frais généraux du cabinet en distinguant :
	- les frais généraux fixes, qui seront à régler inéluctablement tels le loyer, les énergies, la téléphonie, les cotisations, les primes d'assurances, les remboursements de crédit, la prévoyance, les frais juridiques et fiscaux relatifs à la constitution et à la vie de la société, …
	- les frais généraux facultatifs qui dépendent du « train de vie professionnel » tels que le type de véhicule professionnel…

### Exemples de charges à

- Achats (pharmacie et autres consommables)
- Salaires (nets versés)
- Charges sur salaires (part patronale et ouvrière)
- Impôts
- CSG déductible
- Loyer et charges locatives
- Location de matériel et de mobilier (dont leasing)
- Entretien et réparations (produits d'entretien, blanchissage, contrats de maintenance…)
- Petit outillage (matériel médical ou de bureau – de 500€)
- Chauffage, eau, gaz, électricité
- Abonnements logiciels
- Honoraires divers (comptable, avocat…)
- Primes d'assurances (Responsabilité Civile Professionnelle, Multirisque…)
- Carburants, transports
- Autres frais de déplacements (train, avion…)
- Charges sociales personnelles
- Frais de réception, représentation, congrès
- Fournitures de bureau, documentation, PT (poste et téléphone)
- Cotisations syndicales et professionnelles (ordre, syndicat)
- Autres frais divers de gestion
- Frais financiers (frais de banque + intérêts d'emprunts)
- Dotation aux amortissements (sur la base de vos investissements éventuels)
- = TOTAL DÉPENSES

A l'aide de votre compréhension de vos besoins familiaux et du montant total des dépenses nécessaires à votre activité professionnelle, vous pourrez ainsi déterminer quel montant d'honoraires est indispensable pour couvrir ces besoins et apprécier les risques de votre projet.

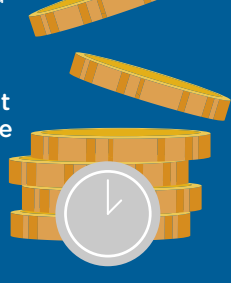

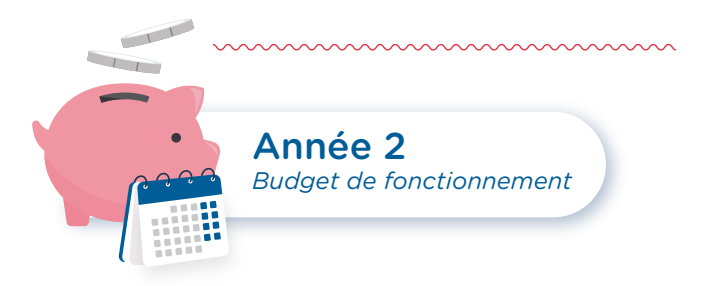

La démarche est assez similaire aux calculs effectués pour la première année. Seront à déduire, tous les charges non récurrentes spécifiques à la première année d'installation.

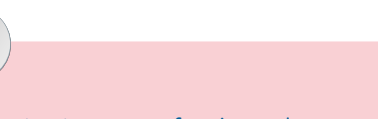

En tant que professionnel exerçant une activité libérale, vous devrez vous acquitter de cotisations sociales (URSSAF, CARPIMKO).

Ces cotisations sont calculées en fonction de vos revenus d'indépendant.

Ainsi, la première année de démarrage de votre activité, vous ne pourrez pas encore déclarer vos revenus professionnels. Les cotisations sociales seront alors calculées sur une base forfaitaire puis régularisées l'année suivante. Vos premières cotisations seront donc globalement relativement faibles.

Si les honoraires que vous allez générer dés le début de votre activité sont relativement élevés, il vous faudra provisionner vos futures charges sociales car l'administration (URSSAF) va alors les régulariser sur les bases réelles (à N+1 voire N+2).

Il est donc important de provisionner ces sommes à devoir.

#### → **Simulations d'une montée en charge progressive de l'activité IPA**

Base pour l'estimation des charges :

- **Revenu mensuel :** 3000 € Net / mois soit 36 000 € Net / an
- $\mathsf{pr}$ évoyance, retraite, ...) : 16 840  $\mathcal{\epsilon}$  / an - Charges sociales personnelles obligatoires (CARPIMKO, URSAFF,
- Loyer : 480  $\text{\ensuremath{\mathfrak{C}}}$  / mois soit 5 760  $\text{\ensuremath{\mathfrak{C}}}$  / an
- Location matériel médical : 1500  $\leq$  / an
- Abonnements logiciels : 3000  $\epsilon$  / an
- **Petit matériel :** 400  $\mathcal{F}$  / an
- Primes d'assurance (RCP, local) :  $200 \notin A$
- Frais de déplacement : 1 000  $\mathfrak{E}$  / an
- Fournitures de bureau : 300  $\epsilon$
- Internet :  $588 \n\mathcal{E}$  / an
- **Téléphonie : 24**0 € / an
- **et professionnelles** :  $\overline{150} \notin \overline{16}$  and - Cotisations syndicales
- Autres frais divers :  $400 \text{ € } 7$  an

 $\left($  Soit environ 66,5 KE / an de charges

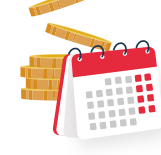

#### 1 - Estimation des recettes année 1

- Activité à mi-temps IPA
- 2 hypothèses envisagées avec ou sans une activité de télésurveillance

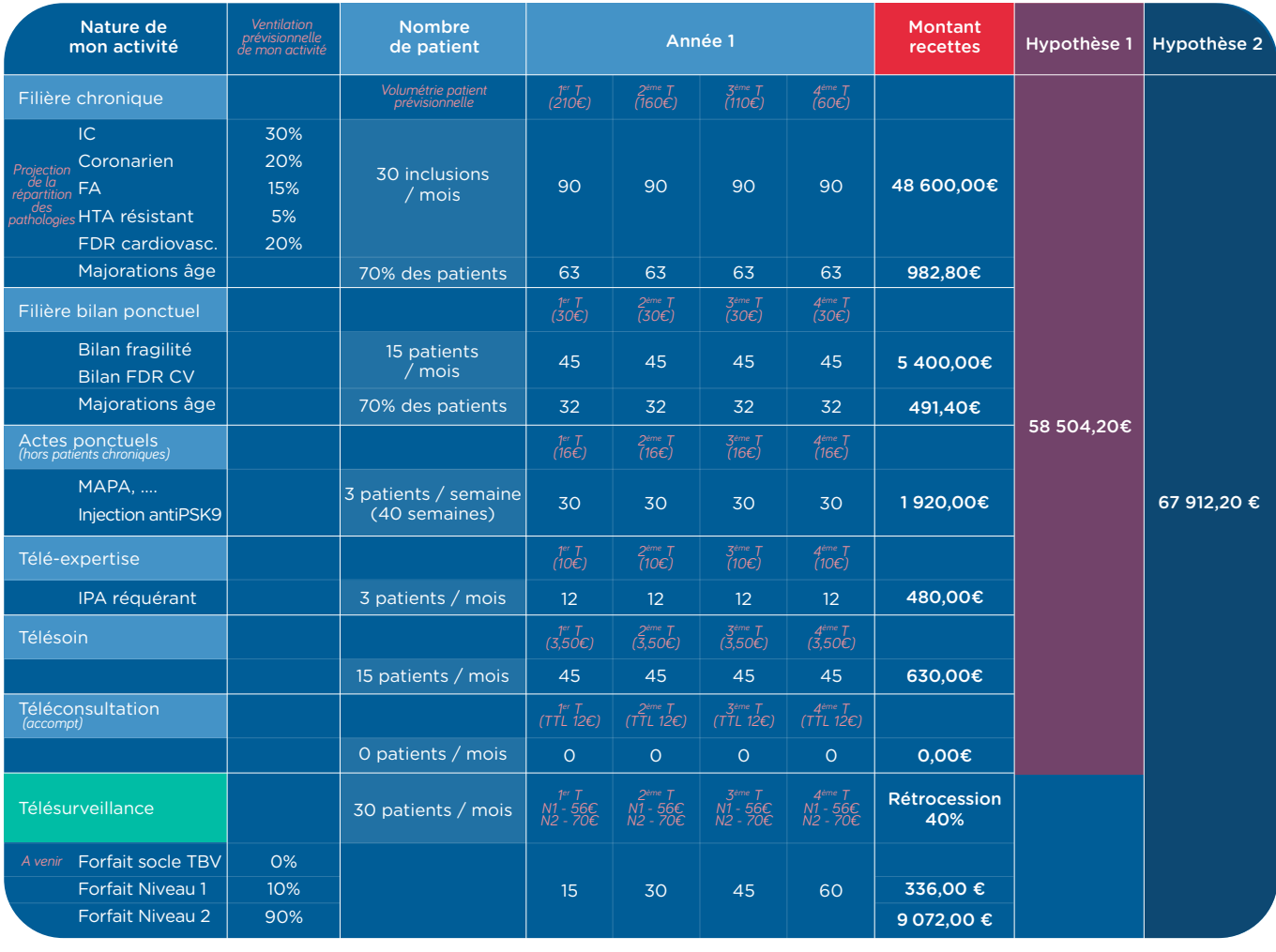

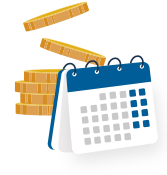

#### 2 - Estimation des recettes année 2

• Activité à ¾ temps

• 2 hypothèses envisagées avec ou sans une activité de télésurveillance

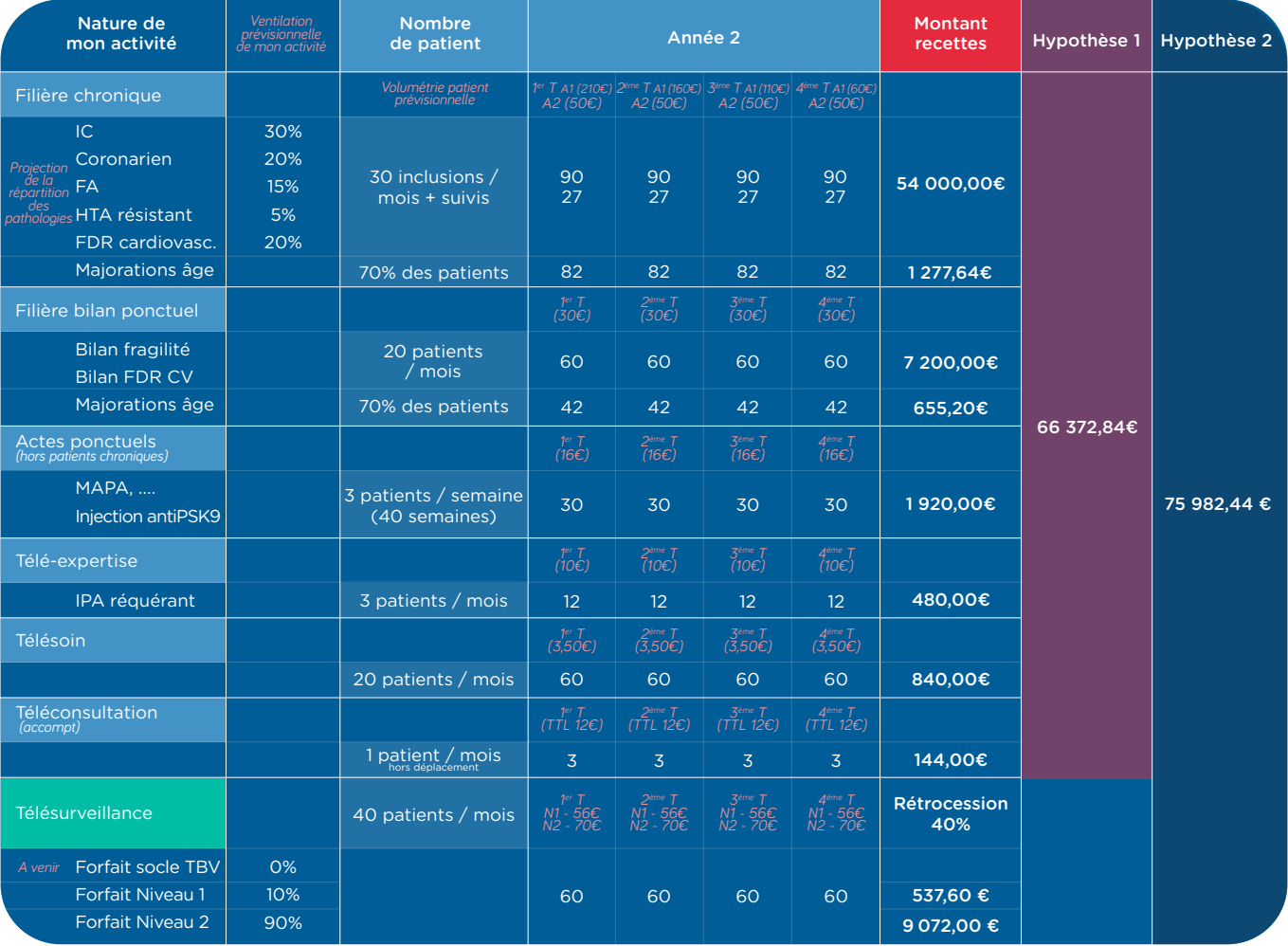

#### • Passage à temps plein la 3° année.

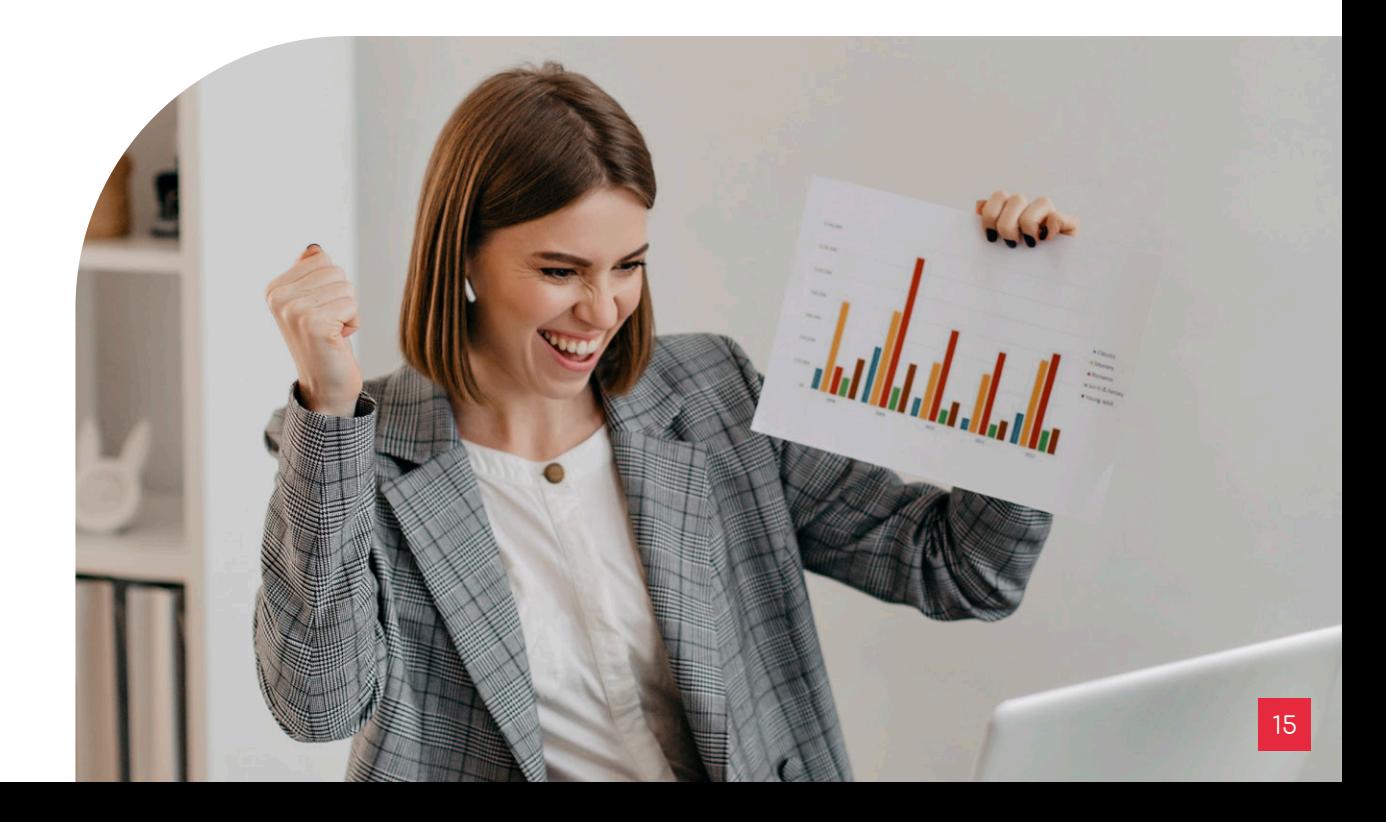

# La prise en charge

# et le suivi des patients

# 2 insuffisants cardiaques

p17

p33-34

- 2.1 Les interventions de l'IPA dans le parcours de prise en charge de l'insuffisance cardiaque
- 2.2 Les différents types de consultations p18-30
- 2.3 La télésurveillance p31-32
- 2.4 Les actes techniques réalisables par l'IPA en autonomie et ceux qu'elle peut demander

**Les interventions de l'IPA dans 2.1 le parcours de prise en charge de l'insuffisance cardiaque**

> $\rightarrow$  Prise en charge des patients IC En collaboration avec le(s) cardiologue(s)

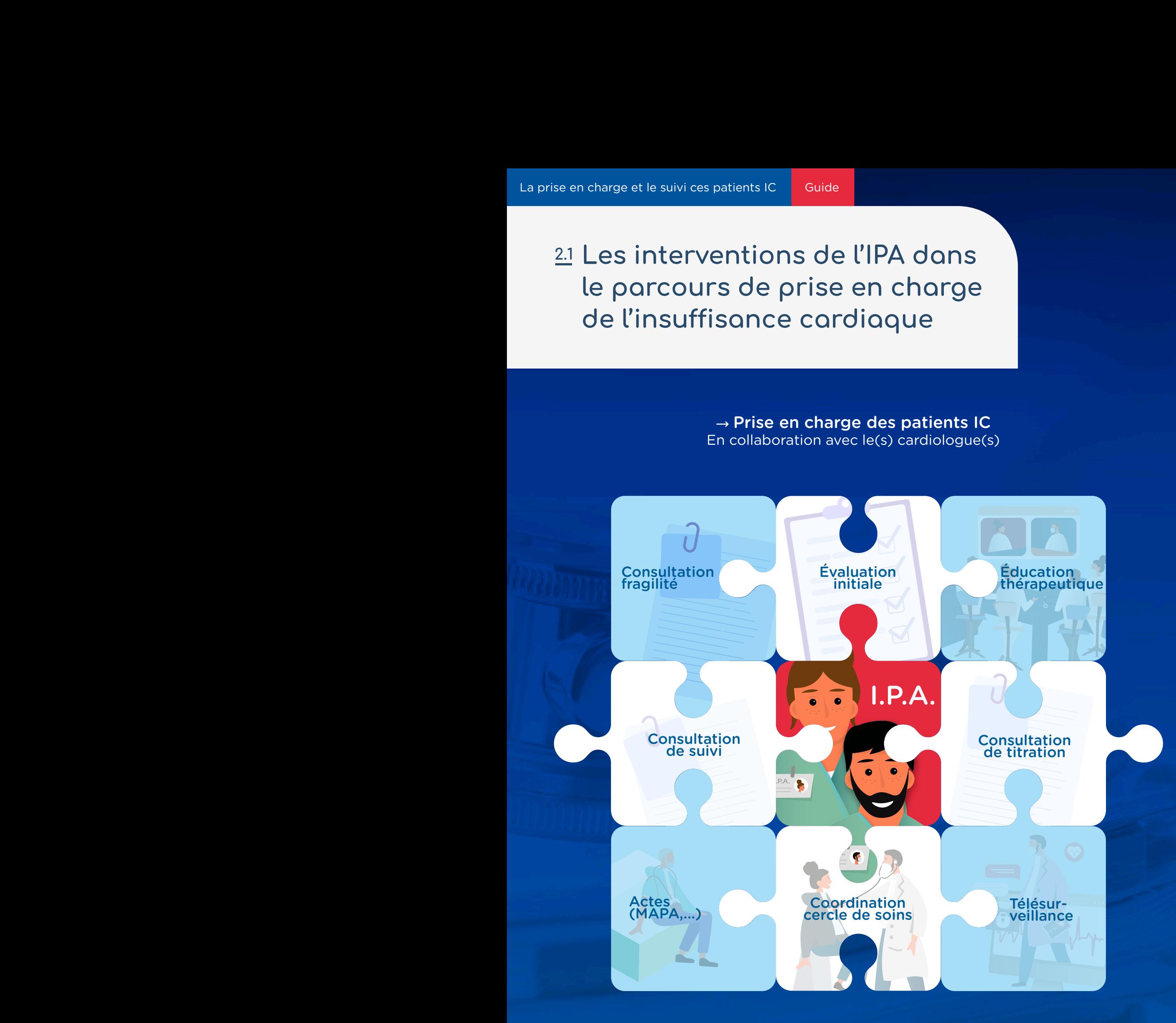

## 2.2 Les différents types de consultations

#### $\rightarrow$  Consultation initiale d'inclusion

Cette consultation est obligatoirement en présentiel. Elle est dans la continuité de la consultation du cardiologue. Ce dernier ayant au préalable recueilli le consentement du patient pour une prise en charge par l'IPA.

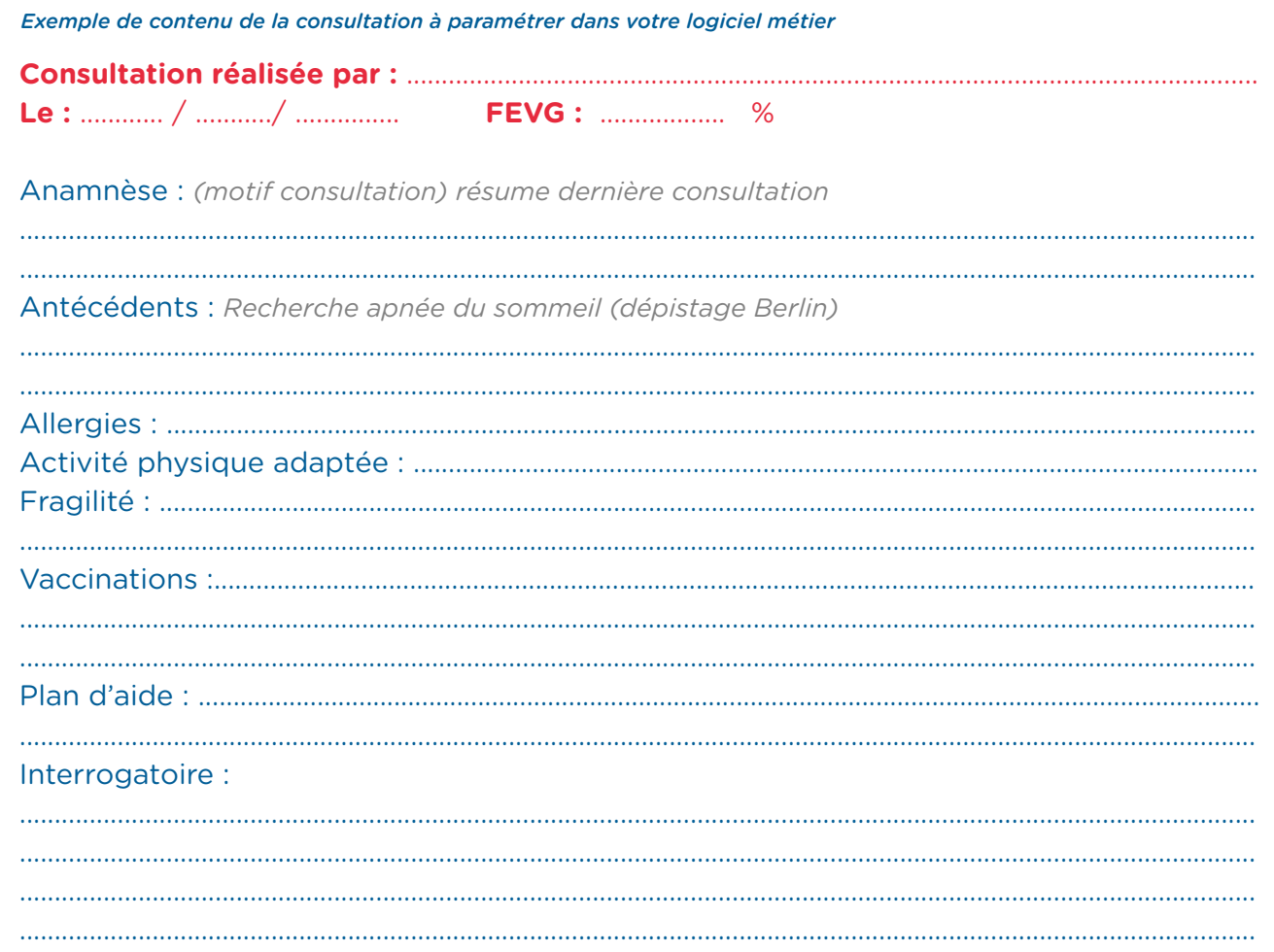

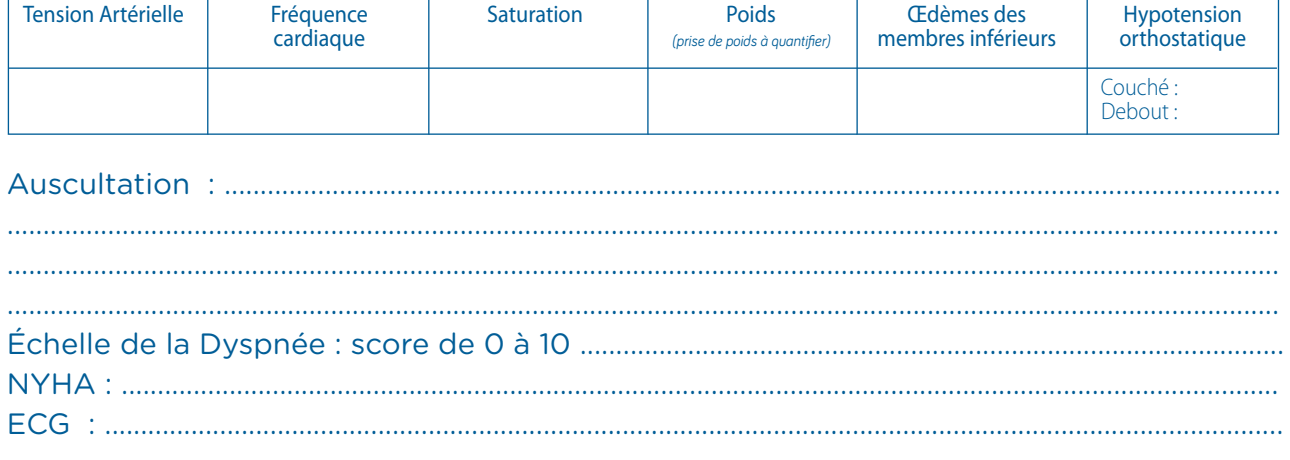

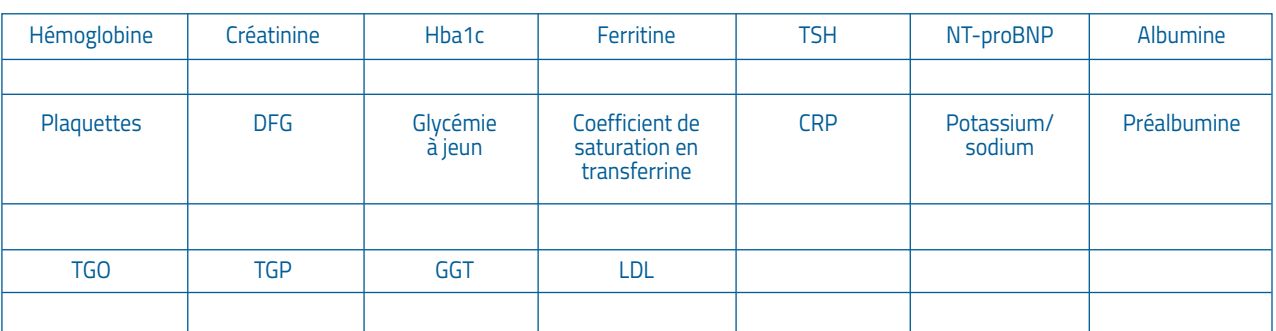

#### Mon traitement actuel :

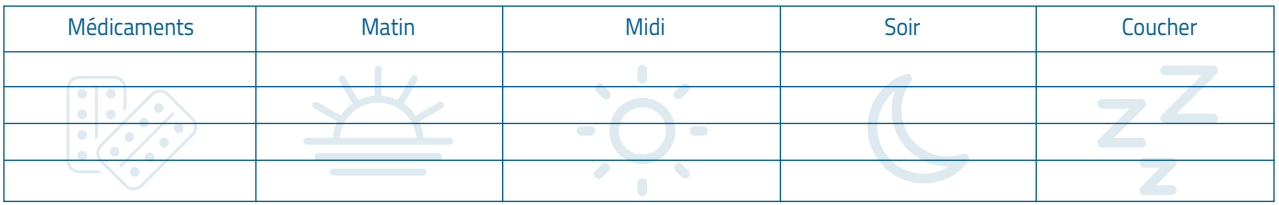

#### Mon traitement en fin de consultation :

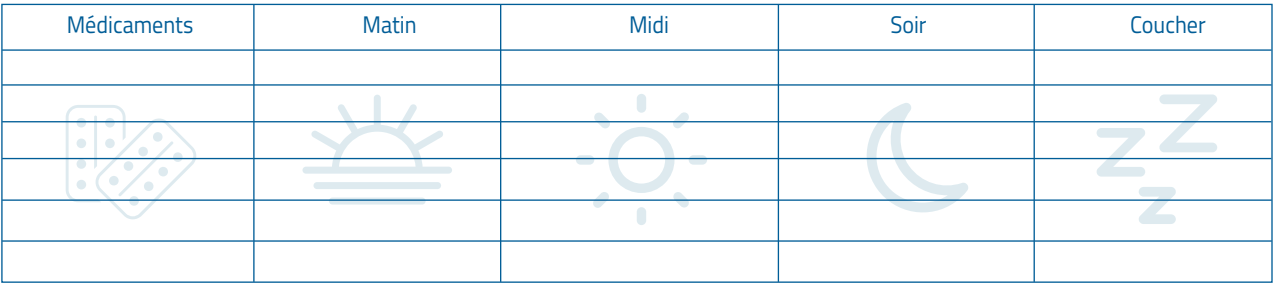

#### **Conclusion**

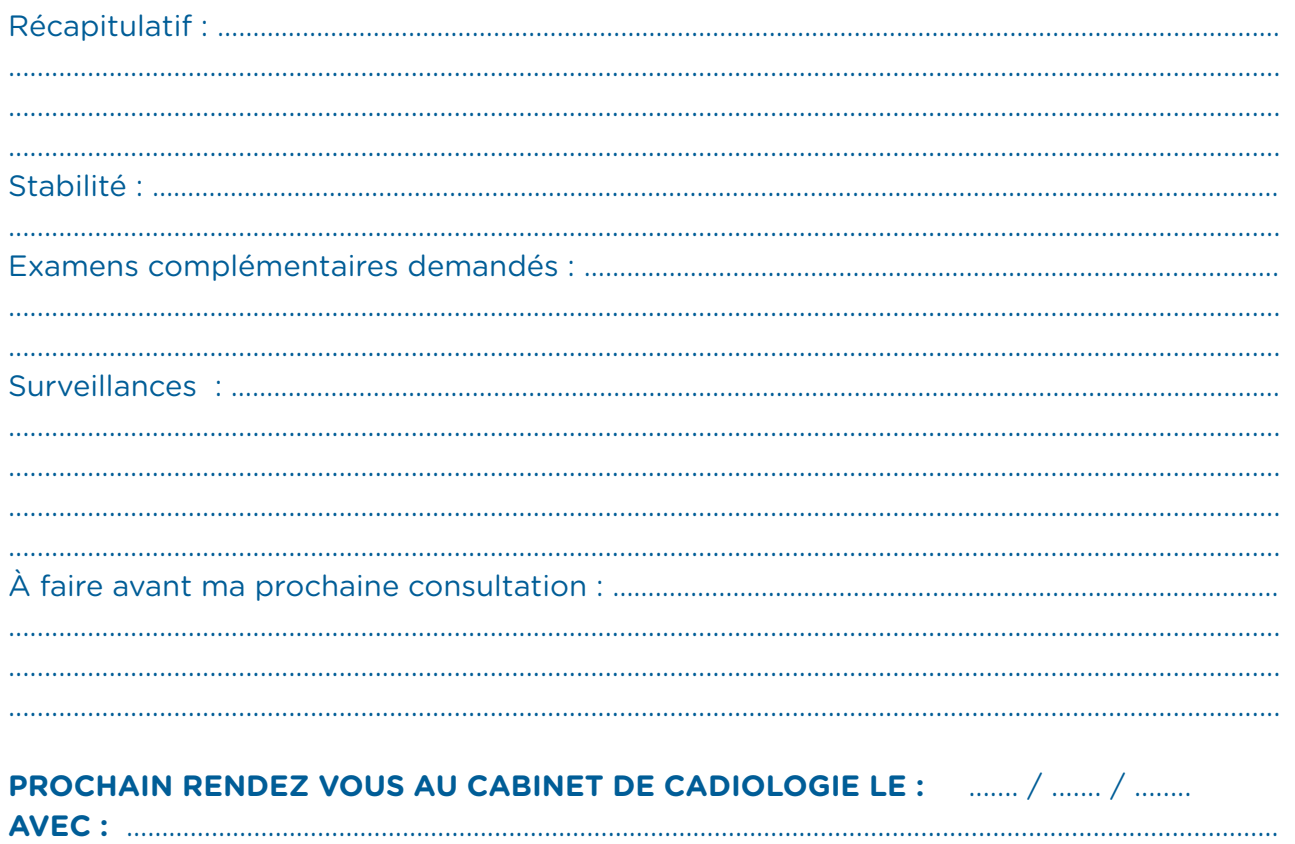

#### → **La vaccination**

La vaccination fait partie des mesures prophylactiques disponibles et s'avère essentielle chez les patients atteints de maladies cardiovasculaires.

En effet, les patients présentant une pathologie cardio-vasculaire (hypertension artérielle, coronaropathie, insuffisance cardiaque, valvulopathies, cardiopathie rythmique, etc.) et/ou ayant bénéficié d'une chirurgie cardiaque ont un risque de décompensation au cours d'une infection aiguë (œdème aigu du poumon, ischémie myocardique, trouble du rythme paroxystique, etc.).

De ce fait, il est recommandé que les patients concernés soient vaccinés contre les infections à pneumocoque, à la grippe et au Covid 19, en plus des vaccinations habituelles de la population adulte (diphtérie, tétanos, poliomyélite, coqueluche, etc.).

Rappel du calendrier et du schéma vaccinal :

**Tableau des vaccinations recommandées chez les adultes – 2023**  *(en dehors des vaccinations réalisées en milieu professionnel)* **Hors Covid-19**

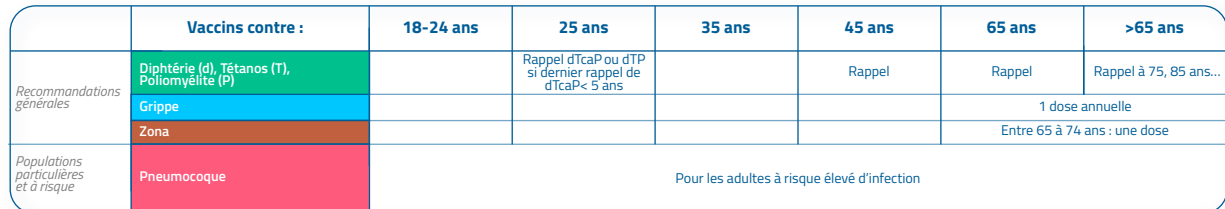

*Cf. Fiche A1*

#### **Exemple d'ordonnance de vaccination**

Faire pratiquer une vaccination antipneumococcique selon les modalités suivantes :

- PREVENAR 20 (VPC20) dose unique tous les 5 ans à partir de 2024 dès disponibilité.
- Sinon ancien schéma : PREVENAR 13 (VPC 13), puis à 2 mois plus tard, PNEU-MOVAX (VPP 23)

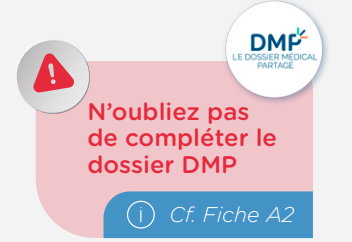

#### **Vaccination anti-grippal**

*Prescription et prise en charge du vaccin anti-grippal*

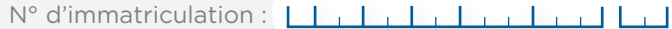

Bénéficiaire de la prise en charge :

Date et rang de naissance du bénéficiaire : | | | | | | | | | |

Code organisme :

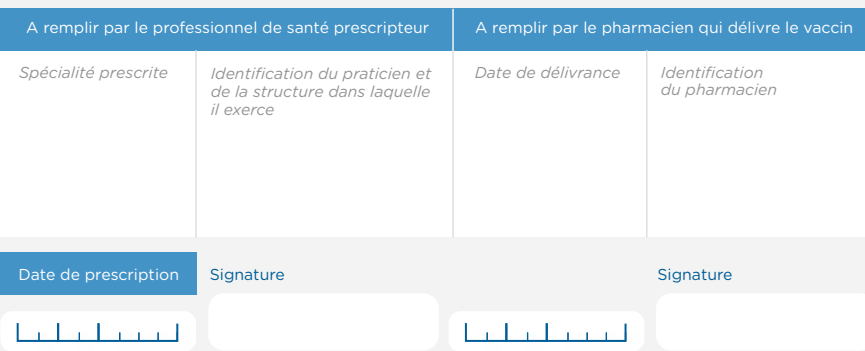

#### → **Le traitement de la carence martiale**

La carence martiale est une pathologie fréquente dans l'insuffisance cardiaque (prévalence d'environ 50%) indépendante d'une anémie.

Le repérage et le traitement de cette carence permettent d'améliorer le pronostic des patients insuffisants cardiaques. Or, le fer oral est inefficace et seul le fer injectable permet de corriger cette carence de façon significative pour l'état de santé du patient.

Si la première injection est réalisée généralement en hospitalisation conventionnelle ou de jour, la prise en charge peut être assurée en HAD. Rapprochez-vous de

votre HAD de proximité afin de définir les modalités de prise en charge. En effet, l'IPA par ses compétences peut dépister la carence martiale, alerter le cardiologue, et coordonner la prise en soins, cependant l'IPA ne peut prescrire la recharge en fer.

Nous rappelons que l'European Society of Cardiology recommande de réaliser un dépistage de la carence martiale 1 à 2 fois par an, en cas de changement clinique ou si l'hémoglobine diminue.

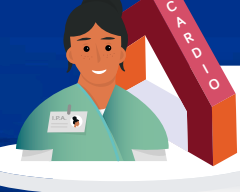

Étape 1 *Cardiologue / IPA* 

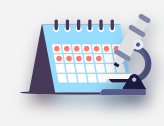

Dépistage annuel ou bi annuel systématisé

- **Fatigue** • Pâleur
- Baisse de l'immunité
- Déprime, perte de
- motivation
- Chute de cheveux

9 signes de la carence en fer

- Jambes sans repos • Sécheresse cutanée
- Baisse de fonction
- thyroïdienne

#### Évaluation /Dépistage Bilan sanguin :

- Carence en fer : Ferritine
- Anémie : Hémoglobine

#### Évolution attendue

Études en cours pour recommandations sur l'éligibilité des patients porteur d'insuffisance cardiaque avec FEVG ≥ 50%.

*\* Algorithme de dépistage-diagnostic – ESC – McDonagh TA, et al. Eur. J. Heart Fail. 2018 ; 20 : 1664-1672* 

**Éligibilité pour correction de la carence par fer intra veineux \***

Patient porteur d'insuffisance cardiaque avec FEVG altérée < à 50%

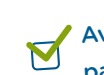

Avec carence martiale caractérisée par une ferritine < 100µg/L

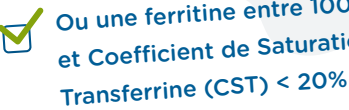

Ou une ferritine entre 100 et 299µg/L et Coefficient de Saturation de la

Information du patient sur la nécessité de réaliser une correction par voie veineuse.

Information sur la possibilité de réaliser ce traitement soit en HDJ soit en HAD.

Organisation de la prise en charge (Hospitalière ou HAD) Si HAD : Recueil consentement Et remise par l'IPA aux patients des prescriptions bilan sanguin à 4 semaine

après injection.

*Cf. Fiche A3*

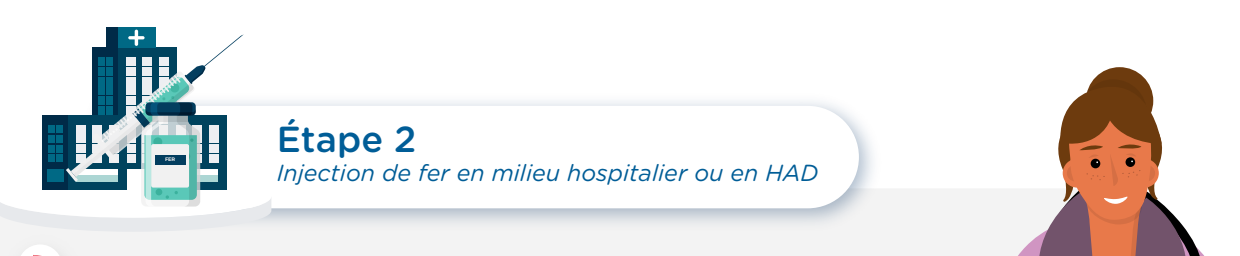

- Prescription de l'injection de fer selon protocole  $\frac{1}{\sqrt[3]{\frac{1}{\sqrt[3]{$
- Réalisation de la première injection
- Surveillance dès l'injection et jusqu'à  $^{\circ}$ 30 minutes après la fin de l'injection

#### Détermination des besoins en fer

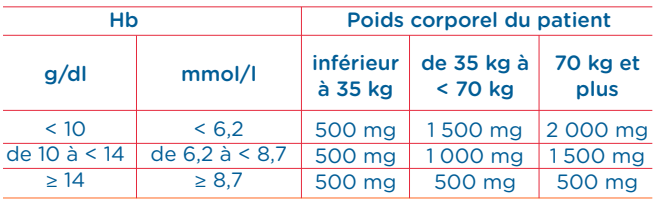

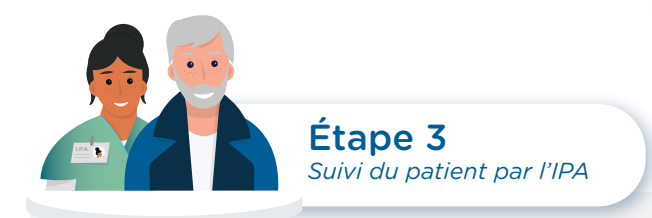

- Réception du bilan sanguin  $\mathscr{B}_{\delta}$
- 电 Échange avec le cardiologue sur la nécessité ou non de réaliser une nouvelle injection

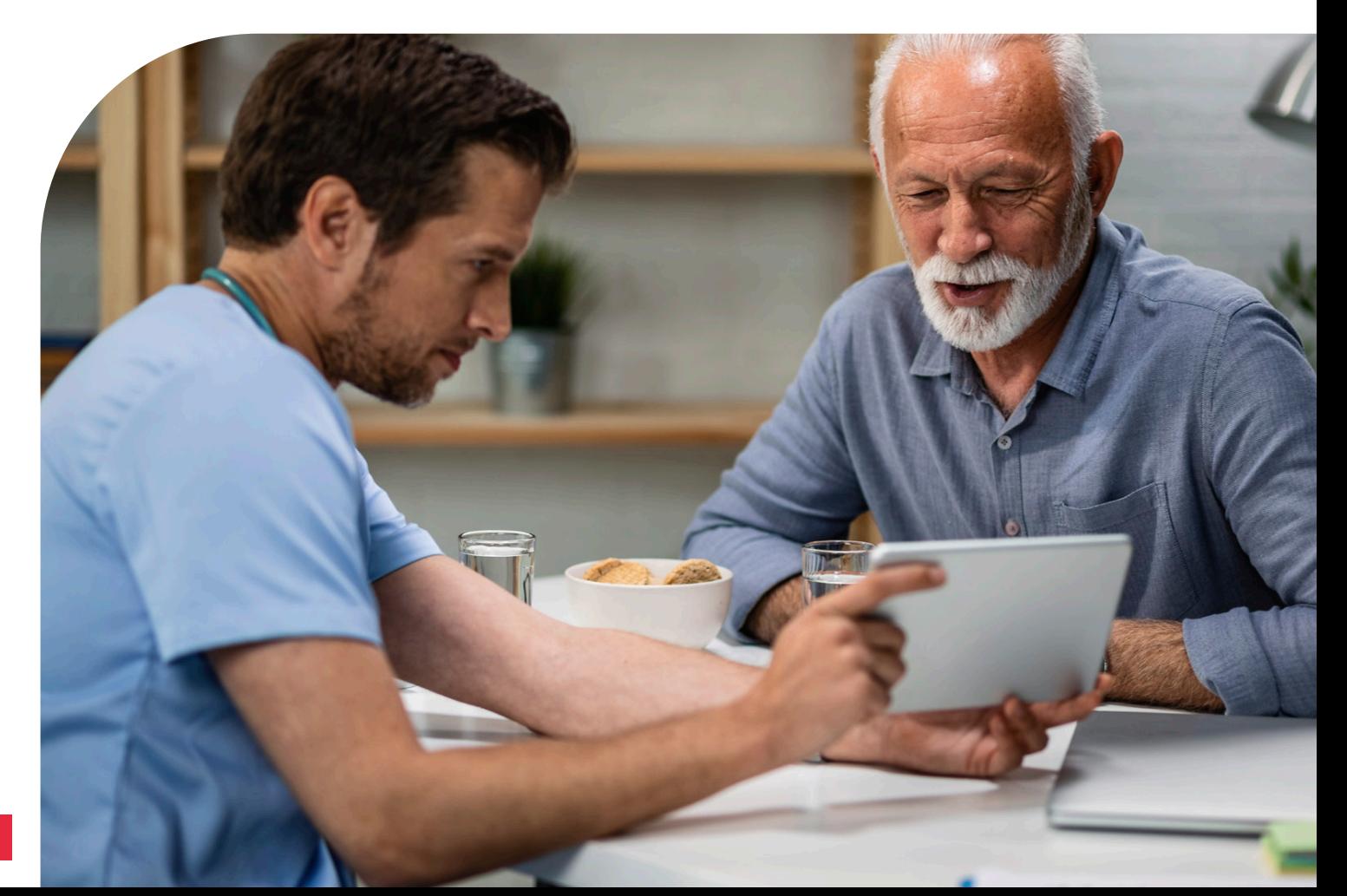

#### → **Consultation de titration IC**

Quatre classes médicamenteuses ont fait la preuve de leur efficacité dans la prise en charge de l'insuffisance cardiaque.

L'introduction simultanée de ces quatre classes médicamenteuses est possible en débutant chaque médicament à la plus faible posologie.

Afin de pouvoir introduire ces traitements en sécurité, en s'assurant d'une bonne tolérance jusqu'à la dose maximale tolérée, des consultations dédiées à la titration médicamenteuse sont organisées pour les patients.

#### Elles peuvent être réalisées :

- Soit via des consultations classiques en présentiel
- Soit via des télé consultations en distanciel grâce à une plate-forme interactive ou par téléphone

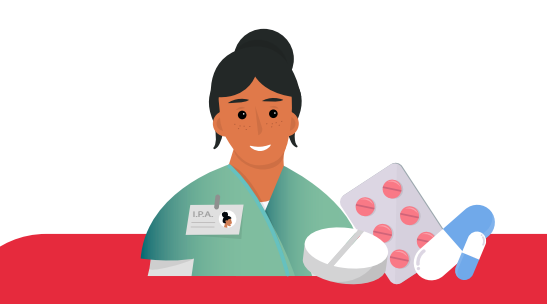

L'IPA s'assure au préalable de la bonne tolérance des traitements en vérifiant les données du bilan biologique mais aussi des pressions artérielles collectées grâce à des automesures ou via le monitoring tensionnel de la télésurveillance.

La fréquence de ces consultations est variable, de manière générale, tous les 15 jours jusqu'à obtention de la dose maximale tolérée de l'ensemble des traitements.

#### La consultation de titration comporte :

௵

Interrogatoire et examen clinique incluant le repérage des vulnérabilités, les facteurs de risques et/ou complications existants (recherche des signes congestifs (E.P.O.F.), de signes crépitants)

 $\sqrt{2}$ 

 $\sqrt{2}$ 

Réalisation et analyse d'un ECG

Analyse du bilan biologique prescrit 8 jours avant.

En fonction des éléments recueillis, décision de majorer ou non le traitement de l'insuffisance cardiaque jusqu'à l'obtention de la dose maximale tolérée (selon recommandation ESC)

- Béta bloquants : bisoprolol, nébivolol, carvédilol
- IEC ou Inhibiteurs de néprilysine : (entresto®), ou ARA2
- Anti aldostérone : spironolactone (aldactone®), eplérénone (inspra®)
- IGLT2 : forxiga (dapagliflozine)
- Inhibiteur du canal d'If : ivabradine (procoralan®)

Et mise en place de leur surveillance clinique et biologique

Éducation à la santé du patient உ

> Coordination si besoin avec le cercle de soins du patient

Compte-rendu de la consultation et transmission au médecin traitant / cardiologue traitant

#### **Durée :**

Consultation initiale : 45 min Consultation suivantes : 30 min

#### $\rightarrow$  Consultation « Fragilité »

Exemple de contenu de la consultation à paramétrer dans votre logiciel métier

#### Dans le cadre du suivi cardiologique

a bénéficié d'une prise en soins par un infirmier 

#### 

#### **Anamnèse**

#### Comorbidités :

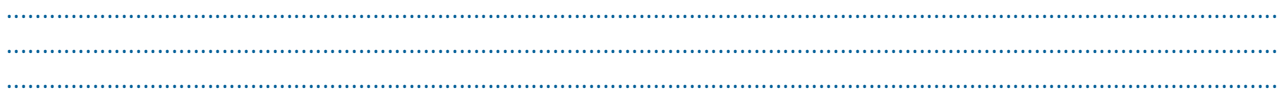

#### **Traitements habituels:**

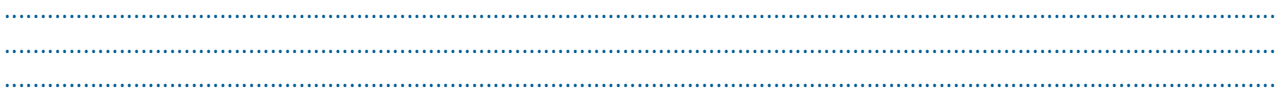

#### **Allergies:**

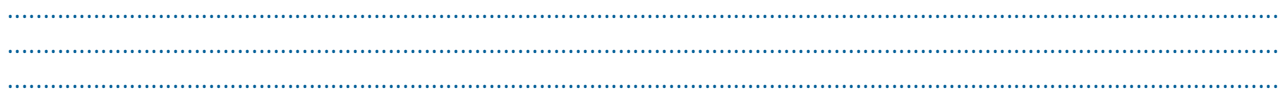

#### **Biologie:**

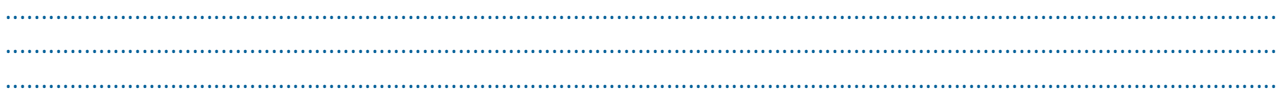

#### **Environnement**

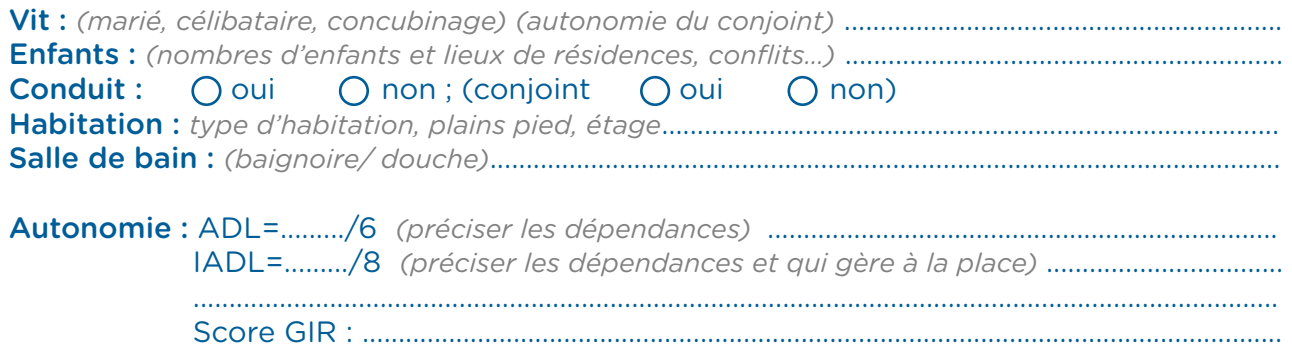

#### Plan d'aide :

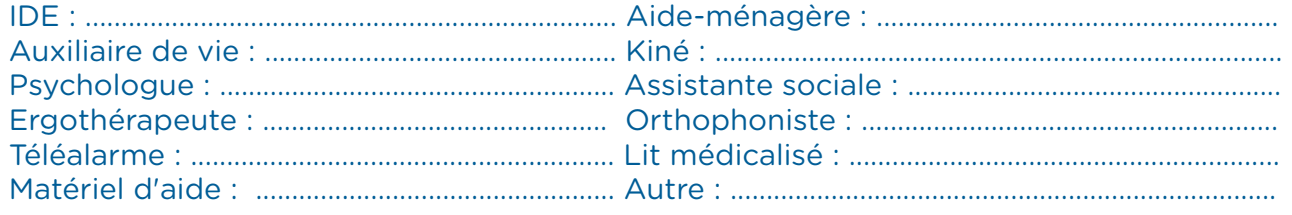

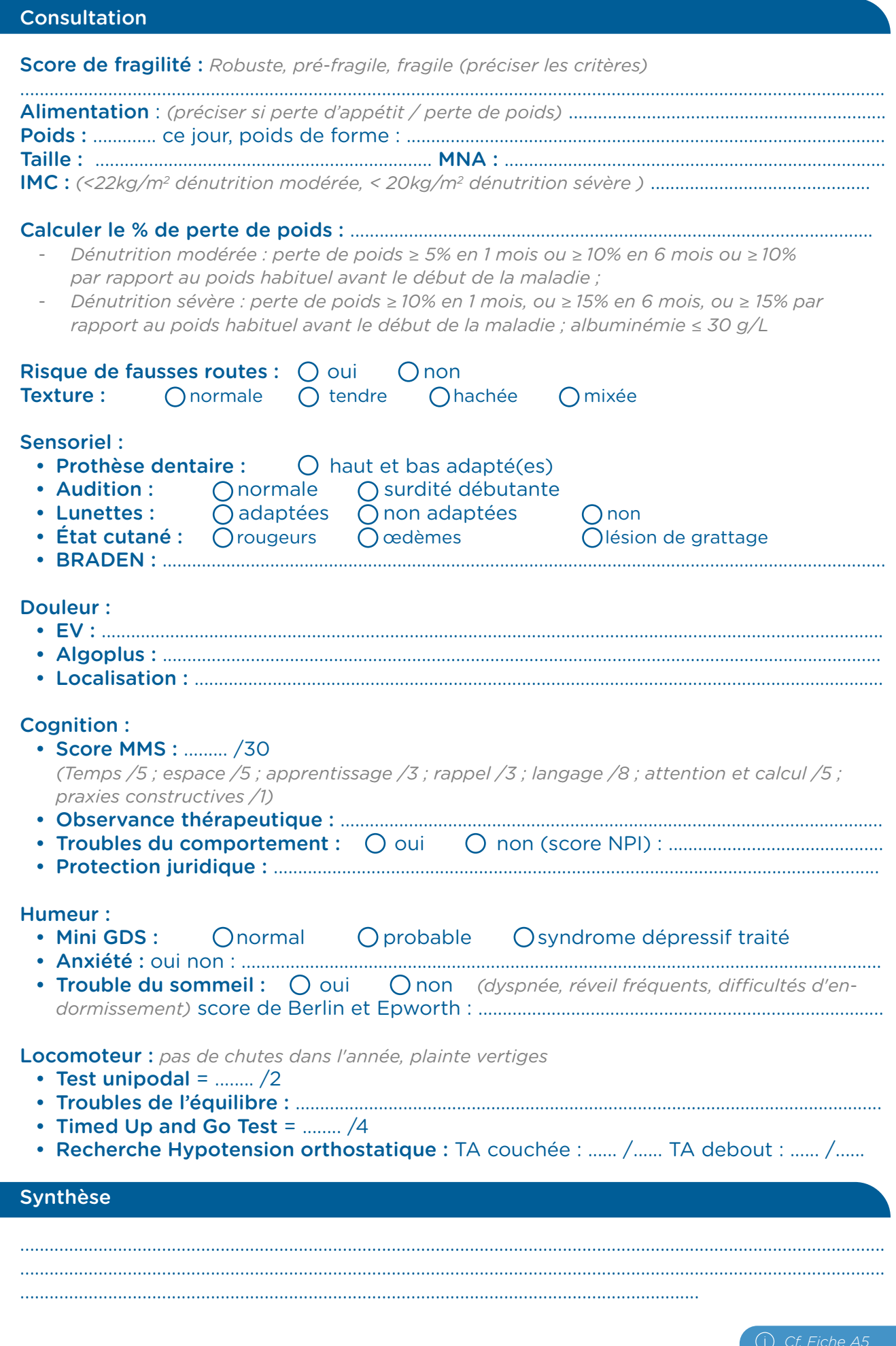

#### → **Consultation « Facteurs de risques cardio-vasculaires dans le cadre d'une prise en soins V02max »**

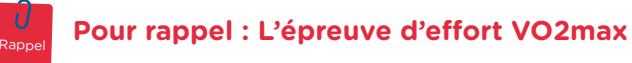

L'épreuve d'effort VO2max peut être réalisée par le binôme cardiologue / IPA et doit être associée à :

- Un bilan ponctuel, facteur de risque cardio-vasculaire
- Un suivi IPA (coronarien ou insuffisant cardiaque)

L'examen consiste en la réalisation d'un effort physique progressif et maximal (d'où le nom d'épreuve maximale à charge croissante) pendant une durée de 8 à 12 minutes.

Cet examen permet de recueillir de nombreuses données dont les gaz respiratoires à l'aide d'un masque, le tout sous surveillance cardiologique. Des prélèvements sanguins capillaires (gazométrie) ou veineux peuvent être réalisés afin d'étudier l'évolution de paramètres biologiques l'exercice.

L'exploration se fait sur vélo. Elle est utilisée pour le dépistage ou l'évaluation de maladies chroniques cardiaques, respiratoires, musculaires, etc.

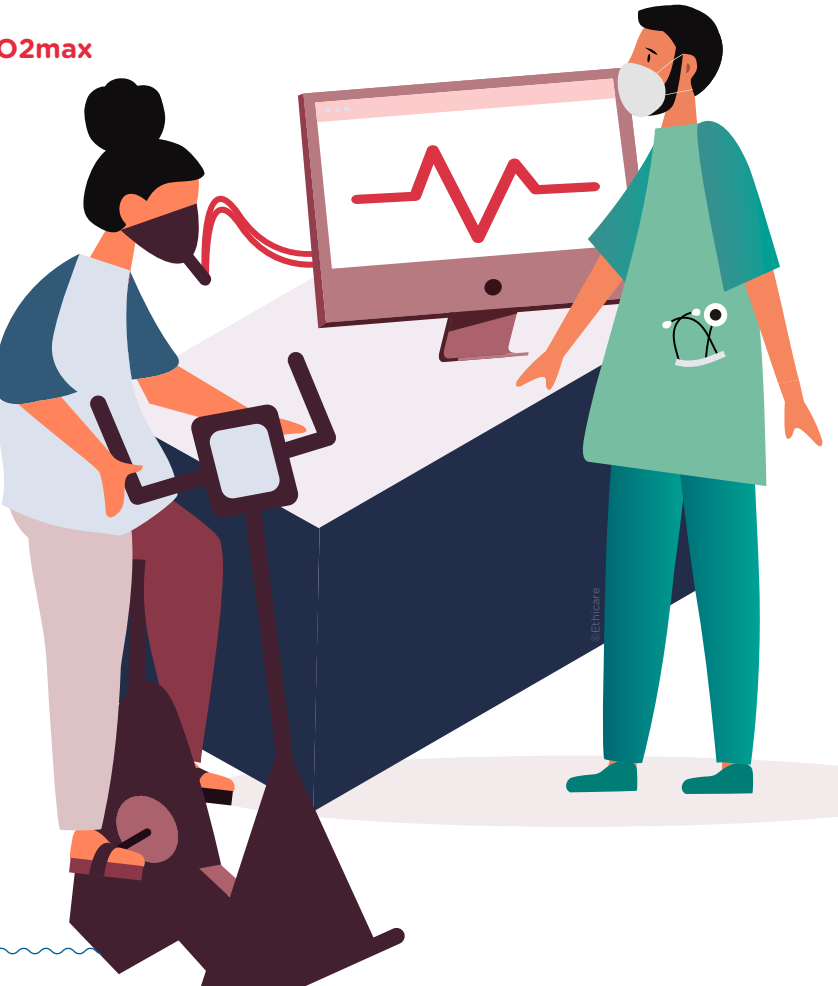

#### Elle permet :

- D'évaluer le degré d'intolérance à l'effort  $\curvearrowleft$ et l'origine de la limitation de l'effort
- 囶 De donner un pronostic des maladies chroniques
- De suivre l'évolution de la maladie dans  $\frac{1}{\sqrt{2\pi}}$ le temps afin de dépister une aggravation
	- D'estimer les risques opératoires en cas de chirurgie programmée
- D'adapter les traitements
- De déterminer les paramètres pour ි la prescription d'une réadaptation à l'effort
- De réaliser des diagnostics (pathologies स्पृै१ musculaires, asthme d'effort, etc...)

L'IPA pourra réaliser une consultation en amont de la VO2max comprenant la spirométrie et post V02. À la fin de l'acte réalisé en binôme, le cardiologue et l'IPA définiront des objectifs ou non de suivi qui détermineront la prise en soins IPA :

- Éducation à santé ponctuelle
- Prise en soins facteurs de risque cardio-vasculaires
- Suivi alterné cardiologue IPA

#### → **Consultation des facteurs de risques**

*Exemple de contenu de la consultation à paramétrer dans votre logiciel*

#### Antécédents :

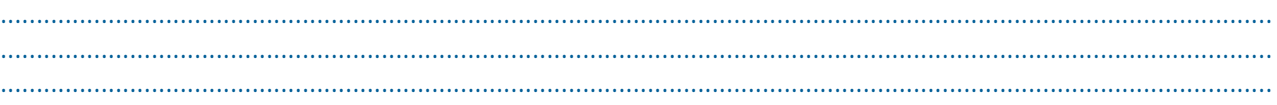

#### Allergies :

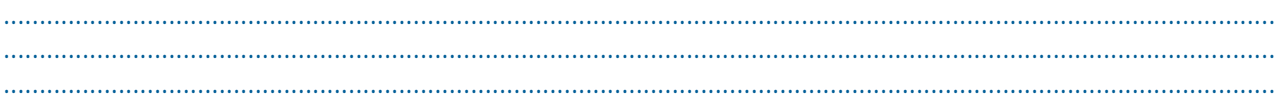

#### Vaccinations

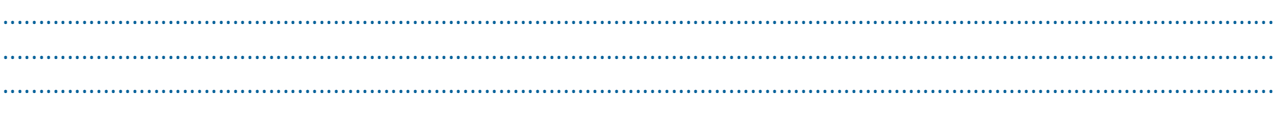

 $\mathsf{R\'e\'e}duction: \bigcap \mathsf{oui} \bigcap \mathsf{non}$  Date : ....... / ....... / ........

**Programme ETP:**  $\bigcap$  oui  $\bigcap$  non Date : ....... / ........ / ........

#### Examens complémentaires :

- Suivi cardiologue tous les ans dernière consultation le : ....... / ....... / ........
- Echo doppler des vaisseaux du cou le : ....... / ....... / ........
- Echo doppler des vaisseaux membre inferieur si symptôme le : ....... / ....... / ........
- Test d'ischémie le : ....... / ....... / ........
- Spirométrie : ....................................................................................................... ......................................

#### Traitements :

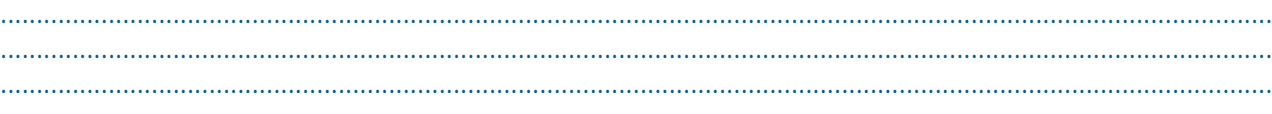

#### Traitements facteurs de risques associés :

- Antihypertenseurs : ................................................................................................................................. • Antidiabétiques : ......................................................................................................................................
- Anticoagulants si FA : ............................................................................................................................
- Anticholesterolemiants : .......................................................................................................................

#### Mesure de l'observance (MORISKY) : .....................................................................................................

*> ou égal à 8= bonne adhésion ; 6 à 7 = adhésion moyenne ; < 6= faible adhésion*

#### Forme galénique adaptée :

• Risque de fausse route ?  $\bigcirc$  oui  $\bigcirc$   $\bigcirc$  non • Troubles déglutitions ?  $\bigcirc$  oui  $\bigcirc$  non

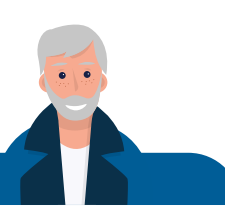

#### Examen du patient Examen du patient

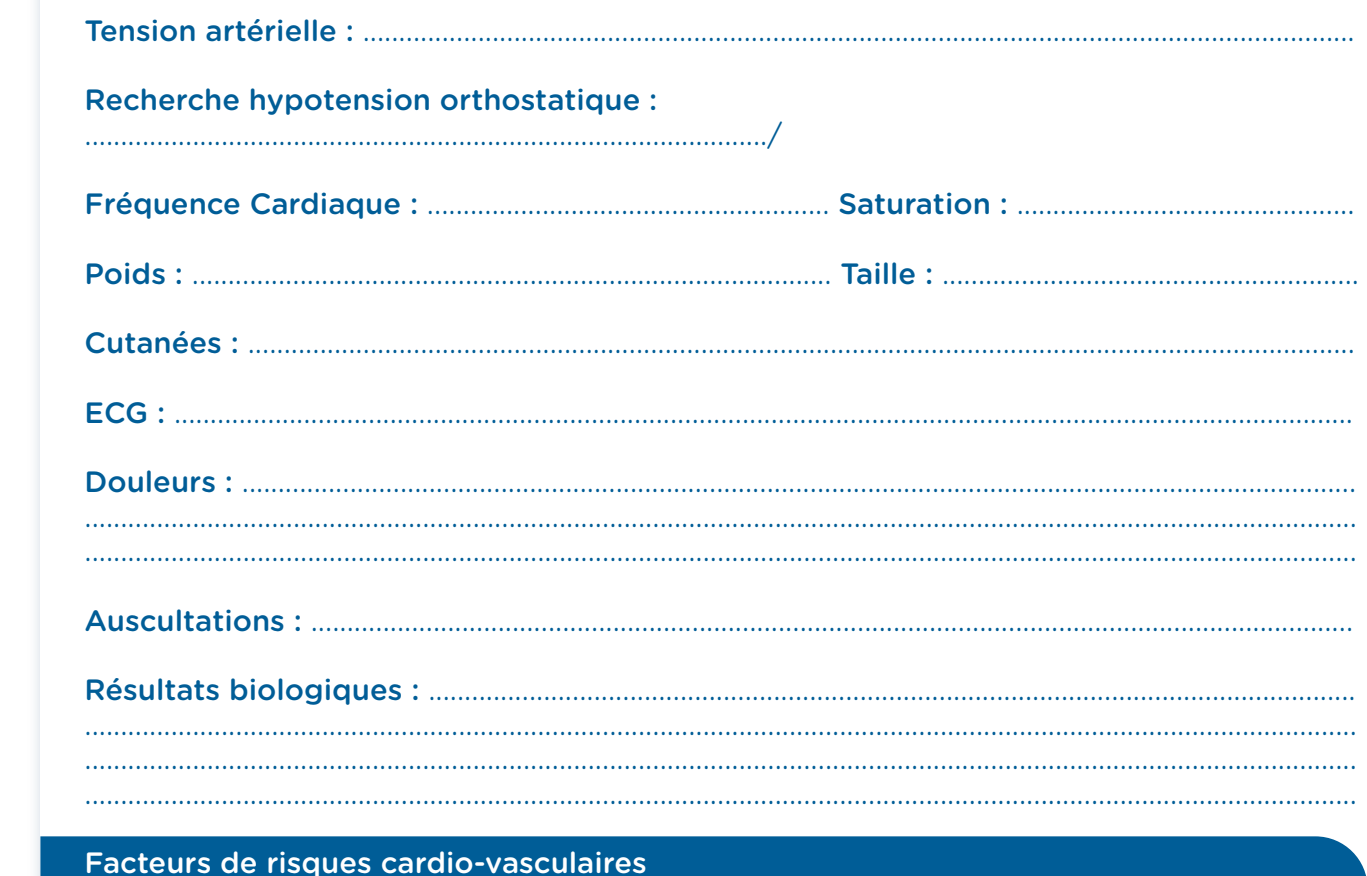

Évaluation de la précarité : ......................................................................................................................... Évaluation de la précarité : ......................................................................................................................... *Score EPICES : Plus de 30,17/100 le patient est en situation de précarité Score EPICES : Plus de 30,17/100 le patient est en situation de précarité*

Évaluation de la fragilité (si âgé de plus de 75 ans) : ..................................................................... Évaluation de la fragilité (si âgé de plus de 75 ans) : ..................................................................... *0= robuste, 1 à 2 pré-fragile, plus de 2 fragile 0= robuste, 1 à 2 pré-fragile, plus de 2 fragile*

Évaluation de l'anxiété GAD-7 : ................................................................................................................ Évaluation de l'anxiété GAD-7 : ................................................................................................................ *< 15 éducation et surveillance ; > ou égal à 15 : significative, orientation psychothérapie < 15 éducation et surveillance ; > ou égal à 15 : significative, orientation psychothérapie*

Évaluation de la sédentarité (International physical activity questionnaire) : Évaluation de la sédentarité (International physical activity questionnaire) :

• Activité au cours des 7 derniers jours : ........................................................................................... • Activité au cours des 7 derniers jours : ........................................................................................... *Mesure de l'activité physique : sport, marche… Mesure de l'activité physique : sport, marche…*

Évaluation du risque d'addictions : Évaluation de l'addiction DSM-5 : Évaluation du risque d'addictions : Évaluation de l'addiction DSM-5 : ................................................................................................................................................................................. .................................................................................................................................................................................

- *- Présence de 2 à 3 critères : addiction légère - Présence de 2 à 3 critères : addiction légère*
- *- Présence de 4 à 5 critères : addiction modérée - Présence de 4 à 5 critères : addiction modérée*
- *- Présence de 6 critères et plus : addiction sévère - Présence de 6 critères et plus : addiction sévère*

#### Évaluation consommation d'alcool : Évaluation consommation d'alcool :

- Combien de verres standard par jour et par semaine ? ........................................................... Combien de verres standard par jour et par semaine ? ........................................................... *À risque : homme 3 verres/jours ou 21 verres/sem ; femme 2 verres/jours ou 14 verres/sem` À risque : homme 3 verres/jours ou 21 verres/sem ; femme 2 verres/jours ou 14 verres/sem`*
- Combien de verres standard par occasion ? ................................................................................. Combien de verres standard par occasion ? ................................................................................. *À risque : > 4 verres standards par occasion À risque : > 4 verres standards par occasion*

Questionnaire FACE : .................................................................................................................................... *Risque faible (H moins de 5, F moins de 4), consommation excessive probable (H 5 à 8, F 4 à 8), dépendance probable (plus de 8)*

#### Évaluation consommation de cannabis

• Questionnaire CAST : ............................................................................................................................. *1 réponse positive (information minimale risque), 2 réponses positives (s'interroger sur conséquences), plus de 3 (addictologue)*

Évaluation consommation de tabac :

• Vous arrive-t-il de fumer ?  $\bigcap$  oui  $\bigcap$  non

Test de Fagerström :....................................................................................................................................... *(< ou égal à 1) dépendance faible, (2 à 3) dépendance modérée, (4 à 6) dépendance élevée*

Mesure des Règles Hygiéno-diététiques : ............................................................................................

#### Éducation à la santé

*Une information orale et écrite a été délivrée au patient pour mieux comprendre sa maladie, acquérir et maintenir les compétences dont il a besoin pour gérer au mieux sa vie avec cette maladie.*

#### Objectifs patient/IPA

- Renforcement des conduites favorables à la santé
- Intervention brève
- Proposition de consultation addictologie

#### Si tabagique : Accompagnement et objectifs pour arrêt tabac

• Acceptation changement :  $\bigcirc$  oui  $\bigcirc$  non

#### Échelle IDEAL :

- Quel est son désir d'arrêter de fumer? *(1 à 10)* ..............................................................................
- Quel est le niveau de freins à l'arrêt? *(1 à 10)* .................................................................................

#### Objectifs fixés :

- Date de l'arrêt : ....... / ....... / ........
- Traitements substitutions (sur prescription remboursement à 65%) :

......................................................................................................................................................................... *Mémento pour prescription :* 

*Patchs nicotiniques, Gommes à macher, comprimés à sucer, comprimés sublinguaux, pastilles, spray buccaux - 1c blonde = 1mg nicotine - 1c roulée= 2mg nicotine - patch sous 24h si fume dans la 1/2h après le lever - patch sur 16h femme enceinte - 7 ou 14mg ou 10 FO (> 10cig/jour) - 21mg ou 15 FO(11-20cig/jour) - 21 +14 mg ou 25 FO (21-31cig/jour) - 21=21 mg ou 15+15 FO (>30cig/jour)* → *Phase 1 : 8 semaines puis diminution toutes les 4 à 8 semaines.* 

- Planification des objectifs : .................................................................................................................
- Carnet de suivi remis "Arrêter de fumer pour comprendre"

*Cf. Fiche A6*

#### → **La spirométrie**

#### La spirométrie mesure :

- les volumes pulmonaires (quantité d'air contenue dans les poumons) ;
- les débits expiratoires (débit de l'air expulsé lors d'une expiration « forcée », c'est-à-dire volontaire et maximale).

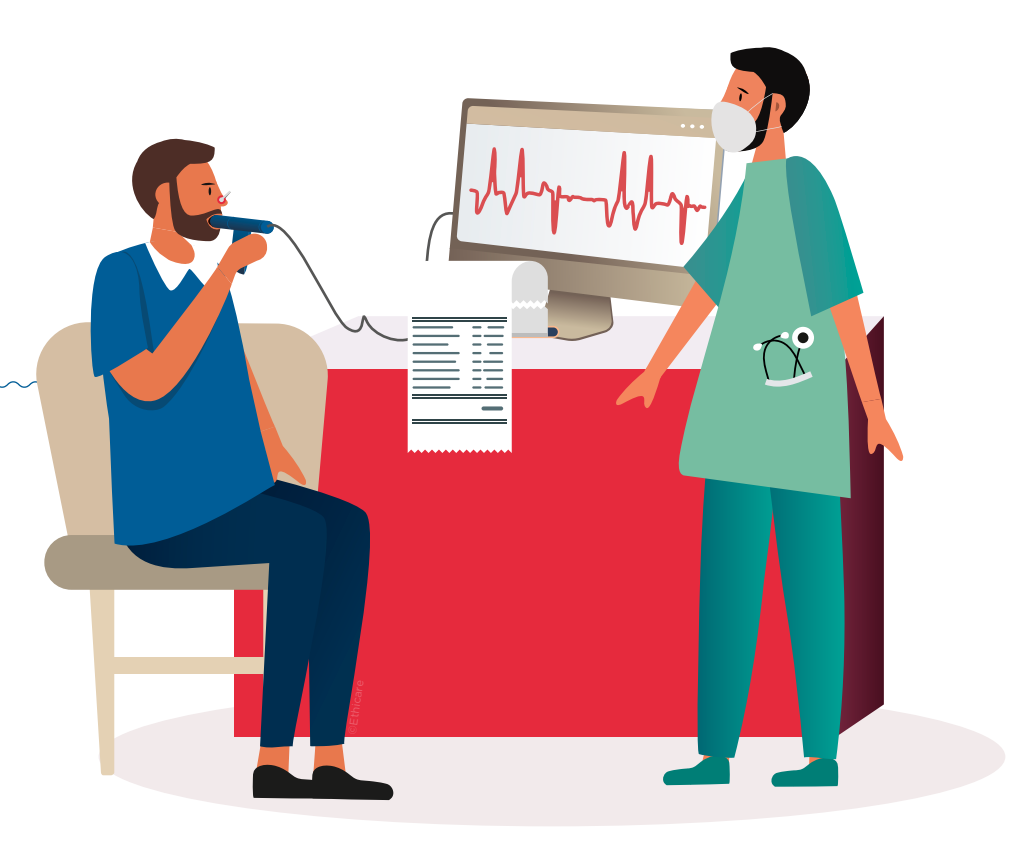

#### Le déroulé de l'examen :

#### 1 - Installation patient :

©Ethicare

- Patient assis, le dos bien droit et le cou dans l'axe du dos (ni fléchi, ni hypertendu).
- Posez le pince nez pour l'obliger à respirer uniquement par la bouche Puis, demandez au patient de mettre dans la bouche l'embout à usage unique
	- muni d'un filtre, relié à un spiromètre
		- 2 Demandez au patient de respirer d'abord tranquillement, puis à fond afin de mesurer les volumes pulmonaires.
		- 3- Demandez au patient de prendre une grande inspiration très rapidement.
		- 4 Demandez ensuite au patient sans faire de pause respiratoire, de souffler aussi si fort et aussi longtemps qu'il puisse. Le but est de vider complètement ses poumons, pour évaluer les débits expiratoires.

*Cette manœuvre est répétée au moins trois fois, afin d'obtenir le meilleur résultat possible.*

## **2.3 La télésurveillance**

Jusque-là en phase d'expérimentation, la télésurveillance a été généralisée le <sup>1er</sup> juillet 2023 (Passage en droit commun).

La télésurveillance participe à l'amélioration de la prise en charge des patients (stabilisation de la maladie), de leur confort de vie et à l'optimisation de leur parcours de soin.

Elle permet au cardiologue en collaboration avec l'IPA d'interpréter à distance des données nécessaires au suivi médical d'un patient, et le cas échéant, de prendre des décisions relatives à sa prise en charge.

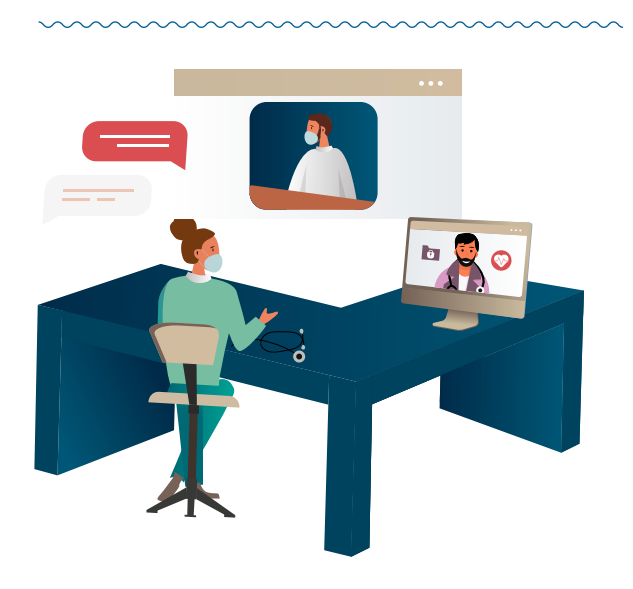

La télésurveillance, comme toute activité médicale, doit être réalisée dans des conditions qui garantissent la qualité et la sécurité des soins.

C'est le cardiologue, opérateur de la télésurveillance qui doit impérativement déclarer cette activité à l'agence régionale de santé (ARS) et indiquer la délégation mise en œuvre avec l'IPA sur la plateforme :

**[www.demarches-simplifiees.fr](http://www.demarches-simplifiees.fr)**

*Cf. Fiche C*

#### Les bénéfices attendus de la télésurveillance :

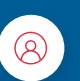

Impliquer le patient dans la prise en charge de son insuffisance cardiaque

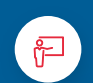

Autonomiser le patient par le renforcement de son éducation thérapeutique

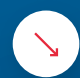

Éviter ou réduire les hospitalisations

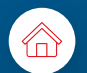

Faciliter le maintien à domicile des patients

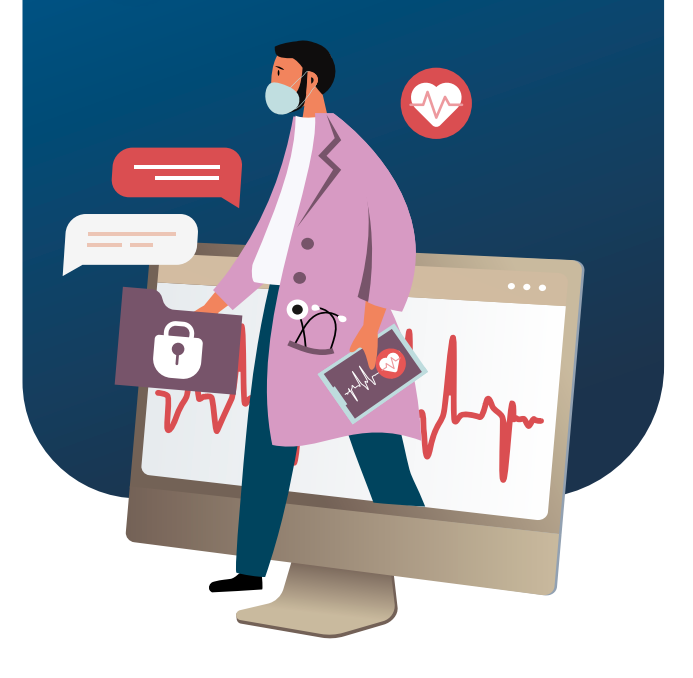

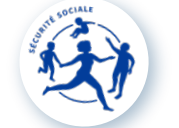

Cette déclaration permet le remboursement des activités par l'Assurance Maladie.

#### → **Les modalités d'inclusion des patients**

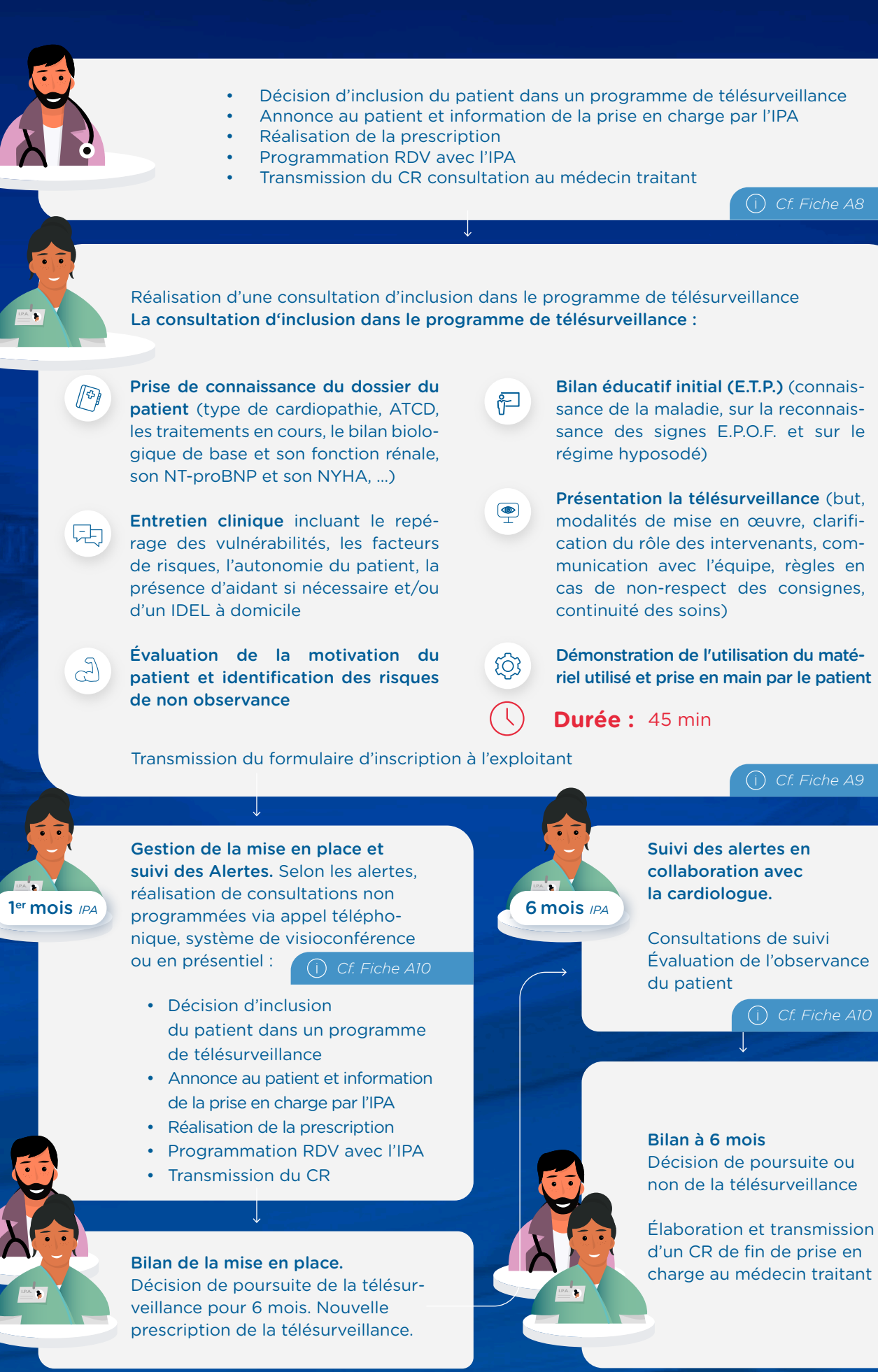

## **Les actes techniques réalisables 2.4 par l'IPA en autonomie et ceux qu'elle peut demander**

#### → **Listes des actes techniques relevant du champ de compétences propre de l'IPA**

Réalisation d'un débitmètre de pointe.

Holter tensionnel, prélèvements de sang par ponction veineuse ou capillaire ou par cathéter veineux.

Prélèvements de sang par ponction artérielle pour gazométrie.

Prélèvements non sanglants effectués au niveau des téguments ou des muqueuses directement accessibles.

Prélèvements et collecte de sécrétions et d'excrétions.

Recueil aseptique des urines.

Réalisation et surveillance de pansements spécifiques.

Ablation du matériel de réparation cutanée.

Pose de bandages de contention.

Ablation des dispositifs d'immobilisation et de contention.

Renouvellement et ablation des pansements médicamenteux, des systèmes de tamponnement et de drainage, à l'exception des drains pleuraux et médiastinaux.

Pose de sondes vésicales en vue de prélèvement d'urines, de lavage, d'instillation, d'irrigation ou de drainage de la vessie, sous réserve des dispositions du troisième alinéa de l'article R. 4311-10.

Pose de sondes rectales, lavements, extractions de fécalomes, pose et surveillance de goutte-à-goutte rectal.

Appareillage, irrigation et surveillance d'une plaie, d'une fistule ou d'une stomie.

Branchement, surveillance et débranchement d'une dialyse rénale, péritonéale ou d'un circuit d'échanges plasmatique.

Réalisation d'une échographie de vessie.

Échoguidage des voies veineuses périphériques difficiles.

Pose de cathéter veineux court.

Pose de sonde gastrique.

Pose de sonde vésicale à demeure y compris le premier sondage chez l'homme.

Toucher rectal.

Spirométrie et mesure du monoxyde de carbone expiré.

Méchage pour épistaxis (hors ballonnet).

Anesthésie locale et topique.

Gypsothérapie.

Immobilisations au moyen d'attelles, orthèses et autres dispositifs.

Réalisation de sutures (sauf visage et mains) comprenant les arcades sourcilières, le crâne et la pose/ ablation de crins.

Incision et drainage d'abcès, méchage.

Tests rapides d'orientation diagnostiques inscrits au tableau 3 de l'arrêté du 1<sup>er</sup> août 2016 ainsi que ceux recommandés en cas d'épidémie ou de pandémie.

Dosage de l'hémoglobine par " HemoCue ".

Pose d'une oxygénothérapie (< 15l/ min).

Défibrillation manuelle.

#### → **Liste des actes de suivi et de prévention que l'IPA est autorisé à demander pour les pathologies dont il assure le suivi**

Conseils hygiéno-diététiques adaptés.

Examen de la vision, épreuves fonctionnelles sur l'œil.

Rétinographie avec ou sans mydriase.

Electrocardiographie (ECG) de repos.

Mesure des pressions intravasculaires périphériques par méthode non effractive (Holter tensionnel, Tilt test).

Explorations fonctionnelles de la respiration.

Electro-encéphalographie.

Examens d'imagerie nécessaires au suivi du patient.

Échographie-doppler des troncs supra-carotidiens.

Doppler du greffon.

Débit de fistule artério-veineuse.

Vaccinations selon calendrier vaccinal, vaccinations ciblées (grippe saisonnière, anti-tétanique, Gammaglobuline antitétanique), vaccins maladies tropicales et vectorielles.

#### → **Liste des dispositifs médicaux non soumis à prescription médicale obligatoire que l'IPA est autorisé à prescrire**

*Dispositifs médicaux figurant dans la liste relevant de l'article L. 4311-1 du code de la santé publique.*

Aide à la déambulation : cannes, béquilles, déambulateur, embouts de canne.

Aide à la fonction respiratoire : débitmètre de pointe.

Fauteuils roulants à propulsion manuelle de classe 1, à la location pour des durées inférieures à 3 mois.

Prothèse capillaire.

Prothèse mammaire externe.

Attelles et orthèses de série.

Chaussures thérapeutiques de type CHUT/ CHUP.

Matériel de maintien à domicile (lit médicalisé, lève-malade, chaise percée, dispositif de verticalisation).

Chaussettes et orthèses thérapeutiques anti-escarres.

Ensemble des dispositifs mentionnés dans l'arrêté du 20 mars 2012 fixant la liste des dispositifs médicaux que les IDE sont autorisés à prescrire nonobstant les conditions applicables aux IDE en soins généraux.

#### → **Liste des examens de biologie médicale que l'IPA est autorisé à prescrire pour les pathologies dont il assure le suivi**

*Cf arrété d'actes et de compétences de l'IPA du 18 juillet 2018 modifié le 11 mars 2022.*

#### → **Liste des prescriptions médicales que l'IPA est autorisé à renouveler ou à adapter pour les pathologies dont il assure le suivi**

Produits de santé

#### Actes infirmiers

Le renouvellement et l'adaptation de la prescription initiale médicale peut, à l'appréciation du médecin prescripteur, s'effectuer dans le cadre d'une procédure écrite établie par ce dernier en ce qui concerne :

- les médicaments à dispensation particulière conformément à l'article R. 163-2 du code de la sécurité sociale ;
- les produits sanguins labiles ou les produits dérivés du sang.

# La boîte à outils

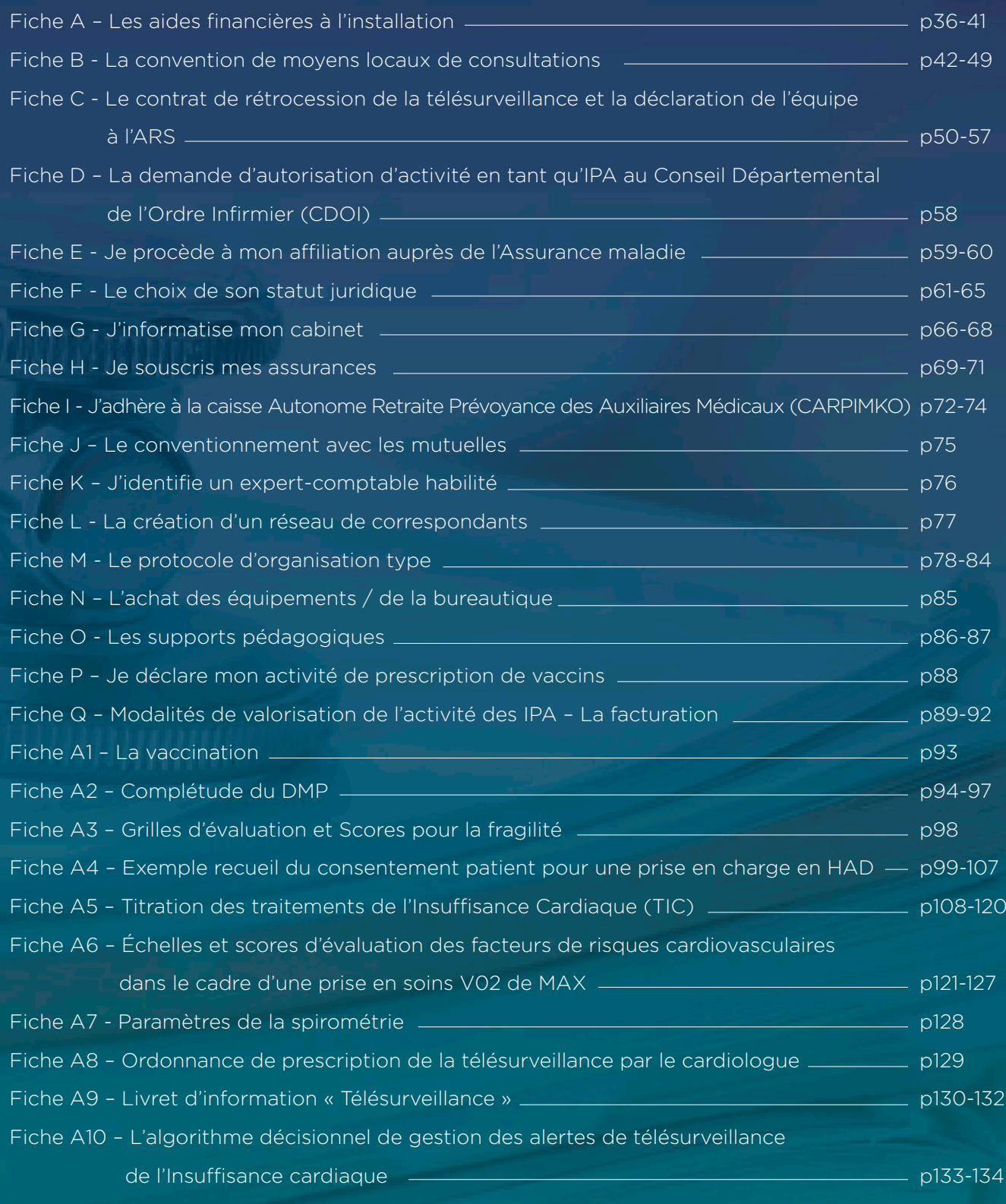

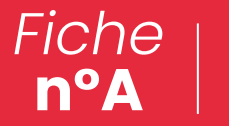

Les aides financières à l'installation

#### → **Pour le début d'activité des infirmiers en exercice libéral**

Une aide financière est prévue pour soutenir le démarrage de l'activité libérale des infirmiers en pratique avancée.

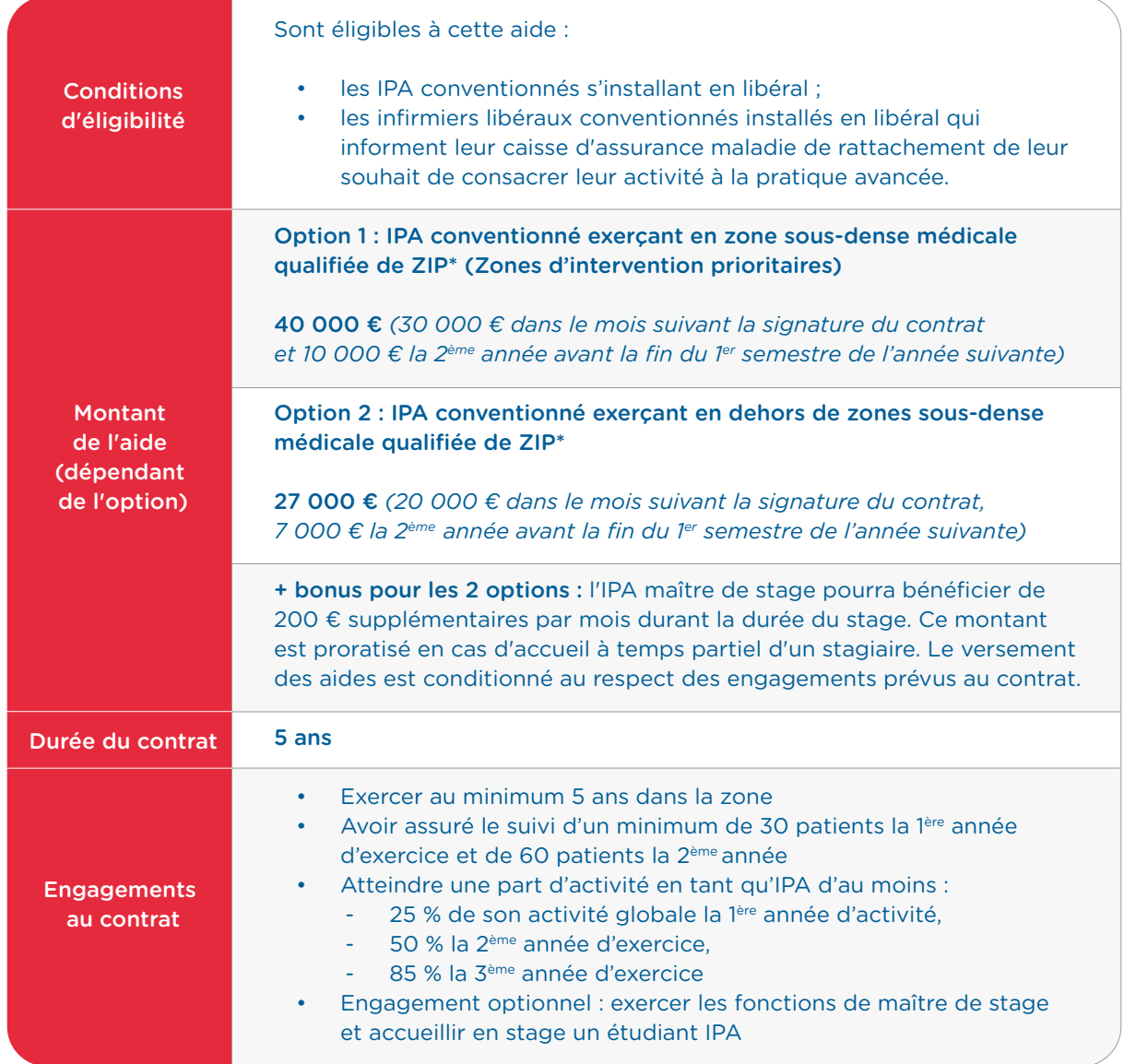

*\* ZIP : Comment savoir si j'habite ou si j'exerce dans une zone sous-dense en médecins ? Pour cela, 2 possibilités :*

- *• vous référer à l'arrêté régional pris par le directeur général de l'ARS de votre région*
- *• consulter la cartographie nationale des zones sous-denses en médecins (cliquer sur « Zonage médecin » dans le bandeau bleu) ou<https://drees.shinyapps.io/carto-apl/>*
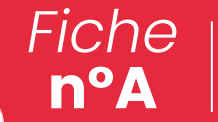

Les aides financières à l'installation

## → **Pour la modernisation et informatisation du cabinet professionnel**

Le forfait d'aide à la modernisation et à l'informatisation (FAMI) du cabinet est associé aux indicateurs ci-après. Ils doivent faire l'objet d'une déclaration chaque année sur amelipro. La déclaration est à faire de janvier à mars de l'année N+1 dans l'onglet « Activités, convention ROSP ».

#### 5 indicateurs obligatoires pour les IPA :

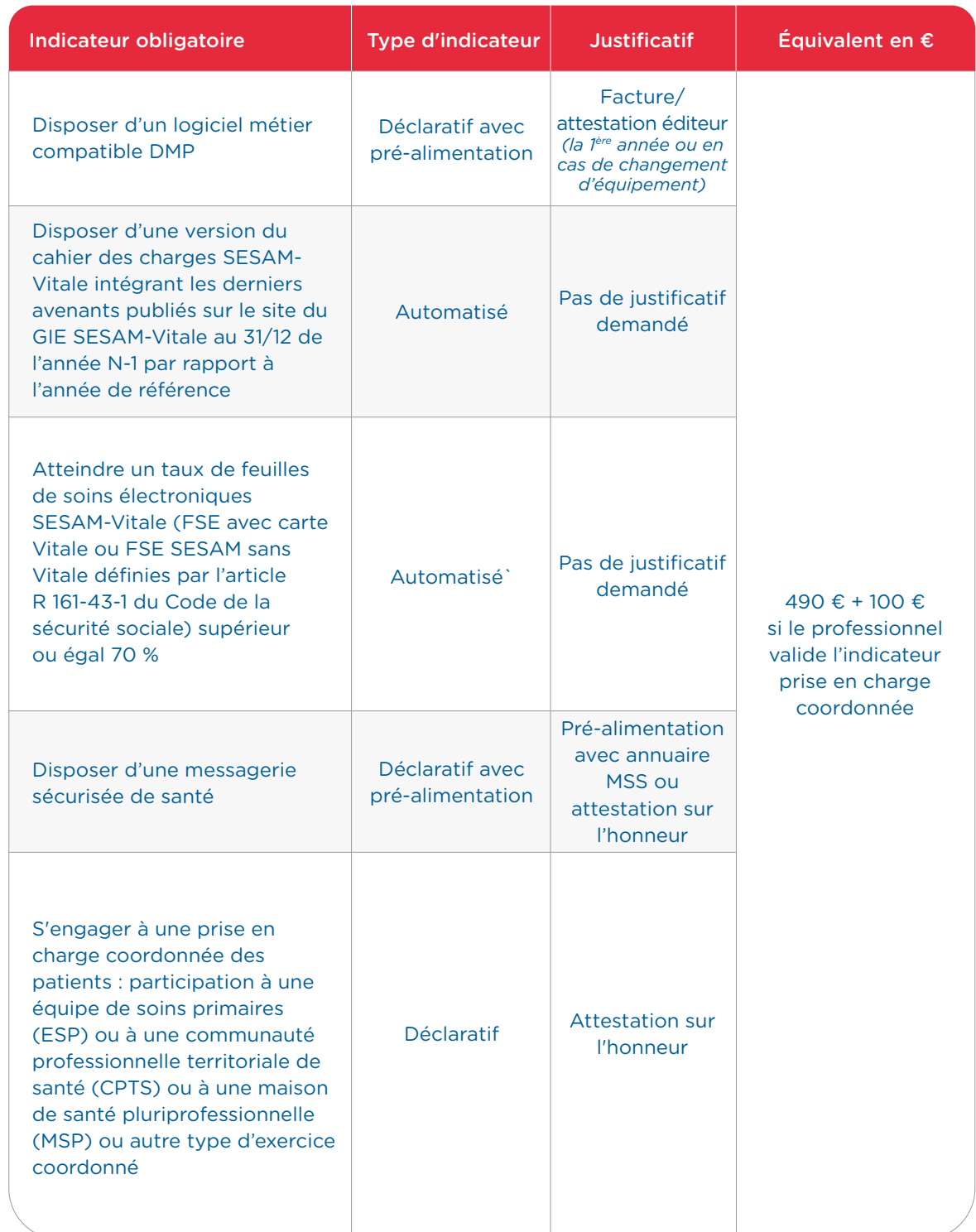

## Les aides financières à l'installation

#### IPAL : une majoration liée à l'exercice coordonné

*Compte tenu de l'activité transverse de coordination avec les médecins et les autres professionnels de santé, les infirmiers en pratique avancée libéraux (IPAL) bénéficient d'une majoration liée à l'exercice coordonné. Cette majoration est possible si les indicateurs obligatoires sont atteints. Le montant de la majoration dépend de la zone d'activité.*

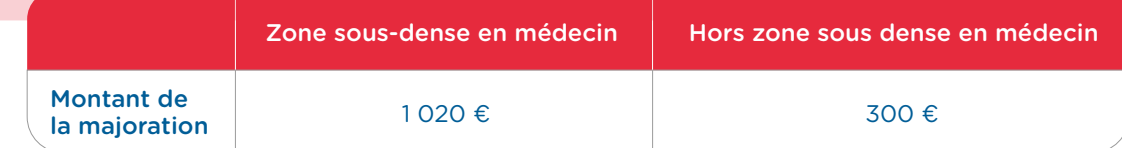

#### Les 2 indicateurs optionnels télésanté :

 La rémunération de ces indicateurs optionnels est indépendante de l'atteinte des indicateurs obligatoires.

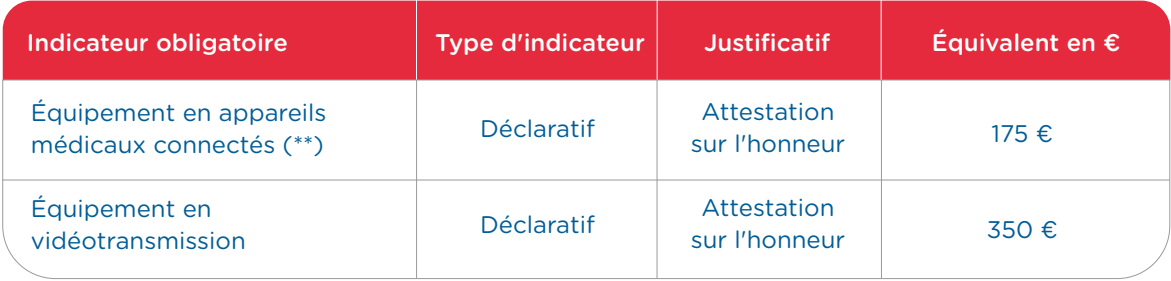

*\*\* Liste 2023 des équipements pris en compte pour bénéficier de l'aide à l'équipement en appareils médicaux connectés de 175 € : oxymètre connecté ; stéthoscope connecté ; dermatoscope connecté ; otoscope connecté ; glucomètre connecté ; ECG connectée ; sonde doppler connectée ; échographe connecté ; mesure pression artérielle connectée ; outils de tests visuels, audiogrammes connectés ; caméra (utile pour regarder l'état de la peau par exemple) connectée ; matériel d'exploration fonctionnelle respiration dont le spiromètre et le tympanomètre connectés.*

 $\bigcap$ *avancée. Vous référer également au site amelipro.fr.* 

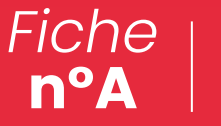

## → **Détail du forfait d'aide à la modernisation et informatisation du cabinet professionnel - Détail des indicateurs**

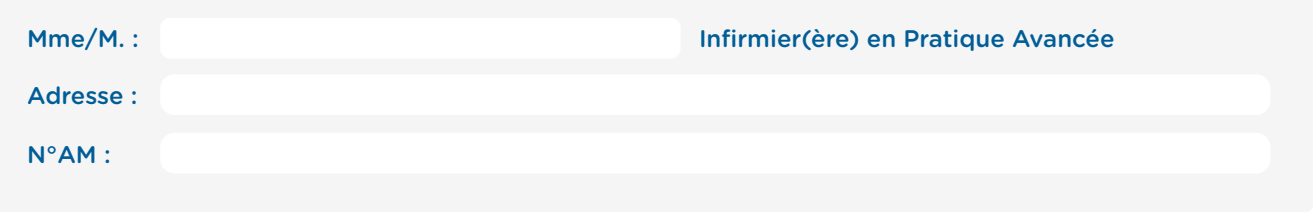

## 1 - Logiciel métier

#### **L'indicateur «Logiciel métier» est neutralisé pour cet exercice**

Les informations relatives à cet indicateur seront éventuellement pré-remplies si elles sont connues des systèmes *de l'Assurance Maladie. Dans le cas contraire, ou en cas de modification de logiciels, vous devrez déclarer*  l'équipement sur amelipro et faire parvenir les pièces justifiant de l'acquisition de votre nouvel équipement. Les pièces justificatives attendues sont les justificatifs d'achat (factures ou bons de commande émis) ou une *attestation de l'éditeur permettant d'identifier :*

*Pour le logiciel métier :*

- *• l'éditeur du logiciel ;*
- *• le nom du logiciel ;*
- *• la date de son acquisition.*

## 2 - Logiciel compatible DMP

#### **L'indicateur «Logiciel compatible DMP» est neutralisé pour cet exercice**

Les informations relatives à cet indicateur seront éventuellement pré-remplies si elles sont connues des systèmes *de l'Assurance Maladie. Dans le cas contraire, ou en cas de modification de logiciels, vous devrez déclarer l'équipement sur amelipro et faire parvenir les pièces justifiant de l'acquisition de votre nouvel équipement. Les pièces justificatives attendues sont les justificatifs d'achat (factures ou bons de commande émis) ou une attestation de l'éditeur permettant d'identifier :*

*Concernant la compatibilité avec le DMP :*

- *• la mention DMP compatible;*
- *• le cas échéant, la mention du recours à un autre éditeur pour assurer cette compatibilité (exemple : connecteur) ; préciser si vous avez souscrit à un pack complémentaire spécifique.*

## 3 - Type de messagerie sécurisée de santé

#### **Boîte personnelle MSSanté**

*Pour valoriser cet indicateur, vous devez utiliser une messagerie sécurisée de santé qui réponde aux exigences de l'espace de confiance MSSanté. Ces messageries permettent aux professionnels de santé d'échanger entre eux par mail, rapidement et en toute sécurité, des données personnelles de santé de leurs patients, dans le respect de la réglementation en vigueur.*

*Pour bénéficier de cet indicateur vous devez disposer :*

- *• soit d'une messagerie sécurisée de santé proposée par les opérateurs MSSanté*
- *• soit d'une messagerie régionale appartenant à l'espace de confiance MSSanté*
- *• soit d'une messagerie sécurisée de santé « organisationnelle » ou partagée entre plusieurs utilisateurs habilités et appartenant à l'espace de confiance MSSanté*

*Les informations relatives à cet indicateur seront éventuellement pré-remplies si elles sont connues des systèmes de l'Assurance Maladie. Dans le cas contraire, ou en cas de modification, vous devez déclarer votre messagerie et attester sur l'honneur disposer d'une messagerie sécurisée de santé. Veillez à bien conserver les justificatifs correspondants en cas de contrôles a posteriori de l'Assurance Maladie.*

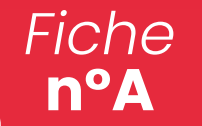

## 4 - Prise en charge coordonnée

#### **L'indicateur «Prise en charge coordonnée» est neutralisé pour cet exercice**

*Cet indicateur a pour objectif de valoriser la démarche de prise en charge coordonnée des patients. La participation aux modes d'exercice coordonné suivants, et pouvant être attestés par un justificatif, valide l'indicateur :*

- *• exercice en maison de santé pluriprofessionnelle (MSP)*
- *• participation à une communauté professionnelle territoriale de santé (CPTS)*
- *• participation à une équipe de soins primaires (ESP)*

*Pour bénéficier de la rémunération complémentaire au titre de cet indicateur, vous devez déclarer chaque année votre implication durant l'année de référence dans une démarche de prise en charge coordonnée des patients.*  Pour ce faire, vous devez déclarer cet indicateur et attester sur l'honneur être engagé dans un de ces modes *d'exercice coordonné permettant de valider cet indicateur.*

*Veillez à bien conserver les justificatifs correspondants en cas de contrôles a posteriori de l'Assurance Maladie.*

## 5 - Équipement de vidéotransmission

#### **Non**

Pour bénéficier de la rémunération, vous devez être équipé pour effectuer des télécommunications par *vidéotransmission ou vous abonner à une solution technique de télémédecine pour assurer la réalisation des actes de téléconsultation dans des conditions sécurisées. Pour valider l'indicateur, vous devez l'attester sur l'honneur (en cochant la case correspondante) et, parallèlement, conserver les justificatifs correspondants en cas de contrôles de l'Assurance Maladie (facture, contrat...)*

## 6 - Équipement en appareils médicaux connectés

#### **Oui**

*Pour bénéficier de la rémunération de cet indicateur, vous devez avoir acquis un appareil medical connecté. Pour 2019, la liste des équipements retenue est la suivante :*

- *• Oxymètre connecté,*
- *• Stéthoscope connecté,*
- *• Dermatoscope connecté,*
- *• Otoscope connecté,*
- *• Glucomètre connecté,*
- *• ECG connectée,*
- *• Sonde doppler connectée,*
- *• Echographe connecté,*
- *• Mesure pression artérielle connectée,*
- *• Caméra (utile pour regarder l'état de la peau par exemple) connectée,*
- *• Matériel d'exploration fonctionnelle respiratoire dont le spiromètre et le tympanomètre connectés.*

*Pour valider l'indicateur, vous devez l'attester sur l'honneur (en cochant la case correspondante) et parallèlement, conserver les justificatifs d'achats correspondants en cas de contrôles de l'Assurance Maladie*

*NR : Valeur Non Renseignée Extrait du Document CNAM - Tous droits réservés - 31/12/2023*

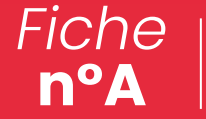

## → **Document utile : Formulaire de demande d'adhésion à l'aide au démarrage de l'activité exclusive d'IPA en libéral -** *Avenant 7 à la convention nationale des infirmiers1*

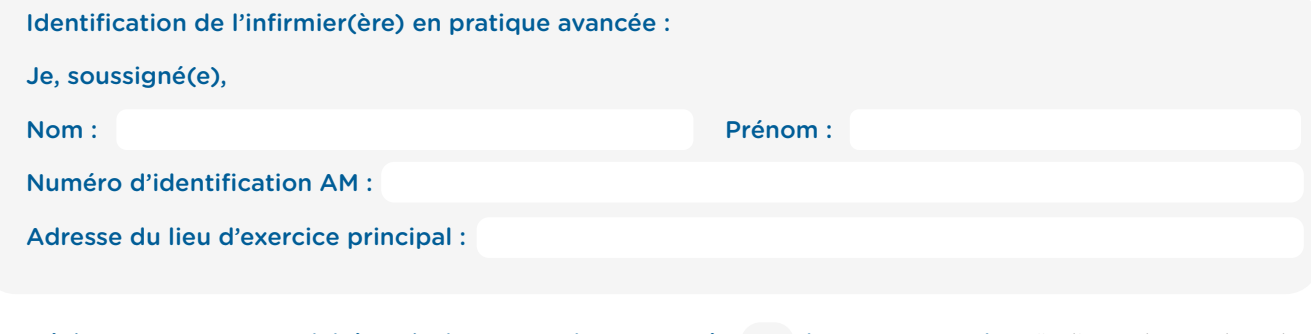

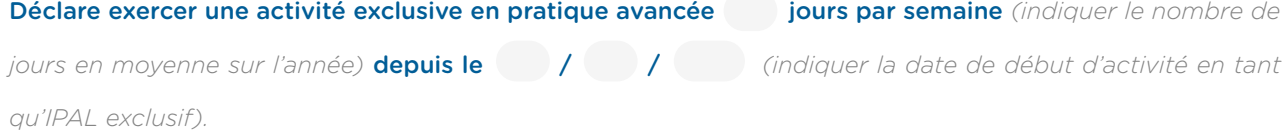

Déclare avoir pris connaissance des conditions d'éligibilité de l'aide au démarage à l'activité exclusive d'IPAL, des engagements permettant d'obtenir le versement de l'aide et m'engage à les respecter.

*Cachet de l'infirmier en pratique avancée*

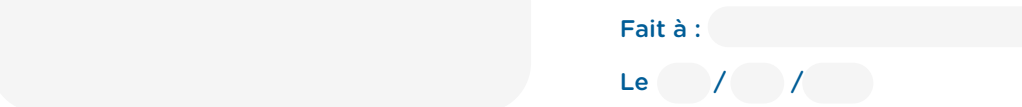

#### A remplir par le CPAM/CGSS

Date d'accusé de réception par la caisse du formulaire d'adhésion :

#### Adhésion enregistrée<sup>2</sup>

#### Adhésion non enregistrée et motif du rejet<sup>2</sup> :

*Cachet de la caisse*

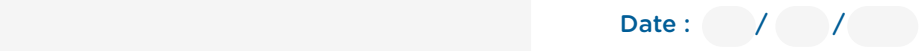

#### Montant maximal de l'aide versée si respect des engagements au contrat<sup>3</sup>

Nombre minimum de patients à suivre par l'IPA3

- Au titre de la 1ère année :
- Au titre de la 2ème année :
- Au titre de la 1ère année :
	- Au titre de la 2ème année :

*1 Document à remplir par l'infirmier, en double exemplaire, et à envoyer à la CPAM/CGSS du lieu de son exercice principal. UN exemplaire signé par la caisse est ensuite renvoyé au professionnel signataire. 2 Rayer les mentions inutiles.* 

*3 A proratiser en fonction du niveau d'activité de l'IPA (nombre de jours d'activité par semaine en moyenne sur l'année).* 

*Fiche* La convention de moyens locaux de consultations **n°B** *À personnaliser selon votre situation* ANNEXES - FICHE n°B ANNEXES - FICHE n°B **Entre :** *Indiquer nom de la société des cardiologues* Société : Au capital de : € *Statut juridique* Immatriculée au R.C.S. du : Sous le numéro : Sous le numéro : Dont le siège social est au : *Indiquer l'adresse* Représentée par : *Nom Prénom Nature du représentant de la société* Ci-après dénommée "la Société", Guide d'installation Guide d'installation **Et :** *Nom de l'IPA Prénom de l'IPA* Inscrit au Tableau de l'Ordre des infirmiers de : Sous le numéro : Ci-après dénommée "l'IPA", Collaboration IPA/Cardiologue Collaboration IPA/Cardiologue Il est préalablement rappelé : La *Indiquer nom de la société des cardiologues* et *Nom de l'IPA Prénom de l'IPA* ont, le / / signé un protocole d'organisation actant les modalités de collaboration entre les deux parties.

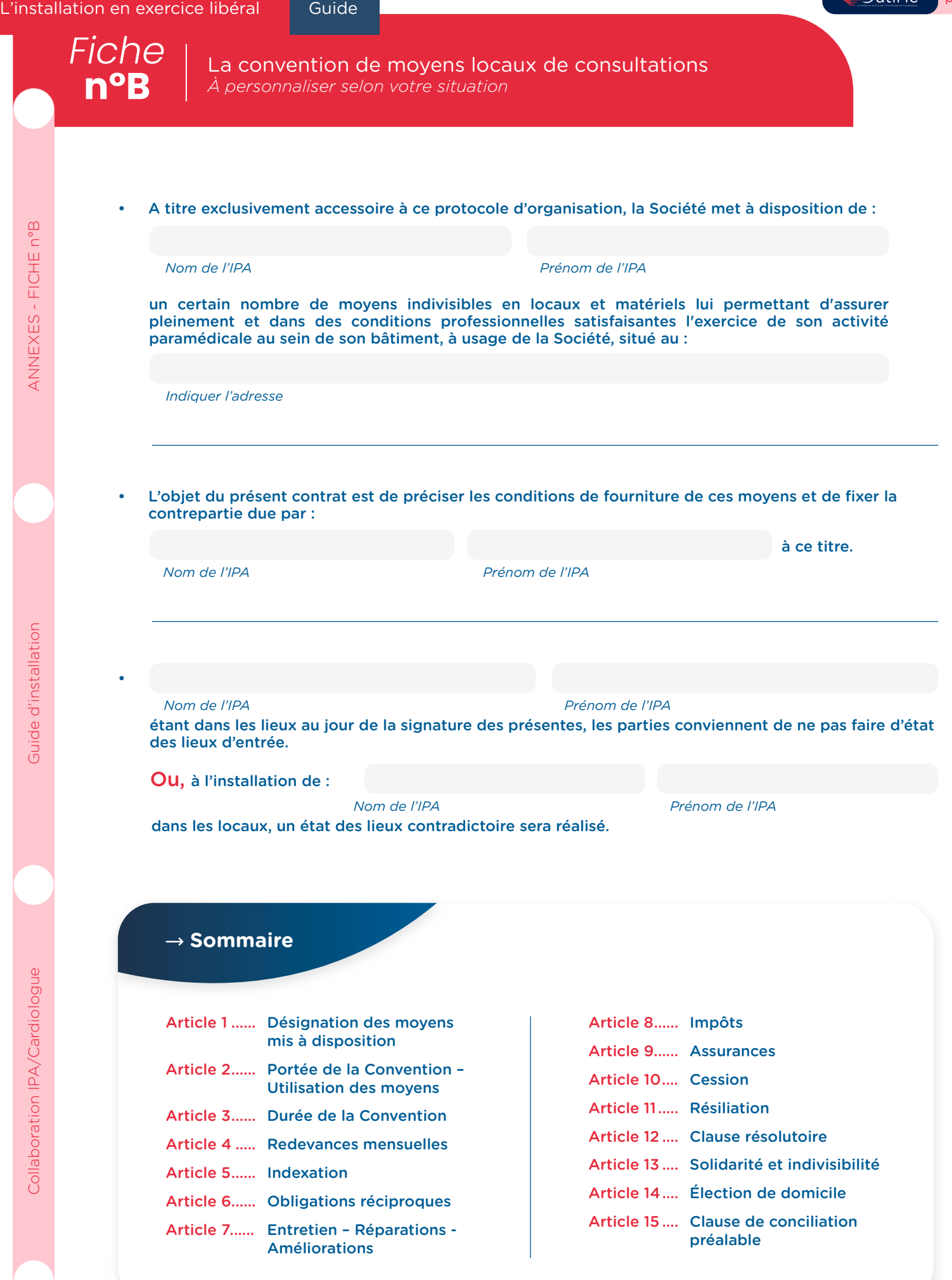

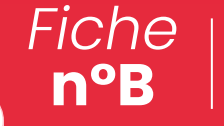

La convention de moyens locaux de consultations *À personnaliser selon votre situation*

## Article 1 - Désignation des moyens mis à disposition

**1.1 -** Un ensemble de locaux, dépendant de l'immeuble à usage de La Société sis au :

#### *Indiquer adresse*

comprenant un cabinet de consultation d'une superficie totale développée de m<sup>2</sup>. Ces locaux, conformément au plan joint à la présente Annexe , sont actuellement situés au niveau .

 Cependant la Société se réserve la possibilité, en cas de nécessité liée à l'évolution de son activité ou en cas d'évolution de la réglementation, de déplacer les locaux de consultation mis à disposition de l'IPA.

වutil'ic

p3/[8](http://www.ethicare.frp3/8)

 Un tel déplacement devra, sauf meilleur accord des parties, respecter un préavis de trois mois pendant lequel l'IPA sera tenu informé, le cas échéant, des différentes solutions offertes et alors consulté sur le choix des nouveaux locaux de consultation.

Les frais liés au déplacement des locaux de consultation seront à la charge de la Société.

 La Société s'engage à ce que les nouveaux locaux de consultation soient de qualité comparable. À défaut, elle pourra proposer une modification du prix qui devra être acceptée par l'IPA.

De telles modifications devront être intégrées dans un Avenant à la présente Convention.

Pour rappel, les locaux sont à usage exclusivement professionnel.

- 1.2 L'ensemble des prestations liées à l'occupation des dits locaux, en ce compris notamment celles relatives à :
	- la fourniture de chauffage
	- la ventilation
	- la fourniture d'électricité, d'eau et l'éclairage
	- l'installation des divers branchements d'eau, électricité
- 1.3 Le droit à l'utilisation pour l'IPA et ses patients du parking faisant partie de l'ensemble immobilier où est exploitée la Société, en fonction des places disponibles et sans aucune attribution privative ou préférentielle, des ascenseurs, escaliers, aires de circulation, ainsi que l'accès aux sanitaires et parties communes du cabinet.
- 1.4 L'ensemble des moyens nécessaires au nettoyage et à l'entretien des locaux, notamment en termes de matériel, de produits, consommables et de personnel employé à ces tâches actuellement composé d'une équipe affectée en partie à l'entretien spécifique des locaux ci-dessus désignés.

## Article 2 - Portée de la Convention – Utilisation des moyens

- 2.1 De convention expresse entre les parties, la présente convention est accessoire, indissociable et complémentaire au protocole d'organisation liant la Société à l'IPA et auquel elle est annexée, ce protocole d'organisation constituant l'objet principal des rapports conclus entre les soussignés.
- 2.2. Les moyens mis à disposition sont destinés à permettre l'exercice professionnel de l'IPA, à l'exclusion de toute autre activité.

**n°B**

La convention de moyens locaux de consultations *À personnaliser selon votre situation*

- 2.3 L'IPA devra utiliser personnellement l'ensemble des moyens ainsi mis à sa disposition. Il s'interdit donc de concéder ou de prêter à des tiers tout ou partie de ces moyens, sous quelque prétexte ou sous quelque forme que ce soit, même temporairement et à titre gratuit et / ou précaire.
- 2.4 Il est toutefois autorisé dans les conditions prévues au protocole d'organisation le liant à la Société qu'un remplaçant puisse bénéficier de l'ensemble des droits et obligations résultant des présentes, ce exclusivement pour la durée du remplacement qu'il assume.

## Article 3 - Durée de la Convention

- 3.1 La présente convention, accessoire au protocole d'organisation de l'IPA, est conclue pour la durée d'exécution de ce contrat principal.
- 3.2 Le bénéfice de la présente convention, comme l'exercice des droits et obligations qui s'y rattachent, est subordonné à la poursuite de l'exécution dudit contrat principal, l'IPA ne pouvant revendiquer la poursuite d'aucune de ses clauses en cas de rupture du protocole d'organisation conclu avec la Société.

## Article 4 - Redevances mensuelles

En contrepartie des services et prestations visés supra, l'IPA versera à la Société :

## 4.1 - **Une indemnité d'occupation**

 L'IPA versera à la Société une indemnité d'occupation pour la mise à disposition de locaux à usage de cabinet de consultation et de bureaux pour un montant TTC de euros qui représente le coût de l'occupation des locaux utilisés tant à usage privatif que commun.

## 4.2 - **Une redevance de nettoyage**

Cette redevance, qui représente le coût de la prestation de nettoyage des locaux, est fixée à € TTC. Son montant sera révisé annuellement.

 La prestation de bionettoyage est calculée en fonction du personnel utilisé et de la surface totale nettoyée soit :

- Surface totale nettoyée pour les consultations : m<sup>2</sup>
- Nombre de journées de nettoyage par an (52 semaines X jours) : journées
- Nombre d'heures par jour ( personnes X h00) : H00
- Tarif horaire chargé du personnel :  $\epsilon$

Elle est donc fixée à € TTC.

## 4.3 - **Une redevance de consommation**

 Cette redevance représente la facturation des dépenses de consommation d'eau, d'électricité, de chauffage.

Elle est mensuelle et variable. Elle est calculée au prorata des surfaces occupées.

 Les redevances sus visées seront établies mensuellement par facturation adressée par la Société payable dans les 30 jours fin de mois.

 En cas de non-règlement à cette date, le montant de l'échéance restée impayée sera majoré forfaitairement de dix pour cent (10 %) à titre de clause pénale.

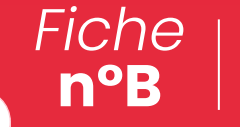

La convention de moyens locaux de consultations *À personnaliser selon votre situation*

Ou en plus détaillé :

#### 4.3.1 - Electricité

 Cette prestation est facturée en fonction du montant de la facture annuelle de l'année précédente divisé par le nombre de m² total de la surface utile du cabinet soit un prix au  $m^2$  annuel de  $\epsilon$ .

විutil'ic

p5/[8](http://www.ethicare.frp5/8)

Elle est donc fixée à € TTC

#### 4.3.2 - Gaz/chauffage

 Cette prestation est facturée en fonction du montant de la facture annuelle de l'année précédente divisé par le nombre de m² total de la surface utile du cabinet soit un prix au  $m^2$  annuel de  $\epsilon$ . Elle est donc fixée à € TTC

4.3.3 - Eau  $\epsilon$  par cabinet de consultation. Les redevances sus visées seront établies trimestriellement par facturation adressée par la Société payable dans les 30 jours fin de mois. En cas de non-règlement à cette date, le montant de l'échéance restée impayée sera majoré forfaitairement de dix pour cent (10 %) à titre de clause pénale. Elle est fixée à € TTC.

### Article 5 - Indexation

Les redevances prévues à l'article 4 ci-dessus seront indexées au <sup>1er</sup> juillet de chaque année, dans les conditions suivantes :

#### 5.1 - **Indemnité d'occupation**

 L'indemnité forfaitaire sera indexée par référence à l'évolution de l'indice du coût de la construction publié par l'INSEE, l'indice de base étant celui du ème trimestre 20 , et l'indice servant à la révision étant celui publié pour le 4ème trimestre de l'année précédant celle de la révision.

#### 5.2 - **Redevance de nettoyage**

 Ce forfait sera révisé en fonction de l'évolution réelle constatée sur les salaires et charges sociales et fiscales supportés par la Société au titre de ses personnels.

#### 5.3 - **Redevance de consommation énergétique**

 Elle sera facturée chaque mois en fonction des consommations réelles de l'ensemble du cabinet, ou des prévisions de consommation établies antérieurement et donneront lieu, le cas échéant, à régularisation sur la base des factures définitives afférentes à la période concernée. *(Ou facturée mensuellement de manière forfaitaire et établie en fonction de A PRÉCISER )*

#### 5.4 - **Redevance d'utilisation**

 Cette redevance tiendra compte des charges liées aux locaux, matériel et des charges liés au personnel.

 Les consommables et accessoires commandés seront refacturés en fonction des prix payés aux fournisseurs, augmentés le cas échéant de la T.V.A.

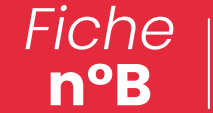

La convention de moyens locaux de consultations

*À personnaliser selon votre situation*

## Article 6 - Obligations réciproques

- 6.1 L'IPA s'engage à prendre et conserver les locaux mis à sa disposition en leur état actuel, avec leurs équipements d'origine, tels qu'ils sont cloisonnés et divisés, conformément au plan d'aménagement initial.
- 6.2 Il ne pourra exécuter aucune modification touchant la structure de l'immeuble sans une autorisation expresse et écrite de la Société.
- 6.3 En cas de cessation de la présente convention par l'arrivée du terme ou pour toute autre raison, il sera établi un état des lieux contradictoire dans les trois jours du déménagement. A défaut d'accord entre les parties, cet état des lieux sera dressé par un huissier de justice aux frais exclusifs de l'IPA.
- 6.4 Il devra assurer avant sa sortie toutes les réparations lui incombant comme il est dit ci-après. A défaut, la Société pourra les faire exécuter, et en demander le règlement, calculé à titre provisoire sur la base des devis qu'elle aura fait établir, dans les dix jours de la libération des lieux avec régularisation du solde dans les dix jours de la facturation définitive afférente aux dits travaux.
- 6.5 La Société pourra pénétrer dans les locaux affectés à l'IPA chaque fois qu'elle le jugera nécessaire moyennant le respect d'un préavis de 24 heures, sauf situation d'urgence. En cas de départ de l'IPA, elle bénéficiera d'un droit de visite quotidien de 14 heures à 17 heures tous les jours ouvrables, et ce, pendant le mois précédant ce départ.
- 6.6 La Société s'oblige pour sa part à conserver en parfait état d'entretien et de fonctionnement l'ensemble des installations communes mises à disposition, et à faire en sorte que l'ensemble des prestations de services auxquelles elle est tenue soit fourni dans des conditions normales. Elle fera notamment son affaire de tous les problèmes relatifs au personnel de nettoyage qui reste placé sous l'autorité et la responsabilité exclusive de la Société, comme l'ensemble des problèmes concernant les matériels de nettoyage, la fourniture des produits et consommables, la fourniture de chauffage, électricité et eau, et ce dans la limite de ses propres possibilités d'approvisionnement.
- 6.7 Toutefois, il ne pourra être fait aucune réclamation pour l'interruption dans le service des eaux, du chauffage, des ascenseurs ou de l'électricité provenant soit du fait des Administrations qui en disposent, soit de cas de force majeure, de travaux d'entretien nécessaires ou de causes accidentelles telles que gelées, inondations ....
- 6.8 L'IPA fera son affaire personnelle de la surveillance des locaux et autres biens mis à sa disposition, la Société déclinant toute responsabilité pour troubles de jouissance ou dommages causés du fait des tiers, notamment en cas de vol ou cambriolage, ce qu'il accepte expressément.
- 6.9 L'IPA fera son affaire personnelle, à ses risques, périls et frais, de toutes réclamations faites par les autres occupants du cabinet, les voisins ou les tiers, notamment pour bruits, odeurs, chaleurs, trépidations ou autres nuisances causés par eux, leur personnel ou les appareils lui appartenant, de telle sorte que la Société ne puisse jamais être personnellement inquiétée ou recherchée à ce sujet. Au cas néanmoins, où la Société aurait à payer des sommes quelconques à ce titre, l'IPA serait tenu de les lui rembourser sans délai.
- 6.10 L'IPA fera également son affaire personnelle de tous dégâts causés aux biens mis à sa disposition, et troubles de jouissance occasionnés par les autres occupants du cabinet, les voisins ou les tiers, et se pourvoira directement contre les auteurs de ces troubles sans que la Société puisse être recherchée.

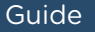

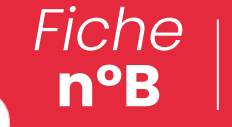

La convention de moyens locaux de consultations *À personnaliser selon votre situation*

- 7.1 L'IPA s'engage à entretenir les locaux et installations mis à sa disposition en bon état de réparation locative ou de menu entretien. Il sera également responsable de toutes les autres réparations qui incombent normalement à la Société dès lors qu'elles seront rendues nécessaires :
	- soit par un défaut d'exécution des réparations locatives dont il a normalement la charge,
	- soit par suite de dégradations résultant de son fait, du fait de son personnel ou de ses visiteurs et apparues dans les locaux mis à disposition à titre privatif, comme dans les parties communes,
- 7.2 L'IPA s'oblige expressément à respecter les normes techniques de la construction, notamment en ce qui concerne la charge des planchers qui ne saurait excéder 200 kg / m<sup>2</sup>, à peine de réparations à ses frais et de dommages et intérêts.
- 7.3 Tous aménagements complémentaires, améliorations, modifications et embellissements que l'IPA souhaiterait apporter aux locaux et installations mis à sa disposition devront être expressément autorisés par la Société et seront à sa charge exclusive. La Société pourra, le cas échéant, subordonner cette autorisation à la remise des lieux dans leur état d'origine, lors de la restitution des locaux. Ces travaux seront et resteront la propriété de l'IPA pendant toute la durée de la présente convention, et ne deviendront la propriété de la Société sans indemnité que lors de la libération des lieux.
- 7.4 La Société sera tenue à l'exécution de tous les travaux d'entretien et des grosses réparations concernant tant les parties communes que privatives.
- 7.5 L'IPA subira toutes les réparations nécessaires dans l'immeuble, ses abords ou voies d'accès sans pouvoir prétendre à une quelconque réduction des redevances ou attribution d'indemnité quelle que soit la durée des travaux, ce même dans l'hypothèse où elle excéderait quarante jours.

## Article 8 - Impôts — **Martia Article 8 - Impôts**

8.1 - L'IPA s'engage à acquitter ponctuellement aux Administrations concernées tous impôts, contributions ou taxes lui incombant, et devra en justifier à toute réquisition de la Société.

## Article 9 - Assurances

L'IPA s'engage à :

- 9.1 Assurer contre l'incendie ses mobiliers et matériels, ainsi que les risques locatifs et le recours des voisins ; maintenir et renouveler ces assurances pendant toute la durée de la présente convention et justifier du paiement des primes et cotisations à toutes réquisitions de la Société.
- 9.2 L'IPA est également tenu de s'assurer pour une garantie suffisante contre le risque de dégât des eaux, ainsi que le bris de glaces et vitres à la décharge de la Société. Il devra justifier de l'existence des polices et du paiement des primes à première réquisition de la Société.
- 9.3 La Société est pour sa part assurée pour ce qui relève de sa responsabilité auprès d'une compagnie notoirement solvable.

## Article 10 - Cession

10.1 - La présente convention étant accessoire au protocole d'organisation auquel elle est annexée n'est pas cessible. Elle ne pourra être étendue à un associé de l'IPA ou à des tiers que selon les modalités du contrat principal.

 En fin de jouissance, l'IPA ne pourra bénéficier d'aucune indemnité de la part de la Société au titre des aménagements intérieurs qu'il aura financé sauf en cas d'aménagements intérieurs qu'il aurait financés et pas totalement amortis, auquel cas la Société indemnisera seule l'IPA d'une somme égale au montant non encore amorti, à la date de fin de jouissance, desdits aménagements.

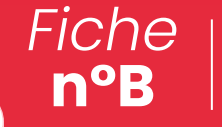

La convention de moyens locaux de consultations *À personnaliser selon votre situation*

# Article 11 - Résiliation

11.1 - L'IPA peut résilier, sans motif particulier, la présente convention en respectant un préavis de 2 mois, celui-ci sera notifié par un courrier remis en main propre à la société pour l'informer de son départ.

 La société peut mettre fin également à tout moment à cette convention moyennant le respect d'un préavis de 3 mois.

## Article 12 - Clause résolutoire

12.1 - Il est expressément convenu qu'à défaut de paiement d'un seul terme à son échéance exacte ou d'exécution d'une seule de ses clauses et un mois après un simple commandement de payer ou une sommation d'exécuter, rappelant la présente clause et resté infructueux, la présente Convention de moyens sera résiliée de plein droit si bon semble à la Société, qui conservera en pareil cas son droit d'exercer une action en dommages et intérêts pour le préjudice subi.

 Dans le cas où l'IPA ou tout occupant de son chef se refuserait à évacuer les lieux, l'expulsion pourra avoir lieu sans délai, sur simple Ordonnance de référé rendue par le Président du Tribunal de Grande Instance de la situation des biens.

## Article 13 - Solidarité et indivisibilité

13.1 - Les obligations résultant des présentes pour l'IPA constitueront pour tous ses ayants-droit et pour toutes personnes tenues au paiement et à l'exécution une charge solidaire et indivisible.

## Article 14 - Élection de domicile

14.1 - Pour l'exécution des présentes, les parties font élection de domicile à l'adresse des locaux objets de la présente Convention.

## Article 15 - Clause de conciliation préalable

15.1 - En cas de difficultés soulevées, soit par l'exécution, soit par l'interprétation ou la cessation du présent contrat, les parties s'engagent préalablement à toute action contentieuse à soumettre leur diérend à la conciliation préalable prévue au contrat principal.

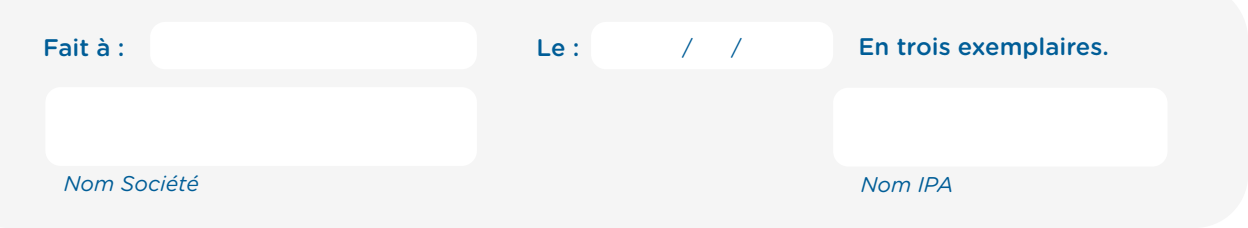

*Fiche* **n°C**

et la déclaration de l'équipe à l'ARS

Le contrat de rétrocession de la télésurveillance

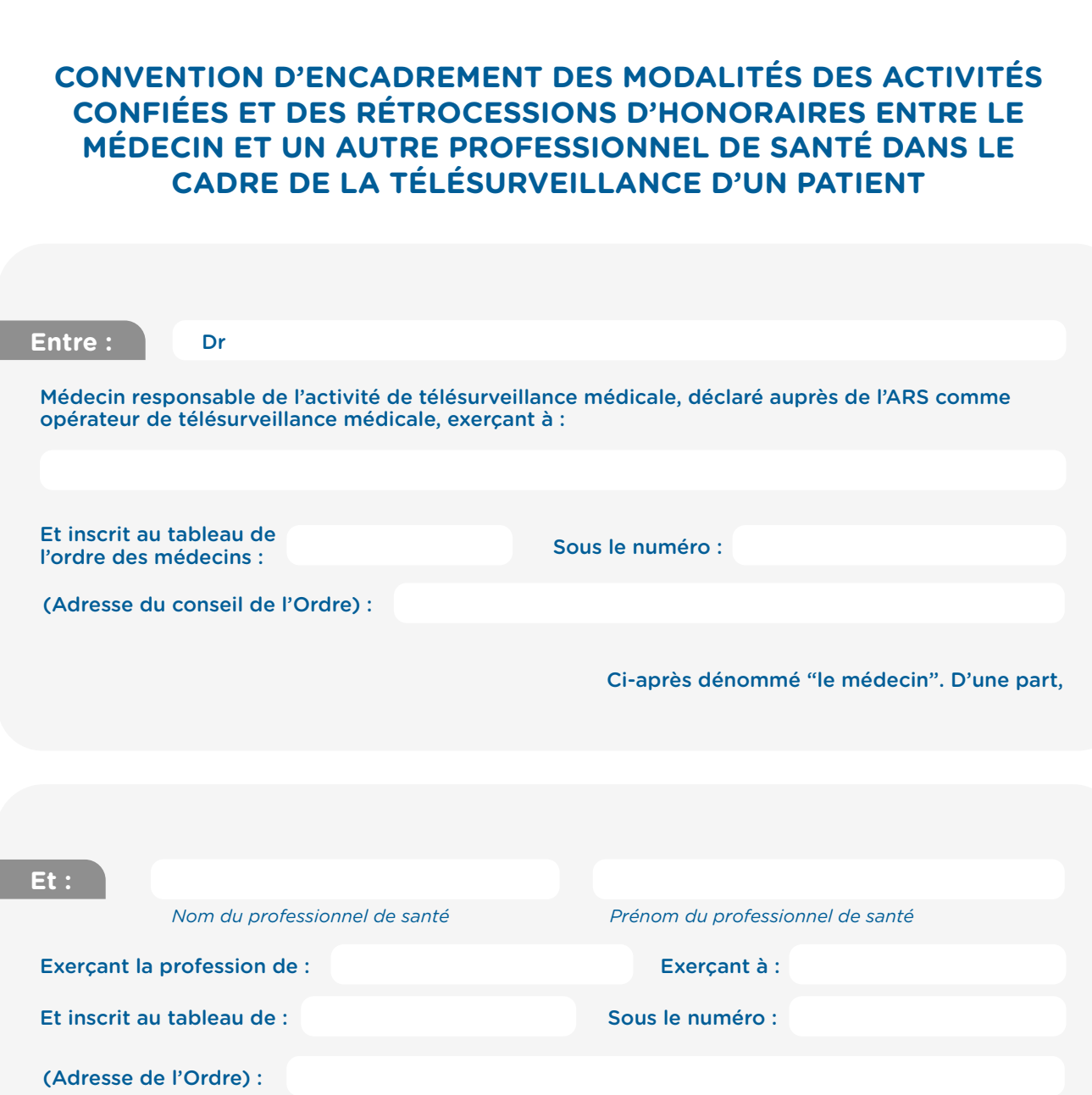

Ci-après dénommé "le professionnel de santé". D'autre part,

 $\supseteq$ util'ic

p1/[8](http://www.ethicare.frp1/8)

Vu le code de la santé publique, notamment ses articles L. 4113-5, L. 4113-9, L. 6316-1, R. 6316-1 à R. 6316-4 ;

Vu le code de la sécurité sociale, notamment ses articles L. 160-8, L. 162-51, L.162-54 et D. 162-32 ;

Vu la loi n°2021-1754 du 23 décembre 2021 de financement de la sécurité sociale pour 2022, notamment ses articles 36 et 58 ;

Vu les décrets n° 2022-1767 du 30 décembre 2022 relatif à la prise en charge et au remboursement des activités de télésurveillance médicale et n° 2022-1769 du 30 décembre 2022 relatif au contenu de la déclaration des activités de télésurveillance médicale aux agences régionales de santé.

Vu l'arrêté pris en application de l'article L. 162-52 du code de la sécurité sociale.

*Fiche* **n°C**

Le contrat de rétrocession de la télésurveillance et la déclaration de l'équipe à l'ARS

#### $\circled{1}$  Étant préalablement exposé que,

L'article 36 de la loi de Financement de la Sécurité Sociale pour 2022 prévoit le financement de droit commun de la télésurveillance médicale. Elle prévoit notamment qu'un opérateur de télésurveillance médicale est un professionnel médical au sens du livre Ier de la quatrième partie du code de la santé publique ou une personne morale regroupant ou employant un ou plusieurs professionnels de santé, dont au moins un professionnel médical au sens du même livre Ier. Ces derniers peuvent exercer des activités de télésurveillance médicale dans un cadre libéral ou au sein d'un établissement de santé, d'un centre de santé, d'une maison de santé pluri professionnelle ou d'un établissement ou service médico-social.

Un opérateur de télésurveillance médicale souhaitant bénéficier de la prise en charge ou du remboursement par l'assurance maladie obligatoire de tout ou partie de ses activités de télésurveillance médicale doit préalablement déclarer ces activités à l'agence régionale de santé selon les dispositions prévues par l'article D. 162-32 du code de la sécurité sociale. Le présent contrat doit faire l'objet d'une transmission à l'ordre de chacune des parties. Dans le cadre de la déclaration opérateur de télésurveillance à l'ARS compétente, il doit également être déposé sur le site : [www.demarches-simplifiees.fr à](http://www.demarches-simplifiees.fr) l'adresse suivante :

*<https://www.demarches-simplifiees.fr/commencer/declaration-activites-telesurveillance>*

### → **Définitions**

**Par « activités de télésurveillance », il est entendu,** conformément à l'article L 162-48 du code de la sécurité sociale, les activités de télésurveillance médicale comprennent les interventions associant :

- D'abord, **une surveillance médicale ayant pour objet l'analyse des données et alertes** transmises au moyen d'un des dispositifs médicaux numériques répondant à la définition du dispositif médical énoncée à l'article 2 du règlement (UE) 2017/745 du Parlement européen et du Conseil du 5 avril 2017 relatif aux dispositifs médicaux, modifiant la directive 2001/83/ CE, le règlement (CE) n° 178/2002 et le règlement (CE) n° 1223/2009 et abrogeant les directives du Conseil 90/385/ CEE et 93/42/ CEE ;
- Ensuite, **toutes les actions nécessaires à sa mise en place, au paramétrage du dispositif, à la formation du patient en vue de son utilisation, à la vérification et au filtrage des alertes ainsi que, le cas échéant, des activités complémentaires,** notamment des activités d'accompagnement thérapeutique
- Enfin, **l'utilisation de dispositifs médicaux numériques** ayant pour fonction de collecter, d'analyser et de transmettre des données physiologiques, cliniques ou psychologiques et d'émettre des alertes lorsque certaines de ces données dépassent des seuils prédéfinis et, le cas échéant, des accessoires de collecte associés, lorsqu'ils ne sont ni implantables ni invasifs et qu'ils sont sans visée thérapeutique. Ces dispositifs médicaux numériques permettent d'exporter les données traitées dans des formats et dans une nomenclature interopérable, appropriés et garantissant l'accès direct aux données et comportent, le cas échéant, des interfaces permettant l'échange de données avec des dispositifs ou accessoires de collecte des paramètres vitaux du patient.

La télésurveillance d'un patient comprend des activités médicales et non médicales. L'opérateur de télésurveillance peut **confier certaines activités non médicales de télésurveillance** (comme l'accompagnement thérapeutique, le pré-filtrage des alertes ou le rappel des patients quant à l'observance) à un autre professionnel de santé, une société, ou un bénévole travaillant au sein d'une association, dans le respect de ses compétences, sans préjudice des obligations et de la responsabilité de chacun. Dans ce cas, le patient doit être informé des activités confiées à un tiers, ces activités doivent être encadrées par une convention et ces activités sont réalisées uniquement à distance (et non directement auprès du patient).

A noter **qu'aucune activité médicale ou ne relevant pas directement de la télésurveillance ne peut être confiée à un tiers.** Ainsi, ne peuvent pas être confiées à un tiers : les bilans de soins infirmiers, prescriptions ou renouvellements d'ordonnance, ou d'une manière générale toute décision médicale entrant dans le cadre de la prise en charge du patient.

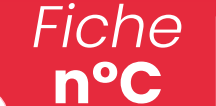

Le contrat de rétrocession de la télésurveillance et la déclaration de l'équipe à l'ARS

**Les « activités confiées »** correspondent ainsi au fait pour un professionnel médical de confier une activité non médicale de télésurveillance à un professionnel de santé dans le respect de ses compétences, sans préjudice des obligations et de la responsabilité de chacun. Le fait de confier une activité dans ce cadre implique une rétrocession d'honoraires. L'activité confiée se distingue de la délégation de tâches en ce qu'elle ne porte pas sur une activité médicale et qu'elle ne dépend pas d'un protocole de coopération tel que défini aux articles L 4011-1 à L4011-5 du code de la santé publique. Les activités confiées sont encadrées par la présente convention.

**La « rétrocession d'honoraires »** est le fait pour le professionnel médical de reverser une partie du forfait opérateur qu'il perçoit dans le cadre de la télésurveillance d'un patient à un autre professionnel de santé dans le cadre des activités confiées dans le respect de ses compétences. La rétrocession d'honoraires correspond donc à la rémunération de l'autre professionnel de santé pour l'activité confiée. A titre indicatif et pour la bonne information des parties, pour les accompagner dans le choix des modalités de partage de la rémunération : le protocole MURAINE (coopération entre ophtalmologiste et orthoptiste pour la réalisation du bilan visuel à distance) prévoit que la rémunération de l'orthoptiste libéral est au moins égale à 60 % de la rémunération totale ; soit une répartition moyenne du forfait de 40% (MEDECIN) – 60% (ORTHOPTISTE / PROFESSIONNEL DE SANTE). Pour la télésurveillance des patients diabétiques, les travaux menés avec le CNP de diabétologie sur le volume de temps moyen consacré par professionnel aux activités de télésurveillance rapporté au forfait mensuel de 28 € mènent à une répartition similaire : 43% (12€) MEDECIN– 57% (16€) INFIRMIER/ PROFESSIONNEL DE SANTE ».

## **Ceci étant exposé, il a donc été convenu ce qui suit:**

## Article 1 : Référentiel de télésurveillance concerné

Les activités de télésurveillance décrites dans le présent contrat relèvent du référentiel de l'insuffisance cardiaque issu de l'arrêté du 22 juin 2023 portant inscription d'activités de télésurveillance médicale sur la liste prévue à l'article L.162-52 du code de la sécurité sociale sur le fondement de l'article 36 de la loi n°2021-1754 de financement de la sécurité sociale pour 2022.

## Article 2 : Objet du contrat

Le présent contrat a pour objet de :

- 1. Lister les activités confiées dans le cadre de la télésurveillance du patient par le médecin au professionnel de santé dans le cadre des compétences propres de ce dernier telles que prévues par l'annexe 1 à la présente convention.
- 2. Décrire l'organisation et les modalités de mise en œuvre des activités confiées dans l'annexe 1.<br>2. Prévoir la rétrocession d'honoraires du professionnel de santé pour l'activité confiée.
- 3. Prévoir la rétrocession d'honoraires du professionnel de santé pour l'activité confiée.

## Article 3 : Rétrocession d'honoraires au bénéfice du professionnel de santé au titre des activités confiées

Les actes de télésurveillance réalisés en application de la loi n° 2021-1754 du 23 décembre 2021 faisant intervenir plusieurs professionnels de santé dans le respect de leurs compétences propres sont facturés à l'Assurance Maladie suivant un système forfait tel que défini par le décrets n° 2022-1767 du 30 décembre 2022 relatif à la prise en charge et au remboursement des activités de télésurveillance médicale et l'arrêté pris en application de l'article L. 162-52 du code de la sécurité sociale.

Le médecin qui perçoit le forfait s'engage à rétrocéder une partie de celui-ci au professionnel de santé pour les activités confiées par :

- Un paiement *( mensuel, …)*
- Aux coordonnées bancaires suivantes :
- Selon les modalités de partage de la rémunération suivantes : *Rétrocession de % des honoraires relatifs à la télésurveillance*

ANNEXES - FICHE n°C

ANNEXES - FICHE n°C

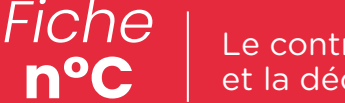

Le contrat de rétrocession de la télésurveillance et la déclaration de l'équipe à l'ARS

## Article 4 : Engagements et responsabilités des parties

Le professionnel médical comme le professionnel de santé exercent dans le cadre de leurs compétences propres et restent responsables des actes par eux effectués, conformément aux articles R. 4127-69, (R. 4312-32) et (R4321-112) du code de la santé publique.

De façon générale chacune des parties s'engage à exécuter le présent contrat conformément aux règles déontologiques qui lui sont propres

Les parties s'engagent également à participer à l'activité de télésurveillance médicale telle que décrite dans la présente convention et son annexe.

Le professionnel médical, en sa qualité d'opérateur de télésurveillance, s'engage à transmettre la présente convention à l'agence régionale de santé de son lieu d'exercice en déposant sa déclaration d'activité, conformément aux articles R. 162-105 et du 2° du II de l'article D. 162-32 du code de la sécurité sociale.

## Article 5 : Modalités de suivi

La présente convention peut être modifiée par voie d'avenant en ce qui concerne :

- L'organisation et les modalités de mise en œuvre des activités confiées dans le cadre de la télésurveillance du patient par le médecin au professionnel de santé dans le respect des compétences propres de ce dernier telles que prévues par l'annexe 1 ;
- Les modalités de rétrocession d'honoraires prévues à l'article 3.

## Article 6 : Durée et résiliation de la convention

La durée de la présente convention est d'un an, renouvelable par tacite reconduction. Elle prendra effet à compter du . / /

Chaque partie pourra mettre fin à tout moment à la présente convention sans avoir à se prévaloir d'aucun motif en adressant une lettre recommandée à l'autre partie lui faisant part de son intention de résiliation. Cette résiliation sera effective à la date convenue entre les deux parties, ou à défaut au plus tard 3 mois après la réception du courrier recommandé ou d'un acte d'huissier si le courrier recommandé n'était pas signé par son destinataire

Elle peut également intervenir de plein droit, après une mise en demeure demeurée infructueuse à l'issue d'un délai d'un mois et sans que le recours au juge soit nécessaire après le constat d'un manquement d'une des parties consistant en l'inexécution totale ou partielle des engagements pris à l'article 4 ou des activités confiées dans les conditions prévues à l'annexe 1 et tout manquement substantiel de l'une des parties à ses obligations en matière déontologique, de qualité et de sécurité dans la prise en charge du patient.

La résiliation de la présente convention met fin à la rétrocession d'honoraires perçue par le professionnel de santé conformément à l'article 3.

Elle emporte anéantissement du contrat pour l'avenir. Cependant, en cas d'inexécution due à la force majeure, au sens de l'article 1218 du code civil, les clauses précédentes du présent article sont privées d'efficacité.

L'agence régionale de santé doit être prévenue de la résiliation de la présente convention via la plateforme démarches simplifiées.

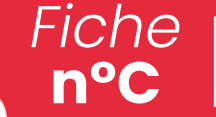

Le contrat de rétrocession de la télésurveillance et la déclaration de l'équipe à l'ARS

## Article 7 : Juridictions compétentes

Les Parties s'efforceront de régler amiablement toute contestation relative à la validité, l'interprétation et/ou l'exécution du contrat, ainsi qu'à ses suites en sollicitant la nomination d'un conciliateur auprès de leur instance ordinale compétente. Les dispositions des articles 128 à 131 du code de procédure civile relatives à la conciliation entre les parties seront applicables au présent contrat.

Elles ne pourront saisir les juridictions normalement compétentes que si aucun accord n'a été trouvé un mois après la réception par l'une des parties d'une lettre recommandée adressée par l'autre partie l'invitant à une réunion de médiation, un acte d'huissier remettant cette invitation si la lettre recommandée n'a pas été signée par son destinataire ou après la rédaction d'un procès-verbal de non conciliation.

## Article 8 : Informations des instances ordinales

Conformément aux dispositions de l'article L.4113-9 du code de la santé publique, cette convention est communiquée par chacune des parties à son instance ordinale compétente.

Établi en deux (2) exemplaires originaux, dont l'un est remis à chacune des Parties.

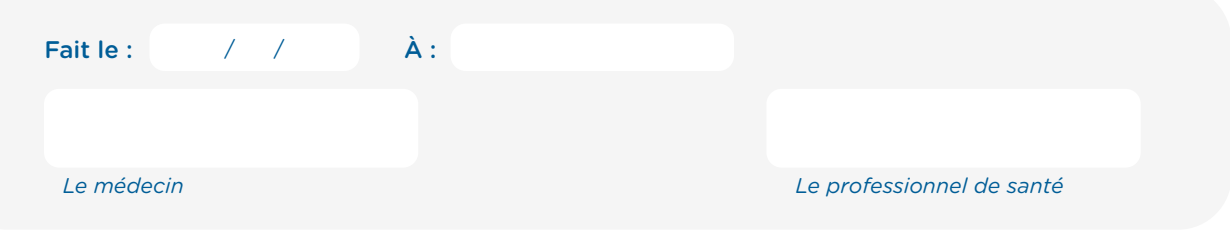

Collaboration IPA/Cardiologue

Collaboration IPA/Cardiologue

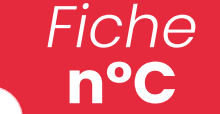

Le contrat de rétrocession de la télésurveillance et la déclaration de l'équipe à l'ARS

## **ANNEXE 1 - ORGANISATION ET MODALITÉS DE MISE EN ŒUVRE DES ACTIVITÉS D'AC**

**Renseigner une annexe par référentiel**

## 1 - Référentiel concerné

*(Issu de l'arrêté pris en application de l'article L. 162-52 du code de la sécurité sociale)*

Référentiel de l'insuffisance cardiaque issu de l'arrêté du 22 juin 2023 portant inscription d'activités de télésurveillance médicale sur la liste prévue à l'article L.162-52 du code de la sécurité sociale sur le fondement de l'article 36 de la loi n°2021-1754 de financement de la sécurité sociale pour 2022.

## 2 - Liste des activités confiées par le médecin à l'auxiliaire médical

- 1. Installation et suivi des équipements connectés de télésurveillance
- 2. Préfiltrage des alertes
- 3. Accompagnement thérapeutique
- 4. Suivi de l'observance

## 3 - Conditions d'exercice des activités confiées

L'infirmier de pratique avancée travaille dans le cadre d'un protocole d'organisation défini entre lui et le cardiologue. Il peut être impliqué dans l'accompagnement thérapeutique des patients. Cela peut inclure des interventions éducatives, des conseils sur le mode de vie, la gestion des symptômes. L'infirmier peut communiquer avec les patients par le biais de consultations présentielles ou par la télémédecine ou d'autres moyens de communication à distance pour répondre à leurs besoins et les aider à suivre leur plan de soins.

## 4- Modalités d'information des patients

*(Traçabilité et tenue du dossier patient notamment)*

Les patients sont informés à l'oral et à l'écrit (remise d'un document) des dispositifs utilisés, des types de données collectées, du mode de transmission des informations, des droits liés à la confidentialité et à la protection des données, ainsi que des personnes impliquées dans le processus de télésurveillance. Le Médecin recueille le consentement éclairé des patients avant de débuter la télésurveillance.

La traçabilité est assurée de manière à organiser toutes les actions, les événements et les informations liés à la télésurveillance. Cela comprend les dates et heures des consultations, des échanges de messages, des alertes, des interventions, ainsi que toutes les décisions prises et les recommandations fournies.

Tenue du dossier patient : un dossier patient électronique ou papier, est réalisé Ce dossier contient les informations pertinentes concernant le patient, y compris ses antécédents médicaux, les résultats des examens, les observations cliniques, les échanges de messages, les rapports d'alerte, les évaluations et les plans de soins. Ce dossier patient est sécurisé, confidentiel, et régulièrement mis à jour.

Confidentialité et protection des données : Dans le cadre de la télésurveillance, les informations collectées lors de la télésurveillance sont stockées de manière sécurisée, et transférées le cas échéant de manière confidentielle et utilisées uniquement pour les finalités pour lesquelles le patient a donné son consentement.

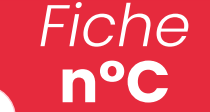

Le contrat de rétrocession de la télésurveillance et la déclaration de l'équipe à l'ARS

### 5- Accès aux données médicales

Dans le cadre de la télésurveillance, un dossier patient électronique ou papier, est établi selon les normes en vigueur. Ce dossier est accessible au patient sur simple demande. Le dossier patient est sécurisé, confidentiel, facilement accessible et régulièrement mis à jour. Le dossier patient est uniquement accessible aux personnes habilitées.

L'accès aux données de santé est conforme aux référentiels suivants :

- Loi Informatique et Libertés (LIL) : La loi nº 78-17 du 6 janvier 1978 relative à l'informatique, aux fichiers et aux libertés, modifiée par la loi n° 2018-493 du 20 juin 2018,
- Règlement général sur la protection des données (RGPD) : Le RGPD (règlement (UE) 2016/679) est un texte européen entré en vigueur le 25 mai 2018. Il établit les principes et les règles applicables à la protection des données personnelles, y compris les données de santé, dans tous les pays membres de l'Union européenne, dont la France.
- Loi nº 2019-774 du 24 juillet 2019 relative à l'organisation et à la transformation du système de santé : Cette loi introduit des dispositions spécifiques sur l'accès aux données de santé, notamment en favorisant le partage d'informations entre les professionnels de santé dans le cadre de la coordination des soins.
- Décret n° 2019-341 du 19 avril 2019 relatif aux conditions d'application de l'accès aux données de santé à caractère personnel : Ce décret précise les modalités d'accès aux données de santé, les règles de sécurité et de confidentialité à respecter, ainsi que les procédures de demande d'accès aux données.

Établi en deux (2) exemplaires originaux, dont l'un est remis à chacune des Parties.

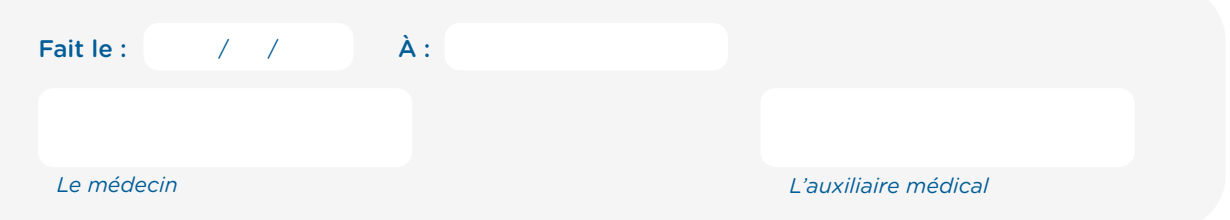

Guide d'installation

Guide d'installation

ANNEXES - FICHE n°C

ANNEXES - FICHE n°C

Collaboration IPA/Cardiologue

Collaboration IPA/Cardiologue

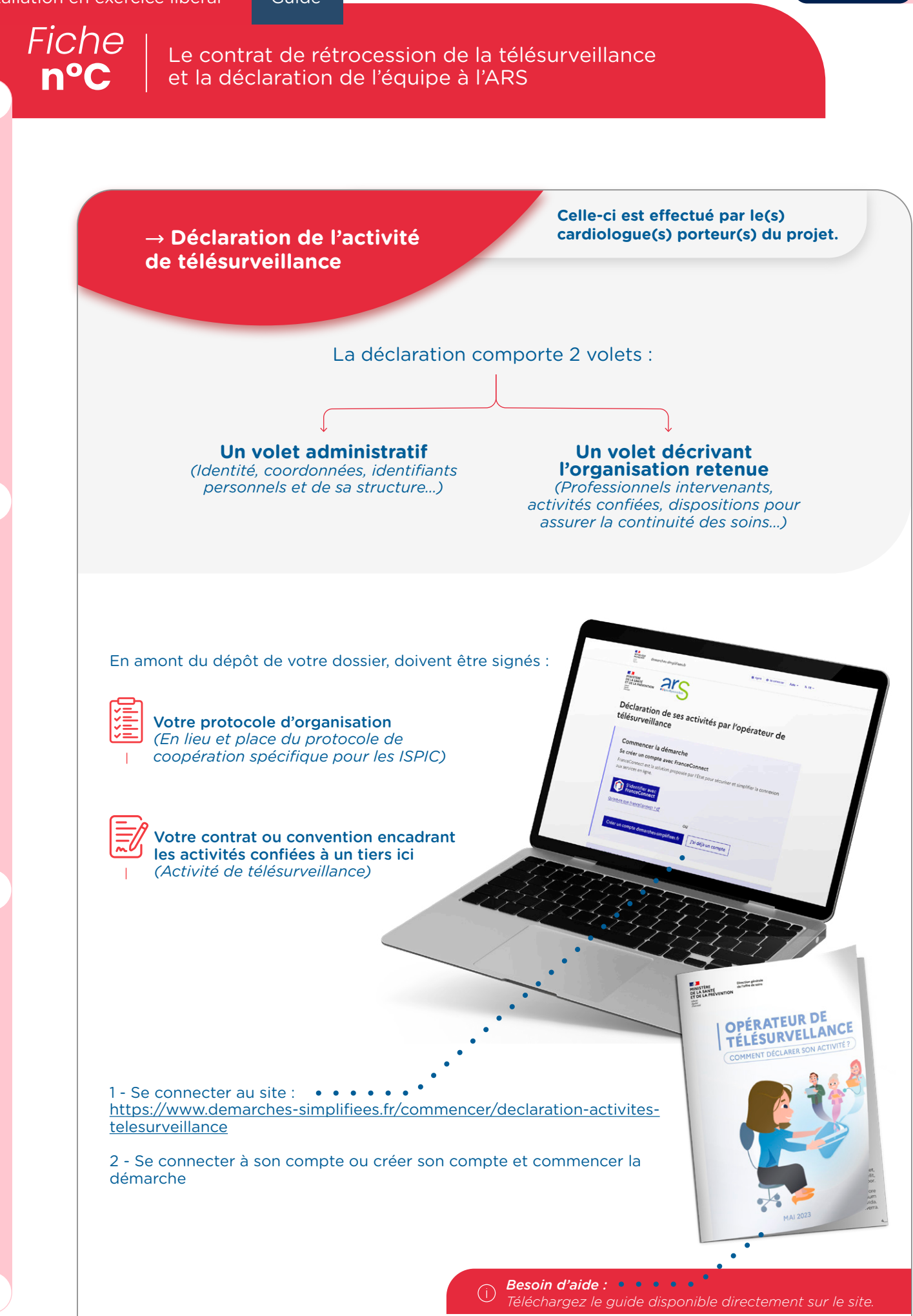

*Fiche* **n°D** La demande d'autorisation d'activité en tant qu'IPA<br> **n°D** du Conseil Départemental de l'Ordre Infirmier (CDO au Conseil Départemental de l'Ordre Infirmier (CDOI) **Rendez-vous sur le portail dédié dans votre espace membre : 1 Cliquez sur le bouton « mettre à jour ma situation » puis remplir onglet par onglet les informations demandées**  • Année de diplôme et son numéro (facultatif) • Mention du diplôme **2 <https://espace-membres.ordre-infirmiers.fr/>**

## **Suivez les étapes et joignez les pièces demandées :**

Pièces justificatives nécessaires à votre demande d'inscription :

- Votre attestation de réussite de la faculté
- Vos contrats de travail ou fiches de paie ou certificat de travail ou déclaration URSSAF (IDEL) permettant de justifier vos 3 années d'exercice de la profession infirmier

## **La phase d'obtention de l'autorisation par le conseil de l'ordre**

Votre dossier sera ensuite, transmis au Conseil Départemental de l'Ordre Infirmier de votre lieu d'exercice professionnel.

L'instruction du dossier consiste en la vérification du diplôme et des titres, de la moralité, des éventuels contrats, du niveau de connaissance linguistique.

Le conseil Départemental dispose d'un délai maximal de 3 mois à compter du moment où le dossier est jugé complet, pour statuer sur votre demande.

Une fois inscrit(e) vous recevrez par email une notification d'inscription.

#### Après votre inscription au tableau, le conseil départemental :

• vous délivre une attestation d'inscription au tableau de l'Ordre, sur laquelle figurent notamment votre n°RPPS (répertoire partagé des professionnels de santé) et votre (vos) lieu(x) d'exercice ; procède à l'enregistrement de votre diplôme. Cette attestation sera à récupérer sur votre espace personnel.

**3**

**4**

*Fiche* Je procède à mon affiliation auprès de l'Assurance maladie

## **Rendez-vous sur notre portail dédié pour votre inscription : 1**

**[https://installation-idel.ameli.fr/installation\\_idel/](https://installation-idel.ameli.fr/installation_idel/)**

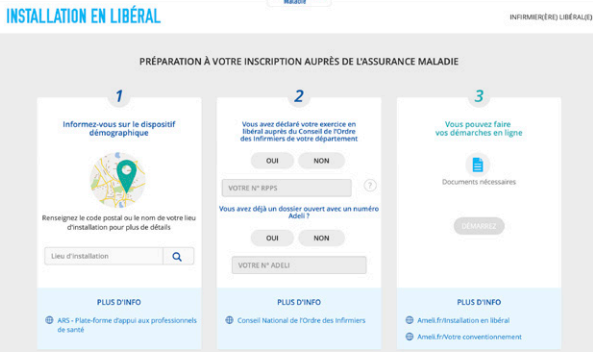

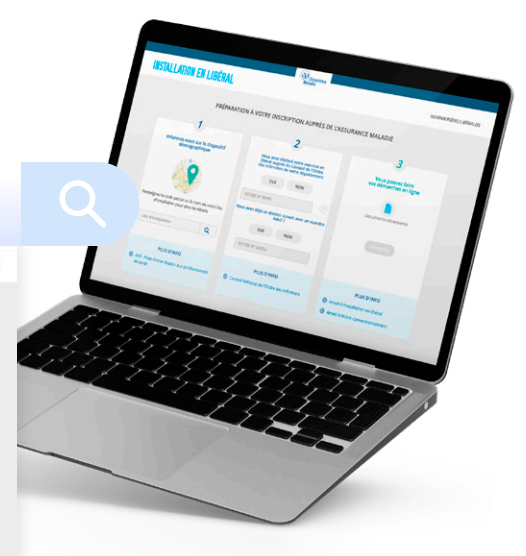

## **Suivez les indications et joignez les pièces demandées :**

Pièces justificatives nécessaires à votre demande d'inscription :

Pour votre inscription en tant qu'infirmier libéral :

- Pièce d'identité
- Diplôme d'Etat d'infirmier(ère)
- ustificatifs d'expérience professionnelle (bulletins de paie, contrats de remplacement, justificatif des heures de travail...)

Pour rappel, vous devez justifier d'une de ces deux périodes d'expériences :

- *• au cours des 6 années précédant la demande d'installation en libéral sous convention de 24 mois d'expérience (3 200h) au sein d'une structure de soins généraux (établissement de soins, groupement de coopération sanitaire...), sous la responsabilité d'un médecin ou d'un infirmier cadre, où vous avez été amené à dispenser des soins infirmiers*  effectifs à une population dont l'état de santé nécessite des interventions infirmières *diversifiées.*
- *• ou de 6 mois (ou 800 h ou 109 jours) d'expérience en tant que remplaçant d'un*  infirmier conventionné au cours des 6 années précédant la demande d'installation en *libéral sous convention en plus des 18 mois (ou 2 400 heures) d'expérience déjà justifiés dans une structure de soins généraux dans les 6 années précédant la date de demande de remplacement en libéral.*
	- Relevé d'Identité Bancaire professionnel
	- Copie d'attestation d'inscription à l'Ordre
	- Attestation de mise en disponibilité

Pour votre inscription en tant qu'assuré social :

- Relevé d'Identité Bancaire personnel
- *Pour tout renseignement complémentaire sur les conditions d'installation en libéral, contactez directement la caisse d'assurance maladie du lieu où vous envisagez de vous installer.*  $\circ$

**2**

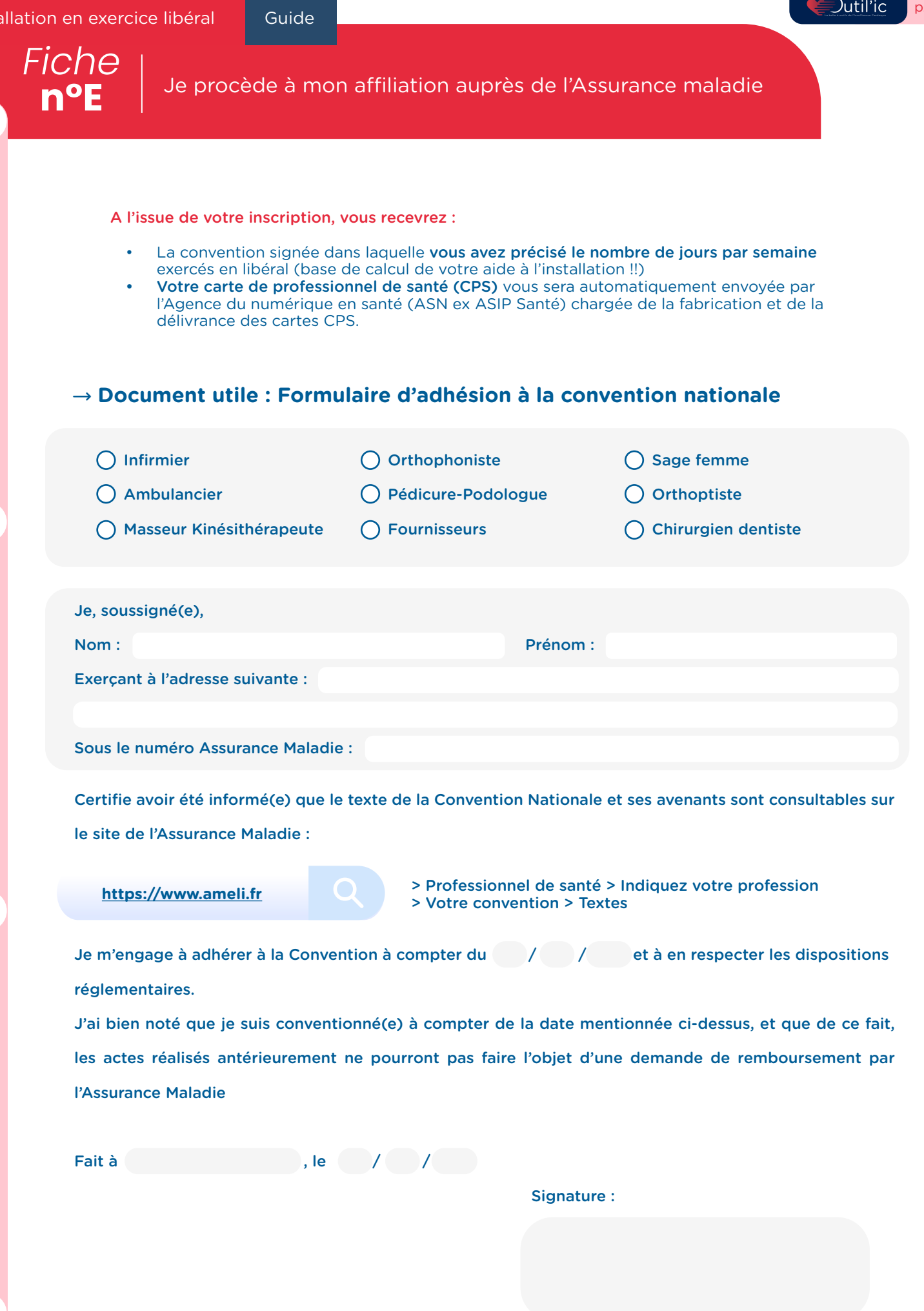

Collaboration IPA/Cardiologue

Collaboration IPA/Cardiologue

Guide d'installation

Guide d'installation

ANNEXES - FICHE n°E

ANNEXES - FICHE N°E

→ Le choix de votre statut juridique dépend de votre projet et du modèle économique visé.

Avant de vous décider pour un statut ou un autre, prenez le temps de bien vous poser toutes les questions en lien avec votre envie d'exercer.

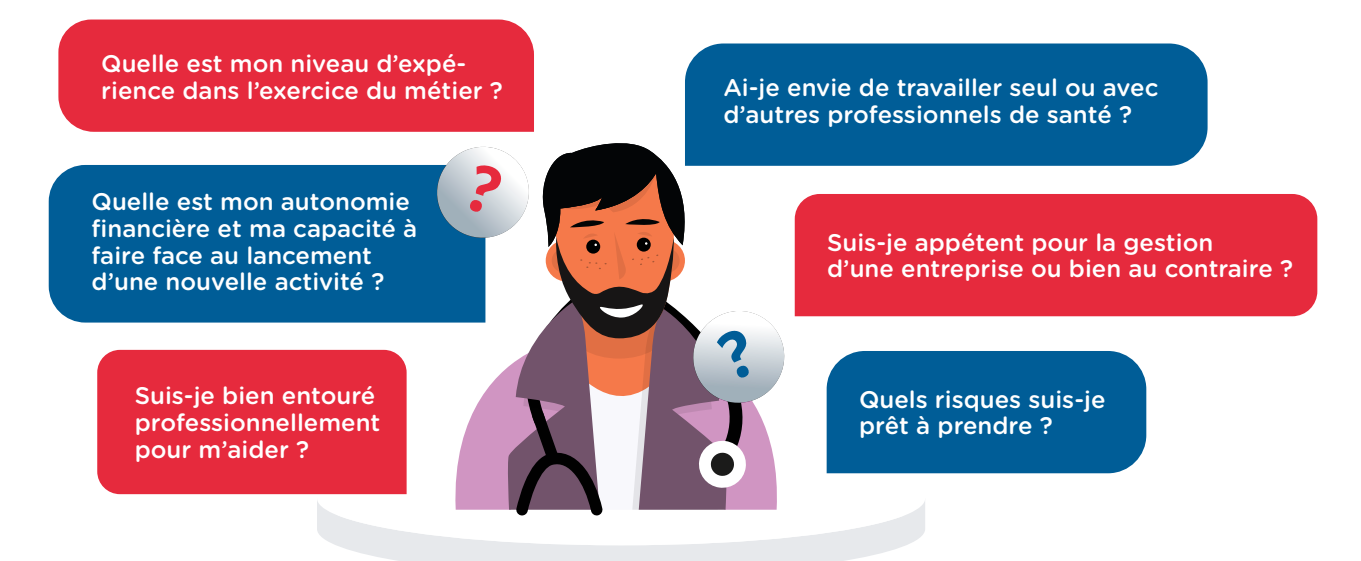

Quelles que soient vos réponses, s'installer en infirmier libéral, c'est avoir l'âme d'un entrepreneur. Autonomie, sens de l'organisation et rigueur sont quelques ingrédients nécessaires pour se lancer comme IPA en libéral.

Vous pouvez travailler seul, en cabinet de groupe voire en cabinet pluridisciplinaire, en société, mais quoi qu'il en soit vous êtes un entrepreneur libéral, un entrepreneur indépendant. Parmi les différents statuts possibles, l'Entreprise Individuelle est le plus répandue.

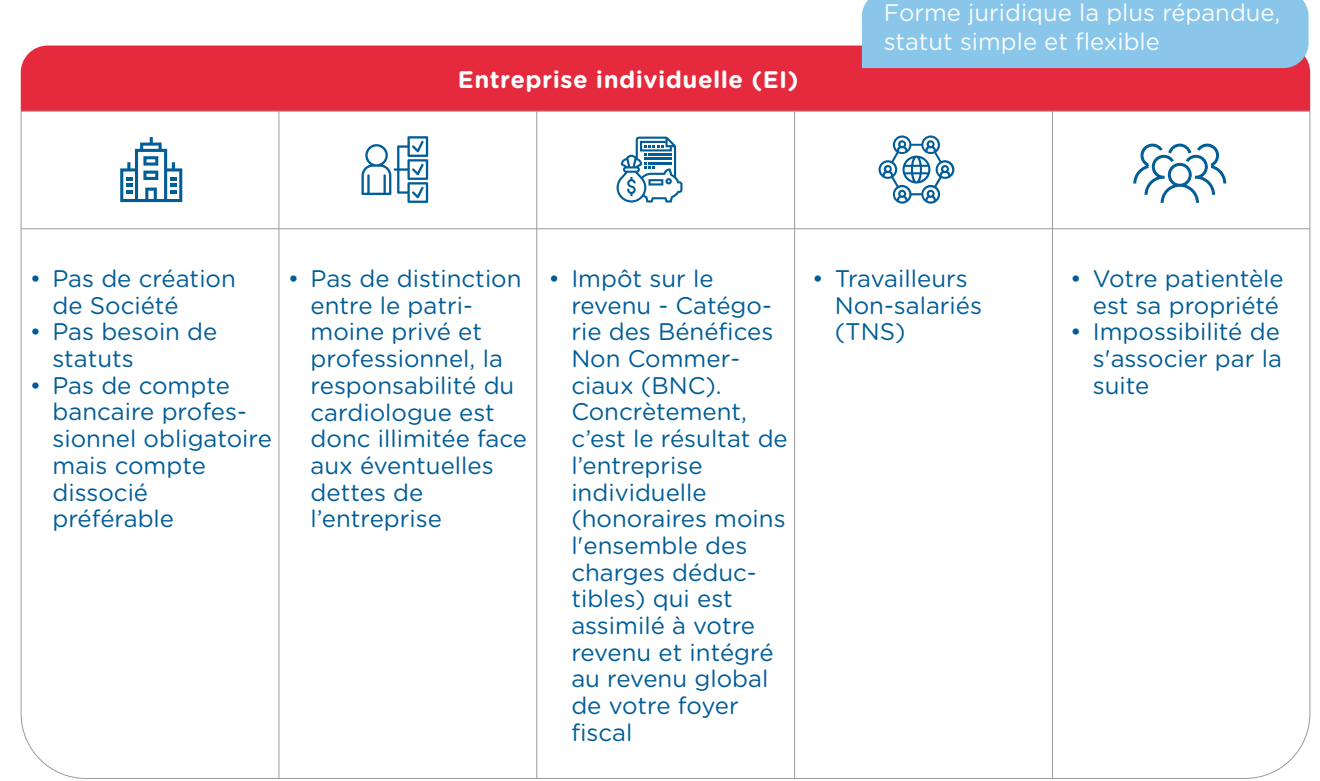

Vous pouvez cependant, choisir d'autres statuts selon si vous souhaitez travailler seul ou à plusieurs, en société avec ou sans partage d'honoraires…

*Exemples :*

- → Exercice sans partage d'honoraire
	- La Société Civile de Moyens Infirmier (SCM) C'est une forme de société très pratique qui permet de partager les coûts de fonctionnement du cabinet. Chaque partie prenante reste indépendante et perçoit ses propres honoraires. Aucun partage, sauf celui de mettre en commun des moyens matériels du cabinet.

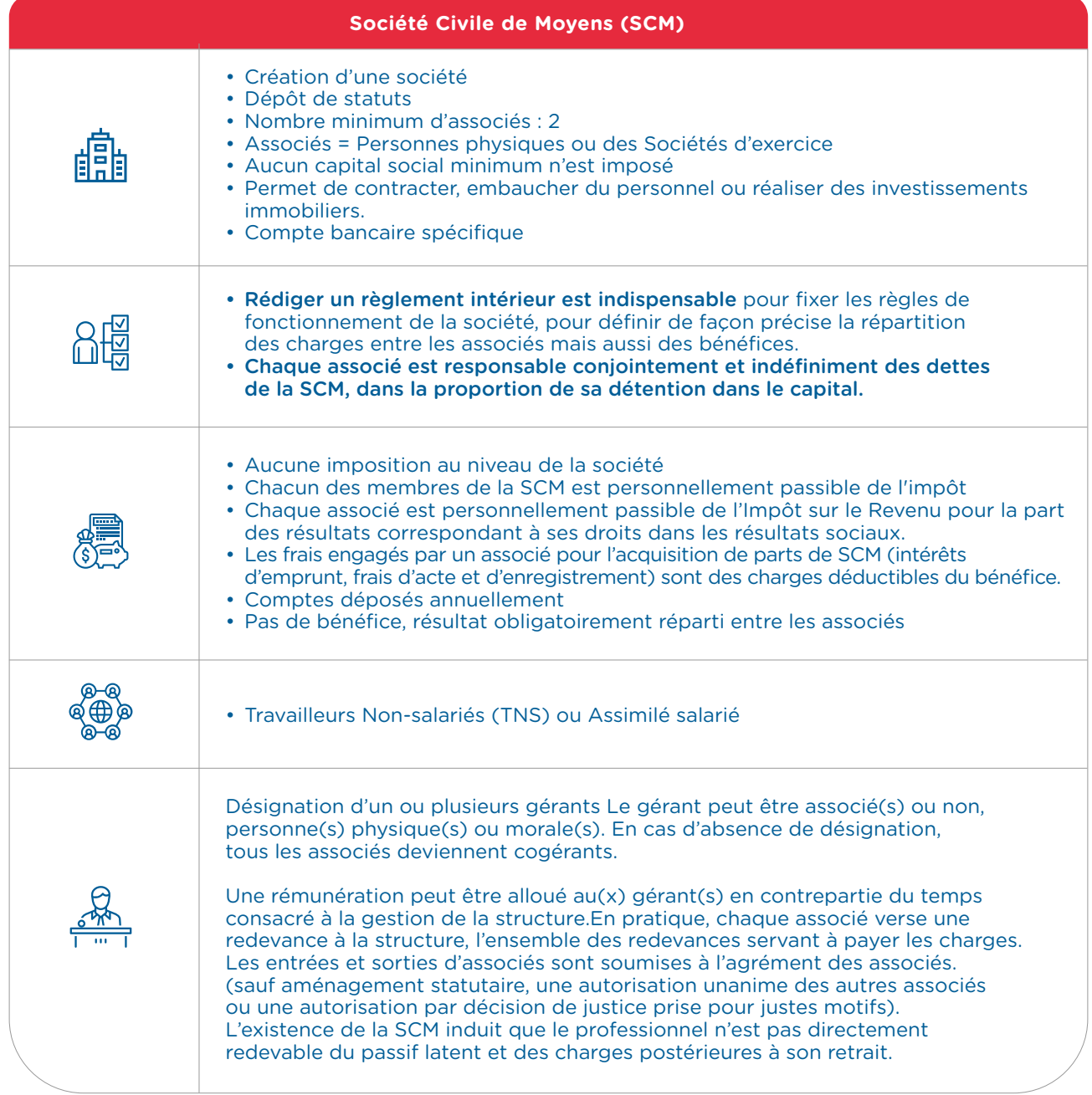

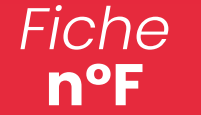

#### $\rightarrow$  Exercice avec partage d'honoraires

La non-concurrence entre les professionnels est l'avantage majeur du partage d'honoraires. Si le cabinet marche bien, tout le monde est gagnant. A partir du moment où l'on exerce en société (dotée d'un capital et d'une personnalité morale), il n'y a plus d'exercice individuel possible. On ne peut plus contracter à titre individuel sauf cas particulier (exercice coordonné). Ces sociétés ont la personnalité morale, elles font l'objet d'une inscription au Conseil de l'Ordre et d'une immatriculation au Registre du Commerce et des Sociétés (R.C.S.). Ce sont les sociétés qui perçoivent les honoraires afférents aux actes accomplis par les associés.

#### • La Société Civile Professionnelle Infirmier (SCP)

C'est une société dans laquelle vous êtes plusieurs infirmiers libéraux à exercer. Honoraires et charges de la société sont partagés entre les différents associés selon l'activité de chacun. Une mise en commun des biens matériels, des recettes professionnelles, des bénéfices de la société et des dettes s'il y en a. C'est la société civile professionnelle infirmier qui exerce la profession et qui détient la patientèle.

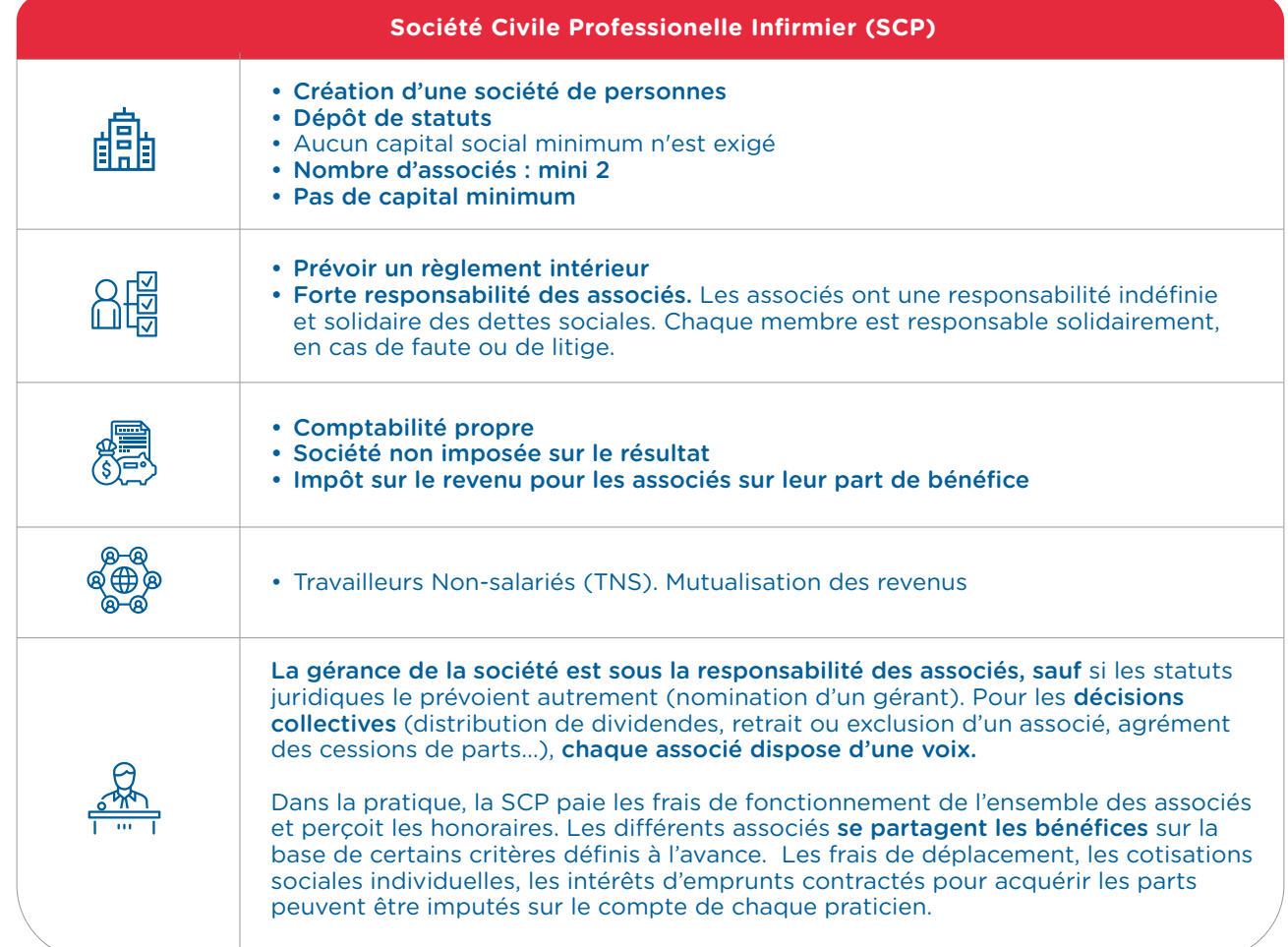

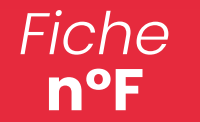

Le choix de son statut juridique

#### • La Société d'Exercice Libéral Infirmier (SEL)

Cette forme de société est à réserver aux infirmiers libéraux déjà installés et qui ont des honoraires conséquents. Une société d'exercice libéral infirmier permet aux IDEL d'exercer au sein d'une société de forme commerciale. C'est l'équivalent libéral des sociétés commerciales, type SARL. C'est la société qui perçoit les honoraires de l'activité des infirmiers et qui est propriétaire de la patientèle.

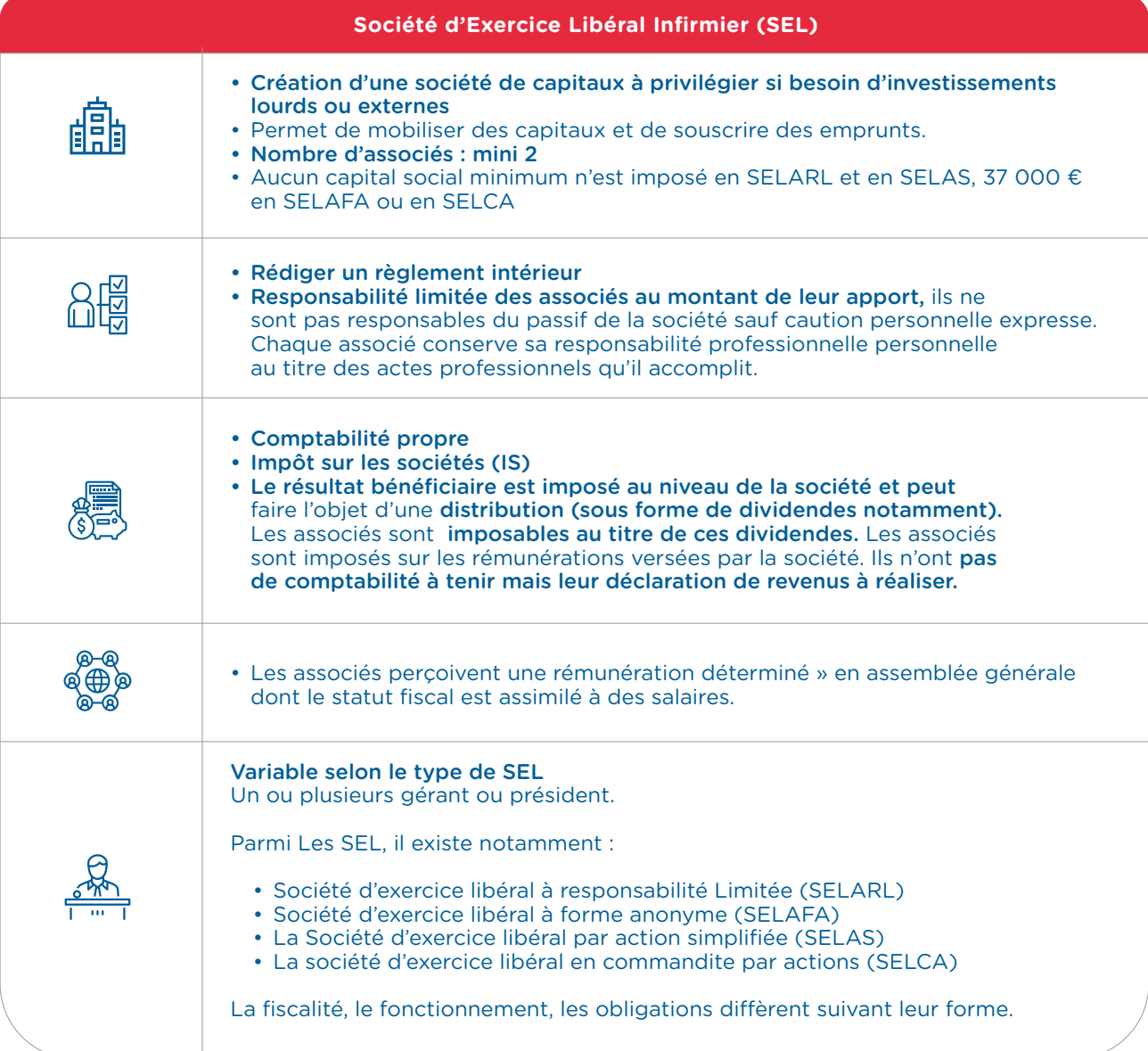

#### En savoir plus :

N'hésitez pas à vous référer à un cabinet d'avocats spécialisés en droit des professionnels de santé.

→ **Entreprise individuelle : la réalisation des formalités administratives auprès du Centre de Formalités des Entreprises (CFE) de l'URSAFF**

Le CFE a pour mission de simplifier vos démarches administratives au moment de la création, la modification ou la cessation de votre activité.

## **Urssaf** Au service de notre protection sociale

Une seule déclaration suffit pour accomplir toutes vos démarches administratives, juridiques, sociales et fiscales pour l'ensemble des organismes concernés : INSEE (N° de SIRET), organismes sociaux (CAF), Centre des finances publiques. (Impôts), CARPIMKO, ...

Normalement la C.P.A.M. joue le rôle de guichet unique et effectue vos formalités.

Si toutefois votre C.P.A.M. ne remplit cette mission, effectuez votre demande d'immatriculation au plus tard dans les 8 jours qui suivent votre installation auprès du Centre de formalités des entreprises (CFE) de l'URSSAF.

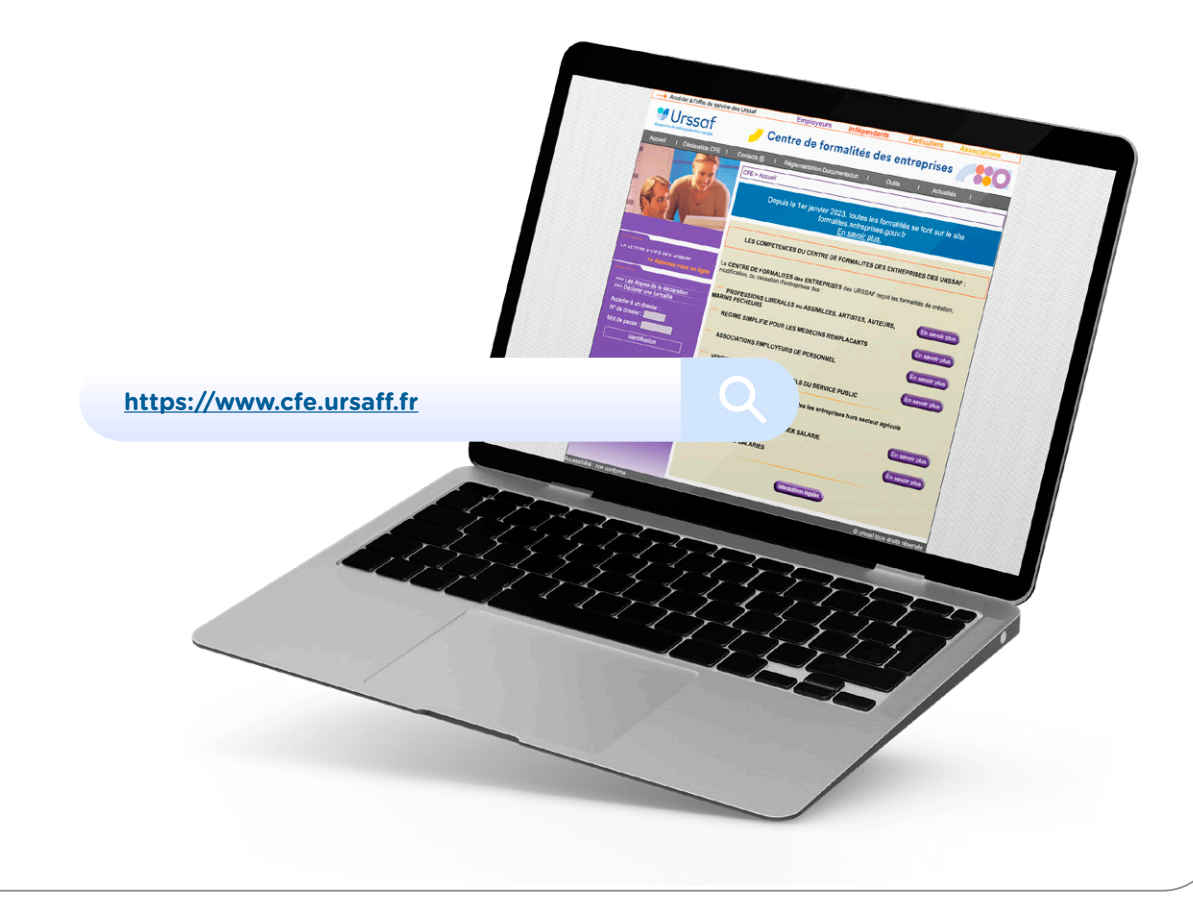

#### $\rightarrow$  Les fondamentaux

L'appétence et la convoitise des hackers n'ont pas de limites et visent pour essentiel les infrastructures de santé pouvant leur donner des sources importantes de revenus, à savoir les données des patients, des personnels médical et administratifs mais également tous les codes utiles à leurs marchés.

La proportion de malveillance sur des établissements de santé est en forte hausse de l'ordre de 60%. Récemment le CERT-FR\* a alerté sur la vente importante d'une base de données de 50 000 données appartenant au corps médical français. Bien sûr, les structures de villes et les professionnels de santé n'ont pas les mêmes « atouts » que les établissements de santé, mais les risques existent et se perpétuent. Il faut donc redoubler de vigilance, tant dans la gestion du matériel informatique que dans la manière de s'en servir.

Imaginez un instant que vous arrivez à votre cabinet et que vous vous êtes fait dérober votre ordinateur, ou que celui-ci a été hacké (vol des données, virus…), ou que le disque dur a rendu l'âme. La première question que vous vous poserez sera : ma machine est off, et je dois me mettre au travail dans les trente minutes...

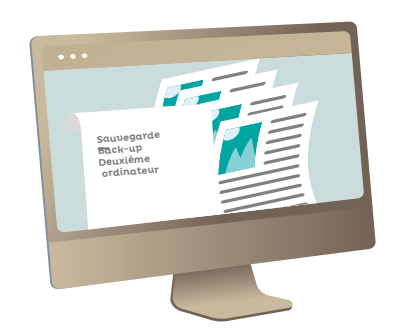

#### **• LE MATÉRIEL • LE MATÉRIEL**

- La sauvegarde est la première des astreintes : La sauvegarde est la première des astreintes : Elle doit être réalisée tous les jours. Installez un Elle doit être réalisée tous les jours. Installez un logiciel de back-up qui sauvegarde automati-logiciel de back-up qui sauvegarde automatiquement vos données. quement vos données.
- Back-up : (Ou sauvegarde), doit s'effectuer sur deux disques durs diérents (sauvegarde en deux disques durs diérents (sauvegarde en miroir), l'un sur place, l'autre amovible à mettre miroir), l'un sur place, l'autre amovible à mettre en lieu sûr lorsque vous n'êtes pas là. Ou l'un en lieu sûr lorsque vous n'êtes pas là. Ou l'un chez vous et l'autre sur le cloud. Un virus ayant chez vous et l'autre sur le cloud. Un virus ayant affecté votre machine peut également affecter votre disque dur. votre disque dur.
- Deuxième ordinateur : Ce deuxième ordinateur Deuxième ordinateur : Ce deuxième ordinateur est un clone de votre machine principale avec est un clone de votre machine principale avec qui elle n'a aucune connexion. Choisissez le qui elle n'a aucune connexion. Choisissez le portable. Il vous servira dans le cas d'une panne, portable. Il vous servira dans le cas d'une panne, d'un vol, d'un virus de votre système principal et d'un vol, d'un virus de votre système principal et servez-vous en de temps en temps pour vérifier servez-vous en de temps en temps pour vérifier que tout fonctionne correctement (mises à jour, que tout fonctionne correctement (mises à jour, sauvegardes, etc.). Et bien sûr, ne le laissez pas sauvegardes, etc.). Et bien sûr, ne le laissez pas au cabinet. au cabinet.

*\* Computer Emergency Reponse Team (CERT) est le Centre \* Computer Emergency Reponse Team (CERT) est le Centre gouvernemental de veille, d'alerte et de réponses aux attaques gouvernemental de veille, d'alerte et de réponses aux attaques informatiques informat* 

*\* SSID (Service Set IdenTifier) est le nom permettant d'identifier le réseau sur lequel vous vous connectez ? fier le réseau sur lequel vous vous connectez ? \* SSID (Service Set IdenTifier) est le nom permettant d'identi-*

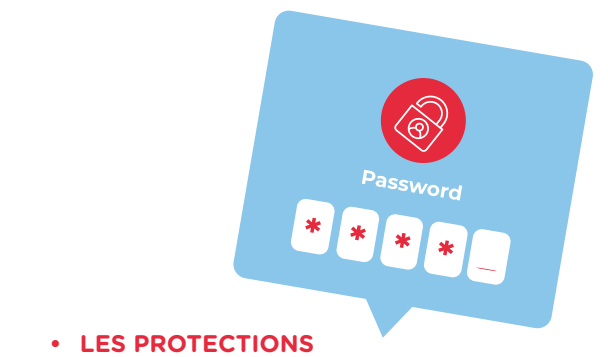

- Les mots de passe ! C'est la base de la sécurité. Les mots de passe ! C'est la base de la sécurité. Protégez vos accès en utilisant impérativement Protégez vos accès en utilisant impérativement un mot de passe long, complexe et diérent un mot de passe long, complexe et diérent
	- pour chacun de vos comptes (professionnel et pour chacun de vos comptes (professionnel et personnel). Et ne les communiquez jamais à un personnel). Et ne les communiquez jamais à un tiers.. tiers..
	- Faites-vous aider par un gestionnaire de mots de Faites-vous aider par un gestionnaire de mots de passe tels Keepass (keepass.info) ou Dashlane qui disposent de fonctions essentielles comme la géné-disposent de fonctions essentielles comme la génération des mots de passe complexes. Keepass est ration des mots de passe complexes. Keepass est un logiciel gratuit et libre de droits certifié par un logiciel gratuit et libre de droits certifié par l'Agence nationale de la sécurité des systèmes l'Agence nationale de la sécurité des systèmes d'information (ANSSI), Dashlane est payant. Il est d'information (ANSSI), Dashlane est payant. Il est humainement impossible de retenir plusieurs humainement impossible de retenir plusieurs dizaines (voir plus) de mots de passe sophistiqués. dizaines (voir plus) de mots de passe sophistiqués. - Changez régulièrement vos mots de passe et, bien - Changez régulièrement vos mots de passe et, bien
	- sûr, dès que vous avez un doute. sûr, dès que vous avez un doute. - Nul doute également que vos ordinateurs fixe et - Nul doute également que vos ordinateurs fixe et portable, ordiphone, smartphone…, doivent s'ouvrir portable, ordiphone, smartphone…, doivent s'ouvrir avec un mot de passe sécurisé. Ici, vous pouvez avec un mot de passe sécurisé. Ici, vous pouvez utiliser la méthode phonétique en mémorisant une utiliser la méthode phonétique en mémorisant une phrase telle : « Ght9-1tv%E » « J'ai acheté neuve une phrase telle : « Ght9-1tv%E » « J'ai acheté neuve une télévision pour cent euros ». télévision pour cent euros ».
	- Si vous utilisez sur un ordinateur partagé, utilisez le Si vous utilisez sur un ordinateur partagé, utilisez le mode « navigation privée », pensez à bien fermer mode « navigation privée », pensez à bien fermer vos sessions après utilisation et n'enregistrez jamais vos sessions après utilisation et n'enregistrez jamais vos mots de passe dans le navigateur. Une fois chez vos mots de passe dans le navigateur. Une fois chez vous, changez les mots de passe que vous avez vous, changez les mots de passe que vous avez utilisés. utilisés.
	- Activez la double authentification dès que c'est Activez la double authentification dès que c'est possible avec par exemple une génération de code possible avec par exemple une génération de code par SMS. par SMS.
- Le Wi-fi : Sécurisez votre réseau wi-fi. Changez Le Wi-fi : Sécurisez votre réseau wi-fi. Changez tout d'abord le mot de passe originel puis le tout d'abord le mot de passe originel puis le nom du SSID\* en vous connectant à l'interface nom du SSID\* en vous connectant à l'interface administrateur du routeur. administrateur du routeur.

Collaboration IPA/Cardiologue

Collaboration IPA/Cardiologue

**n°G** J'informatise mon cabinet

# *Fiche*

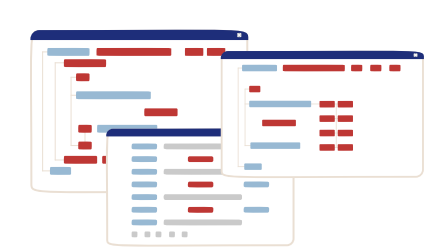

## **• LES LOGICIELS • LES LOGICIELS**

- L'antivirus : Obligatoire sur votre machine ! L'antivirus : Obligatoire sur votre machine ! Il doit assurer la détection des virus (en récep-Il doit assurer la détection des virus (en réception ou sur des sites hostiles) et des malwares\* tion ou sur des sites hostiles) et des malwares\* qui peuvent prendre le contrôle de votre qui peuvent prendre le contrôle de votre ordinateur. ordinateur.
- Protection extérieure : Prenez un pack de Protection extérieure : Prenez un pack de protection si vous avez l'habitude de prospec-protection si vous avez l'habitude de prospecter sur le web : protection contre le pishing ou ter sur le web : protection contre le pishing ou les sites à risques. les sites à risques.
- Mises à jour système : S'il est impossible de Mises à jour système : S'il est impossible de garantir une totale sécurité, les mises à jour ont garantir une totale sécurité, les mises à jour ont pour but, entre autres, de corriger les failles. pour but, entre autres, de corriger les failles. Pour Microsoft, attendez un mois ou deux que Pour Microsoft, attendez un mois ou deux que la nouvelle version se stabilise. Pour Apple, la nouvelle version se stabilise. Pour Apple, faites-le dès que possible. faites-le dès que possible.
- Mises à jour logiciels : Il est également essen-• Mises à jour logiciels : Il est également essentiel de suivre en permanence la mise à jour de tiel de suivre en permanence la mise à jour de ses logiciels. Des versions trop anciennes ses logiciels. Des versions trop anciennes augmentent considérablement les failles de augmentent considérablement les failles de votre système et le piratage. Exit donc votre votre système et le piratage. Exit donc votre traitement de texte de six ans d'âge… traitement de texte de six ans d'âge…

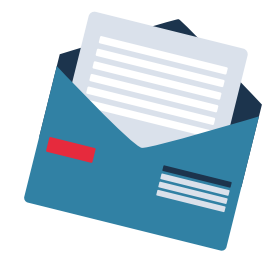

#### **• LES MESSAGERIES • LES MESSAGERIES**

- E-mails réception : Bien sûr, n'ouvrez jamais les E-mails réception : Bien sûr, n'ouvrez jamais les pièces jointes d'e-mails déclarés spams ou pièces jointes d'e-mails déclarés spams ou d'inconnus ainsi que les newsletters non d'inconnus ainsi que les newsletters non habituelles (ou même connues, les hackers habituelles (ou même connues, les hackers ayant tendance à usurper les identités des ayant tendance à usurper les identités des entreprises), allez directement sur leurs sites entreprises), allez directement sur leurs sites sans passer par les liens reçus. sans passer par les liens reçus.
- E-mails comptes : Séparez vos comptes E-mails comptes : Séparez vos comptes personnel et professionnel. personnel et professionnel.
- Messagerie sécurisée : Afin d'échanger vos Messagerie sécurisée : Afin d'échanger vos données, utilisez un compte de messagerie données, utilisez un compte de messagerie sécurisé type Mailiz acté par l'ANS (coût du sécurisé type Mailiz acté par l'ANS (coût du service gratuit). Rapprochez vous de votre service gratuit). Rapprochez vous de votre GRADeS *(cf. encart)* pour la mise à disposition GRADeS *(cf. encart)* pour la mise à disposition gratuite sécurisée MSSANTE. gratuite sécurisée MSSANTE.
- Vérifiez vos adresses mails ! Il n'y a pas que Vérifiez vos adresses mails ! Il n'y a pas que votre ordinateur qui peut être piraté. Vos votre ordinateur qui peut être piraté. Vos adresses mails ont pu être subtilisées dans adresses mails ont pu être subtilisées dans d'autres bases de données (Santé, Gafam, d'autres bases de données (Santé, Gafam, réseaux sociaux…). Pour le savoir et éviter une réseaux sociaux…). Pour le savoir et éviter une usurpation de votre identité, de l'hameçonnage usurpation de votre identité, de l'hameçonnage ou autre méfait, vérifiez auprès du site havei-ou autre méfait, vérifiez auprès du site haveibeenpwned s'il y a eu violation de vos adresses. beenpwned s'il y a eu violation de vos adresses. Si tel est le cas, le site vous indique sur quels Si tel est le cas, le site vous indique sur quels sites vos données ont été volées… et changez sites vos données ont été volées… et changez vos mots de passe. vos mots de passe.

#### $\rightarrow$  Les logiciels métiers :

Dans la mesure du possible, utilisez le même logiciel que vos partenaires cardiologues, le partage d'informations en sera d'autant plus facilité. A défaut, sélectionnez un logiciel répondant aux fonctionnalités suivantes :

- La gestion des dossiers patients (fiche administrative, historique médical, contre-indications, traitements de fond…)
- L'aide à la prescription (rédaction des ordonnances, posologies, contre-indications avec accès à une base médicamenteuse agréée HAS – certification LAP…)
- La télétransmission des feuilles de soin électroniques agréée Sesam Vitale
- Les téléservices Assurance Maladie
- La facturation avec la cotation des Actes IPA (API)
- La gestion des courriers et comptes-rendus
- L'intégration simplifiée des résultats complémentaires (laboratoire, imagerie…) et de documents externes
- Le suivi des indicateurs qualité pour la FAMI (forfait d'aide à la modernisation et à l'informatisation)
- La gestion de votre agenda

Votre logiciel doit gérer la communication avec la messagerie sécurisée et le partage des données. Il doit permettre également la consultation et l'enrichissement du DMP (logiciel homologué).

Logiciel doit être référencé Ségur et fournisseur doit être certifié hébergeur de données de santé (HDS) *\*Le malware est un logiciel ou programme malveillant qui agit pour voler, crypter, suppri- mer vos données, modifier ou pirater les fonctions informatiques principales, et espion- ner les activités de votre ordinateur sans que vous le sachiez ou l'autorisiez.*

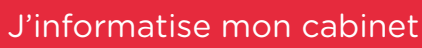

## → **GRADeS ou Groupement Régional d'Appui au Développement de la e-Santé**

Dans chaque région, les GRADeS mettent à disposition des acteurs de santé, un bouquet de **ou Groupe Manne Régional de la proponcie de la développement des sous et la prise<br>en charge des patients et usagers.** Ces services, gratuits, sont développés sous l'égide de Les GRADeS conduisent et animent le déploiement de solutions e-santé, en collaboration avec les services numériques sécurisés, permettant d'améliorer la coordination des soins et la prise l'ARS, en cohérence avec la feuille de route nationale du numérique en santé et les priorités du Ségur.

> nes normand'e.santé

ESG

Agences Régionales de Santé (ARS). Leur mission principale est d'accompagner l'ensemble des professionnels du sanitaire, du médico-social et du social d'une région dans leur transformation numérique \*

Santo

e•Santé Centre-<br>Val-de-Loire

e<sub>·</sub>santé

Occitanie

LE PARTENA

Numérique

e-santé

**73** 

## Selon ma région, je contacte :

- GCSSara *(Auvergne-Rhône-Alpes)*
- E-santé Pays de la Loire *(Pays de la Loire)*
- GCS e-Santé Bretagne
- E-Santé Centre-Val de Loire *(Centre-Val de Loire)*
- Pulsy *(Grand Est)*
- Sant& Numérique Hauts-de-France *(Hauts-de-France)*

**e-Santé** 

- GIP SESAN *(Ile de France)*
- Normand'e-santé *(Normandie)*
- ESEA *(Nouvelle-Aquitaine)*
- E-santé Occitanie *(Occitanie)*
- E-santé Pays de la Loire *(Pays de la Loire)*
- ieSS *(Provence-Alpes-Côte d'Azur)*

ANNEXES - FICHE n°G

**n°H** Je souscris mes assurances

Qui dit installation en libéral dit souscription à des assurances. Certaines sont obligatoires pour exercer, d'autres facultatives mais fortement recommandées. Attention toutefois aux doublons afin de ne pas payer plusieurs fois pour rien.

#### $\rightarrow$  LES ASSURANCES OBLIGATOIRES

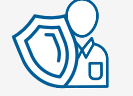

L'assurance en Responsabilité civile professionnelle (RCP)

Depuis la loi Kouchner de 2002, cette assurance est obligatoire pour tous les professionnels de santé exerçant en libéral. Non-respect de cette obligation de R.C.P. = 45 000 euros d'amende et interdiction d'exercer son activité. La RCP a pour but d'apporter des garanties à l'IPA devant les juridictions civiles, administratives et pénales. Elle intervient en cas de faute professionnelle, négligence, dégâts corporels ou matériels de votre part. L'assurance va couvrir les frais de procédure, les honoraires d'avocat, les frais d'expertise. Elle prend aussi en charge l'indemnisation financière du préjudice subi par le patient et/ou par ses proches.

#### Avant de souscrire :

- Valider que toutes vos activités professionnelles libérales soient recensées et incluses : activité au sein du cabinet mais aussi à l'extérieur, c'est-à-dire les activités en établissements de santé (sanitaires, médico-sociaux).
- Apporter également une attention particulière aux clauses d'exonération de responsabilité en cas de force majeure ou en cas d'intervention d'un tiers.

*N'hésitez à faire un comparatif entre plusieurs assureurs.*

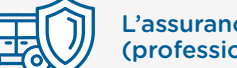

L'assurance du véhicule (professionnel)

Cette assurance est également obligatoire comme pour n'importe quel propriétaire d'un véhicule. N'oublier de déclarer à l'assureur la mixité de l'usage de votre véhicule s'il vous sert à la fois à titre personnel et professionnel.

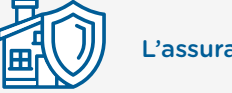

L'assurance du local

Il est indispensable d'assurer votre cabinet acheté ou loué ainsi que les biens qui sont à l'intérieur du local contre le vol, les incendies, les dégâts des eaux mais aussi s'il arrive quelque chose à un patient à l'intérieur du cabinet.

- Vérifier que le montant couvert par l'assurance pour vos équipements soit en adéquation avec leur vrai valeur.
- N'oublier pas d'assurer votre matériel informatique qui peut souvent faire l'objet d'une assurance complémentaire notamment lorsqu'il est utilisé en dehors du local. Il peut aussi être intéressant d'être couvert en cas de panne ou de casse, car ce matériel est essentiel pour les télétransmissions ou la télémédecine.

Les GRADeS conduisent et animent le déploiement de solutions e-santé, en collaboration avec les Agences Régionales de Santé (ARS). Leur mission principale est d'accompagner l'ensemble des professionnels du sanitaire, du médico-social et du social d'une région dans leur transformation numérique \*

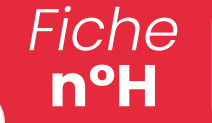

**n°H** Je souscris mes assurances

#### → LES ASSURANCES NON OBLIGATOIRES

En cas d'accident de travail ou de maladie professionnelle, le régime d'Assurance maladie des Praticiens et Auxiliaires Médicaux (PAMC) ne prend pas en charge les soins (examens médicaux, consultations, chirurgie, etc.), ni l'incapacité liée à l'accident. Une assurance AT-MP est donc conseillée.

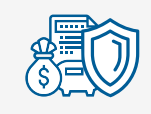

L'assurance prévoyance

Elle n'est pas obligatoire mais fortement conseillée car en cas d'arrêt de travail, de maladie, d'hospitalisation, de décès et d'invalidité, l'Assurance maladie ne verse pas d'indemnité journalière aux infirmier(e)s, sauf en cas de grossesse.

Cette assurance prévoyance permet de compenser la perte de revenus en complétant les allocations versées à l'IPA après un certain nombre de jours de carence. (variable selon les contrats).

Ce délai de carence est bien souvent préjudiciable pour les infirmier(e)s qui, sans assurance prévoyance,

se retrouvent trois mois sans revenu, alors que les charges du cabinet et les factures continuent de courir.

Cette assurance prévoit le versement d'une indemnité pour permettre au infirmier(e) d'assumer ses frais fixes professionnels et maintenir son niveau de vie.

Elle permet de conserver les revenus stables lors d'un arrêt maladie, selon les conventions signées et après les jours de carences prévus au contrat.

Il est impératif de demander de vraies explications à l'assureur afin de ne pas se sur-assurer.

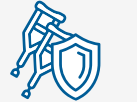

L'assurance volontaire Accidents de Travail-Maladies Professionnelles (AT-MP)

En tant que professionnel libéral, vous n'êtes pas assuré de façon obligatoire contre le risque des accidents du travail et maladies professionnelles (AT/MP). L'assurance volontaire AT/MP couvre les situations suivantes :

- l'accident du travail : caractérisé par la survenance d'un fait accidentel soudain en lien avec le travail ayant provoqué une lésion ;
- l'accident de trajet : accident qui survient pendant le trajet aller et retour entre, d'une part, le lieu de travail et, d'autre part :

la résidence principale, une résidence secondaire stable ou tout autre lieu fréquenté habituellement pour des motifs d'ordre familial, le restaurant, la cantine ou, d'une manière plus générale, le lieu de prise habituelle des repas ;

la maladie professionnelle : maladie reconnue comme telle par décrets et inscrite dans les tableaux annexés au Code de la Sécurité sociale.

L'assurance prend en charge le remboursement de vos frais de santé et les incapacités qui peuvent être liées. Le contrat prévoit également le remboursement des frais funéraires et le versement d'une rente aux ayants droits en cas de décès.

Cette assurance est proposée par la Sécurité sociale. Un formulaire est à remplir sur le site de la C.P.A.M. Certaines assurances privées la propose également. Il est donc intéressant de comparer les offres et de vérifier les maladies couvertes par l'assurance qui peut en exclure certaines ou demander une surprime notamment pour les problèmes dorsaux et les grossesses pathologiques. « L'assureur verse à l'idel une indemnité sous forme de rente ou de capital au prorata de ses revenus, précise la juriste. La somme est calculée au moment de la signature du contrat. »

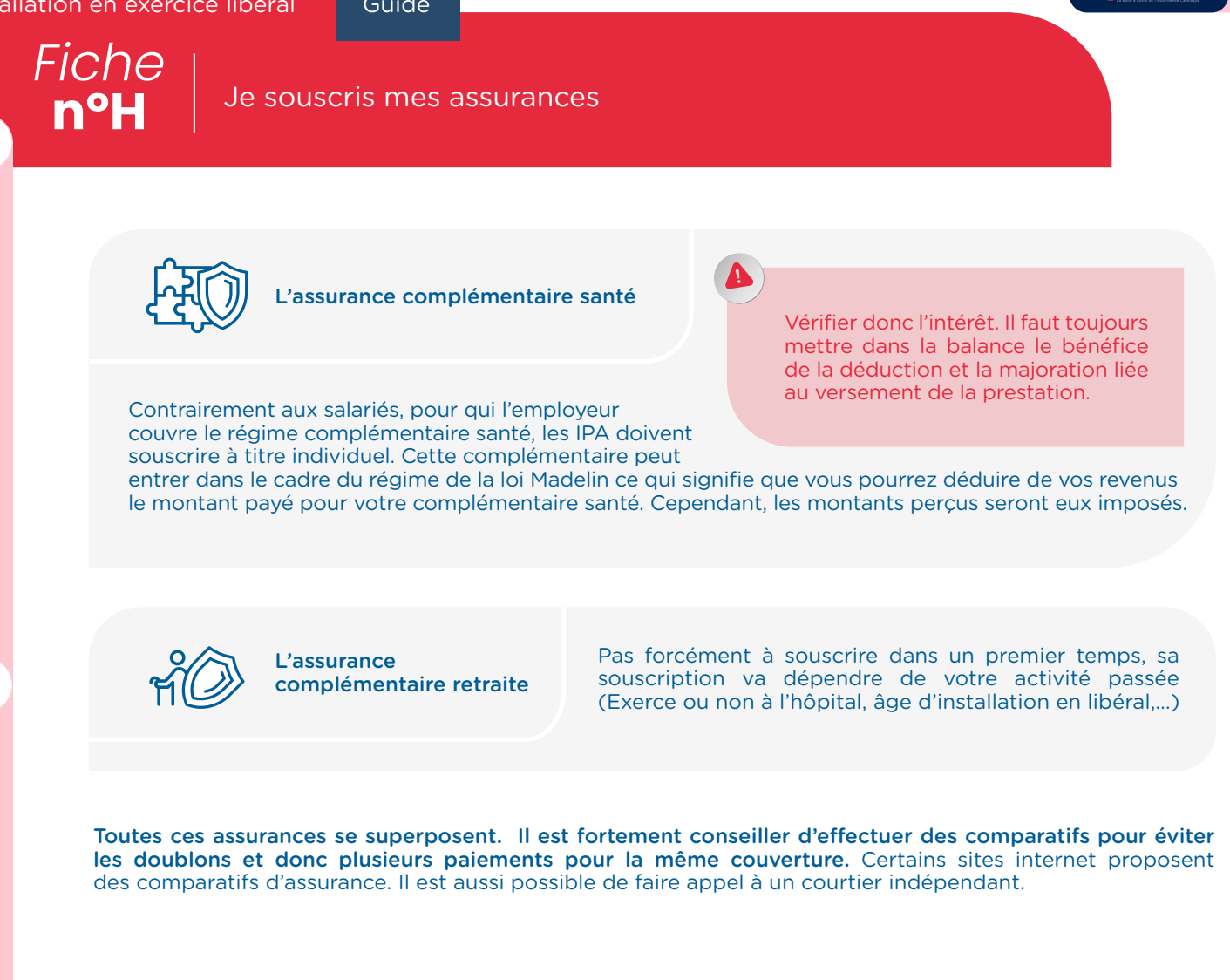

Guide d'installation

Guide d'installation

He LHUIL - SHXHNNN

ANNEXES - FICHE N°H

**n°I** J'adhère à la caisse Autonome Retraite Prévoyance des Auxiliaires Médicaux (CARPIMKO)

## → **La CARPIMKO gère la prévoyance et la retraite des infirmiers**

L'adhésion est obligatoire pour tous les professionnels, infirmiers, masseurs-kinésithérapeutes, pédicures-podologues, orthophonistes et orthoptistes, exerçant leur activité en libéral.

## • Quand et comment vous déclarer ?

Vous devez déclarer votre début d'activité auprès de l'URSSAF, laquelle en qualité de CFE (Centre de Formalités des Entreprises) se charge de transmettre l'information à la CARPIMKO.

Toutefois, si vous souhaitez un traitement plus rapide, nous vous conseillons de télécharger la déclaration d'affiliation disponible sur le site *https://www.carpimko.com/je-minstalle/mes-demarches/maffilier* et de leur retourner par courrier.

La déclaration doit être faite **dans le mois qui suit le début de votre activité libérale.**  Votre affiliation est prononcée au premier jour du trimestre civil suivant le début de l'exercice non salarié.

Vous devrez cotiser aux régimes suivants :

- **• Le régime de base : retraite (trimestres points)**
- **• Le régime complémentaire : retraite (points)**
- **• L'Avantage Social Vieillesse : retraite (points)**
- **• Le régime Invalidité-Décès : prévoyance**

 $\bigcap$ *Vos cotisations sont payables annuellement et d'avance*

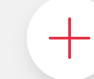

Pour en savoir plus :<https://www.carpimko.com/> et brochure :

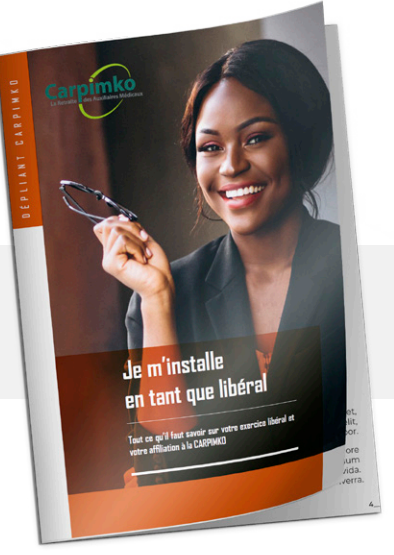
**n°I** J'adhère à la caisse Autonome Retraite Prévoyance des Auxiliaires Médicaux (CARPIMKO)

### → **Formulaire d'adhésion CAPRIMKO**

# **DÉCLARATION D'AFFILIATION**

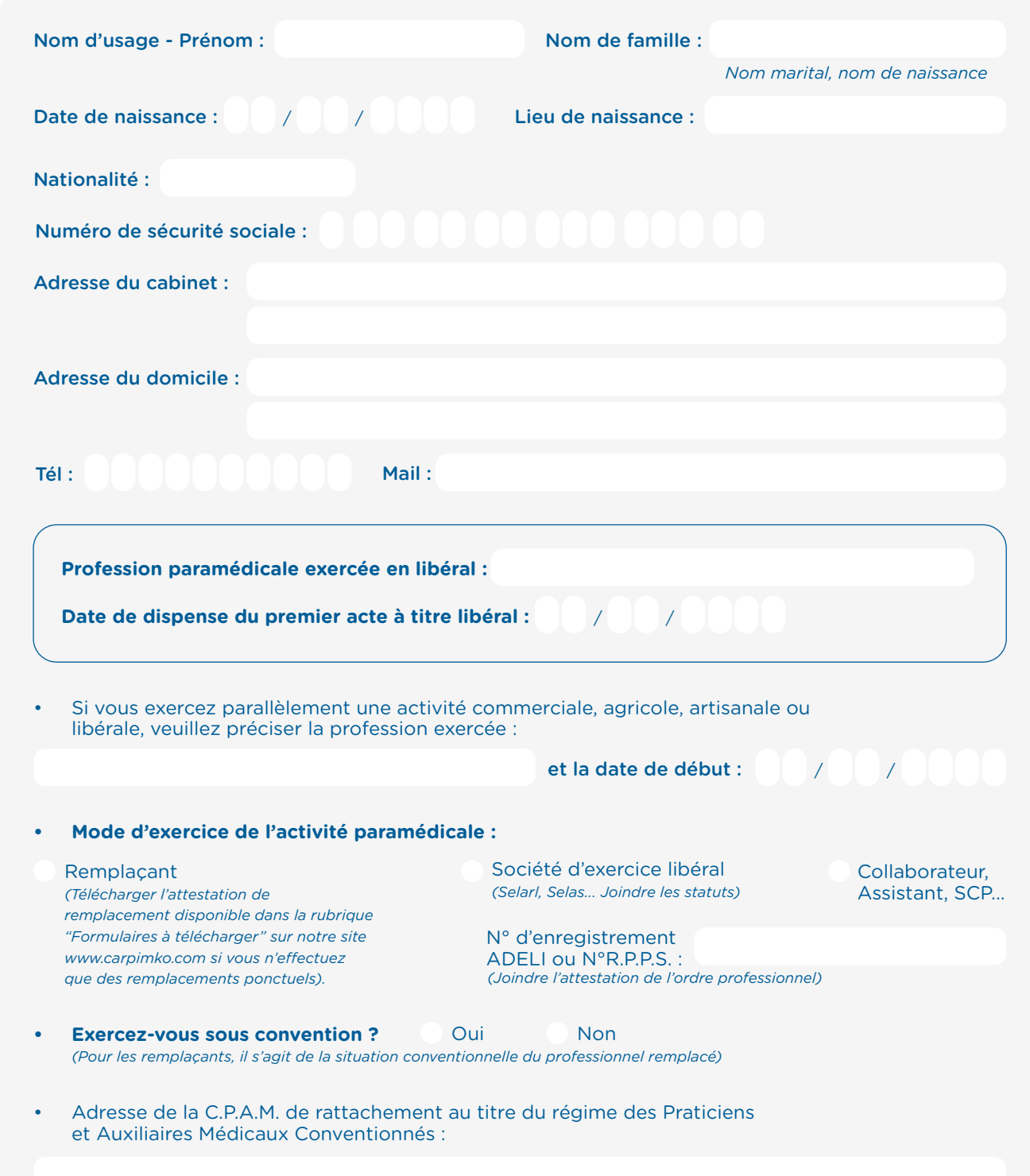

p3/3

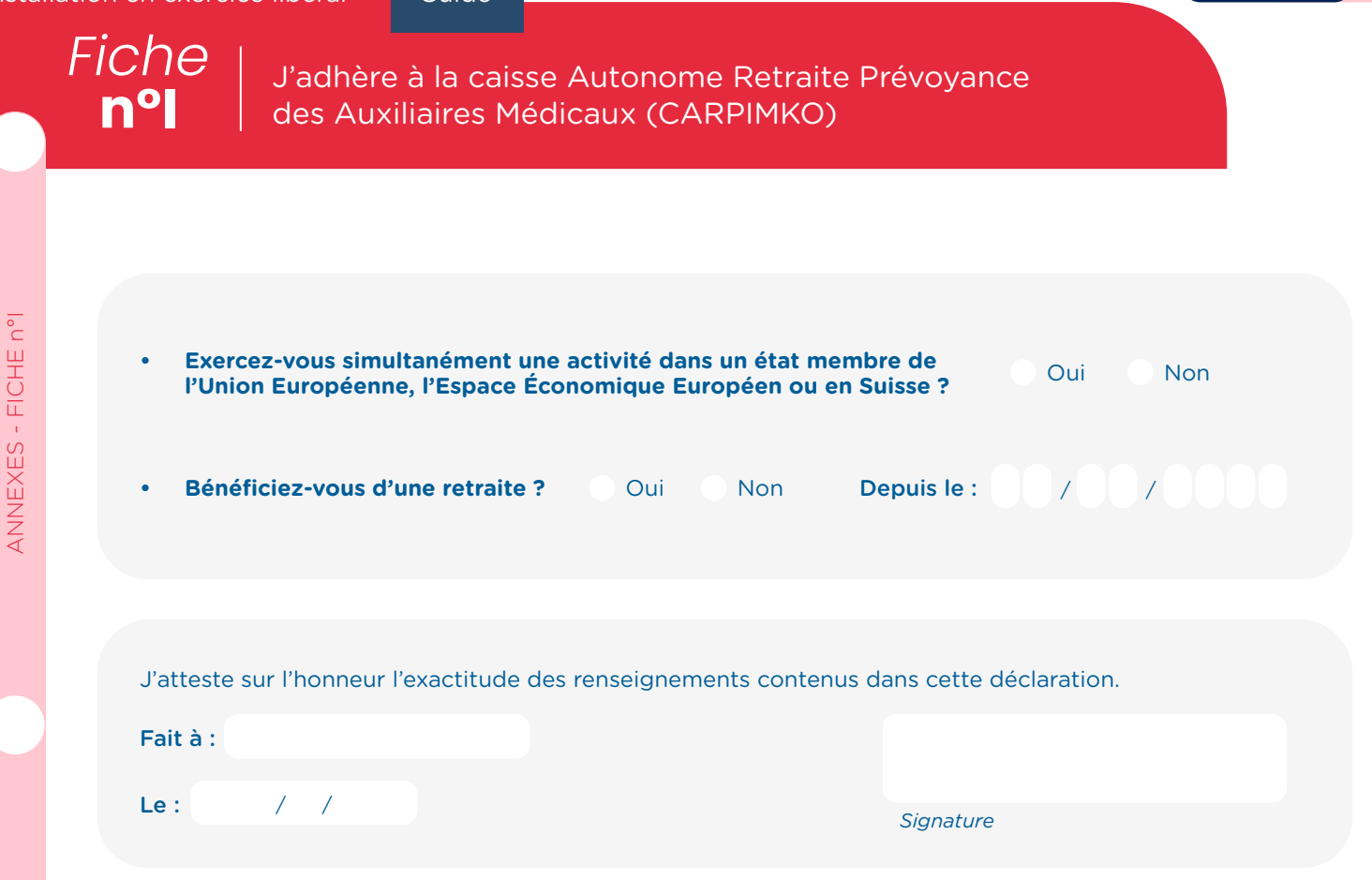

*La loi rend passible d'amende et d'emprisonnement quiconque se rend coupable de fraudes ou de fausses déclarations (art. 313-1, 313-3, 433-19, 441-1 et 441-7 du Code pénal). La loi n° 78-17 du 6 janvier 1978, relative à l'informatique, aux fichiers et aux libertés, garantit un droit d'accès et de rectification pour les données vous concernant auprès des services de la Carpimko, aux conditions légales et réglementaires en vigueur.*

Guide d'installation

Guide d'installation

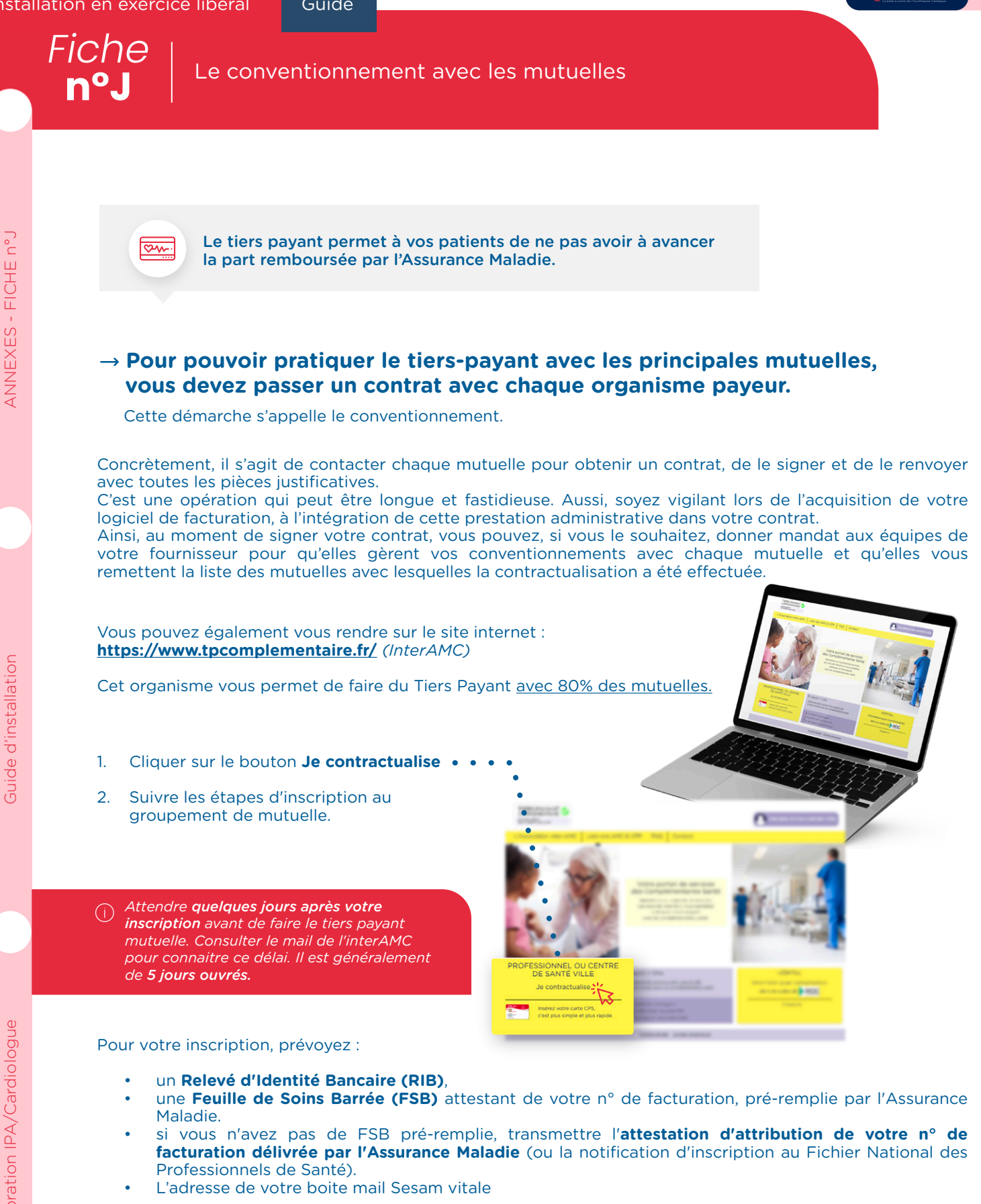

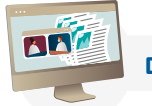

**Didacticiel à votre intention :** *[https://www.youtube.com/watch?v=6j7p\\_esWF\\_U&t=73s](https://www.youtube.com/watch?v=6j7p_esWF_U&t=73s)*

En cas d'impossibilité d'utilisation du site internet, vous pouvez renvoyer les pièces demandées par courrier postal à l'adresse suivante :

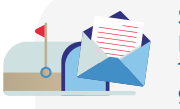

Service d'information du tiers payant complémentaire Immeuble Quadrium Nord 110 avenue Gaston Roussel 93234 ROMAINVILLE CEDEX

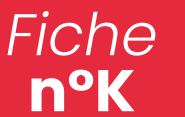

Choisir un expert-comptable n'est pas une décision à prendre à la légère. Ce professionnel du chiffre est compétent dans une multitude de domaines : comptable, fiscal, juridique et social.

**La connaissance du secteur de la santé et notamment de votre activité est un élément déterminant dans votre sélection.** Selon vos

besoins, son intervention dès votre projet d'installation en exercice libéral peut être utile pour éclairer vos choix et vous assister dans l'élaboration de votre business plan.

Votre expert-comptable doit **obligatoirement vous faire signer une lettre de mission** avant de pouvoir commencer ses interventions.

#### → **La lettre de mission contient les principaux éléments suivants :**

- L'identification des parties au contrat,
- L'objet du contrat,
- Les obligations et les responsabilités de chaque partie,
- La durée du contrat, ses modalités de renouvellement et de résiliation,
- Les conditions financières de la mission (sous forme la forme d'un forfait annuel généralement)
- La description des travaux confiés à l'expert-comptable, les délais ainsi que les modalités d'exécution
- Le cas échéant, un tableau de répartition des tâches entre le vous et le cabinet d'expertise comptable permet de mieux clarifier les rôles.
- L'identification du professionnel responsable de la mission,
- Les modalités de gestion des données transmises (conformité R.G.P.D. et Politique de protection et de confidentialité des données à caractère personnel)

Pour être valable, **la lettre de mission doit être signée par les deux parties.**

#### → **Exemples répartition des tâches (liste non exhaustive)**

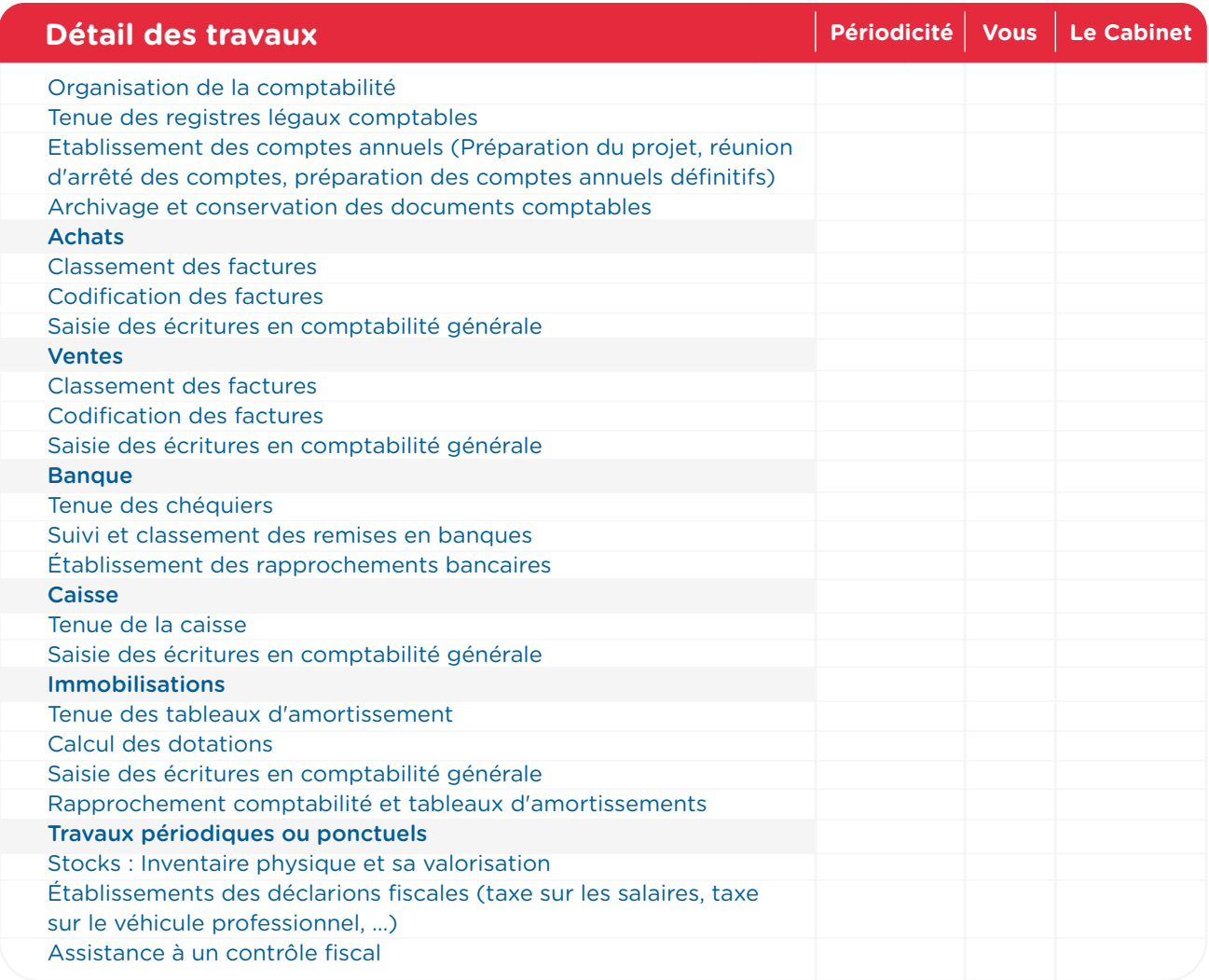

Collaboration IPA/Cardiologue

Collaboration IPA/Cardiologue

**n°L** La création d'un réseau de correspondants

La constitution d'un réseau de correspondants est un chantier prioritaire pour faciliter votre implantation au sein d'un territoire. En effet, l'IPA joue un rôle pivot dans l'orientation des patients vers d'autres professionnels de santé et la coordination de leur parcours de soins / de santé.

De nombreux acteurs existent sur le territoire et peuvent être des ressources avec lesquelles l'IPA va coopérer. Cependant, le développement d'emblée d'une collaboration avec tous les acteurs n'est pas forcément nécessaire. Il est préférable, en fonction des pathologies cardiovasculaires prioritairement rencontrées par le(vos) cabinet(s) partenaires de cardiologie et de la nature de vos activités (Consultations, actes, télésurveillance, ETP, …), de cibler et d'aller à la rencontre de vos futurs correspondants en fonction de leurs contributions possibles dans la prise en charge des patients.

Vous gagnerez ainsi en efficacité !

#### → **Identifier ses potentiels partenaires**

Pour y voir plus clair, créez un annuaire listant les compétences, les organisations de travail et les modalités d'implication envisagées. *Exemples de natures de collaborations :* 

#### 1er recours : MSP, centres de santé, CPTS, médecins généralistes…

- Projet de santé de territoire
- Mise en place parcours
- Aide à l'identification d'un médecin traitant en l'absence

#### Médecins spécialistes

• Avis spécialisés, gestion coordonnée des parcours, …

#### Professionnels de santé : IDEL, ….

- Surveillances et adaptation des traitements à domicile
- Repérage de signes de décompensation, fragilités, …

#### SAAD (auxiliaires de vie)

- Gestion des traitements.
- Repérage facteurs de risque
- Éducation à la santé

#### Autres :

- Assistants sociaux
- Associations de patients...

#### Établissements sanitaires

- Services spécialisés (cardiologie, gériatrie, néphrologie, …) et plateaux interventionnels
- Hospitalisation de Jour (traitements diurétiques, carence martiale …)
- Préparation d'une hospitalisation
- Sécurisation de la sortie post-hospitalisation
- Organisation d'un séjour de réadaptation cardiaque
- Participation à un programmes d'E.T.P.

#### HAD, équipes mobiles

• Maintien et suivi à domicile (traitements, suivi post-hospitalisation, soins palliatifs, …)

#### Centres d'imagerie, laboratoires, …

• Organisation et transmission d'examens, …

D.A.C

Gestion de situations complexes

#### Établissements médico-sociaux

Collaboration avec le médecin coordonnateur, IDEC • Formation des professionnels EHPAD (si financement), …

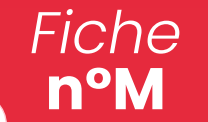

Le protocole d'organisation type

La formalisation d'un protocole d'organisation est obligatoire pour clarifier les conditions de complémentarité interprofessionnelle (cardiologues, I.P.A., I.D.E., Assistants médicaux, autres professionnels de santé) et les modalités d'intervention de l'I.P.A. auprès des patients.

Pour vous accompagner au mieux dans cette étape, nous vous trouverez ci-après un protocole d'organisation type qu'il conviendra de personnaliser.

Le protocole prend la forme d'un contrat entre le cardiologue ou sa société et le(s) I.P.A. Généralement corédigé et signé par les deux parties, il précise :

- Le domaine d'intervention de l'I.P.A.
- Ses modalités de prise en charge
- Les modalités et la régularité des échanges entre médecin et I.P.A.
- Les modalités et la régularité des réunions de concertation pluriprofessionnelle
- Les conditions de retour du patient vers le médecin
- Et en annexe : le document d'information remis par le médecin au patient

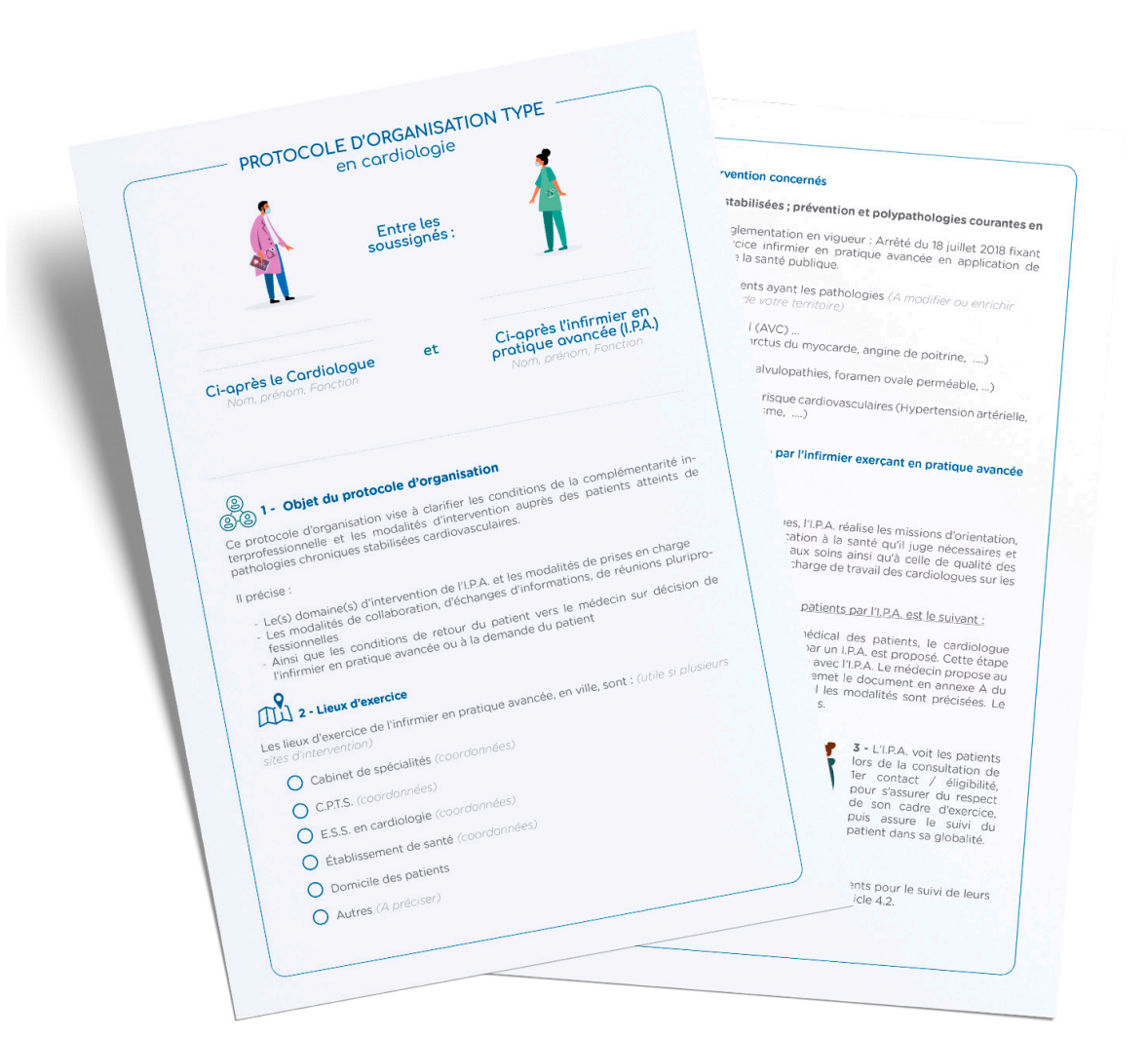

#### **Le protocole ci-après** →

Collaboration IPA/Cardiologue

Collaboration IPA/Cardiologue

Dutil'ic

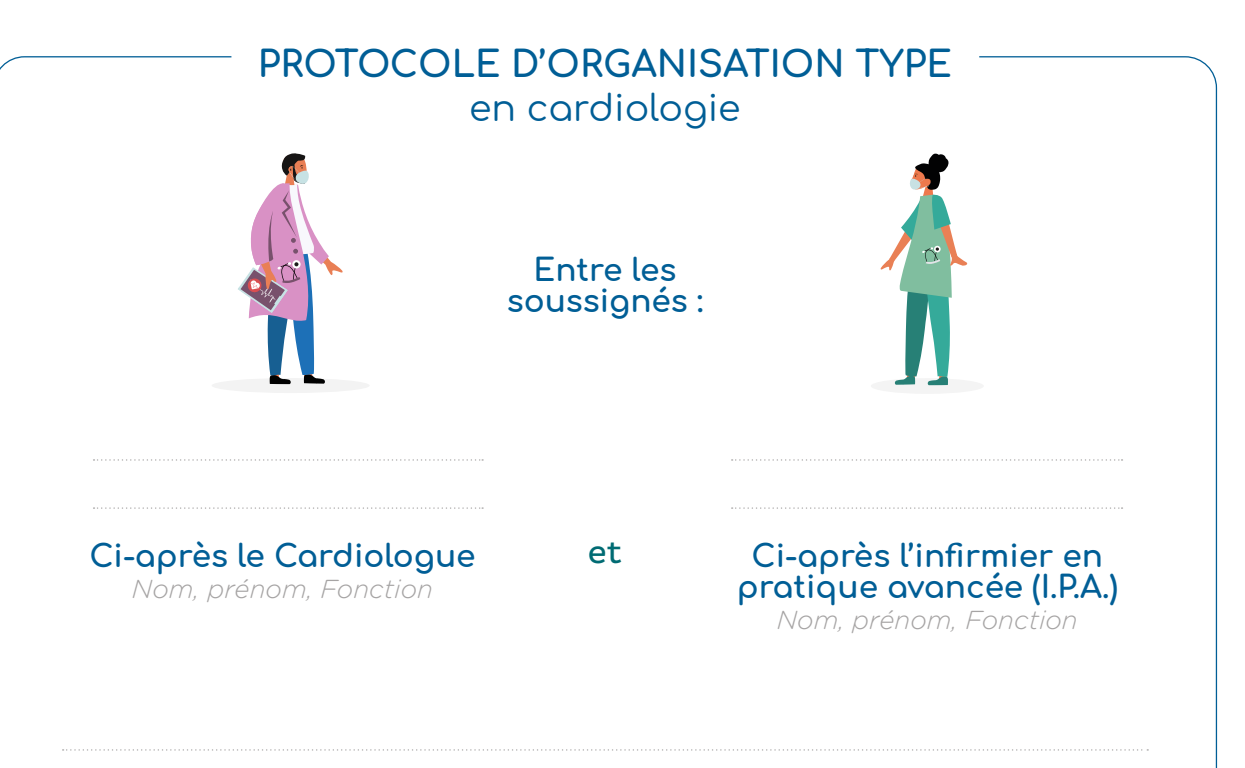

# **1 - Objet du protocole d'organisation**

Ce protocole d'organisation vise à clarifier les conditions de la complémentarité interprofessionnelle et les modalités d'intervention auprès des patients atteints de pathologies chroniques stabilisées cardiovasculaires.

Il précise :

- Le(s) domaine(s) d'intervention de l'I.P.A. et les modalités de prises en charge
- Les modalités de collaboration, d'échanges d'informations, de réunions pluriprofessionnelles
- Ainsi que les conditions de retour du patient vers le médecin sur décision de l'infirmier en pratique avancée ou à la demande du patient

# **2 - Lieux d'exercice**

Les lieux d'exercice de l'infirmier en pratique avancée, en ville, sont : *(utile si plusieurs sites d'intervention)*

- Cabinet de spécialités *(coordonnées)*
- C.P.T.S. *(coordonnées)*
- E.S.S. en cardiologie *(coordonnées)*
- Établissement de santé *(coordonnées)*
- Domicile des patients
- Autres *(A préciser)*

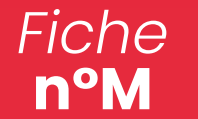

#### 3 – Domaines d'intervention concernés

#### **Pathologies chroniques stabilisées ; prévention et polypathologies courantes en soins primaires :**

Actes autorisés selon la réglementation en vigueur : Arrêté du 18 juillet 2018 fixant les listes permettant l'exercice infirmier en pratique avancée en application de l'article R.4301-3 du code de la santé publique.

L'I.P.A. intervient auprès des patients ayant les pathologies *(A modifier ou enrichir selon les besoins populationnels de votre territoire)*

- Accident vasculaire cérébral (AVC) ...
- Maladies coronariennes (Infarctus du myocarde, angine de poitrine, ....)
- Insuffisance cardiaque.
- Cardiopathies structurelles (valvulopathies, foramen ovale perméable, ...)
- Arythmie cardiaque
- Prise en charge des facteurs de risque cardiovasculaires (Hypertension artérielle, artériosclérose, diabète, tabagisme, ….)

```
- Autres (A préciser)
```
#### 4 - Modalités de prise en charge par l'infirmier exerçant en pratique avancée des patients qui lui sont confiés

#### 4- 1 Dispositions générales

En collaboration avec les cardiologues, l'I.P.A. réalise les missions d'orientation, de prévention, de dépistage, d'éducation à la santé qu'il juge nécessaires et participe à l'amélioration de l'accès aux soins ainsi qu'à celle de qualité des parcours des patients en réduisant la charge de travail des cardiologues sur les pathologies prédéfinies.

Le process type de prise en charge des patients par l'I.P.A. est le suivant :

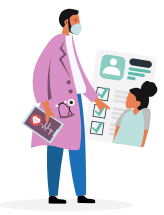

**1 -** Après examen du dossier médical des patients, le cardiologue détermine ceux auxquels un suivi par un I.P.A. est proposé. Cette étape peut faire l'objet d'une concertation avec l'I.P.A. Le médecin propose au patient un suivi par un I.P.A. et lui remet le document en annexe A du protocole d'organisation dans lequel les modalités sont précisées. Le patient peut exercer son droit de refus.

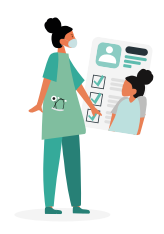

**2 -** Après accord du patient, Le cardiologue met à la disposition de l'I.P.A., le dossier médical du patient dans lequel est reporté le résultat de ses interventions. *(ou support spécifique à préciser)*

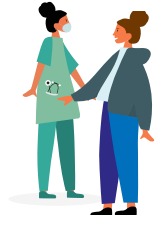

**3 -** L'I.P.A. voit les patients lors de la consultation de 1er contact / éligibilité, pour s'assurer du respect de son cadre d'exercice, puis assure le suivi du patient dans sa globalité.

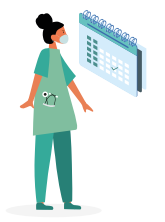

**4 -** L'I.P.A. voit ensuite régulièrement ces patients pour le suivi de leurs pathologies, dans les conditions prévues à l'article 4.2.

Collaboration IPA/Cardiologue

Collaboration IPA/Cardiologue

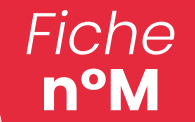

Le protocole d'organisation type

**Les modalités de prise en charge par l'I.P.A. sont multiples et adaptées aux besoins de chaque patient. Elles consistent notamment à :**

- Conduire un entretien \* avec le patient, effectuer une anamnèse de sa situation et procéder à son examen clinique.
- Effectuer tout acte d'évaluation\* et de conclusion clinique ou tout acte de surveillance clinique et paraclinique, consistant à adapter le suivi du patient en fonction des résultats des actes techniques ou des examens complémentaires ou de l'environnement global du patient ou reposant sur l'évaluation de l'adhésion et des capacités d'adaptation du patient à son traitement ou sur l'évaluation des risques liés aux traitements médicamenteux et non médicamenteux.
- Effectuer les actes techniques et demander les actes de suivi et de prévention inscrits sur les listes établies par arrêté du ministre chargé de la santé.
- Prescrire \*:
	- des médicaments non soumis à prescription médicale obligatoire figurant sur la liste établie par l'Agence nationale de sécurité du médicament et des produits de santé
	- des dispositifs médicaux non soumis à prescription médicale obligatoire dont la liste est établie par arrêté du ministre chargé de la santé
	- des examens de biologie médicale dont la liste est

établie par arrêté du ministre chargé de la santé

- Proposer le plan de soins et d'accompagnement.
- Renouveler, en les adaptant si besoin, des prescriptions médicales dont la liste est établie par arrêté du ministre chargé de la santé.
- Coordonner avec le cardiologue, la prise en charge globale avec notamment :
	- Le médecin traitant,
	- Les professionnels soins de support (Assistante sociale, psychologue, diététicien, APA, …) soins primaires ou hospitaliers
	- Les acteurs du domicile
	- Les médecins spécialistes
	- Les établissements de santé
	- Les acteurs du domicile
	- Les prestataires de service
	- Les pharmaciens
- Conduire toute activité d'orientation, d'éducation, de prévention ou de dépistage qu'il juge nécessaire.
- Participer et animer des sessions d'éducation thérapeutique.
- Tracer l'ensemble de ses activités dans le dossier patient (informatisé ou non). *(A préciser)*
- Transmettre au médecin traitant, le compte rendu des consultations.

*\* Ces activités peuvent être en présentiel ou le cas échéant en distanciel*

#### 4- 2 I.P.A. dans les parcours de soins ou de santé

L'I.P.A. intervient dans le cadre des parcours de soins ou de santé décrits en **annexe B.** Ces parcours précisent à titre indicatif : les consultations en binôme Cardiologue / I.P.A., le rythme des consultations I.P.A. en relais des consultations médicales ainsi que l'objet principal de ses interventions.

#### **Légende des icônes**

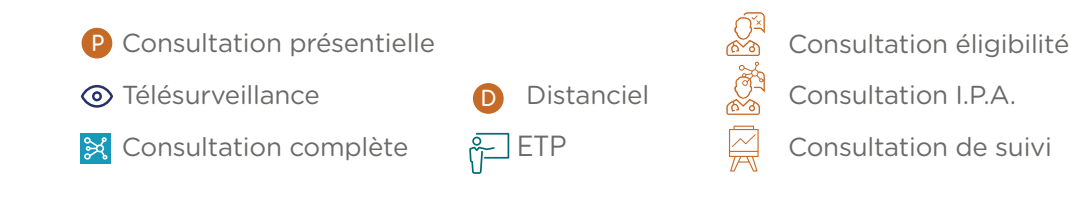

Production : © [www.cnpcv.org /](http://www.cnpcv.org) [www.ethicare.fr](http://www.ethicare.fr) 81

#### Les motifs d'adressage peuvent être les suivants :

- Répondre aux interrogations et informations du patient / des aidants en post annonce d'une maladie chronique
- Présentation le cas échéant, du plan d'accompagnement au patient et à son entourage et négociation avec eux le cas échéant
- Dépistage et prévention des facteurs de risque, des comorbidités
- Prise en main des échecs thérapeutiques et/ou risques de rupture du parcours
- Gestion de la titration
- Modification / renouvellement des traitements (adaptation des thérapeutiques, vérification de l'observance, de l'efficacité et de la tolérance)
- Contrôle des résultats d'examens prescrits par le cardiologue ou l'I.P.A.
- Éducation thérapeutique
- Suivi de cicatrisations
- Organisation du devenir du patient
- Coordination des parcours complexes liée au profil du patient (vulnérabilités, isolement, handicaps, comorbidités multiples, maintien à domicile …)

#### 4- 3 Mobilisation des outils numériques :

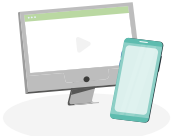

Le cardiologue et l'I.P.A. utilise des outils numériques partagés, répondant aux pratiques et aux besoins de leur exercice.

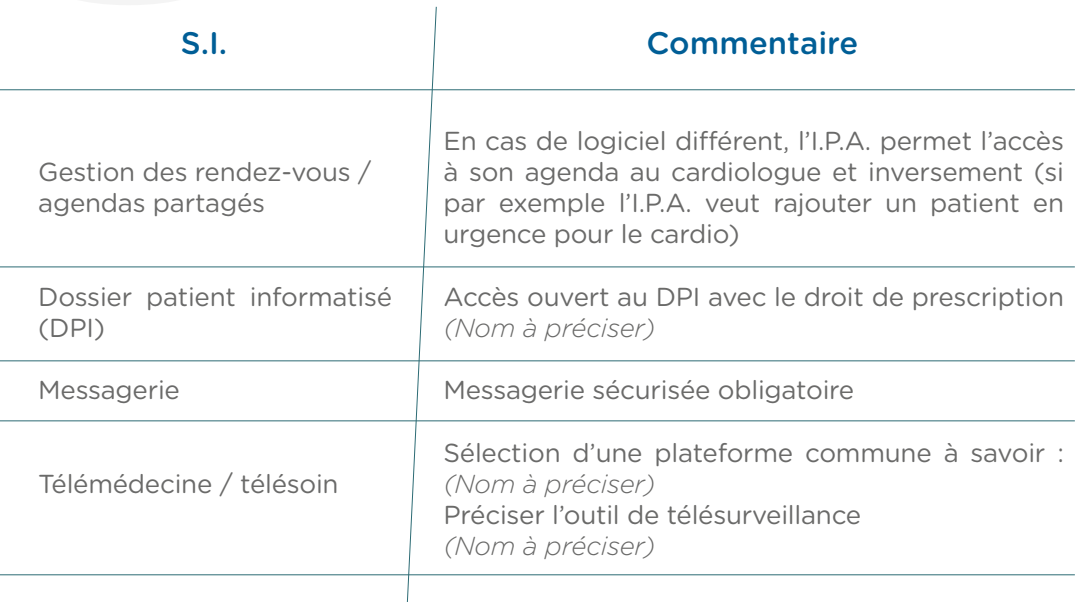

#### 5- Conditions de retour du patient vers le médecin

#### 5-1 – Sur décision de l'I.P.A.

Lorsque l'I.P.A. constate une situation dont la prise en charge dépasse son champ de compétence\*, il adresse le patient sans délai au cardiologue et en informe expressément ce dernier afin de permettre une prise en charge médicale dans un délai compatible avec l'état du patient.

Ce retour est organisé par l'I.P.A. **en contact direct par téléphone ou de visu** avec le cardiologue, et réunit les conditions nécessaires pour éviter toute perte de chance pour le patient. Le cardiologue détermine le délai et les conditions

Le protocole d'organisation type

de retour nécessaires (consultation en urgence, hospitalisation, consultation à distance). Le patient est informé de sa réorientation vers le cardiologue ou le cas échéant vers le SAMU.

La décision, l'information et l'orientation du patient sont dûment notifiées dans le dossier patient.

#### **\* Exemple de situation**

- Décompensation aiguë
- Echec thérapeutique et/ou non-observance des traitements
- Introduction de nouvelles thérapeutiques
- Signes d'alertes demandant une approche médicale
- Mise en échec des actions par le patient ou refus ou risque de rupture de soins

#### 5-2 – Sur demande du patient

À tout moment, le patient peut interrompre sa prise en charge par l'I.P.A. et retourner vers le médecin.

#### 6 - Modalités et régularité des échanges d'informations entre le cardiologue et l'infirmier exerçant en pratique avancée

#### 6-1 - Gestion des absences et remplacement

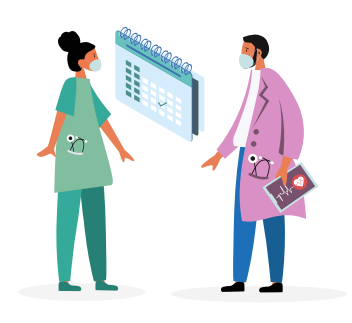

Le cardiologue et l'I.P.A. assurent la continuité des soins aux patients pour les actes relevant de leurs activités.

L'I.P.A. et le cardiologue fixent, d'un commun accord, la date de leurs congés annuels.

En cas d'absence pour congés, maladie ou tout autre motif, sauf empêchement de force majeure, l'I.P.A. doit prendre en temps utile, toutes mesures nécessaires pour que la continuité de la prise en charge des patients soit assurée, que ce soit avec le cardiologue, le médecin traitant ou un I.P.A. qualifié.

L'I.P.A. remplaçant signe avec le cardiologue, le protocole d'organisation.

Il en est de même pour le cardiologue. En cas d'absence, il désigne un remplaçant et en informe l'I.P.A. Le remplaçant doit également être signataire du protocole d'organisation.

#### 6-2 - Échanges d'information

L'I.P.A. alimente le dossier médical du patient à chaque entrevue avec celui-ci. **Au moins une fois par semaine, l'I.P.A. échange avec le cardiologue autour de la prise en charge des patients qui lui sont confiés.** Cet échange peut être de visu, par visioconférence ou par écrit. Dans ce cas, l'usage d'une messagerie sécurisée est privilégié.

La traçabilité des échanges entre le cardiologue et l'I.P.A. sera assurée dans le dossier médical du patient.

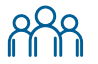

#### 7 - Modalités et régularité des réunions de concertation pluriprofessionnelles

**Une concertation pluriprofessionnelle** est organisée une fois par semaine ou

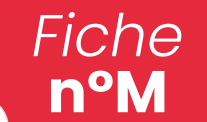

tous les 15 jours *(à définir selon la file active de patients)* de préférence en présentiel au sein de la structure. Si le présentiel n'est pas possible une visioconférence sera réalisée.

Cette concertation pluridisciplinaire a pour objet de définir et d'organiser la prise en charge des patients avec notamment :

- L'évaluation des situations complexes et l'analyse des bénéfices/risques
- L'analyse de la pertinence des prises en charge par l'infirmier en pratique avancée

Elle s'effectue en accord avec les textes et les recommandations de bonnes pratiques. Les professionnels impliqués sont a minima, le cardiologue et l'I.P.A. En fonction des problématiques évoquées, d'autres professionnels peuvent être conviés tels que : Médecin gériatre, psychologue, I.D.E. d'E.T.P., assistante sociale, partenaires externes …. (liste non limitative). Le compte-rendu de la concertation pluridisciplinaire est enregistré dans le dossier patient. Au moins deux fois par an, un **staff cardiologie** est organisé en présence du(es) cardiologue(s), des membres de l'équipe de soins et du(es) I.P.A. Cette réunion et permet d'évoquer :

- Les modalités de la collaboration et son organisation (bilan d'activité)
- L'évaluation des pratiques et les éventuelles évolutions à mettre en œuvre (actualisation des parcours et/ou des protocoles de prise en charge, analyses de pratiques professionnelles, études de pertinence,)
- La satisfaction des professionnels / des patients / des aidants avec également l'analyse des plaintes / des réclamations ou toutes évènements indésirables
- Les besoins de formation
- Les modalités de coopération avec les acteurs du territoire

- …

Un compte-rendu écrit est formalisé et partagé au sein de l'équipe. Si nécessaire le protocole d'organisation est actualisé.

#### 8 - Durée et dénonciation du protocole d'organisation

Ce protocole d'organisation est signé pour **une durée indéterminée.** Il prend effet le : …………………………………………………………………………… *Jour/mois/année* 

Le Cardiologue et l'I.P.A. peuvent librement et unilatéralement mettre fin à la collaboration, sans obligation de motiver leur décision et sans indemnité.

Afin d'assurer la continuité des soins, un délai de prévenance de ……...... mois *(A préciser)* oblige les deux parties qui pourront toutefois convenir, de manière expresse, d'une réduction ou d'un allongement de sa durée.

À ….....................................….....................................….......................... *(lieu à préciser)*

................................….......................... ..............…...........................…............

................................….......................... ..............…...........................…............

................................….......................... ..............…...........................…............

 *Nom, prénom, Fonction Date et signature*

 *Nom, prénom, Fonction Date et signature*

*Nom, prénom, Fonction* Date et signature

#### → **Liste des principaux équipements à acquérir :**

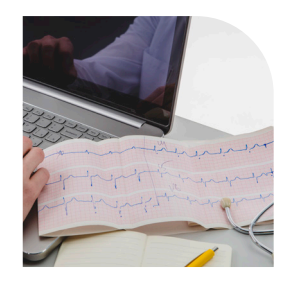

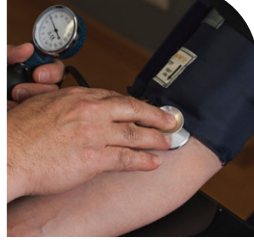

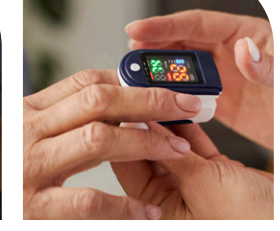

ECG Tensiomètres Saturomètres Stéthoscope

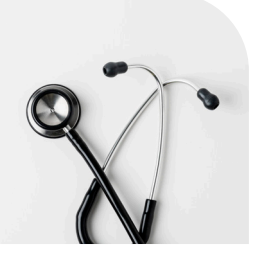

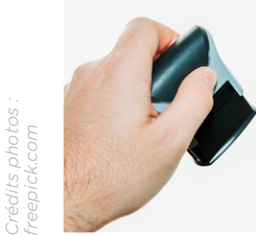

*Crédits photos :* 

Tampon IPA

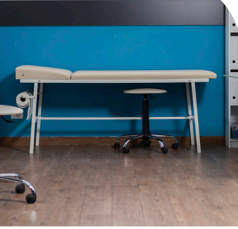

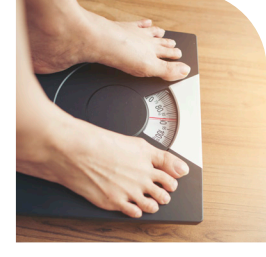

**Table** d'auscultation

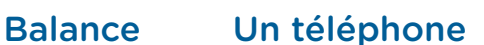

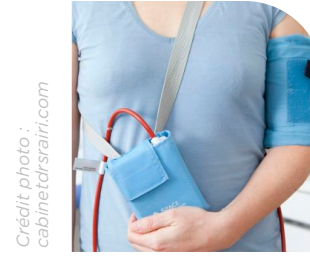

**MAPA** 

Autres fournitures :

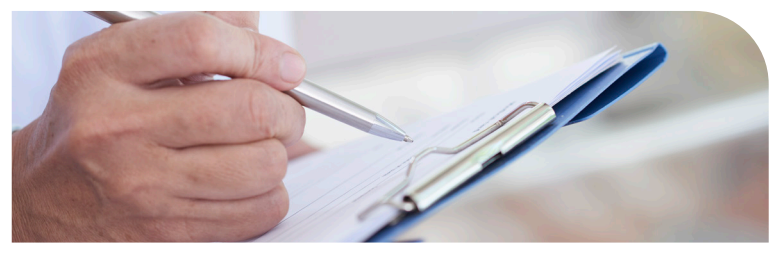

Ordonnancier à demander à la CPAM (votre compte « activités » commande d'imprimés : S3321 et S3321s)

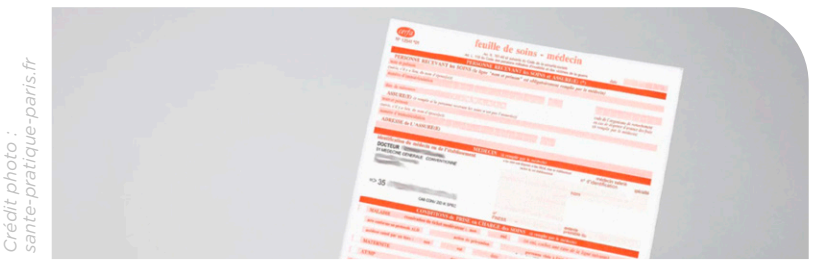

Feuilles de soins à demander à la CPAM (votre compte « activités » commande d'imprimés : S3129)

*Pour constituer votre base documentaire, voici quelques outils et sites de référence :*

#### → **Supports numériques**

d'ETP IC e connais par cœu → Livret ISPIC *Cf. Trophées Outil'IC 1ère édition*  **INNOV** Mon carnet je me → connais par cœur  $\rightarrow$ ÉDUCATION<br>THÉRAPEUTIQUE<br>DU PATIENT Ø → **Site internet**  Vaincre incl l'insuffisance **[h](https://vaincrelinsuffisancecardiaque.org)[ttps://vaincrelinsu sancecardiaque.org/](https://vaincrelinsu	sancecardiaque.org/)** cardiaque Conseil  $\rightarrow$ National **<https://www.cnpcv.org> Conseil National Professionnel** CardioVasculaire Professionnel CardioVasculaire (CNPCV) **CIPAC** CIPAC → **<https://www.cipac.online/>** Société Société Française de Française de<br>Cardiologie **<https://www.sfcardio.fr/>** Cardiologie → (SFC) Groupe Insuffisance **<https://giccardio.fr/>** cardiaque et→ cardiomyopa

Programme

Syndicat National des Cardiologues

Syndicat National des cardiologues  $\rightarrow$ 

thies (GICC)

**<https://www.sncardiologues.fr/>**

#### → **Autres supports**

Laboratoires pharmaceutiques Novartis : livret IC  $\rightarrow$ 

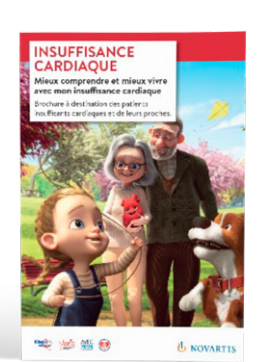

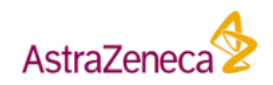

https://maux-croises.fr/le-dico-des-maux/linsuffisance-cardiaque/

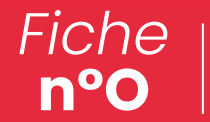

### → Vidéos professionnels diffusés

ANNEXES - FICHE n°O

ANNEXES - FICHE n°O

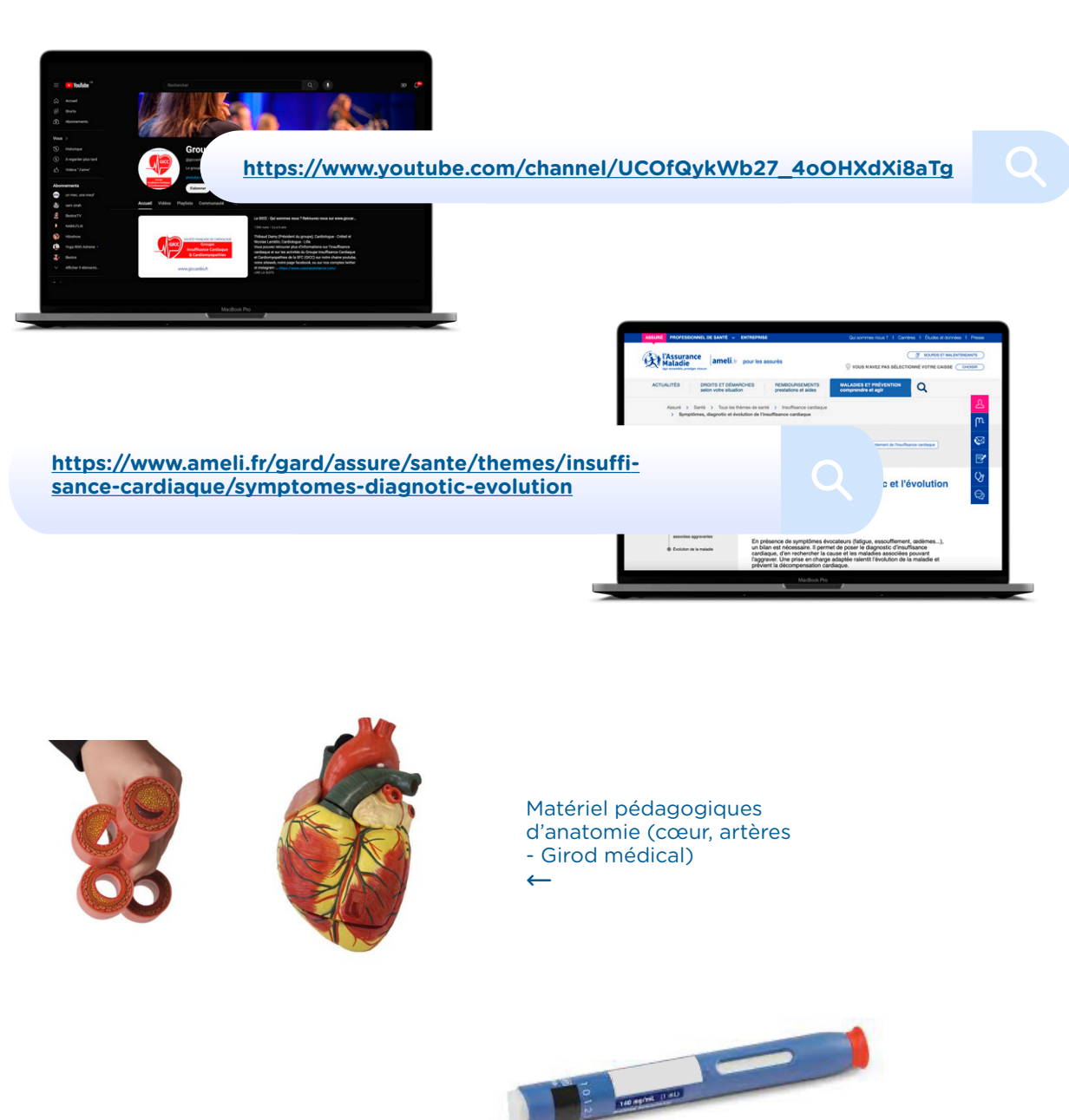

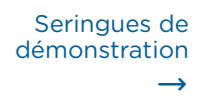

150 mg

 $300 -$ 

**n°P**

Je déclare mon activité de prescription de vaccins

Les infirmiers sont désormais habilités à prescrire l'ensemble des vaccins mentionnés dans **le calendrier des vaccinations** en vigueur. Cette compétence de prescription de vaccins concerne **les personnes âgées de 11 ans et plus.**

Ce même décret prévoit que l'infirmier doit déclarer l'activité de prescription de vaccins.

Cette déclaration doit être effectuée auprès du tableau de l'Ordre duquel vous êtes inscrit. Pour ce faire, nous vous invitons à vous connecter à **votre espace personnel**, dans votre tableau de bord, vous trouverez un onglet « **autres demandes** », puis cliquez sur « **Je déclare mon activité de prescription de vaccins** ».

Dans le cadre de cette déclaration, vous devez fournir une **attestation justifiant le suivi d'une formation spécifique relative à la prescription des vaccins.** 

*Cette formation est obligatoire.*

*Elle doit répondre aux objectifs posés par l'arrêté du 8 aout 2023, à savoir :* 

→ **Module prescription de vaccins (10 h 30) en présentiel ou à distance.**

Partie 1 : Les maladies à prévention vaccinale. A la fin du module, les professionnels de santé sont capables de :

Connaître, pour chaque maladie à prévention vaccinale inscrite dans le calendrier des vaccinations, les principaux signes cliniques, les modes de transmission, le fardeau épidémiologique et les populations à risque.

Partie 2 : Le calendrier des vaccinations. A la fin du module, les professionnels de santé sont capables de :

- Connaître les principales recommandations du calendrier des vaccinations de l'adulte et de l'enfant *(primo-vaccination, rappel, vaccination de rattrapage)* : population cible,
- contre-indications ; Connaître les principales recommandations vaccinales concernant les professionnels de santé.

Partie 3 : La tracabilité et la transmission de l'information. À la fin du module, les professionnels de santé sont capables de : • Connaître les informations relatives à la vaccination à saisir dans le carnet de vaccination

- du patient ;<br>
Connaître les différents outils numériques d'enregistrement des vaccinations *(DMP,*
- Mon espace santé, carnet de vaccination électronique, etc) et les différents modes de transmission sécurisés des informations du professionnel vaccinateur au médecin traitant.

Partie 4 : Savoir prescrire en pratique. À la fin du module, les professionnels de santé sont

- capables de : Connaître les principaux déterminants de l'hésitation vaccinale, savoir argumenter face
	- Savoir mener un entretien de manière à recueillir les antécédents médicaux et les
	- traitements en cours ;<br>Savoir reconnaître les situations complexes de personnes à orienter vers le médecin : ex : primo-arrivant, schéma vaccinal inconnu, incomplet ou aberrant, suspicion d'immunodépression, suspicion d'antécédent d'anaphylaxie à un vaccin. Ces situations seront illustrées avec des cas pratiques.

Cette formation est dispensée par des organismes de formation habilités (DPC, ANFH, organismes de formation tout au long de la vie professionnelle).

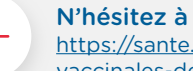

N'hésitez à vous reporter au site :

[https://sante.gouv.fr/prevention-en-sante/preserver-sa-sante/vaccination/extension-des-competences](https://sante.gouv.fr/prevention-en-sante/preserver-sa-sante/vaccination/extension-des-competences-vaccinales-des-professionnels-de-sante/article/questions-reponses-a-destination-des-infirmiers)vaccinales[-des-professionnels-de-sante/article/questions-reponses-a-destination-des-infirmiers](https://sante.gouv.fr/prevention-en-sante/preserver-sa-sante/vaccination/extension-des-competences-vaccinales-des-professionnels-de-sante/article/questions-reponses-a-destination-des-infirmiers)

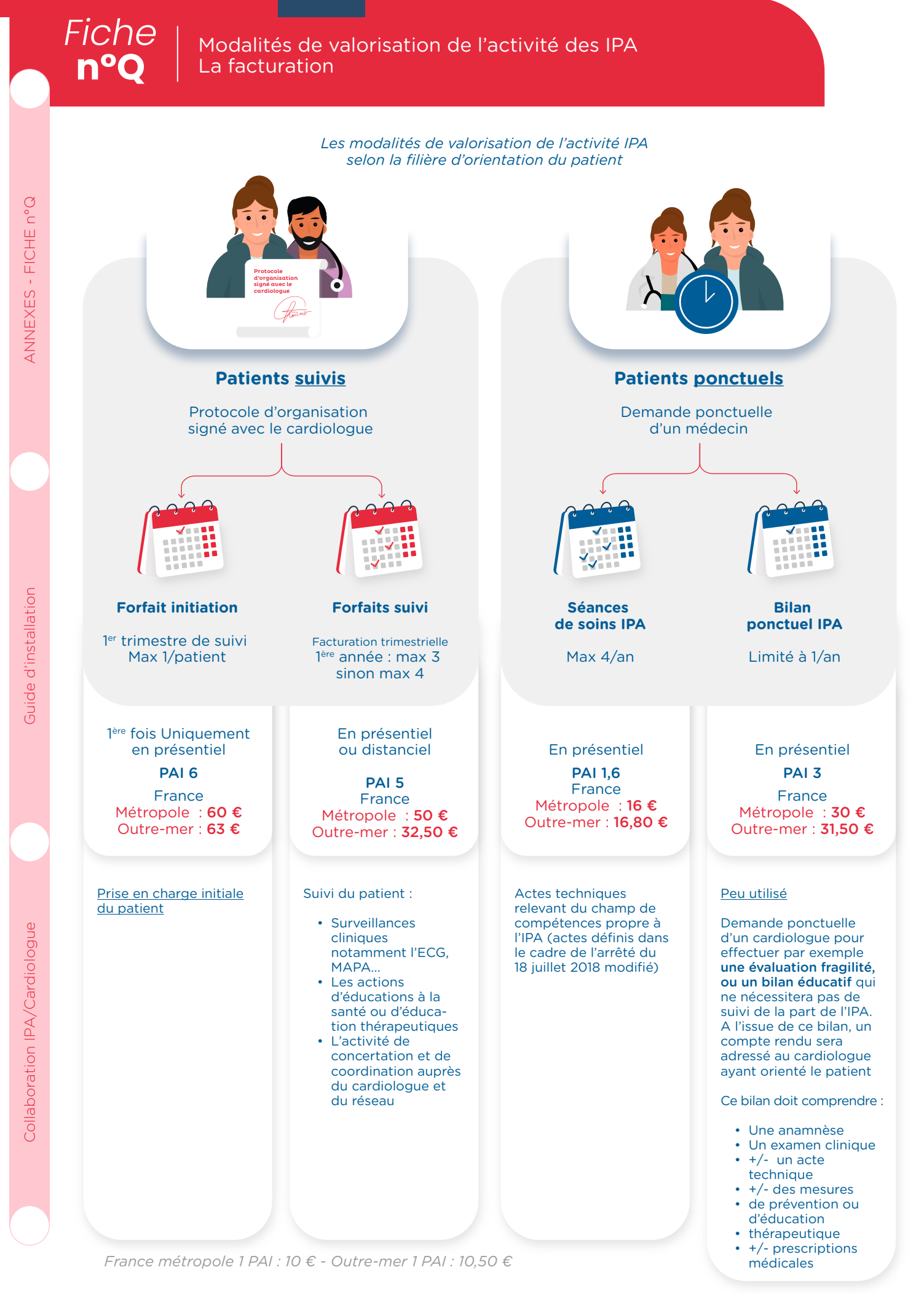

*Fiche* **n°Q**

Modalités de valorisation de l'activité des IPA La facturation

#### A cela, peuvent s'ajouter :

• Des majorations :

শি

MIP : Majoration liée à l'âge du patient (moins de 7 ans ou 80 ans et plus) → 3,90€

Indemnité forfaitaire de déplacement → IFI facturables à chaque passage de l'IPA au domicile du patient

De la télésanté (en sus des forfaits) Rappel des composantes de la télésanté

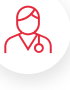

La télémédecine : pratique médicale à distance autour de 5 actes *(décret de 2010 révisé en 2018)*

 $\overline{\bigoplus}$ 

La télésoin : pratique d'un pharmacien ou d'auxilliaires médicaux à distance dans le cadre de l'exercice de leurs compétences prévues par le code de la santé publique *(décret du 3 juin 2021)*

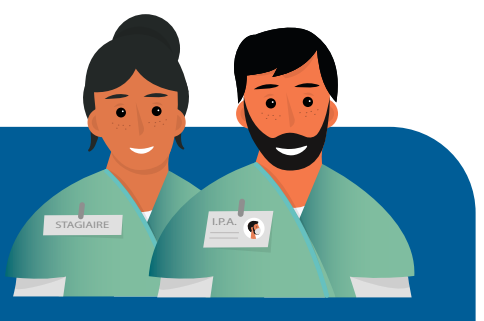

#### Accueil stagiaire IPA

L'infirmier en pratique avancée formé au tutorat peut bénéficier également d'une rémunération complémentaire d'un montant de 200 euros par mois (pendant la durée

du stage) s'il accueille dans son cabinet un étudiant infirmier en pratique avancée stagiaire à temps plein pendant la durée de son stage. Ce montant est proratisé en cas d'accueil à temps partiel d'un stagiaire.

#### $\rightarrow$  Le télésoin :

Complémentaire à la télémédecine réservée aux médecins, le télésoin se définit comme une forme de pratique de soins à distance utilisant les technologies de l'information et de la communication réalisée par l'IPA.

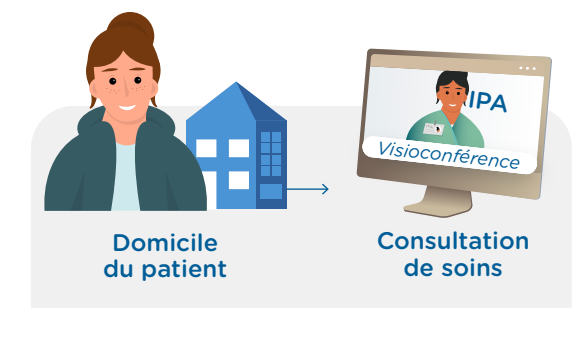

Toute prise en charge par télésoin doit être précédé d'une *« visite présentielle d'éligibilité ».* Les IPA ont la possibilité de réaliser 4 actes à distance :

- la séance de surveillance clinique et de prévention après une hospitalisation pour épisode de décompensation d'une insuffisance cardiaque ou d'exacerbation d'une bronchopathie chronique obstructive (BPCO)
- l'acte d'accompagnement à la prise médicamenteuse
- l'acte de surveillance et d'observation d'un patient traité par insuline (article 5 bis)
- l'acte de suivi d'un pansement à distance

Les actes à distance doivent obligatoirement :

- être réalisés par vidéotransmission dans des conditions garantissant à la fois la confidentialité des échanges et la sécurisation des données transmises
- faire l'objet d'un compte-rendu établi par l'IPA et archivé dans son propre dossier patient pour en assurer la traçabilité

L'IPA peut réaliser au maximum 20 % de son activité à distance.

Périmètre de la facturation : clé TMI : se référer à Améli.fr

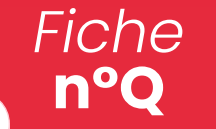

Modalités de valorisation de l'activité des IPA La facturation

#### Les bonnes indications du télésoin pour les IPA

*Exercice des actes autorisés en alternance*

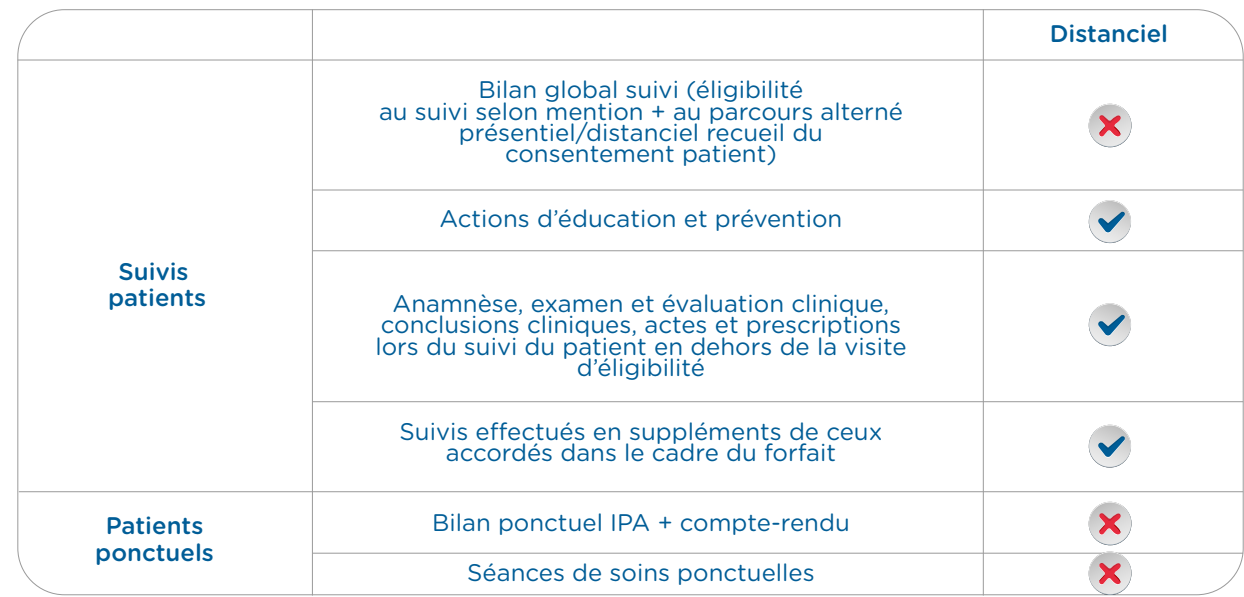

#### → La téléconsultation : <br>→ La téléexpertise :

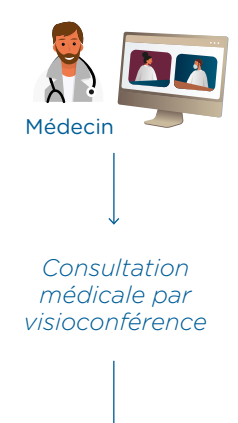

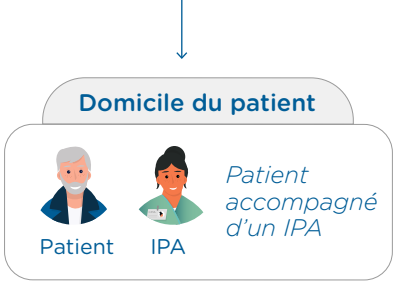

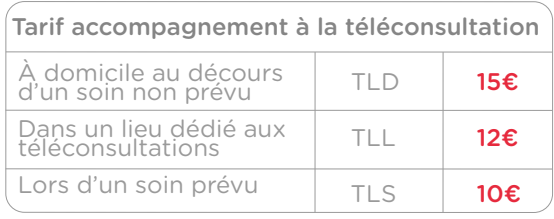

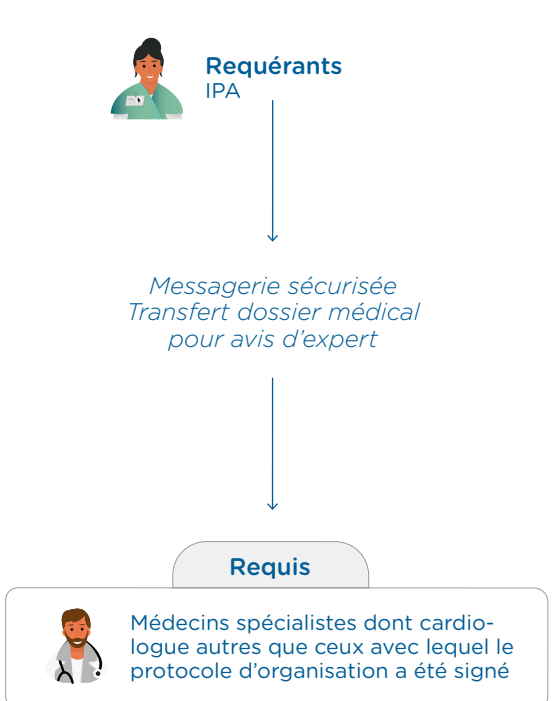

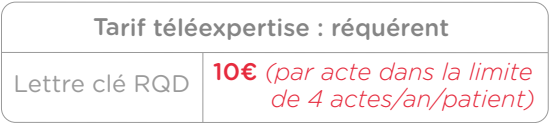

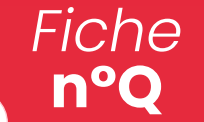

Modalités de valorisation de l'activité des IPA La facturation

#### $\rightarrow$  La télésurveillance :

*Éléments repères pour la facturation de la télésurveillance :* 

• Tarif applicable au 1/01/2024

*Trois niveaux de forfait mensuel en fonction de la gravité des patients :*

- 1. Tarif socle à 28€/mois
- 2. Forfait majoré de niveau 1 à 56€/mois Critères d'éligibilité au forfait de niveau 1
	- Patients âgés de 80 ans ou plus atteints d'au moins une comorbidité
	- Patients âgés de moins de 80 ans atteints d'au moins deux comorbidités
	- Patients hospitalisés dans les 30 derniers jours pour décompensation cardiaque.
- 3. Forfait majoré de niveau 2 à 70€/mois Critères d'éligibilité au forfait de niveau 2
	- Patients âgés de 80 ans ou plus atteints d'au moins deux comorbidités
	- Patients âgés de moins de 80 ans atteints d'au moins trois comorbidités
	- Patients ayant des pathologies ou parcours spécifiques :
		- victime d'un choc cardiogénique dans les 6 derniers mois
		- inscrit sur la liste d'attente pour transplantation cardiaque
		- syndrome cardio-rénal et en attente de dialyse
	- insuffisance cardiaque réfractaire et dont le pronostic vital est inférieur à une année
	- cardiomyopathie restrictive, en sortie d'hospitalisation avec insuffisance cardiaque correspondant a minima au stade II NYHA
	- amylose cardiaque, en sortie d'hospitalisation avec insuffisance cardiaque correspondant a minima au stade II NYHA

#### Comorbidités

- Cancer sous traitement systémique ou traitement par radiothérapie.
- Insuffisance rénale chronique (uniquement stade 4 et 5)

• Patients éligibles

Les patients souffrant d'insuffisance cardiaque chronique, quels que soient le type et l'étiologie de la maladie et remplissant une des deux conditions suivantes :

- Hospitalisation au cours des 12 derniers mois pour une poussée d'insuffisance cardiaque *OU*
- Actuellement en classe NYHA 2 ou plus avec un taux de peptides natriurétiques élevé (BNP > 100 ppg/mL ou NT pro BNP > 1000 pg/mL)

Tarif télésurveillance

Paiement forfaitaire de l'équipe avec a minima un médecin. Contrat de rétrocession à l'IPA

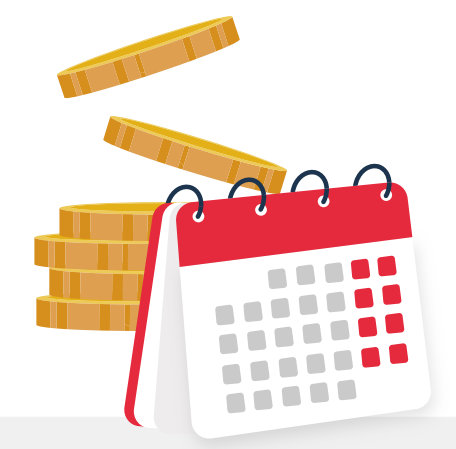

- Anémie sévère ou carence martiale sévère.
- Dénutrition sévère associée à une anémie sidéroblastique ou une malnutrition proteino-énergétique grave.

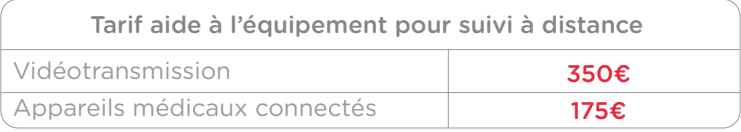

Collaboration IPA/Cardiologue

Collaboration IPA/Cardiologue

ANNEXES - FICHE n°Q ANNEXES - FICHE n°Q

**n°A1**  $\vert$  <sup>La vaccination</sup>

#### → **Calendrier vaccinal**

Tableau des vaccinations recommandées chez les adultes – 2023 (en dehors des vaccinations réalisées en milieu professionnel) Hors Covid-19

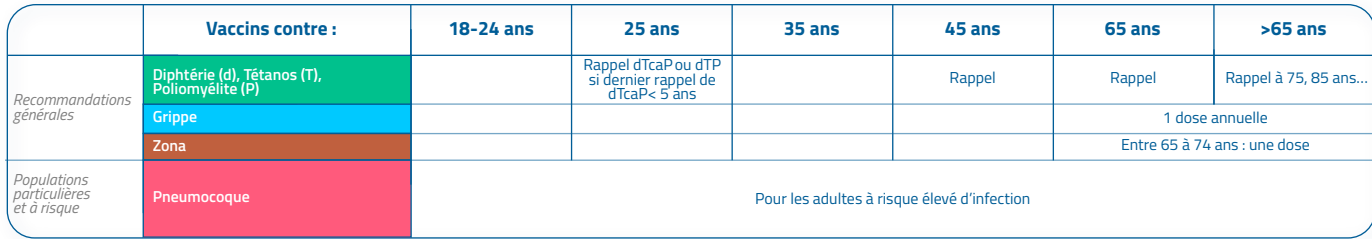

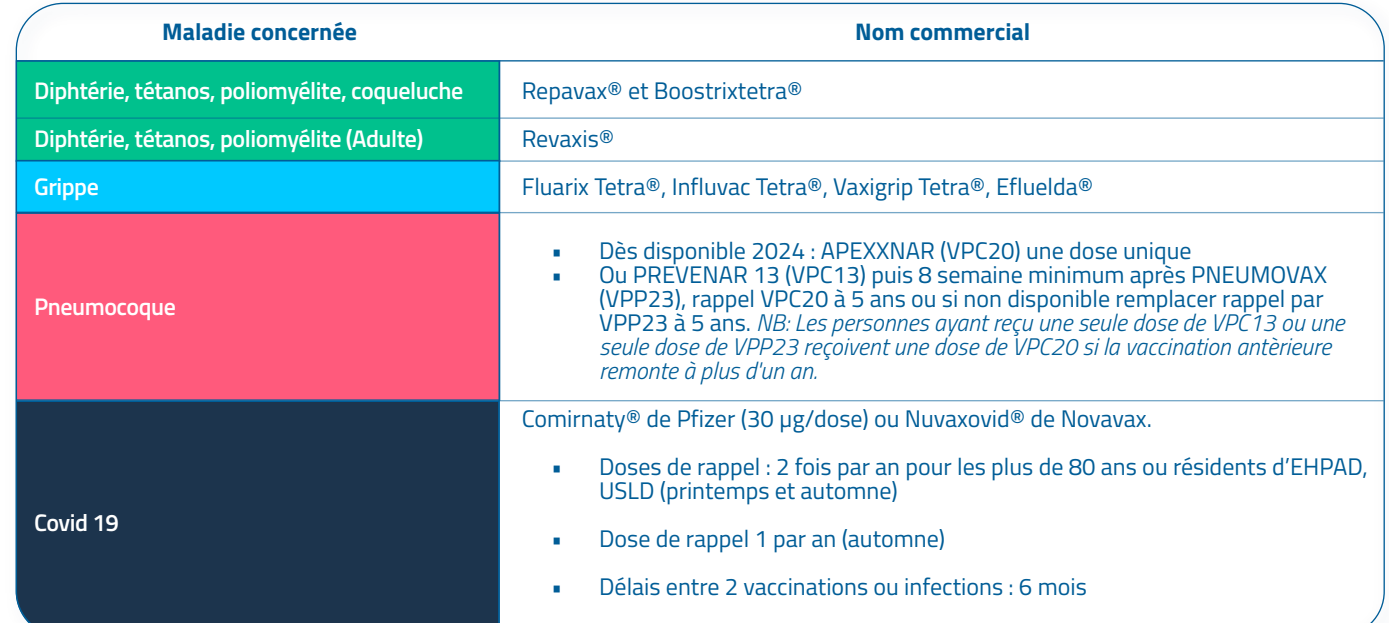

Complétude du DMP

### → **Notice d'enregistrement de la vaccination sur le DMP**

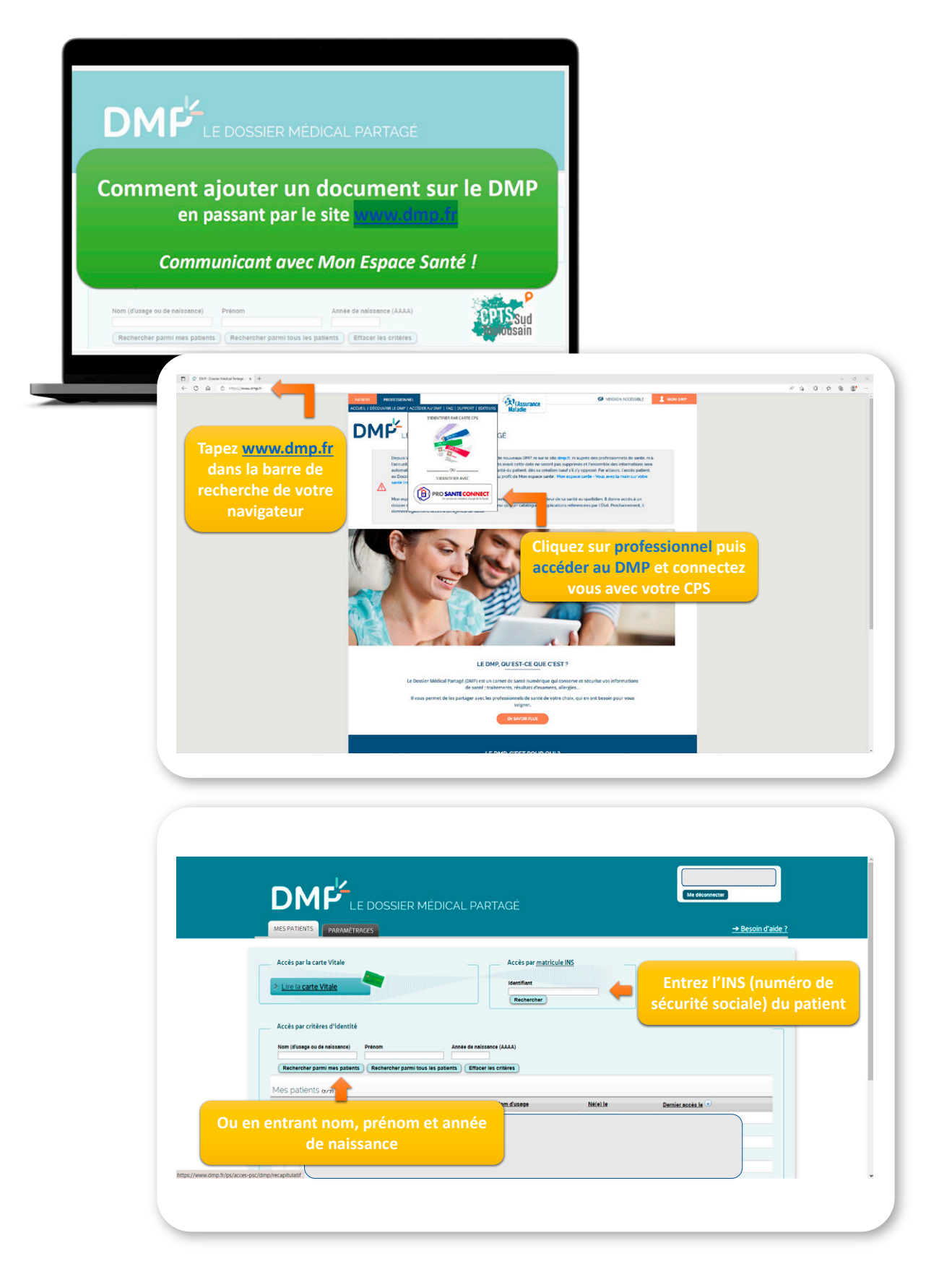

Collaboration IPA/Cardiologue

Collaboration IPA/Cardiologue

Complétude du DMP

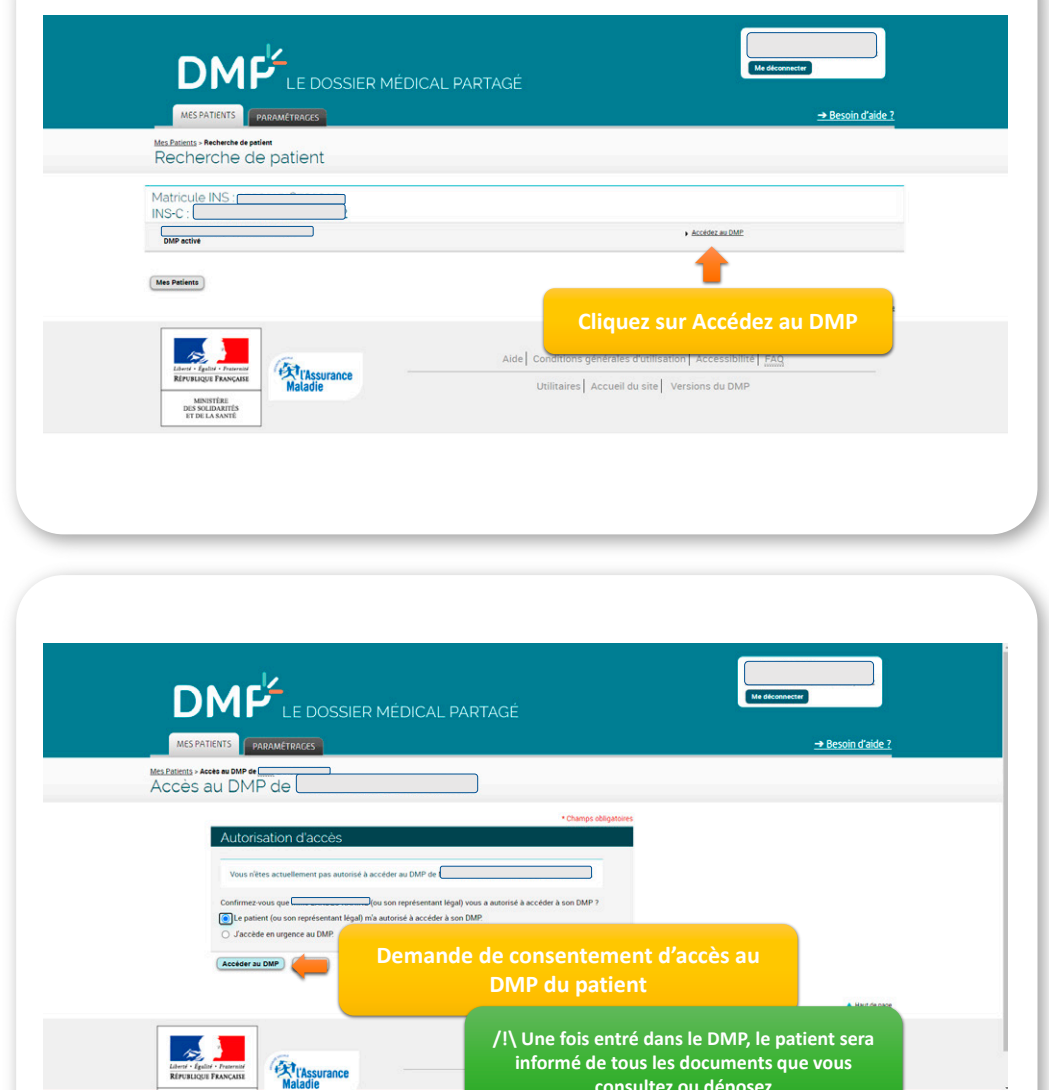

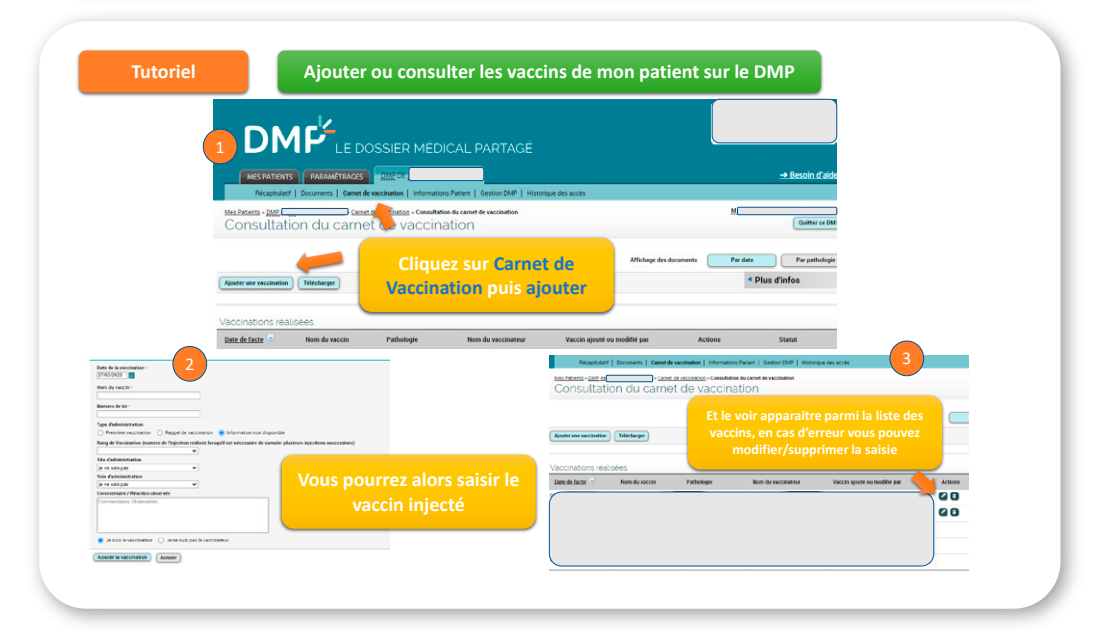

**informé de tous les documents que vous consultez ou déposez**

 $\bigcirc$ util'ic p3/4

Complétude du DMP

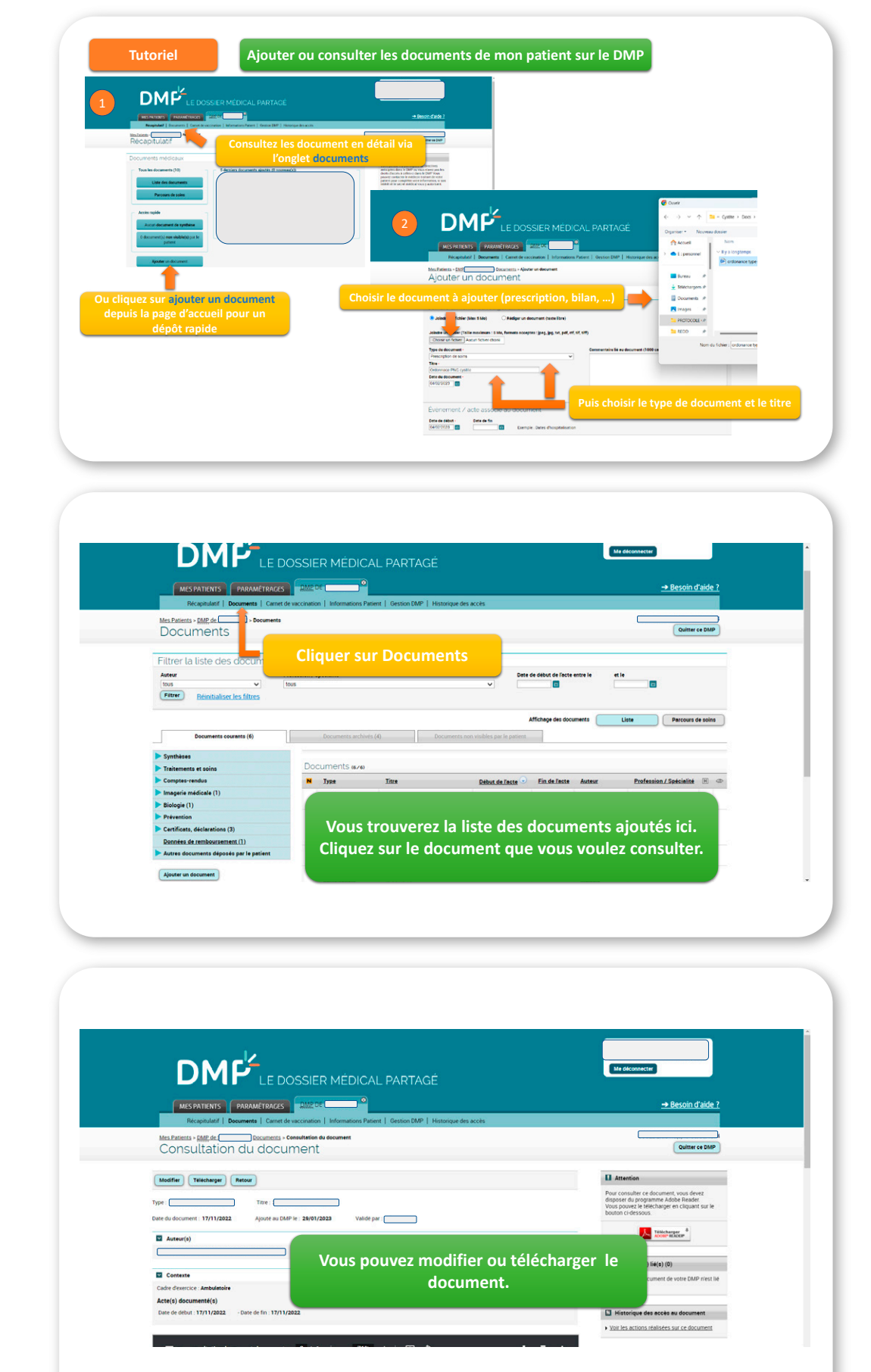

**n°A2** Complétude du DMP

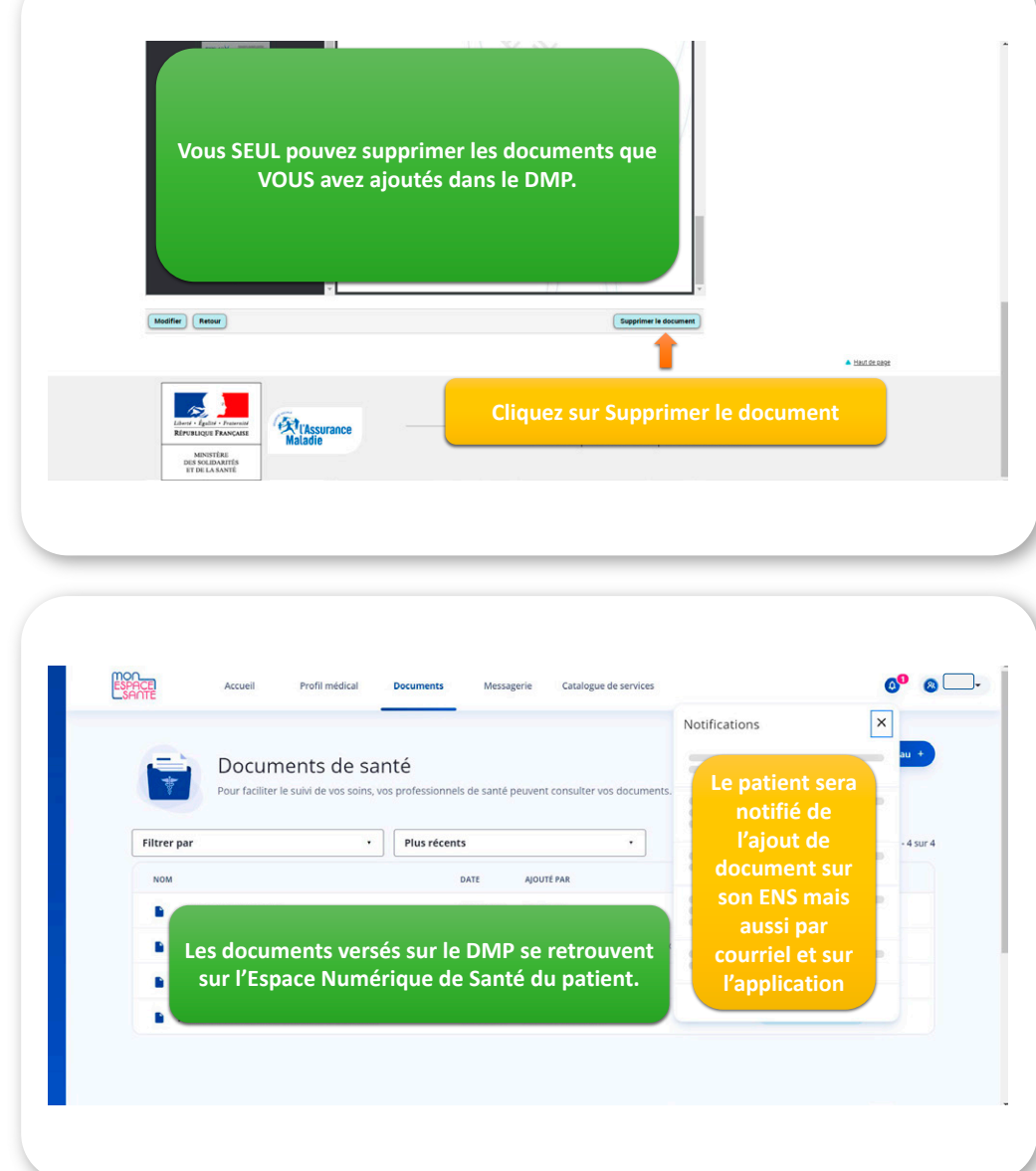

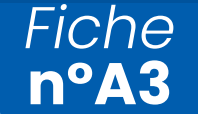

Exemple recueil du consentement patient pour une prise en charge en HAD

#### Je soussigné(e) ................................................................................................................................................................

Certifie donner mon autorisation pour être hospitalisé(e) à mon domicile, recevoir les soins nécessaires à mon état de santé et être suivi par l'équipe d'hospitalisation à domicile du .......................................... *(Nom de l'HAD)* et de ce fait autorise l'accès à mon domicile aux professionnels de ..........................................*(Nom de l'HAD)*.

#### Je m'engage à :

- Être présent lors des horaires de passage des infirmières fixés dans mon plan de soins personnalisé.
- Signaler le matériel dont je bénéficiais avant mon Hospitalisation à Domicile
- Signaler toute prise de médicaments non fournis par la pharmacie du service d'Hospitalisation à Domicile.
- Ne pas utiliser ma pharmacie de ville pour des médicaments ou matériels divers, remboursés par la caisse primaire d'assurance maladie. *(Ne pas utiliser ma carte vitale.)*
- Ne pas avoir recours à d'autres médecins ou paramédicaux sans accord préalable de l'HAD
- Prendre toutes les dispositions pour respecter l'hygiène, la qualité et la sécurité des soins afin de faciliter le travail des professionnels. *(Ne pas fumer pendant la réalisation des soins, éloigner les animaux du lieu de soins).*
- Je suis informé(e) que les données médicales me concernant seront contenues dans un dossier médical informatisé et papier sécurisé. Ce dossier sera accessible à l'ensemble des professionnels qui assurent ma prise en charge (dans la mesure des accès qui lui sont autorisés par le service HAD), afin que la communication entre ces professionnels permette une prise en charge coordonnée de qualité.

 À ........................................................ Le ......................................................

**Signature** 

L'HAD s'engage à respecter la vie privée de tout patient et à assurer le partage sécurisé des informations médicales, sociales *et personnelles le concernant, dans le cadre du secret partagé.*

Conformément à la loi « informatique et liberté », le patient a un droit d'accès et de rectification des informations le *concernant auprès de la direction de l'établissement.*

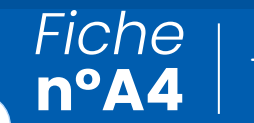

Titration des traitements de l'Insuffisance Cardiaque (TIC)

### → **L'examen clinique standardisé**

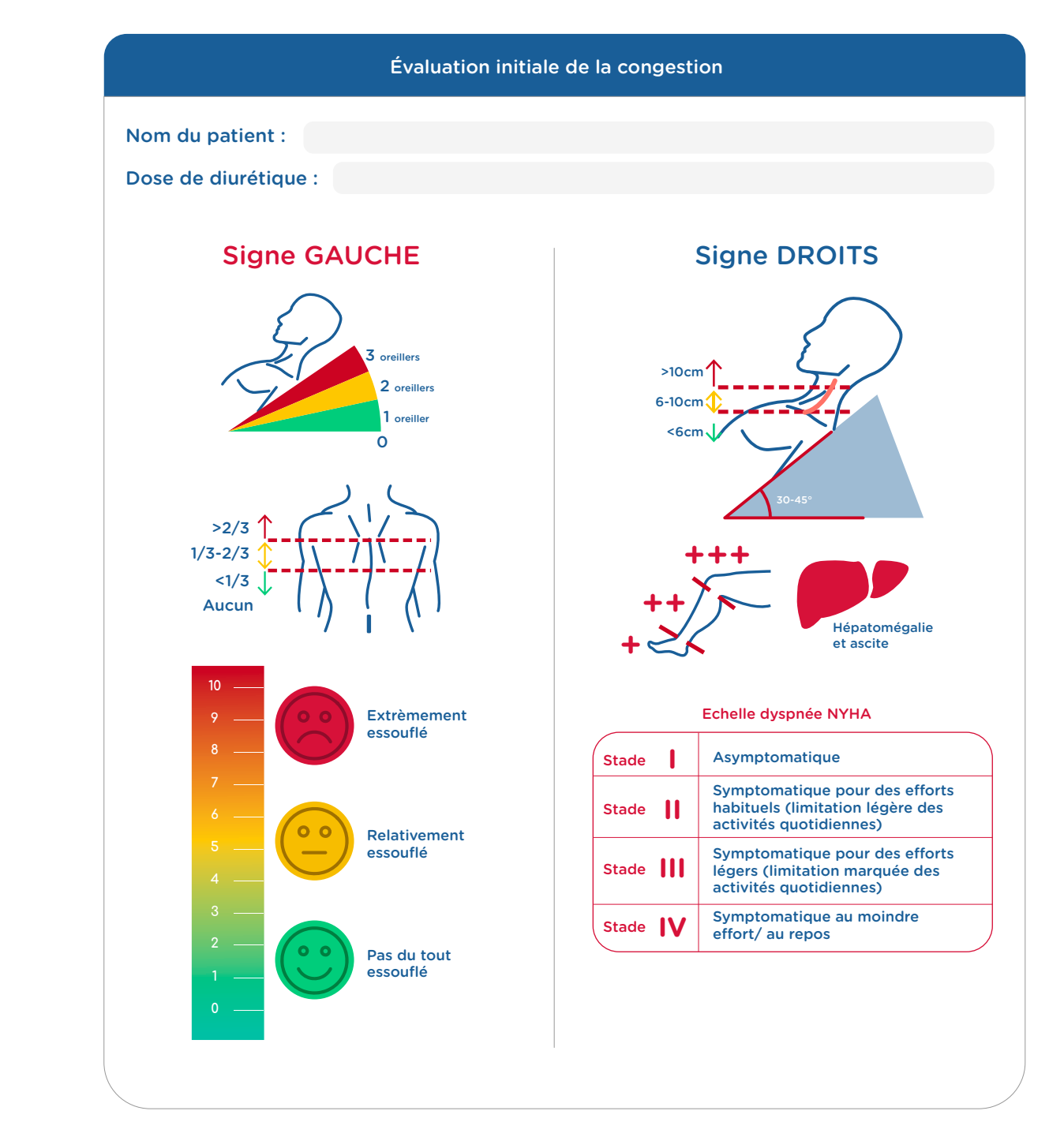

*Fiche* **n°A4**

Titration des traitements de l'Insuffisance Cardiaque (TIC)

#### → **Agenda des contrôles biologiques**

#### Biologie initiale

- Ionogramme sanguin : Na, K, Créatinine
- NT-proBNP
- Bilan martial + NFS (si pas récent) : ferritine, coefficient de saturation
- INR si traitement par AVK

#### Surveillance des IEC / ARA2

- Après initiation : ionogramme sanguin à 1 semaine
- Après majoration :
	- Si Cl > 90 ml/min et K < 4,5 mmol/L : ionogramme sanguin seulement 1 semaine après fin de titration
	- Si Cl < 90 ml/min ou K > 4,5 mmol/l : ionogramme sanguin 1 semaine après majoration de dose

#### Surveillance des anti-aldostérone

• Après initiation / majoration : ionogramme sanguin à 1 semaine, 4 semaines, 8 semaines

#### Surveillance des diurétiques de l'anse

• Après initiation / majoration : ionogramme sanguin à 3 à 5 jours

#### Surveillance des béta-bloquants

Aucune si bonne tolérance clinique

#### Surveillance supplémentaire au cours du suivi

- Réapparition des signes congestifs : ionogramme, BHC, NT-proBNP : gravité, base avant majoration des diurétiques
- Asthénie persistante sous bêta-bloquants : ionogramme, BHC, NT-proBNP, NFS
- Bilan martial + NFS à 4 semaines d'une supplémentation IV

#### Surveillance des AVK

- Toutes les 2 à 4 semaines si INR stable dans la zone cible
- Après chaque changement de posologie : 72h pour Fluindione , 5 jours pour warfarine
- En cas de surdosage : > INR cible +1,5 : quotidien jusqu'à INR < INR cible +1

#### Biologie en fin de titration (1 à 2 semaines)

- Ionogramme sanguin : Na, K, Créatinine
- NT-proBNP
- Bilan martial + NFS (si pas récent) : ferritine, coefficient de saturation

*Fiche* **n°A4**

Titration des traitements de l'Insuffisance Cardiaque (TIC)

### → **Algorithme décisionnel titration\***

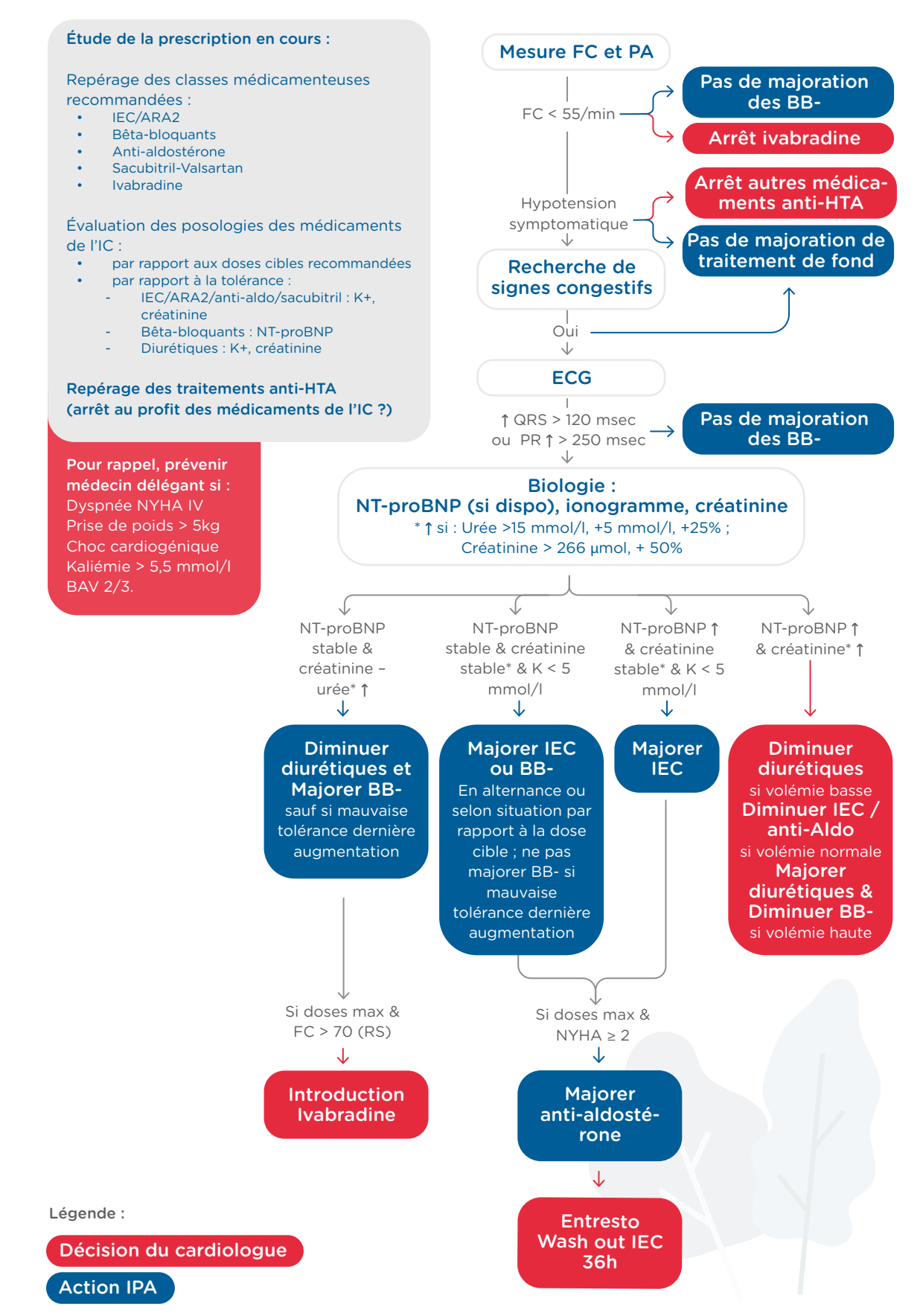

*\*Remerciement aux équipes de cardiologies de l'AP-HP pour le partage de ce document issu du protocole de coopération des ISPIC*

**Lutter contre le remodelage cardiaque, réduire le risque d'hospitalisation pour insusance cardiaque et augmenter la survie. Inhibe libération**  Lutter contre le remodelage cardiaque, réduire le risque d'hospitalisation pour insuffisance cardiaque et augmenter la survie. Inhibe libération d'aldostérone, prévient activation système RAA, Bloque dégradation peptides natriurétiques → vasodilatation, natriurèse, diurèse.... **→ vasodilatation, natriurèse, diurèse....** Effet anti-hypertrophique et anti-fibrotique - 1 débit sanguin rénal et filtration glomérulaire.  **Eet anti-hypertrophique et anti-fibrotique - ↑ débit sanguin rénal et filtration glomérulaire. d'aldostérone, prévient activation système RAA, Bloque dégradation peptides natriurétiques**  ARNI : Inhibiteur de néphrilysine. **ARNI : Inhibiteur de néphrilysine.**

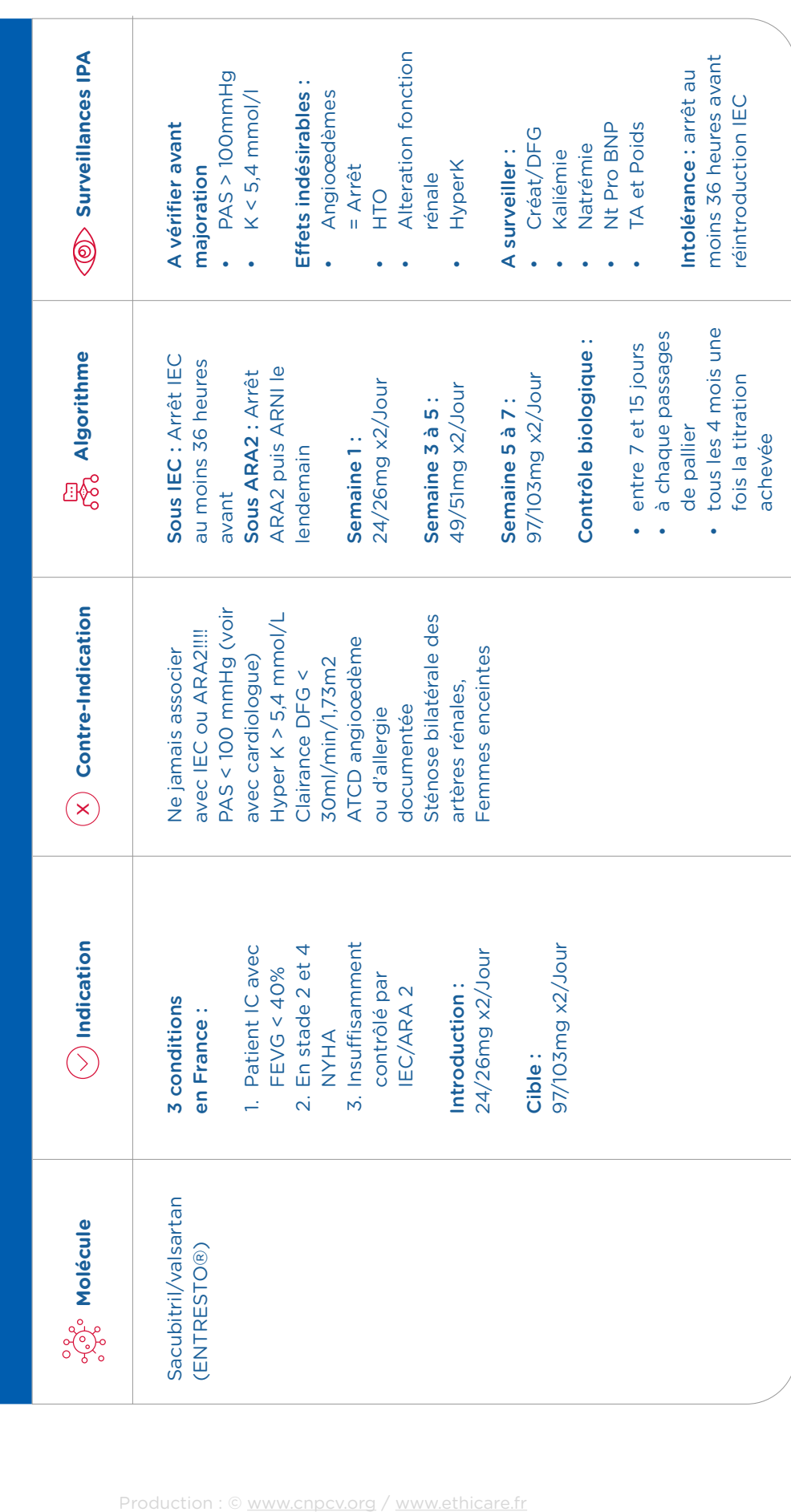

Titration des traitements de l'Insuffisance Cardiaque (TIC)

*Fiche* **n°A4**

## Titration des traitements de l'Insuffisance Cardiaque (TIC)

ANNEXES - FICHE n°A4 ANNEXES - FICHE n°A4

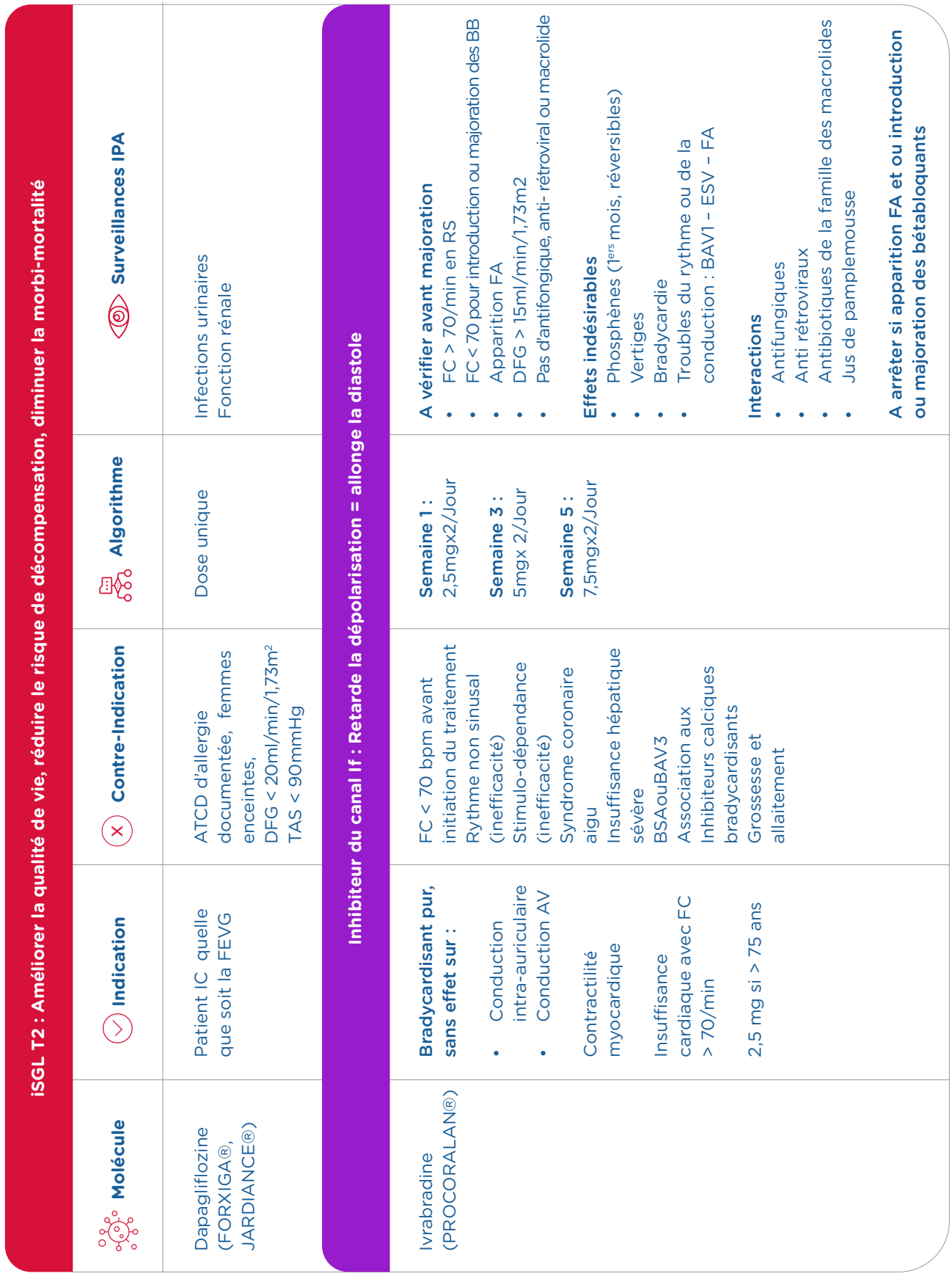

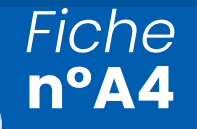

Titration des traitements de l'Insuffisance Cardiaque (TIC)

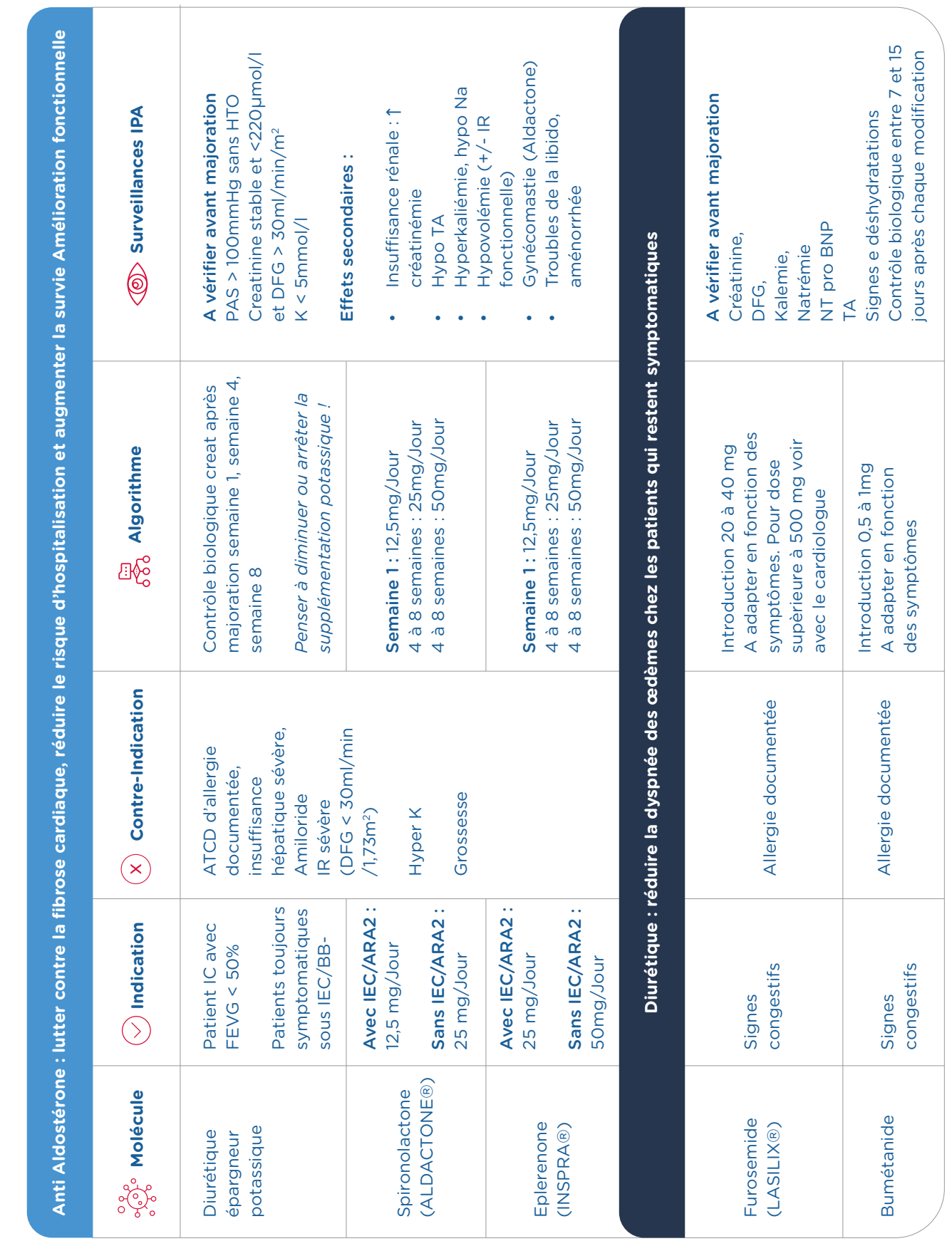

Collaboration IPA/Cardiologue

Collaboration IPA/Cardiologue

Guide d'installation

Guide d'installation

ANNEXES - FICHE n°A4

ANNEXES - FICHE n°A4

Titration des traitements de l'Insuffisance Cardiaque (TIC)

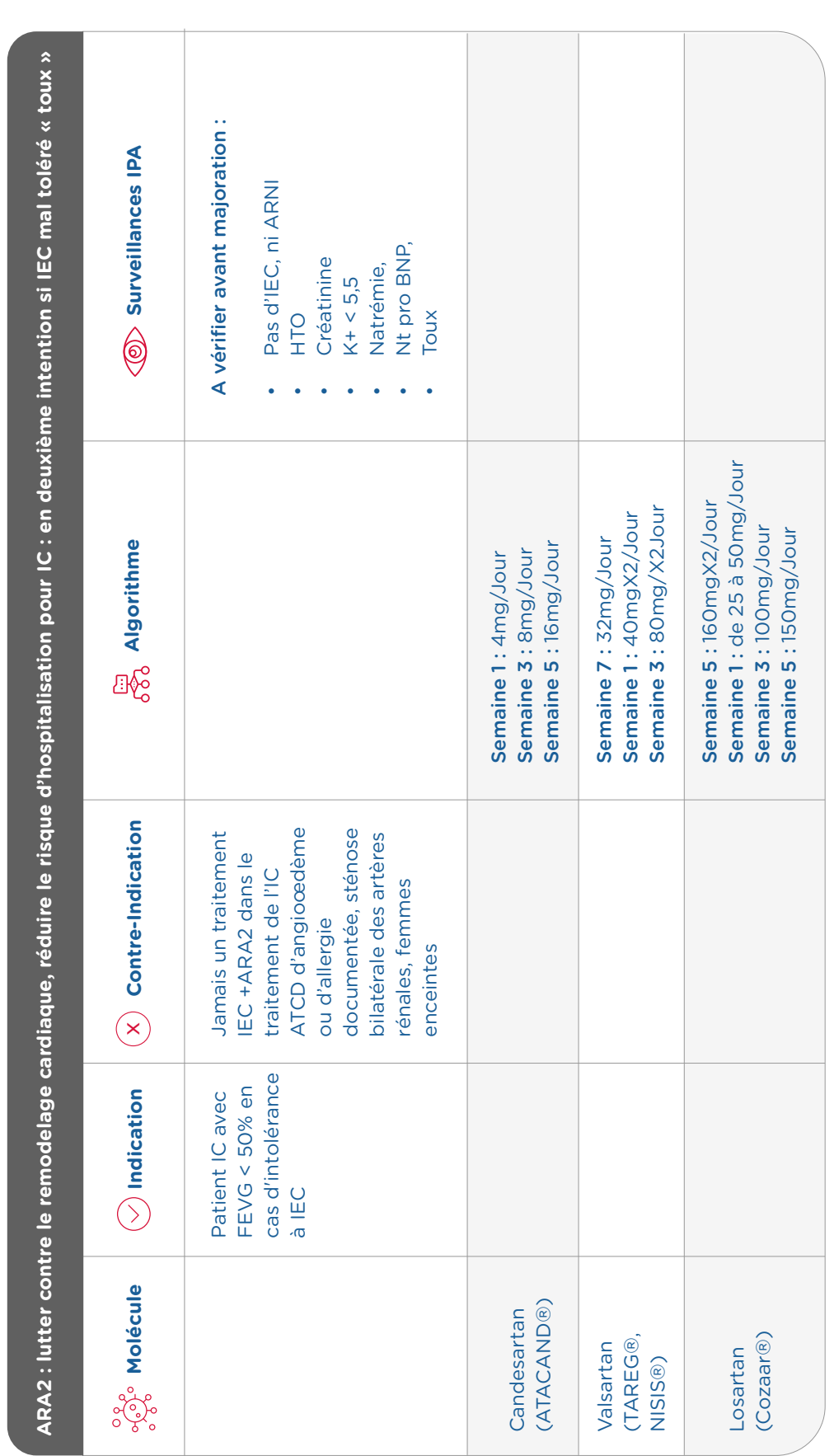

p7/9

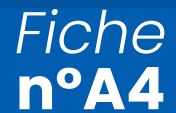

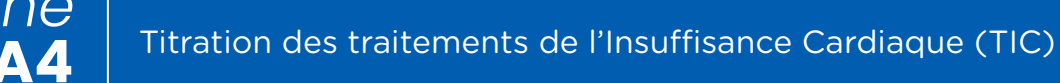

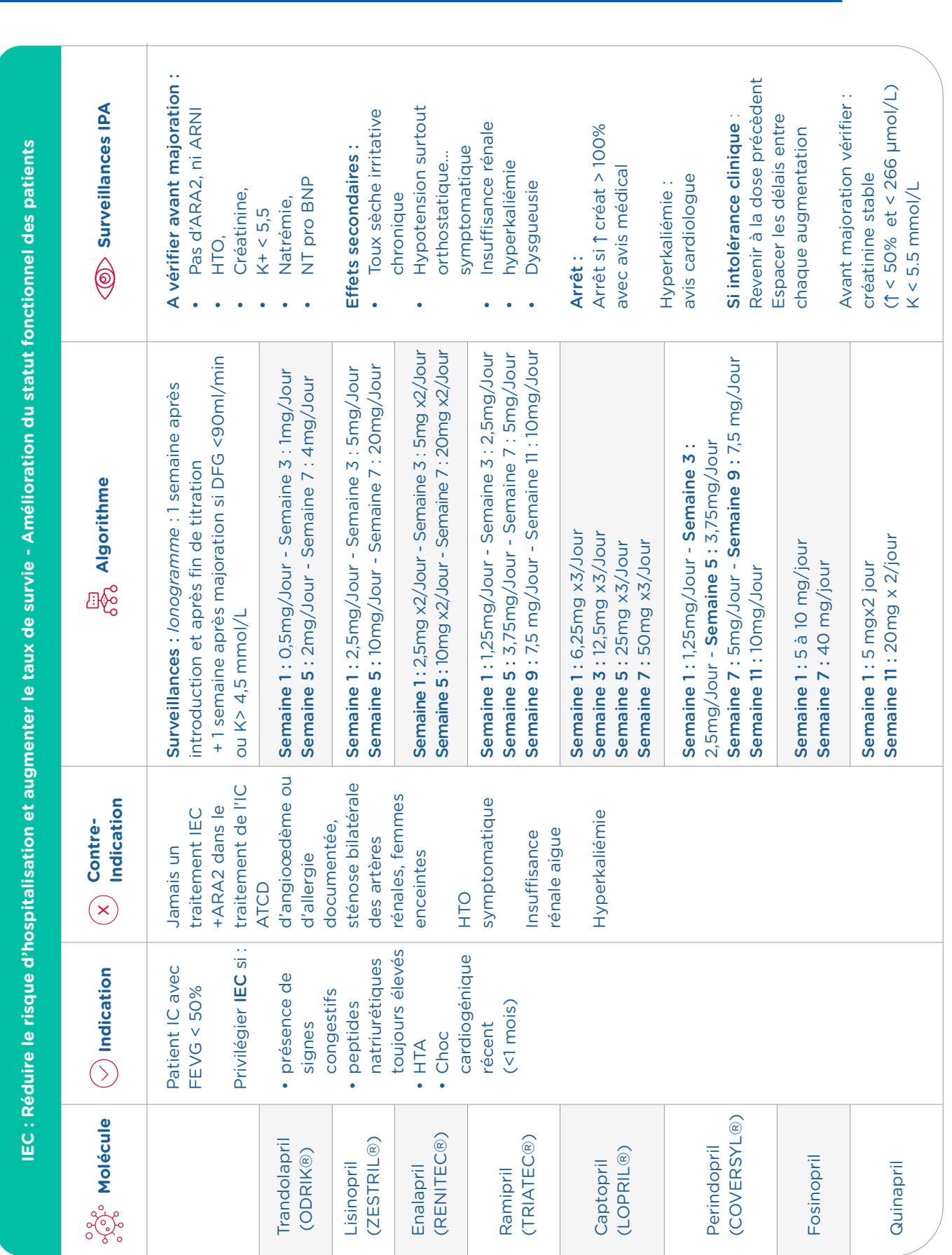

Collaboration IPA/Cardiologue

Collaboration IPA/Cardiologue

Guide d'installation

Guide d'installation

ANNEXES - FICHE n°A4

ANNEXES - FICHE n°A4

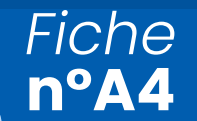

Titration des traitements de l'Insuffisance Cardiaque (TIC)

HTO, trouble de l'érection et de la libido HTO, trouble de l'érection et de la libido moitié ou retour à dernière dose tolérée Les effets types asthénie ou hypotension · Mal toléré : asthénie invalidante, malaise moitié ou retour à dernière dose tolérée Les effets types asthénie ou hypotension Mal toléré : asthénie invalidante, malaise Décompensation cardiaque modérée à Bradycardie, troubles de conduction Décompensation cardiaque modérée à Bradycardie, troubles de conduction disparaissent souvent en 1 à 2 semaines disparaissent souvent en 1 à 2 semaines Pas d'artériopathies périphériques Pas d'artériopathies périphériques • HTO symptomatique: diminution de HTO symptomatique: diminution de décompensation cardiaque, choc décompensation cardiaque, choc · BAV 2 ou BAV 3 sur ECG : arrêt BB- BAV 2 ou BAV 3 sur ECG : arrêt BB-**OD** Surveillances IPA **Molécule**  $\bigcirc$  Indication  $\bigcirc$  Contre- $\overline{\delta_0^2}$  Algorithme  $\overline{\delta_0^2}$   $\overline{\delta_0^2}$  Surveillances IPA AV • Aggravation de l'IC : AV • Aggravation de l'IC Diminuer/arrêter les BB-si: Diminuer/arrêter les BB- si : A vérifier avant majoration : A vérifier avant majoration : Signes de congestions Pas de BAV 2 et BAV3 Signes de congestions Pas de BAV 2 et BAV3 BPCO non équilibrée BPCO non équilibrée et appel cardiologue et appel cardiologue PAS > 90mmHg Effets secondaires : PAS > 90mmHg Effets secondaires: cardiogénique cardiogénique  $FC > 55/min$  $\cdot$  FC > 55/min Euvolémie Euvolémie Asthénie Asthénie d'hospitalisation pour IC et augmenter la survie - Amélioration fonctionnelle **d'hospitalisation pour IC et augmenter la survie - Amélioration fonctionnelle Beta bloquant : Lutter contre l'activation sympathique, reduire le risque**  Beta bloquant : Lutter contre l'activation sympathique, reduire le risque **OLH** sévère OH<br>. ••••••••••Semaine 1: 12,5 à 25mg/jour Semaine 5: 9,375mgx2/Jour Semaine 1 : 12,5 à 25mg/jour Semaine 5: 9,375mgx2/Jour Semaine 1: 3,125mg x2/Jour Semaine 3 : 6,25mgx 2/Jour Semaine 9:18,75mgx2/Jour Semaine 1 : 3,125mg x2/Jour Semaine 3 : 6,25mgx 2/Jour Semaine 9 : 18,75mgx2/Jour Semaine 7 : 12,5mgx2/Jour Semaine 7 : 12,5mgx2/Jour Semaine 11 : 25mgx2/Jour Semaine 11 : 25mgx2/Jour Semaine 5: 3,75mg/Jour Semaine 11 : 200 mg/jour Semaine 5: 3,75mg/Jour Semaine 5 : 3,75mg/Jour Semaine 11 : 200 mg/jour Semaine 5: 3,75mg/Jour Semaine 1:1,25 mg/Jour Semaine 1:1,25 mg/Jour Semaine 1:1,25 mg/Jour Semaine 1:1,25 mg/Jour Semaine 7:100mg/Jour Semaine 7 : 100mg/Jour Semaine 9: 150mg/Jour Semaine 9 : 150mg/Jour Semaine 3:2,5mg/Jour Semaine 3 : 2,5mg/Jour Semaine 9 : 7,5mg/Jour Semaine 11 : 10 mg/Jour Semaine 3 : 50mg/Jour Semaine 3 : 2,5mg/Jour Semaine 3 : 2,5mg/Jour Semaine 9 : 7,5mg/Jour Semaine 11 : 10mg/Jour Semaine 9 : 7,5mg/Jour Semaine 3 : 50mg/Jour Semaine 5 : 75mg/Jour Semaine 9 : 7,5mg/Jour Semaine 11 : 10mg/Jour Semaine 5 : 75mg/Jour Semaine 11 : 10mg/Jour Semaine 7 : 5mg/Jour Semaine 7 : 5mg/Jour <mark>ූ</mark><br>ගෝthme Semaine 7 : 5mg/Jour Semaine 7 : 5mg/Jour Allergie documentée Allergie documentée Choc cardiogénique Choc cardiogénique BAV2 ou BAV3 en BAV2 ou BAV3 en **Décompensation** PAS < 90 mmHg Décompensation Indication absence de DAI  $PAS < 90$  mmHq l'absence de DAI membres aigue membres aigue Contre- $FC < 55/min$ FC < 55/min schémie de Ischémie de Asthme vrai Asthme vrai cardiaque cardiaque récent  $\circledg$ rythme : ESA ou hyperexcitabilité vthme : ESA ou (hors bas débit) hyperexcitabilité (hors bas débit)  $\odot$  Indication Patient IC avec Patient IC avec **Indication** Privilégier les Privilégier les FEVG < 50%  $FEVG < 50\%$ Troubles du Insuffisance Troubles du nsuffisance ou Hyper K ou Hyper K FC élevée : FC élevée : > 70/min BB- si : rénale ESV, CARDENSIEL®)  $\frac{\partial \delta \phi}{\partial \phi^0}$  Molécule CARDENSIEL ®, SELOKEM®) ®) Metroprolol ®) Metroprolol ®, Carvedivol Bisoprolol (SELOZOK Bisoprolol Carvedivol Nebivolol SELOKEM (TEMERIT Nebivolol (KREDEX (BISOCE

ANNEXES - FICHE n°A4

ANNEXES - FICHE nºA4

Guide d'installation Guide d'installation

Grilles d'évaluation et Scores pour la fragilité

## → **Échelle d'autonomie de Katz ADL**

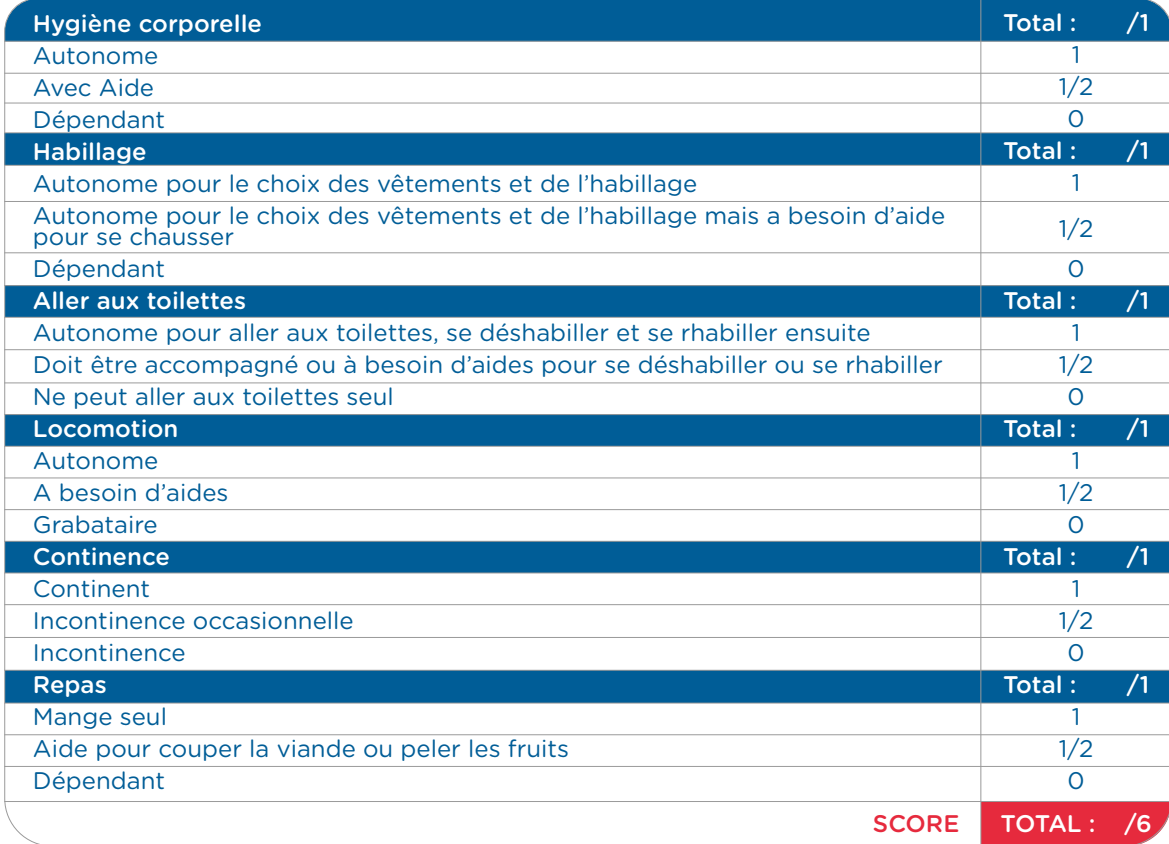

## → **Échelle IADL de Lawton & Brody**

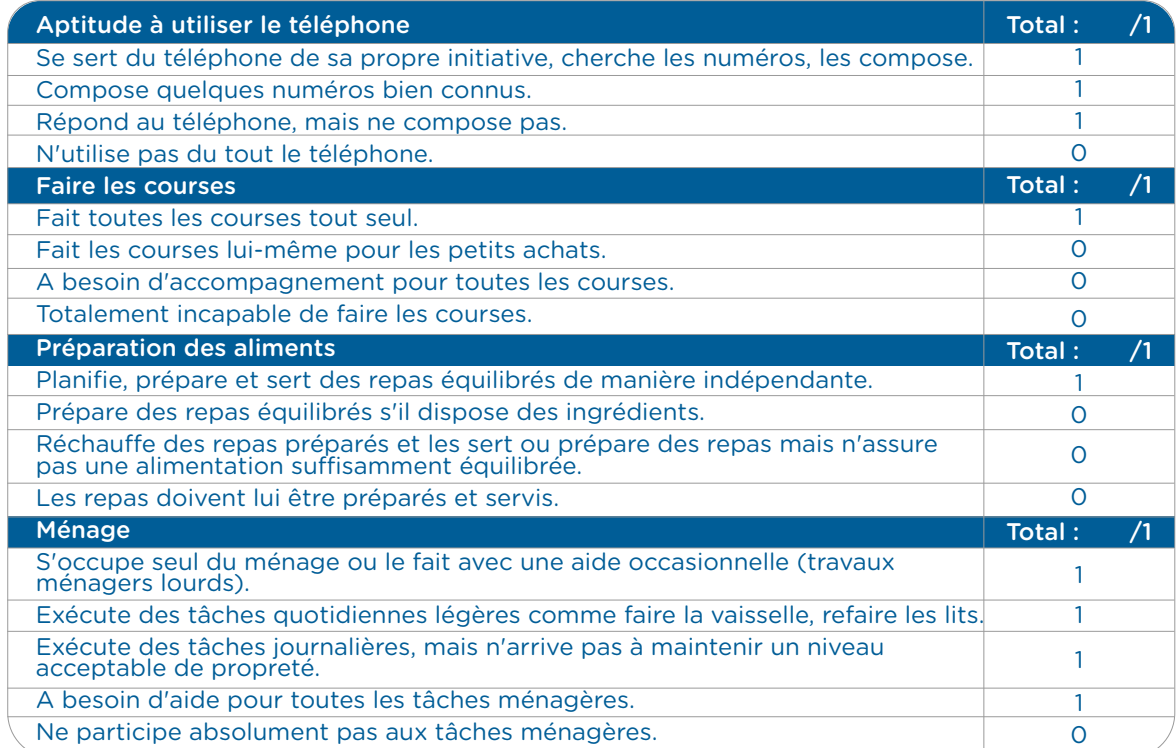
Total : 1 1 0

> 1 1 1  $\mathbf{O}$  $\overline{O}$

1  $\overline{0}$  $\overline{O}$ 

1

1  $\overline{O}$ Total : /8

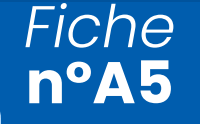

Grilles d'évaluation et Scores pour la fragilité

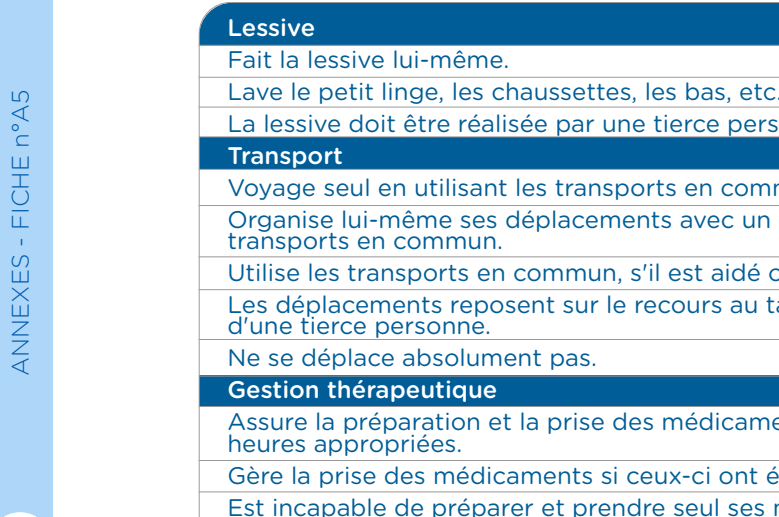

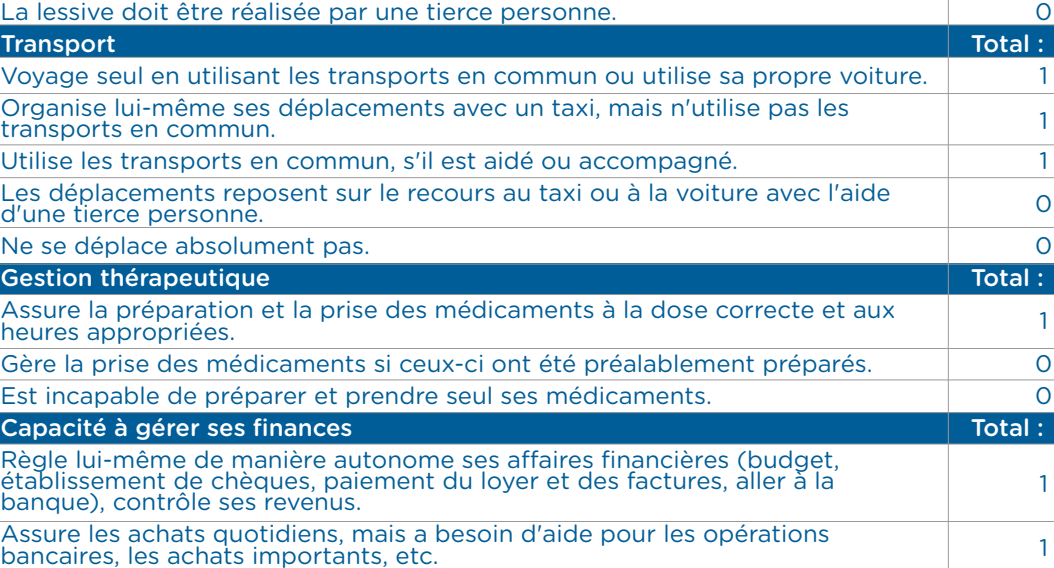

SCORE AND IN A 1990 SCORE AND IN A 1990 SCORE AND IN A 1990 SCORE

#### → **Groupe GIR**

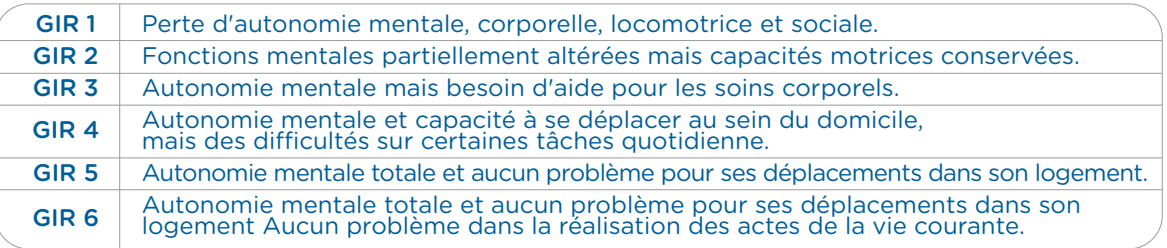

#### → **Score de fragilité** → **IMC**

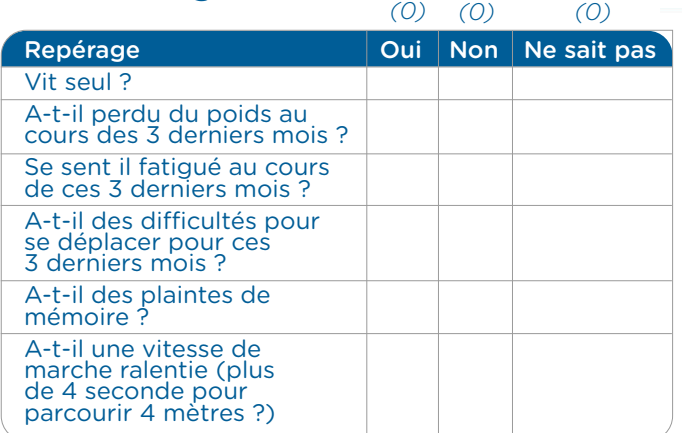

Incapable de gérer les affaires financières.

*0 critères = Robuste, 1 à 2 critères : Pré-fragile, Plus de 3 critères : Fragile* 

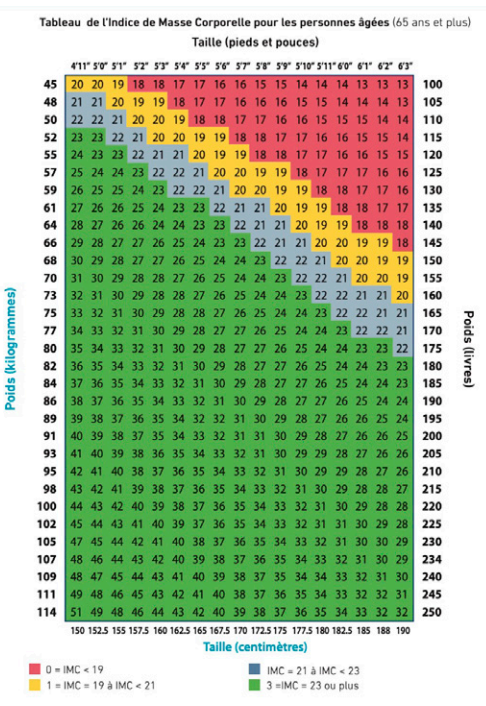

*Fiche*

**n°A5**

Grilles d'évaluation et Scores pour la fragilité

#### → **Évaluation de l'état nutritionnel (Mini Nutritional Assessment MNA)**

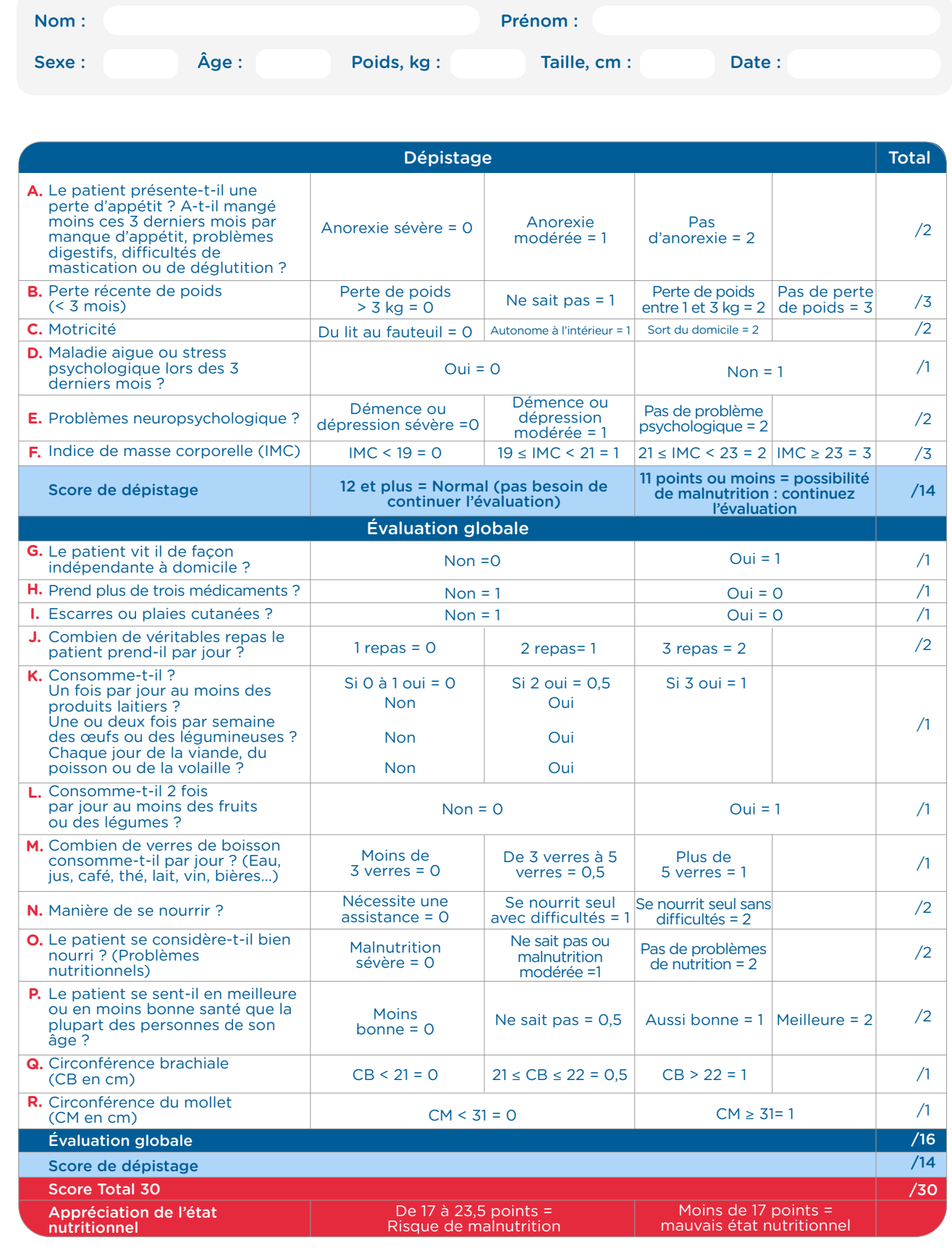

*Fiche* **n°A5**

#### Grilles d'évaluation et Scores pour la fragilité

#### → **Echelle BRADEN**

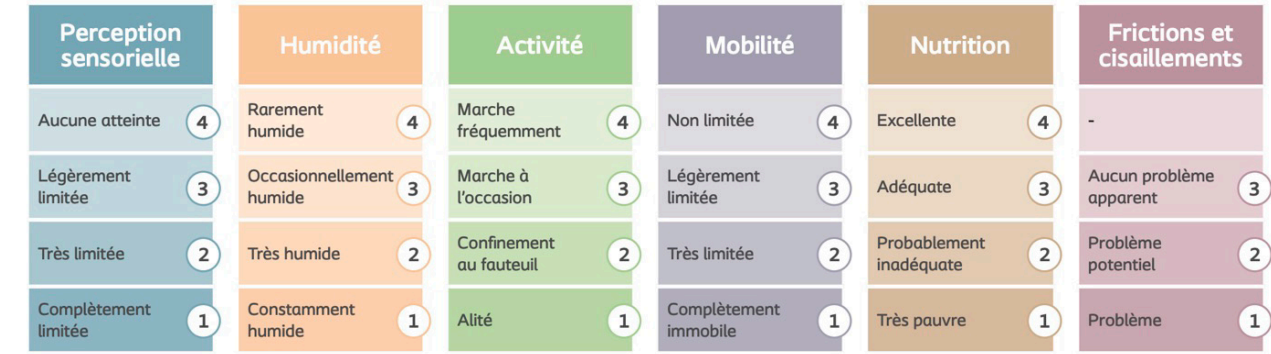

≥ *18 : risque faible - entre 13 et 17 : risque modéré - entre 8 et 12 : risque élevé -* ≤ *7 : risque très élevé.* 

#### → **ALGOPLUS**

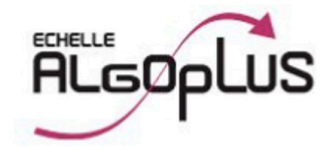

#### **Evaluation de la douleur**

Echelle d'évaluation comportementale de la douleur aiguë chez la personne âgée présentant des troubles de la communication verbale

**Identification du patient** 

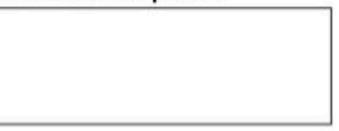

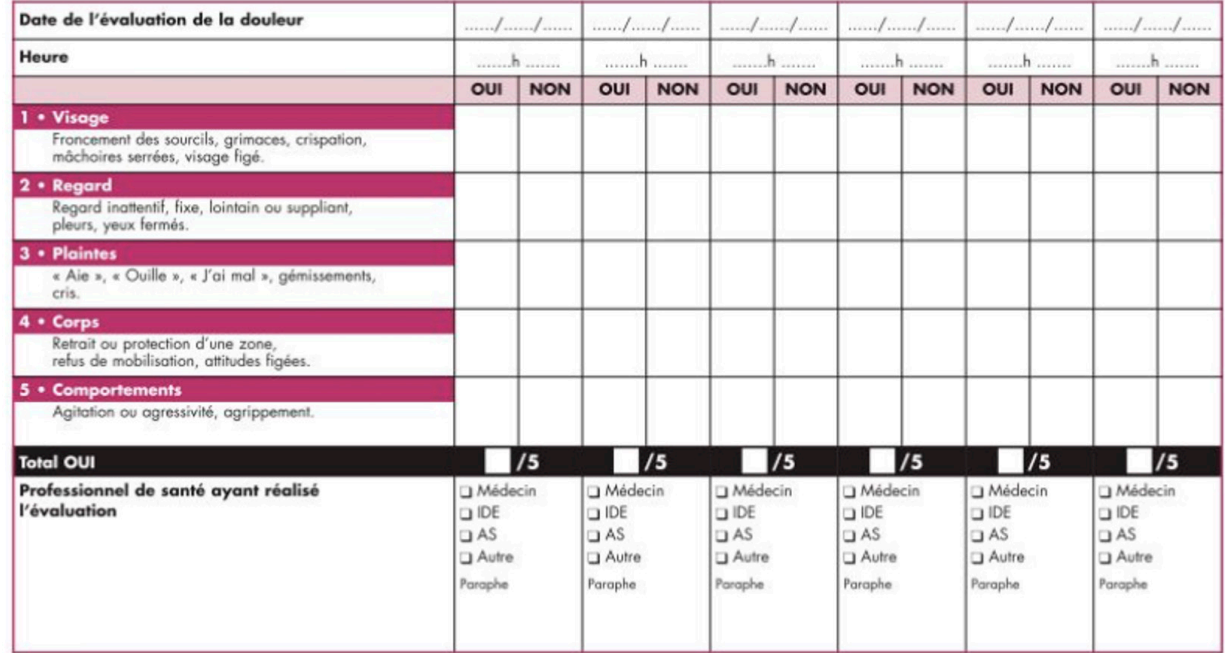

COPYRIGHT

*Fiche* **n°A5**

Grilles d'évaluation et Scores pour la fragilité

#### → **Mini Mental State Examination (M.M.S.E.)**

Date: Évaluer par : Niveau socio-culturel :

Nom du patient : Prénom : Date de naissance :

Quelle est la date complète aujourd'hui ? *Si la réponse est incorrecte ou incomplète, posez les questions restées sans réponses, dans l'ordre suivant :* • En quelle année sommes-nous ? • En quelle saison ?<br>• En quel mois ? • En quel mois ? Quel jour du mois ? • Quel jour de la semaine ? Total Quel est l'endroit où nous nous trouvons : Quel est le nom du cabinet où nous sommes ? • Dans quelle ville se trouve-t-il ? • Quel est le nom du département dans lequel est situé cette ville ? • Dans quel région est situé ce département ? • A quel étage sommes-nous ? Total Total Je vais vous donner 3 mots ; je voudrais que vous me les répétiez 3 fois et que vous essayez de les retenir car je vais vous les demander tout à l'heure. Répétez les 3 mots : Total Voulez-vous compter à partir de 100 en retirant 7 à chaque fois ?  $• 93$ <br> $• 86$ • 86 • 79  $\cdot \frac{75}{72}$ • 65 Total Voulez-vous épeler le mot MONDE à l'envers ? *EDNOM* Pouvez-vous me dire quels étaient les 3 mots que je vous ai demandé de répéter et de retenir tout à l'heure ? Total Quel est le nom de cet objet ? *Montrez un crayon.* Quel est le nom de cet objet ? *Montrez une montre.* Écoutez ou bien répétez après moi ? PAS DE MAIS, DE SI, Ni De ET *Posez une feuille de papier sur le bureau, la montrer au sujet en lui disant : « écoutez bien et faites ce que je vais vous dire » (consigne à formuler en une seule fois)*  Prenez cette feuille de papier avec la main droite - Pliez-la en deux - Et jetez-la par terre *Tendre au sujet une feuille de papier ou est écrit en gros caractères « FERMEZ LES YEUX » et dire au sujet :* Faites ce qui est écrit *Tendre au sujet une feuille de papier et un stylo en disant :* Voulez-vous m'écrire une phrase, ce que vous voulez mais une phrase entière Total *Tendre au sujet une feuille de papier et lui demander :* Voulez-vous recopier ce dessin (cf. page suivante) Total Orientation Oui *(1)* Non *(0)* Apprentissage  $\vert$  Oui *(1)*  $\vert$  Non *(0)* Attention et calcul Oui *(1)* Non *(0)* Rappel Oui *(1)* Non *(0)* Langage Oui *(1)* Non *(0)* **Praxies constructives**  $\vert$  **Oui** *(1)* Non *(0)* **TOTAL** /5 /5 /10 /3 /5 pas de points /3 /1 /8 /30 **Cigare** Fleur Porte **Citron** Ou **Clé** Du Ballon **Fauteuil Tulipe Canard Cigare** Fleur Porte Citron Clé Ballon Fauteuil **Tulipe Canard** *Ou* **Clé** *Ou* 

Collaboration IPA/Cardiologue

Collaboration IPA/Cardiologue

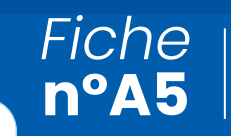

« FERMEZ LES YEUX »

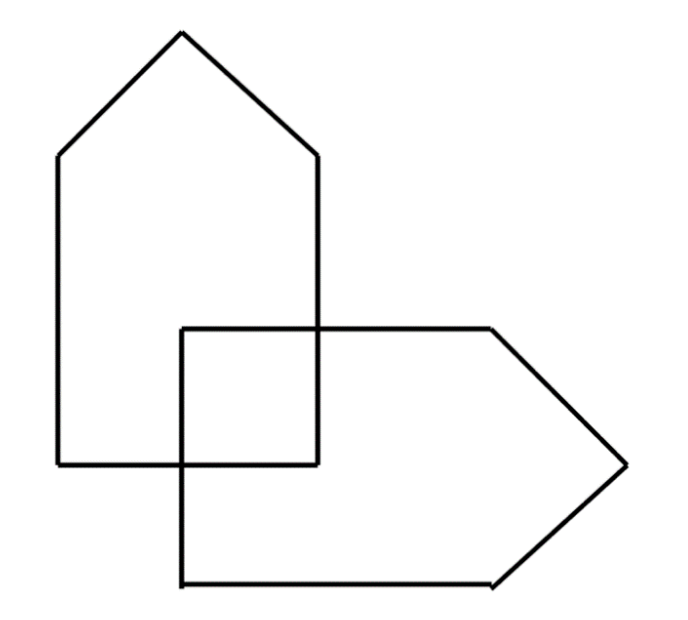

*Fiche* **n°A5**

#### Grilles d'évaluation et Scores pour la fragilité

#### → **NPI - inventaire neurOpsychiatrique réduit**

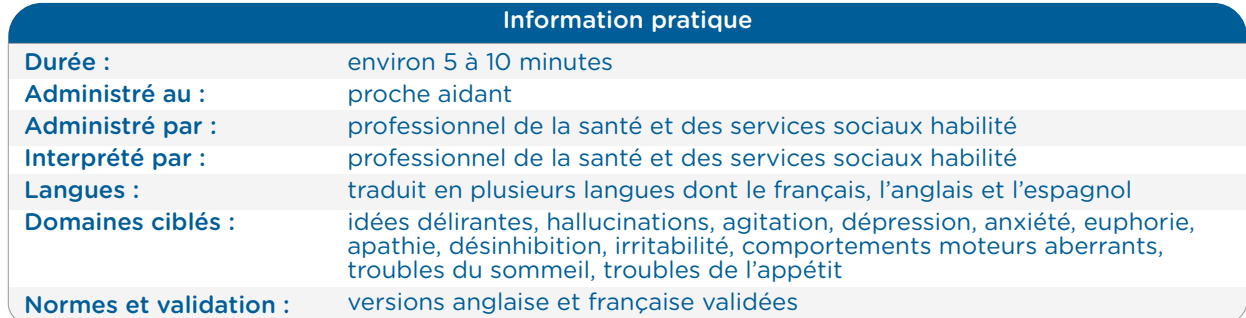

#### Population visée et objectifs

Le but du NPI-R est de recueillir des renseignements sur la présence, la gravité et les répercussions des troubles du comportement chez des patients souffrant de la maladie d'Alzheimer (MA) ou d'un autre trouble neurocognitif (TNC).

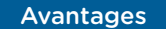

- permet d'apprécier 12 types de troubles du comportement parmi les plus fréquemment observés dans les cas de MA et leur impact sur les proches aidants
- temps d'administration plus rapide que la version standard
- peut être utilisé comme test dans la salle d'attente et être rempli par le proche aidant
- questions simples et concrètes
	- plusieurs versions disponibles et traduites en français (NPI, NPI-R, NPI-ES)

#### Limites

- n'évalue pas la fréquence d'apparition des symptômes
- la présence de l'aidant est nécessaire
- ne permet pas d'établir un diagnostic • nécessite toujours une évaluation plus approfondie des SCPD
- manque d'évaluation en première ligne

#### Caractéristiques du NPI réduit (NPI-R) et diérences avec la version standard

#### NPI standard

- l'administration est faite au cours d'un entretien
- entre le professionnel et le proche aidant (de préférence vivant avec le patient)
- durée d'administration entre 30 et 45 minutes
	- l'évaluation est faite à partir de trois échelles :
		- fréquence des symptômes
		- gravité des symptômes
		- répercussion (soignant, proche aidant, entourage)

#### NPI réduit

- questionnaire autoadministré directement aux proches aidants, comprenant des instructions écrites
- durée d'administration entre 5 et 10 minutes
- l'évaluation est faite à partir de deux **échelles** 
	- gravité des symptômes
	- répercussion (proche aidant, entourage)

#### Interprétation des résultats et seuils diagnostiques

Contrairement à la version standard du NPI et à celle destinée aux équipes soignantes (NPI-ES), la version réduite du NPI (NPI-R) n'utilise pas de scores totaux et de seuils diagnostiques dans l'interprétation des résultats.

- Le score maximal de l'échelle de gravité des symptômes est 36.
- Le score maximal de l'échelle de répercussion des symptômes sur le proche aidant est 60.
- Des scores plus élevés indiquent des problèmes plus graves.

*L'utilisation du NPI-R est conseillée avant tout pour guider la discussion entre le professionnel, le patient et le proche aidant.*

Collaboration IPA/Cardiologue

Collaboration IPA/Cardiologue

#### Grilles d'évaluation et Scores pour la fragilité *Fiche* **n°A5**

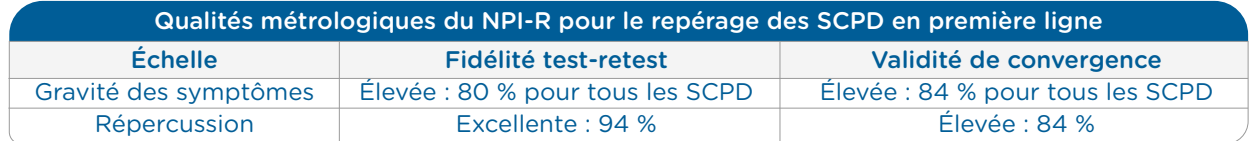

*Les résultats représentent une valeur moyenne pour tous les symptômes.*

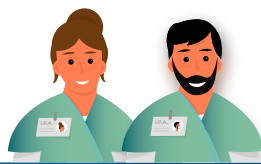

Consignes d'administration du NPI-R à l'intention du professionnel

- Le questionnaire est de préférence donné au proche aidant en l'absence du patient, afin de faciliter l'exercice qui pourrait être difficile à faire en présence de celui-ci.
- Si un proche aidant n'est pas disponible. cet outil ne peut pas être utilisé.
- Le NPI-R est utilisé pour reconnaître les changements de comportement du patient intervenus pendant une période de temps définie (p. ex. : présents pendant les quatre dernières semaines, depuis la dernière visite chez le médecin ou pendant un autre intervalle de temps bien défini).
	- Les comportements qui ont été présents tout au long de la vie du patient et qui n'ont pas changé au cours de l'évolution de la maladie ne sont pas côtés, même s'ils sont anormaux, p. ex. : anxiété, dépression.
	- Les comportements qui ont été présents tout au long de la vie du patient et qui ont changé au cours de l'évolution de la maladie sont à coter (p. ex. : le patient a toujours été anxieux, mais on a observé une augmentation notable au cours de la période sur laquelle porte l'enquête).
- Le NPI-R peut également être utilisé pour repérer des changements de comportement causés par le début ou l'ajustement d'un traitement.

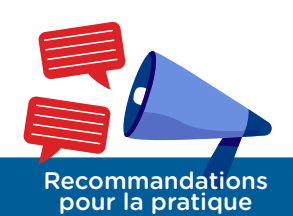

- Il est conseillé de respecter les consignes d'administration et de cotation de l'outil.
- Il est conseillé de faire passer le questionnaire au proche aidant dans un environnement calme, sans bruit et sans distraction.
- Le NPI-R ne devrait pas être utilisé de façon isolée pour établir un diagnostic précis des troubles du comporte- ment.
- Le professionnel qui veut rendre compte des résultats de cet outil ne devrait pas se limiter à rapporter des cotes brutes sans autres mises en contexte cliniques.
- La personnalité, les habiletés, les compétences et les aptitudes antérieures du patient devraient toujours être considérées lors de l'interprétation des résultats obtenus à l'aide de cet outil de repérage.
- Si aucun changement de personnalité et de comportement n'est remarqué, il est conseillé de refaire une appréciation des SCPD à l'occasion du suivi annuel, ou plus tôt s'il y a un besoin particulier, afin d'objectiver l'évolution et la progression de la maladie et d'ajuster les interventions et le niveau d'encadrement nécessaires selon les besoins du patient.
- Si un changement de personnalité et de comportement est remarqué par le patient ou le proche aidant, une intervention médicale appropriée devrait être assurée.
- En cas de complexité diagnostique ou thérapeutique, il est conseillé d'orienter le patient et ses proches vers les équipes locales spécialisées en SCPD ou en santé mentale.

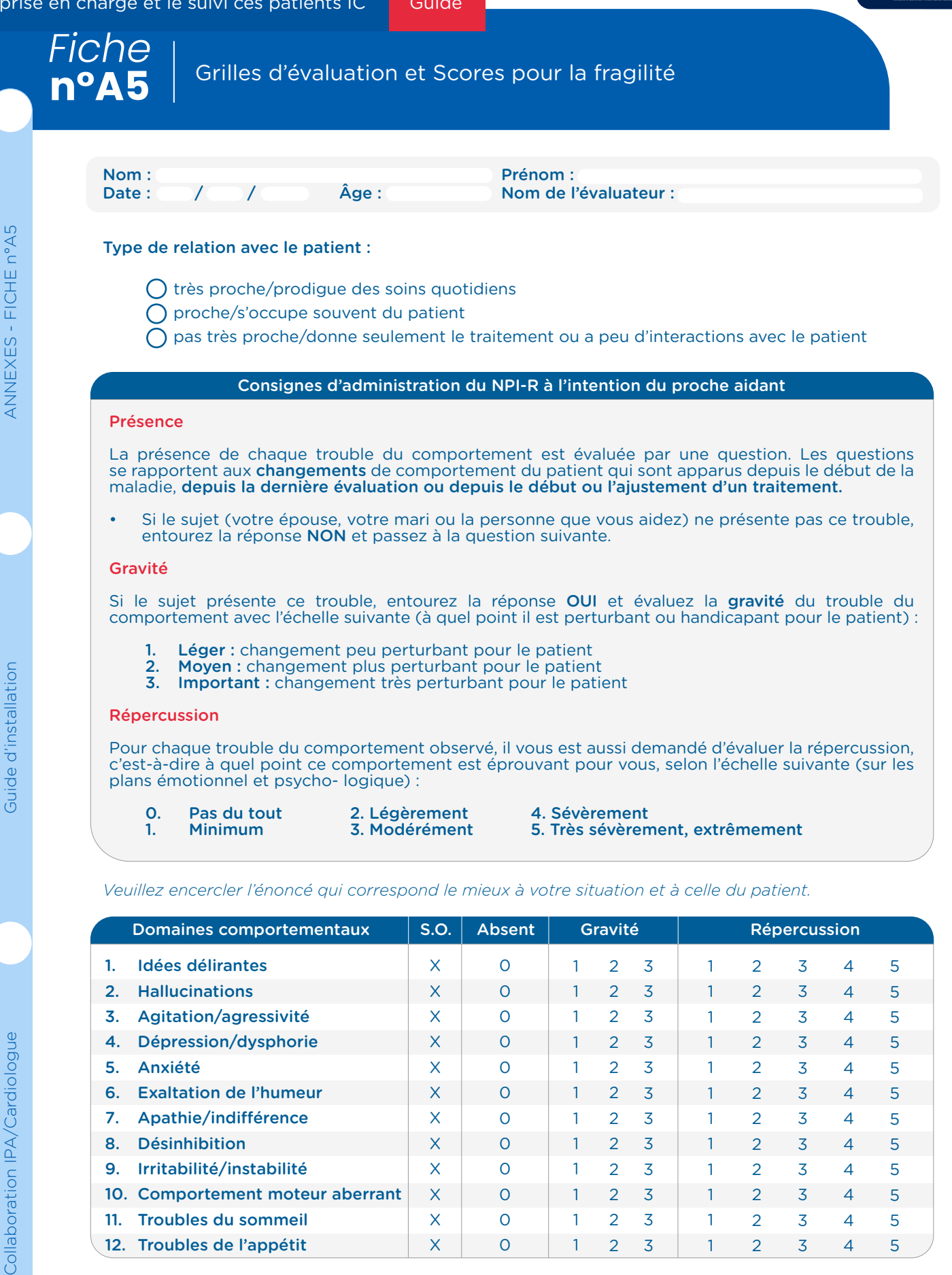

*S.O. : question inadaptée (sans objet)*

*Copyrights © JL Cummings, 1994, tous droits réservés. Ce test est libre d'utilisation pour un usage clinique.*

Score total :  $/36$  /50

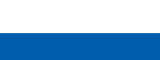

### Grilles d'évaluation et Scores pour la fragilité *Fiche* **n°A5**

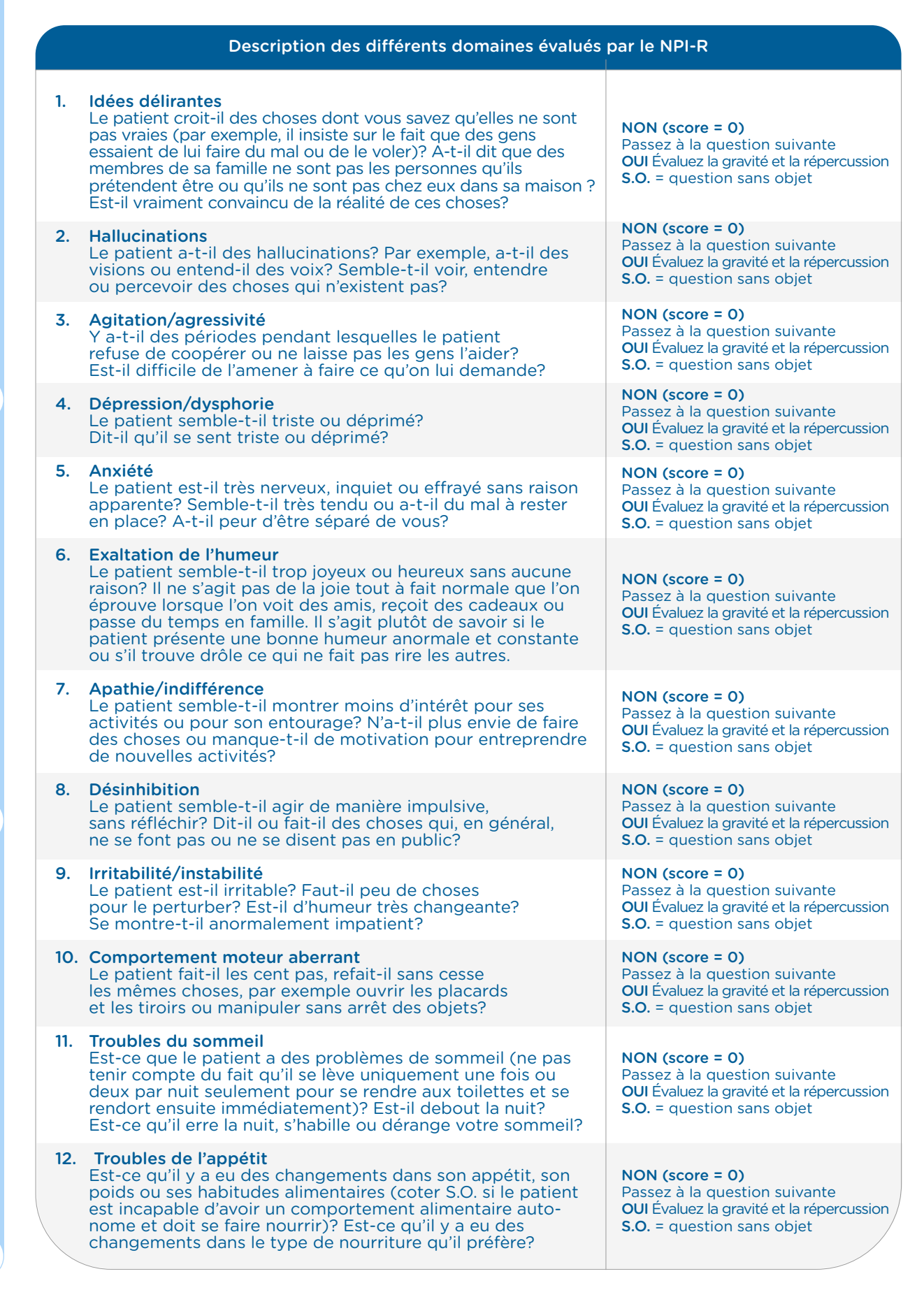

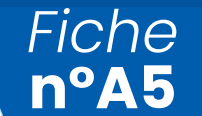

Grilles d'évaluation et Scores pour la fragilité

#### Définitions

Données normatives : données obtenues pour un individu et interprétées par comparaison avec les données observées sur un ensemble d'autres individus constituant un groupe de référence (étalonnage normatif).

Fidélité : capacité d'un examen ou d'un test, appliqué à plusieurs reprises et dans la même population, à produire le même résultat.

Trouble neurocognitif : voir la nouvelle nomenclature proposée par la cinquième édition du Manuel diagnostique et statistique des troubles mentaux (DSM-5), 20135. Les sous-types de TNC légers ou majeurs inclus dans le cadre de ce projet sont le TNC dû à la MA, le TNC mixte, le TNC vasculaire, le TNC dû à la maladie de Parkinson, le TNC avec corps de Lewy et le TNC frontotemporal.

Validation : évaluation servant à déterminer si un outil permet d'atteindre le but (p. ex. repérer un TNC) pour lequel il a été conçu, élaboré ou créé.

Validité : capacité du résultat d'une mesure à se révéler juste et exempt de biais.

Validité de convergence : qualité d'un test à mesurer véritablement le concept supérieur que le chercheur tente de mesurer. Par exemple, on examine la corrélation entre les scores obtenus au NPI à ceux du nouveau test (NPI-R).

#### → **Mimi GDS**

*Posez les questions au patient en lui précisant que, pour répondre, il doit se resituer dans le temps qui précède, au mieux une semaine, et non pas dans la vie passée ou dans l'instant présent* 

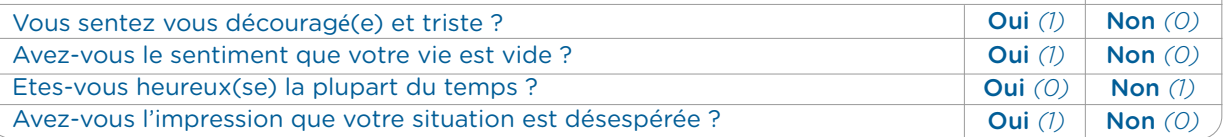

*Si le score est égal à 0 : forte probabilit*é *d'absence de dépression.*

*Si le score est supérieur ou égal à 1 : forte probabilit*é *de dépression.* 

#### → **Timed Up and Go test**

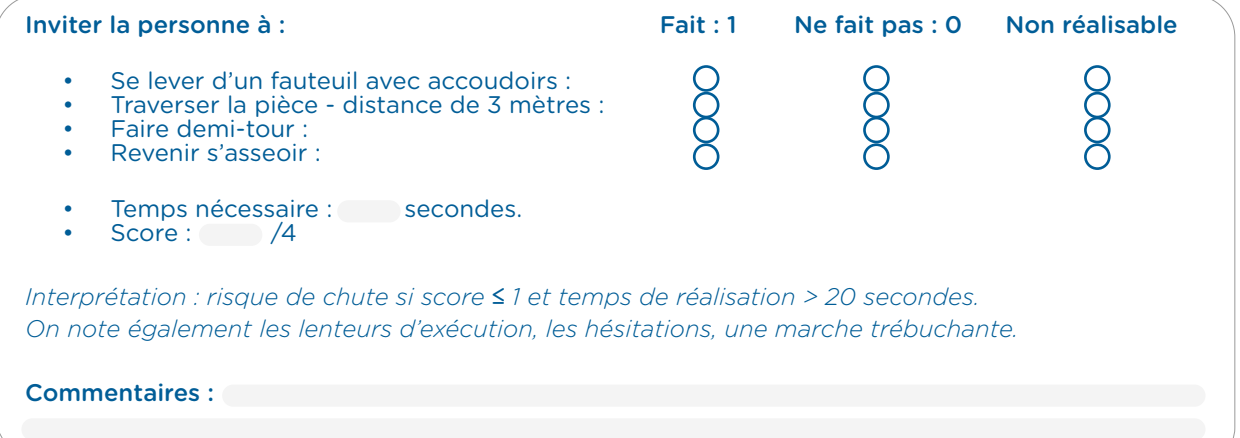

#### → **Test unipodal**

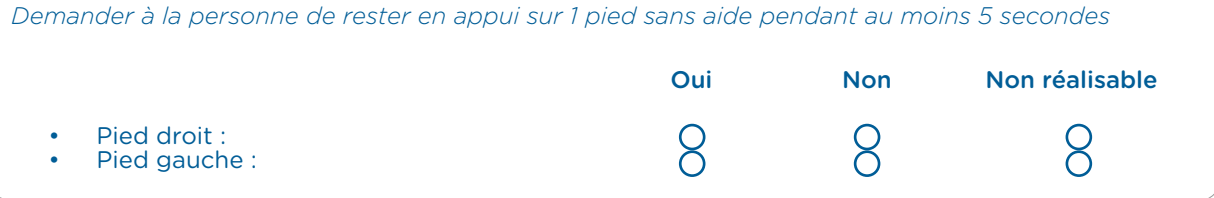

Collaboration IPA/Cardiologue

Collaboration IPA/Cardiologue

*Fiche*

**n°A5**

Grilles d'évaluation et Scores pour la fragilité

#### → **Apnée du sommeil - Echelle de somnolence EPWORTH**

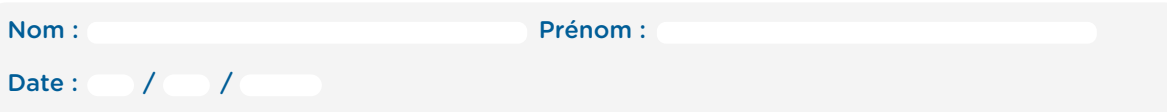

#### Consigne de passation :

Afin de pouvoir mesurer chez vous une éventuelle somnolence dans la journée, voici quelques situations relativement usuelles, où nous vous demandons d'évaluer le risque de vous assoupir. Aussi, si vous n'avez pas été récemment dans l'une de ces situations, essayez d'imaginer comment cette situation pourrait vous affecter.

Pour répondre, utilisez l'échelle suivante en entourant le chiffre le plus approprié pour chaque situation :

- 0 = aucune chance de somnoler ou de s'endormir
- 1 = faible chance de s'endormir
- 2 = chance moyenne de s'endormir
- 3 = forte chance de s'endormir

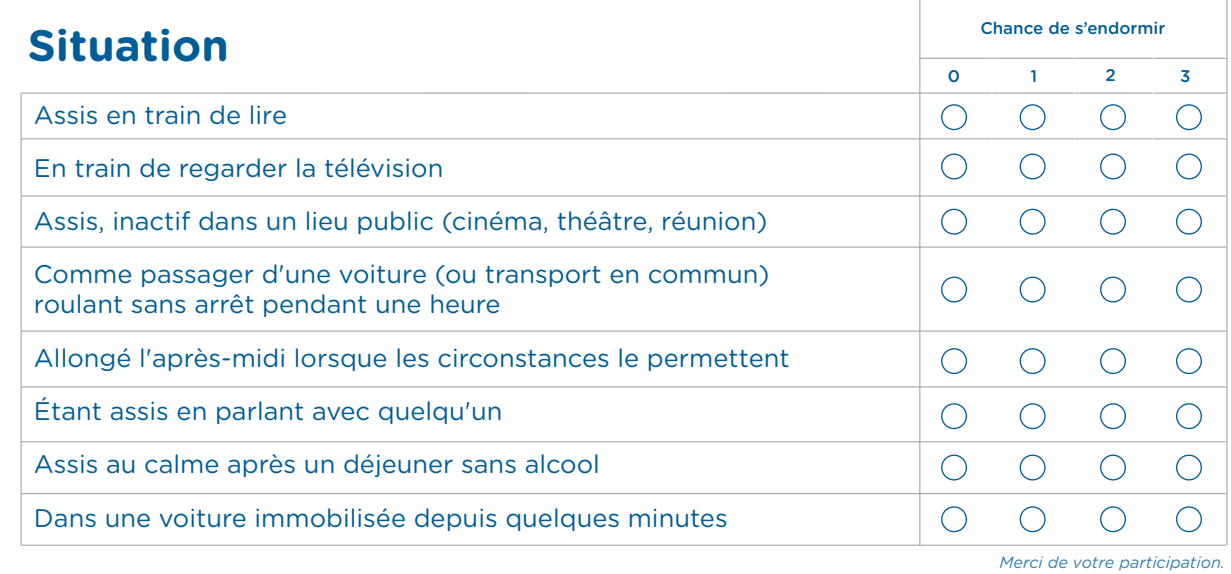

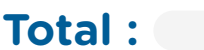

*Fiche* **n°A5**

Grilles d'évaluation et Scores pour la fragilité

#### → **Apnée du sommeil – Questionnaire de Berlin**

Risquez-vous de faire des apnées du sommeil ? Ce risque augmente avec l'âge et si vous êtes un homme *Répondez au Questionnaire de Berlin : évaluation du sommeil*

Complétez votre taille Votre poids

Votre âge Votre sexe

#### Catégorie 1 Catégorie 2

- 1. Est-ce que vous ronflez ?
	- $\bigcirc$  oui
	- $\bigcap$  non
	- $\bigcirc$  je ne sais pas

#### 2. Votre ronflement est -il ?

- Légèrement plus bruyant que votre respiration
- Aussi bruyant que votre voix lorsque vous parlez
- Plus bruyant que votre voix lorsque vous parlez
- Très bruyant, on vous entend dans les chambres voisines

#### 3. Combien de fois ronflez-vous ?

- $\bigcap$  Presque toutes les nuits
- $\bigcap$  3 à 4 nuits par semaine
- $\bigcap$  1 à 2 nuits par semaine
- $\bigcap$  1 à 2 nuits par mois
- $\bigcap$  jamais ou presque aucune nuit
- 4. Votre ronflement a-t-il déjà dérangé quelqu'un d'autre ?
	- $\bigcap$  oui
	- $\bigcap$  non
- 5. A-t-on déjà remarqué que vous cessiez de respirer durant votre sommeil ? O Presque toutes les nuits
	- $\bigcap$  3 à 4 nuits par semaine
	-
	- $\bigcap$  1 à 2 nuits par semaine
	- $\bigcap$  1 à 2 nuits par mois
	- Jamais ou presque aucune nuit

#### Evaluation des Questions :

*n'importe quelle réponse à l'intérieur d'un cadre est une réponse positive.*

#### Evaluation des Catégories :

*La catégorie 1 est positive avec au moins 2 réponses positive aux question 1 à 5 La catégorie 2 est positive avec au moins 2 réponses positives aux question 6 à 8 La catégorie 3 est positive avec au moins 1 réponse positive et/ou un IMC > 30.*

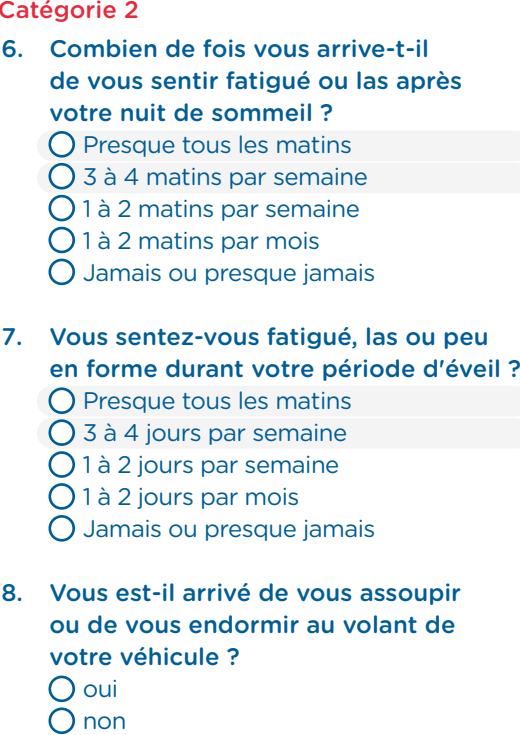

Si oui, à quelle fréquence cela vous arrive-t-il ?

- $\bigcap$  Presque tous les matins
- ◯ 3 à 4 jours par semaine
- $\bigcap$  1 à 2 jours par semaine
- $\bigcap$  1 à 2 jours par mois
- Jamais ou presque jamais

#### Catégorie 3

- 9. Souffrez-vous d'hypertension artérielle ?
	- $\overline{O}$  oui
	- O non
	- $\bigcirc$  je ne sais pas

INDICE IMC = (voir tableau)

#### Résultat final

Au moins 2 catégories positives indiquent une forte probabilité d'apnée du sommeil.

Collaboration IPA/Cardiologue

Collaboration IPA/Cardiologue

Guide d'installation

Guide d'installation

ANNEXES - FICHE n°A5

ANNEXES - FICHE n°A5

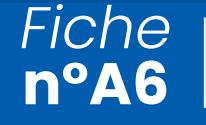

#### → **Échelle MORISKY**

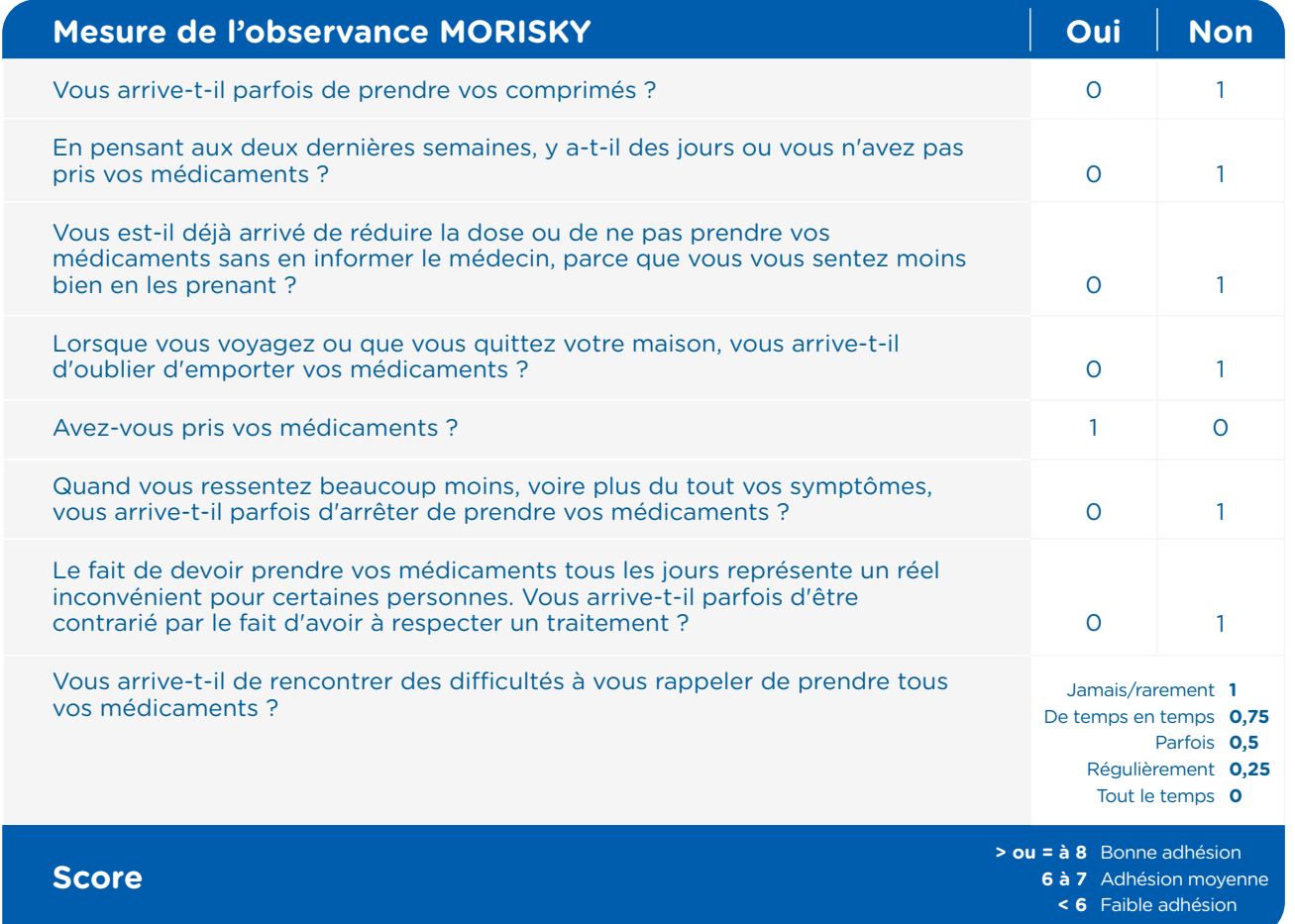

Guide d'installation

Guide d'installation

ANNEXES - FICHE n°A6

ANNEXES - FICHE n°A6

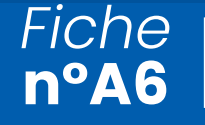

#### → **Score EPICES**

Les 11 questions du score Epices

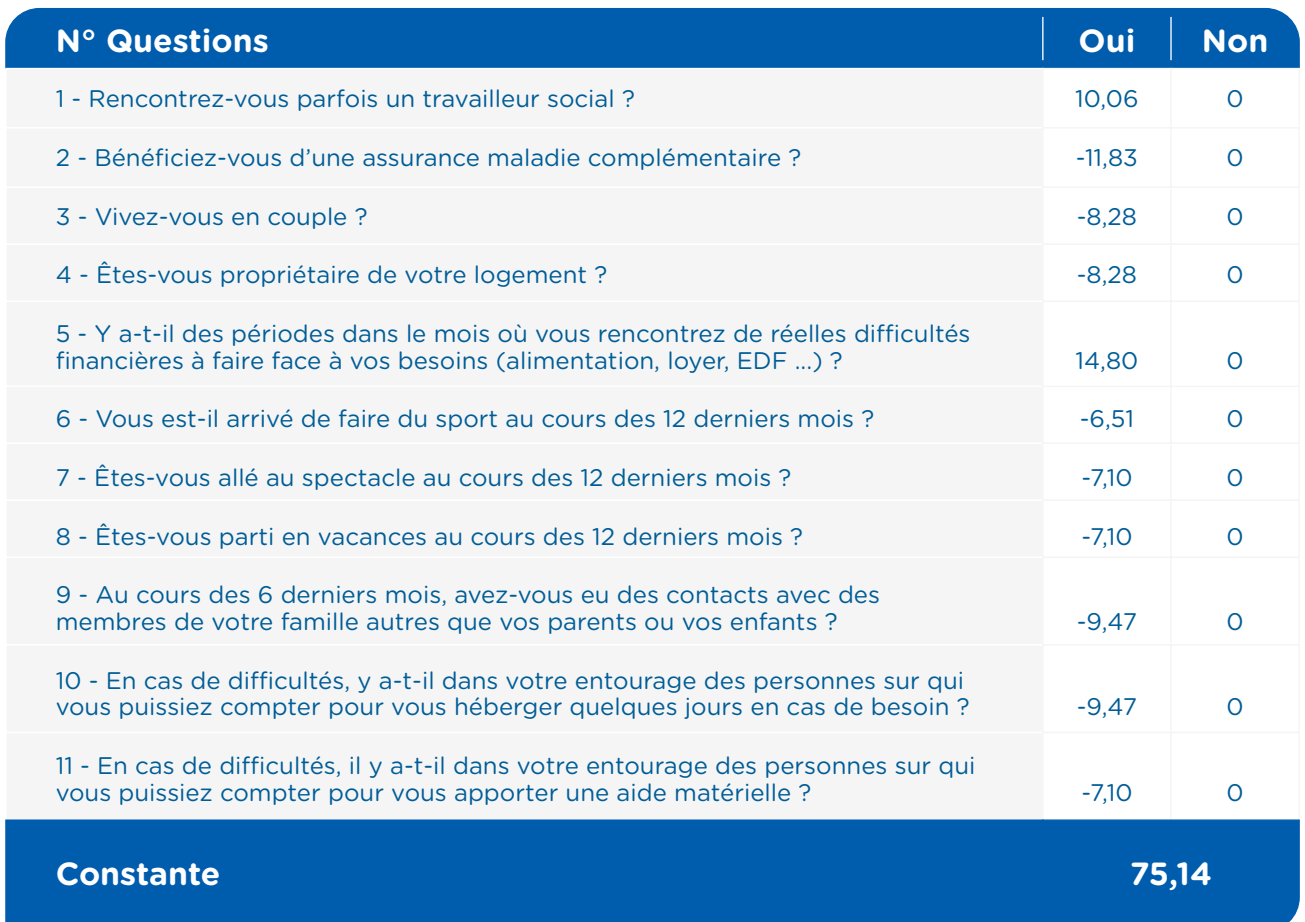

Calcul du score : chaque coefficient est ajouté à la constante si la réponse à la question est oui.

#### CALCUL DU SCORE :

Chaque coefficient est ajouté à la constante si la réponse à la question est oui.

*Exemple : Pour une personne qui a répondu oui aux questions 1, 2 et 3, et non aux autres questions. EPICES = 75,14 +10,06 - 11,83 - 8,28 = 65,09*

Aide pour la question 1. La réponse à la question est oui pour les bénéficiaires de la CMUC (Couverture maladie universelle complémentaire).

p2/7

 $\supseteq$ util'ic

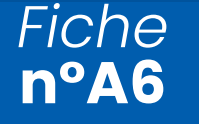

#### → **Évaluation de l'anxiété GAD 7**

#### **Résultats :**

- < 15 Éducation et surveillance,
- > Ou égal à 15 : significative, orientation psychothérapie.

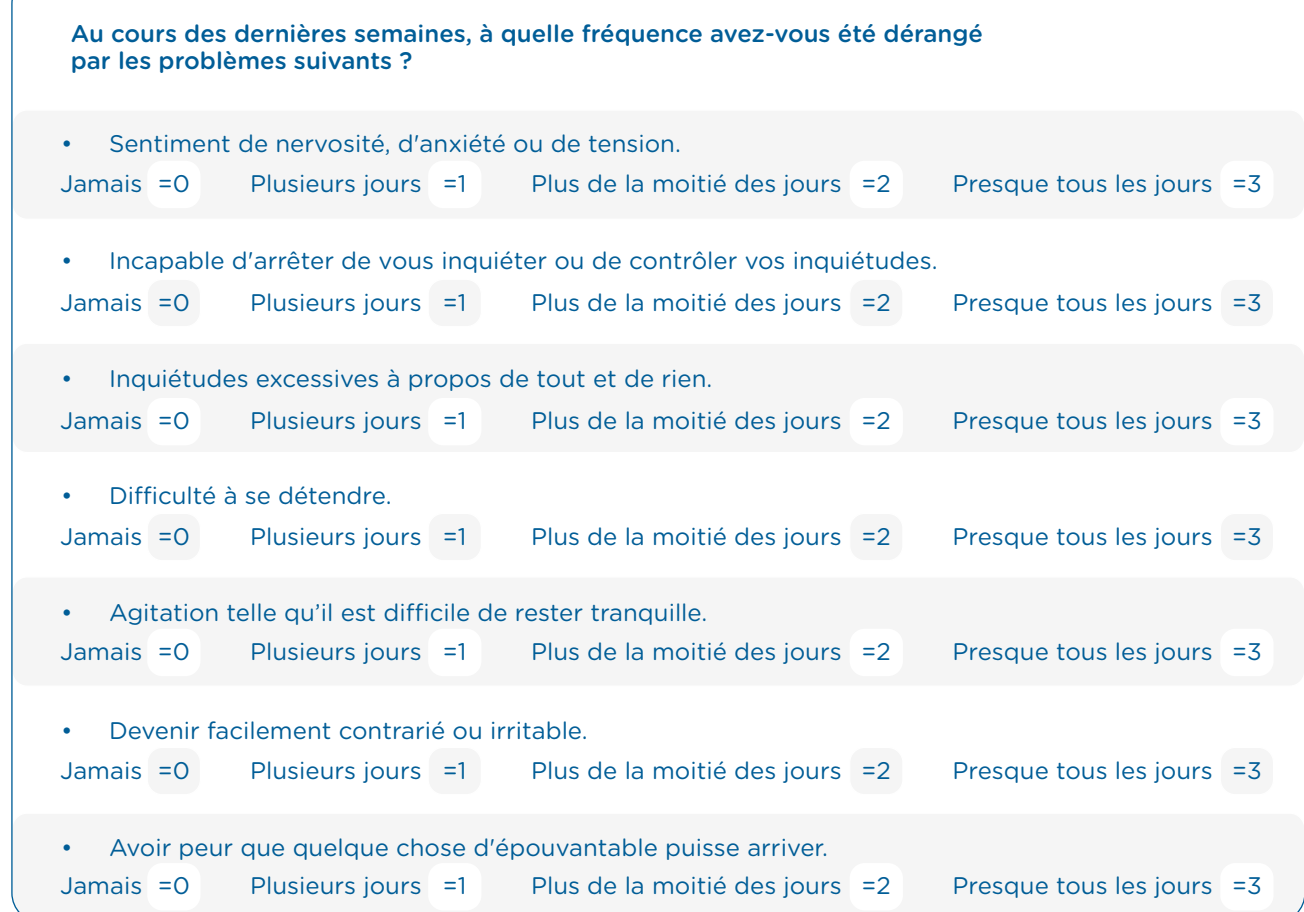

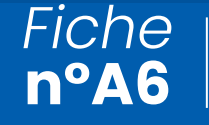

ANNEXES - FICHE n°A6

ANNEXES - FICHE n°A6

Guide d'installation

Guide d'installation

Échelles et scores d'évaluation des facteurs de risques Cardio-vasculaires dans le cadre d'une prise en soins V02max

#### → **International Physical Activity**

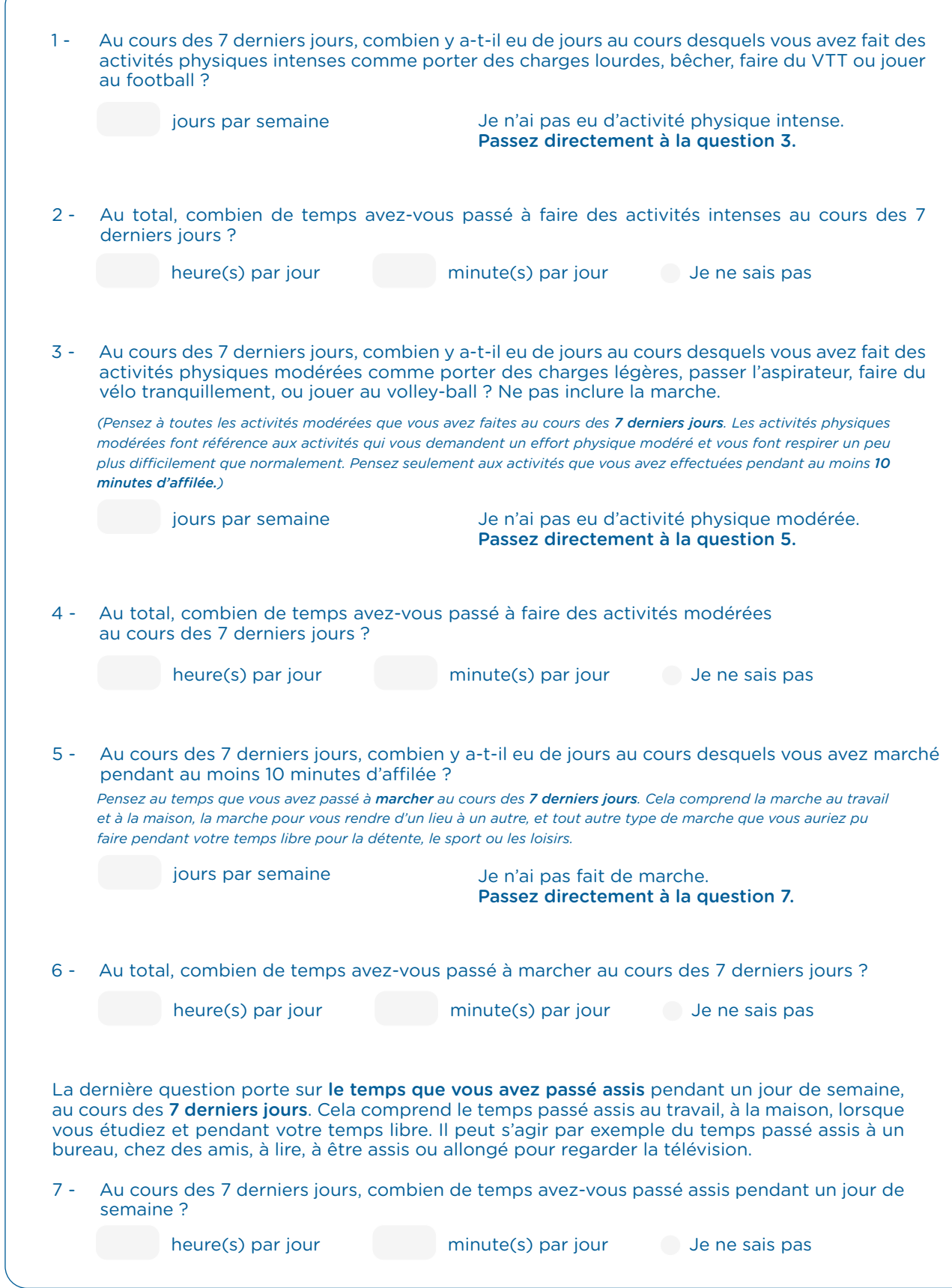

Collaboration IPA/Cardiologue

Collaboration IPA/Cardiologue

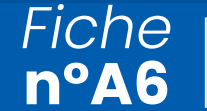

#### → **Score Addiction DSM 5**

- Le produit est souvent pris en quantité plus importante ou pendant une période plus prolongée que prévu
- Il existe un désir persistant ou des efforts infructueux, pour diminuer ou contrôler l'utilisation du produit
- Beaucoup de temps est passé à des activités nécessaires pour obtenir le produit, utiliser le produit ou récupérer de leurs effets
- Craving ou une envie intense de consommer le produit
- Utilisation répétée du produit conduisant à l'incapacité de remplir des obligations majeures, au travail, à l'école ou à la maison
- Utilisation du produit malgré des problèmes interpersonnels ou sociaux, persistants ou récurrents, causés ou exacerbés par les effets du produit
- Des activités sociales, occupationnelles ou récréatives importantes sont abandonnées ou réduites à cause de l'utilisation du produit
- Utilisation répétée du produit dans des situations ou cela peut être physiquement dangereux
- L'utilisation du produit est poursuivie bien que la personne sache avoir un problème psychologique ou physique persistant ou récurrent susceptible d'avoir été causé ou exacerbé par cette substance
- Tolérance, définie par l'un des symptômes suivants :
	- a. besoin de quantités notablement plus fortes du produit pour obtenir une intoxication ou l'effet désiré
	- b. effet notablement diminué en cas d'utilisation continue d'une même quantité du produit
- Sevrage, caractérisé par l'une ou l'autre des manifestations suivantes : a. syndrome de sevrage du produit caractérisé (cf. diagnostic du syndrome de sevrage du produit)
	- b. le produit (ou une substance proche) sont pris pour soulager ou éviter les symptômes de sevrage

Présence de 2 à 3 critères : ADDICTION LÉGÈRE Présence de 4 à 5 critères : ADDICTION MODÉRÉE Présence de 6 critères ou plus : ADDICTION SÉVÈRE

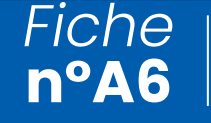

Dutil'ic<sup>®</sup>

p6/7

#### → **Questionnaire FACE**

Risque faible ( H moins de 5, F moins de 4) Consommation excessive probable ( H 5 à 8, F 4 à 8) Dépendance probable ( plus de 8)

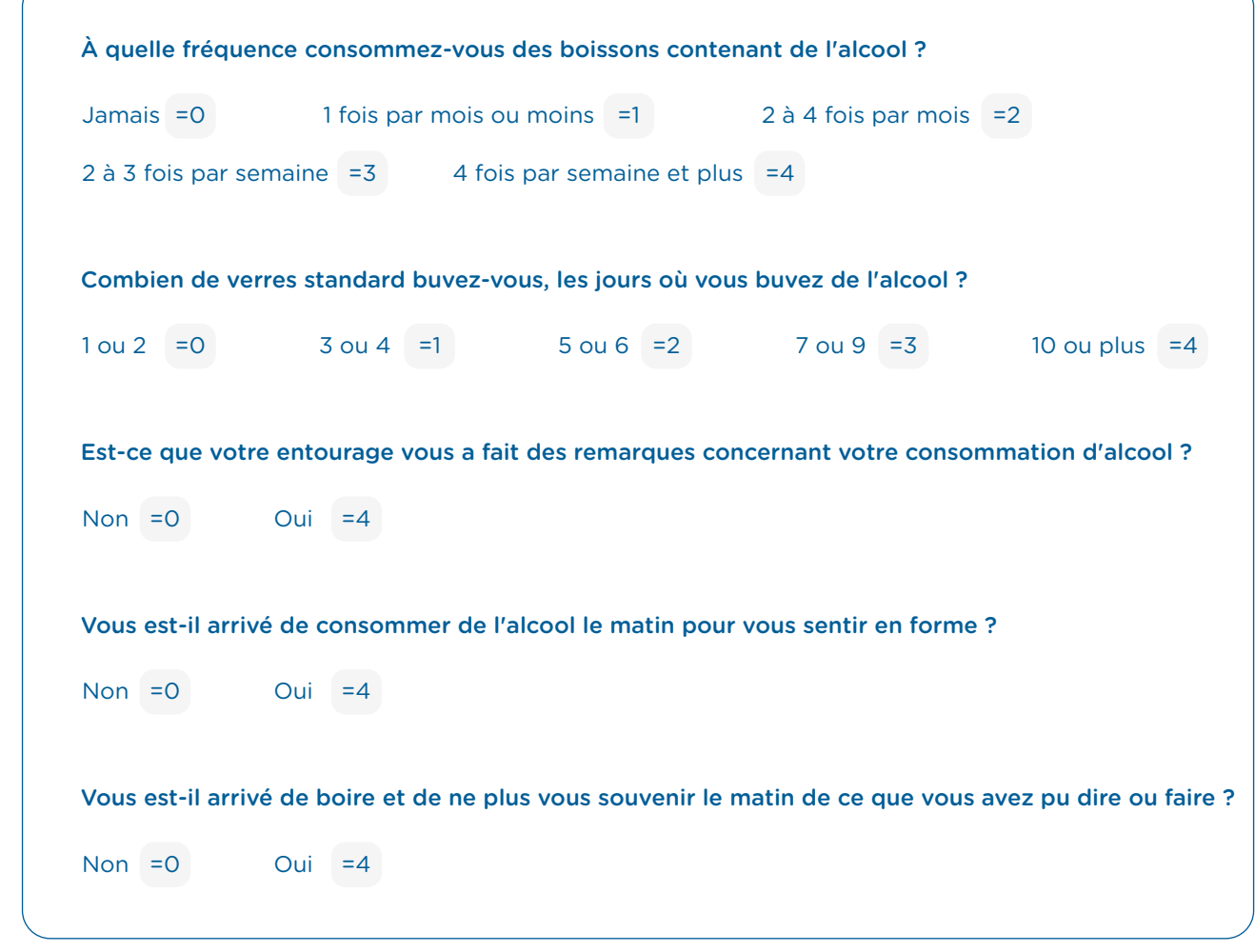

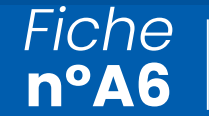

#### → **Questionnaire CAST**

1 réponse positive (information minimale risque) 2 réponses positives (s'interroger sur conséquences) Plus de 3 (addictologue)

- Avez-vous déjà fumé du cannabis?
- Avez-vous déjà fumé du cannabis lorsque vous étiez jeune?
- Avez-vous déjà eu des problèmes de mémoire quand vous fumez du cannabis?
- Des amis ou des membres de votre famille vous ont-ils déjà dit que vous devriez réduire votre consommation de cannabis?
- Avez-vous déjà essayé de réduire ou d'arrêter votre consommation de cannabis sans y parvenir?
- Avez-vous déjà eu des problèmes à cause de votre consommation de cannabis (dispute, bagarre, accident, mauvais résultat à l'école)?

#### → **Test de Fagerström**

(< ou égal à 1) dépendance faible (2 à 3) dépendance modérée ( 4 à 6) dépendance élevée

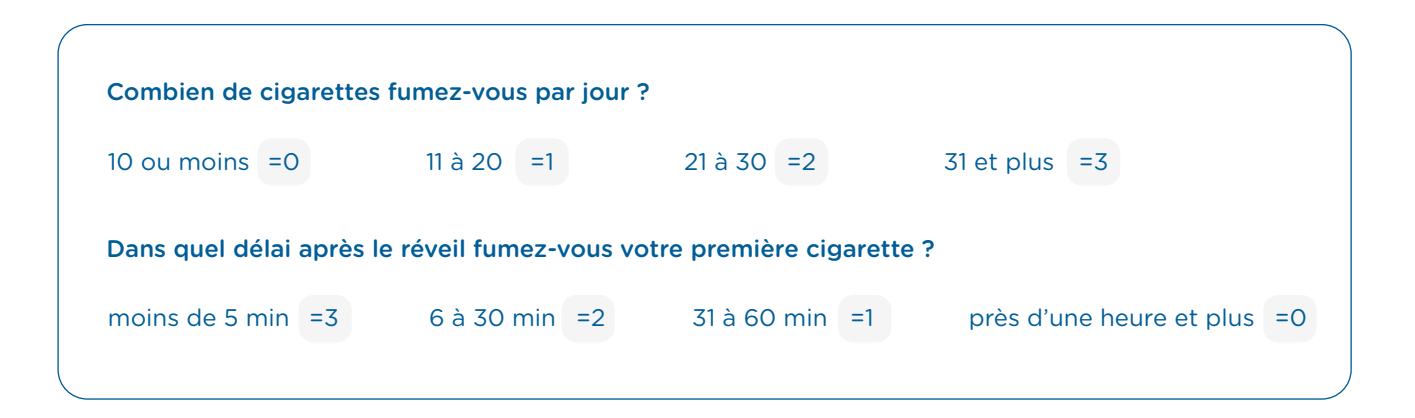

*Fiche*

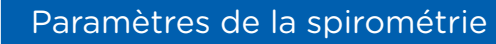

#### → **Les paramètres de la Spirométrie**

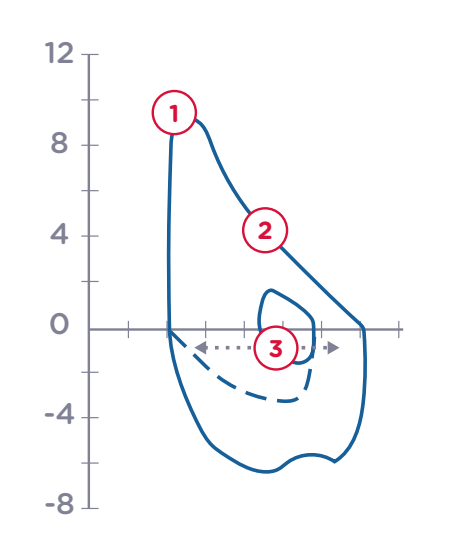

### **2 DEM 25-75**

Débit Expiratoire de Pointe

un test d'expiration forcée.

**1 DEP**

Débit Expiré Moyen entre 25 et 75 du volume expiré. La moyenne du flux respiratoire dans l'inter val entre 25% et 75% de la CVF.

Valeur maximale du flux expiratoire mesuré durant

#### **3 CVF** Capacité Vitale Forcée

Volume maximum d'air qui peut être expiré avec force et vélocité maximum, en ayant inspiré au maximum.

#### **VEMS**

Volume Expiratoire Maximal pour une Seconde Volume d'air expiré dans la première seconde.

#### **VEM6**

Volume Expiratoire Maximal pour 6 secondes Volume d'air expiré dans les 6 premières secondes.

#### **VEMS%**

VEMS / CVF \* 100 Volume expiratoire maximal 1 seconde divisé par la CVD, multiplié par 100.

#### **VEMS / VEM6**

Volume expiratoire maximal par seconde divisé pour VEM6

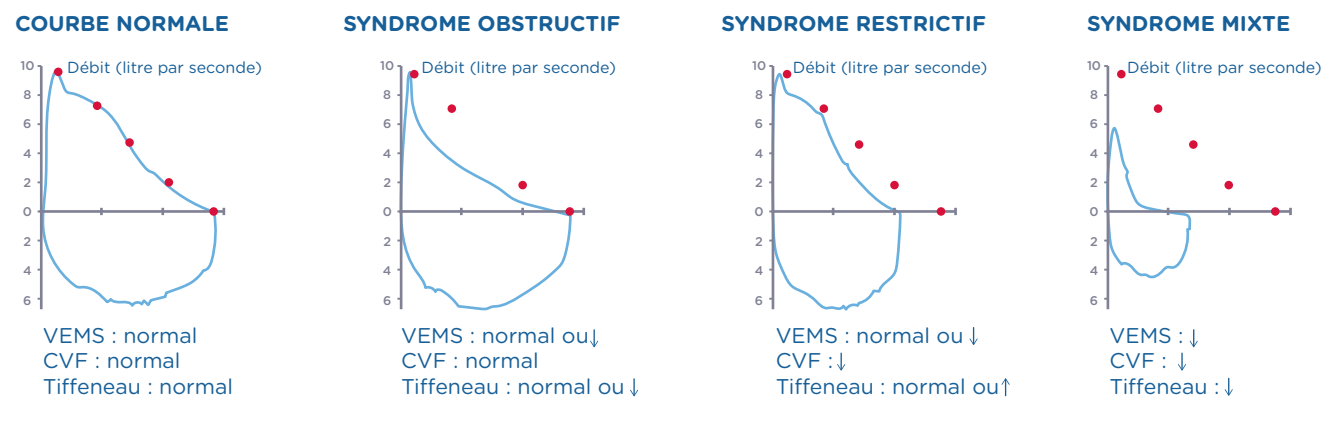

4 courbes typiques représentatives de pathologies lors d'une spirométrie

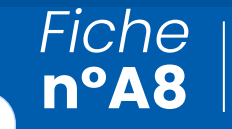

Ordonnance de prescription de la télésurveillance par le cardiologue *(données obligatoires)*

Nom / Prénom du patient : Poids du patient : Poids du patient :

Prescription d'une télésurveillance pour insuffisance cardiaque, ligne générique droit commun pour 6 mois\* :

Fourniture de la solution technique de :

*Nom de la solution retenue*

, avec une balance et un tensiomètre (CE et connectés).

Prestation d'accompagnement thérapeutique : 1 à 3 séances sur le semestre sous forme présentielle ou à distance.

#### En rapport avec l'ALD.

*\*Dans le cas de la première inclusion, une période d'essai d'un mois démontrant une observance supérieure à 50 % doit être validé. Ce mois d'essai n'existe pas dans le cadre des prescriptions de renouvellement.*

### balance connectée? balance connectée ? Qu'est-ce qu'une Qu'est-ce qu'une

Le matériel connecté est composé de deux éléments : une balance et une tablette. Ces éléments sont reliés une balance et une tablette. Ces éléments sont reliés tront automatiquement au service de cardiologie les tront automatiquement au service de cardiologie les Le matériel connecté est composé de deux éléments : bar connexion internet (4G intégré) et transmetpar connexion internet (4G intégré) et transmetdonnées vous concernant. données vous concernant.

## Quel est l'intérêt d'avoir Quel est l'intérêt d'avoir une balance connecté ? une balance connecté?

insuffisance cardiaque est une maladie chronique pensation), et qui nécessite une surveillance attentive pensation), et qui nécessite une surveillance attentive tra de surveiller votre état de santé cardiologique, notamment en surveillant votre poids. La tablette notamment en surveillant votre poids. La tablette permettre de surveiller d'autres signes d'alerte en vous posant 8 questions (fatigue, essoufflement, palpitations, etc.). Les informations recueillies par la palpitations, etc.). Les informations recueillies par la ment aux infirmier(e)s et cardiologues de la CECIC vous prenant en charge. Lors de l'apparition de vous prenant en charge. Lors de l'apparition de signes suggérant une aggravation de votre état de santé, l'équipe vous contactera par téléphone, et santé, l'équipe vous contactera par téléphone, et vous conseillera sur la conduite à tenir (alimentaire, gente, vous serez reçu rapidement en consultation de cardiologie, afin de décider de la nécessité ou non d'une hospitalisation (sans avoir à passer par le service des urgences). Votre cardiologue habituel sations débutantes. La balance connectée permetde surveiller votre état de santé cardiologique, balance et la tablette sont transmises quotidiennement aux infirmier(e)s et cardiologues de la CECIC signes suggérant une aggravation de votre état de vous conseillera sur la conduite à tenir (alimentaire, médicamenteuse, consultation), afin d'éviter l'hospicalisation. Si votre état nécessite une évaluation urgente, vous serez recu rapidement en consultation cardiologie, afin de décider de la nécessité ou non d'une hospitalisation (sans avoir à passer par le service des urgences). Votre cardiologue habituel L'insuffisance cardiaque est une maladie chronique (de longue durée) qui évolue par poussées (décompour détecter le plus vite possible les décompenpour détecter le plus vite possible les décompensations débutantes. La balance connectée permetva permettre de surveiller d'autres signes d'alerte en vous posant 8 questions (fatigue, essoufflement, balance et la tablette sont transmises quotidiennemédicamenteuse, consultation), afin d'éviter l'hospitalisation. Si votre état nécessite une évaluation urde longue durée) qui évolue par poussées (décomest informé à chaque étape. est informé à chaque étape. tra  $\sqrt{a}$ ෧<br>შ

### Installation du Installation du matériel: matériel :

Choisissez une pièce où vous êtes joignable Choisissez une pièce où vous êtes joignable facilement par téléphone (réseau, sans fil, etc.) facilement par téléphone (réseau, sans fil, etc.) Évitez les pièces humides : salle de bain, cuisine. Évitez les pièces humides : salle de bain, cuisine. •

Laissez la tablette branchée en permanence à Laissez la tablette branchée en permanence à Positionnez la balance à proximité de la tablette une prise de courant, afin de préserver la batterie. une prise de courant, afin de préserver la batterie. Positionnez la balance à proximité de la tablette

•

Comment utiliser

le matériel (balance Comment utiliser<br>le matériel (balance et tablette)? et tablette) ?

## Utiliser ma balance: Utiliser ma balance :

sans moquette, ni tapis. sans moquette, ni tapis. posée à plat sur un sol posée à plat sur un sol a balance doit être La balance doit être

•

- au même moment de la journée et dans les au même moment de la journée et dans les Pesez-vous toujours • Pesez-vous toujours
- mêmes conditions (Ex : le matin au réveil après mêmes conditions (Ex : le matin au réveil après avoir uriné, en pyjama, sans les chaussons, avoir uriné, en pyjama, sans les chaussons, avec la tablette dans les mains). avec la tablette dans les mains).
	- Appuyez sur le bouton de mise sous tension Appuyez sur le bouton de mise sous tension avec le bout du pied avec le bout du pied
		- Vérifiez que l'écran s'allume et affiche 0.0kg. • Vérifiez que l'écran s'allume et affiche 0.0kg. Montez sur la balance sans vous appuyer Montez sur la balance sans vous appuyer sur un meuble. sur un meuble.

•

•

# Première connexion avec la tablette : Première connexion avec la tablette

- Appuyez 2 secondes Appuyez 2 secondes Allumez la tablette. Allumez la tablette. ••
- Saisissez l'identifiant et le mot Saisissez l'identifiant et le mot de passe (que vous avez recu de passe (que vous avez reçu par mail et/ou courrier). par mail et/ou courrier). sur le premier bouton sur le premier bouton en haut à droite. en haut à droite. •
- chires (code PIN) : notez-le chiffres (code PIN) : notez-le Choisissez un code à 4 Choisissez un code à 4 pour ne pas l'oublier. pour ne pas l'oublier.

•

Validez les conditions générales d'utilisations. Validez les conditions générales d'utilisations. •

application et pouvez y accéder 24h/24, 7j/7. application et pouvez y accéder 24h/24, 7j/7. Félicitations ! Vous êtes connecté à votre Félicitations ! Vous êtes connecté à votre

# Ma connexion quotidienne : Ma connexion quotidienne :

- Allumez la tablette. Allumez la tablette.
- Saisissez le code PIN. Saisissez le code PIN. •
- Utilisez « mon agenda ». Utilisez « mon agenda ».
- Sélectionnez « mesurer mon poids ». Sélectionnez « mesurer mon poids ». •
	- Allumez la balance attendez que Allumez la balance attendez que •
		- l'écran affiche O.Okg. l'écran affiche O.Okg.
- Attendez que la mesure s'affiche sur la tablette. Montez sur la balance. Montez sur la balance. •
- Attendez que la mesure s'affiche sur la tablette, envoyez la mesure en appuyant sur « envoyer ». envoyez la mesure en appuyant sur « envoyer ». Sélectionnez « questionnaire », et répondez Sélectionnez « questionnaire », et répondez •
	- aux 8 questions en cliquant sur « suivant » aux 8 questions en cliquant sur « suivant » après chaque question. après chaque question.
		- Bravo ! Vous avez terminé Bravo ! Vous avez terminé

# Notre accompagnement : Notre accompagnement

- votre retour à domicile au cours d'un atelier votre retour à domicile au cours d'un atelier Nous vous montrerons le matériel avant Nous vous montrerons le matériel avant de démonstration. de démonstration. •
- pour vous aider à l'installer et vous accompapour vous aider à l'installer et vous accompatéléphone à la réception de votre balance téléphone à la réception de votre balance Vous serez appelé à votre domicile par Vous serez appelé à votre domicile par gner lors de votre première pesée. gner lors de votre première pesée.

## Quand nous contacter ? Quand nous contacter

Vous pourrez nous contacter également pour nous signaler un signe qui vous inquiète, nous poser des signaler un signe qui vous inquiète, nous poser des tra d'éviter l'aggravation de votre état de santé, et Vous pourrez nous contacter également pour nous tra d'éviter l'aggravation de votre état de santé, et questions, ou nous demander conseils. Cela permetquestions, ou nous demander conseils. Cela permetainsi les ré-hospitalisations. ainsi les ré-hospitalisations.

## Memo

Mot de passe : ……………………………………………………. Identifiant : ………………………………………………………… Code PIN : ……….....................................………………… Identifiant : ..................

Recto

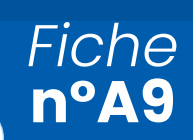

**n°A9** Livret d'information « Télésurveillance »

*Mettre logo de votre organisation* 

de votre

Mettre logo

organisation

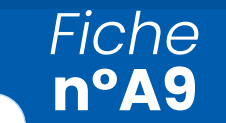

## Les signes d'alerte Les signes d'alerte

CCICC

Télésuivi de mon

Télésuivi de mon

sance cardiaque

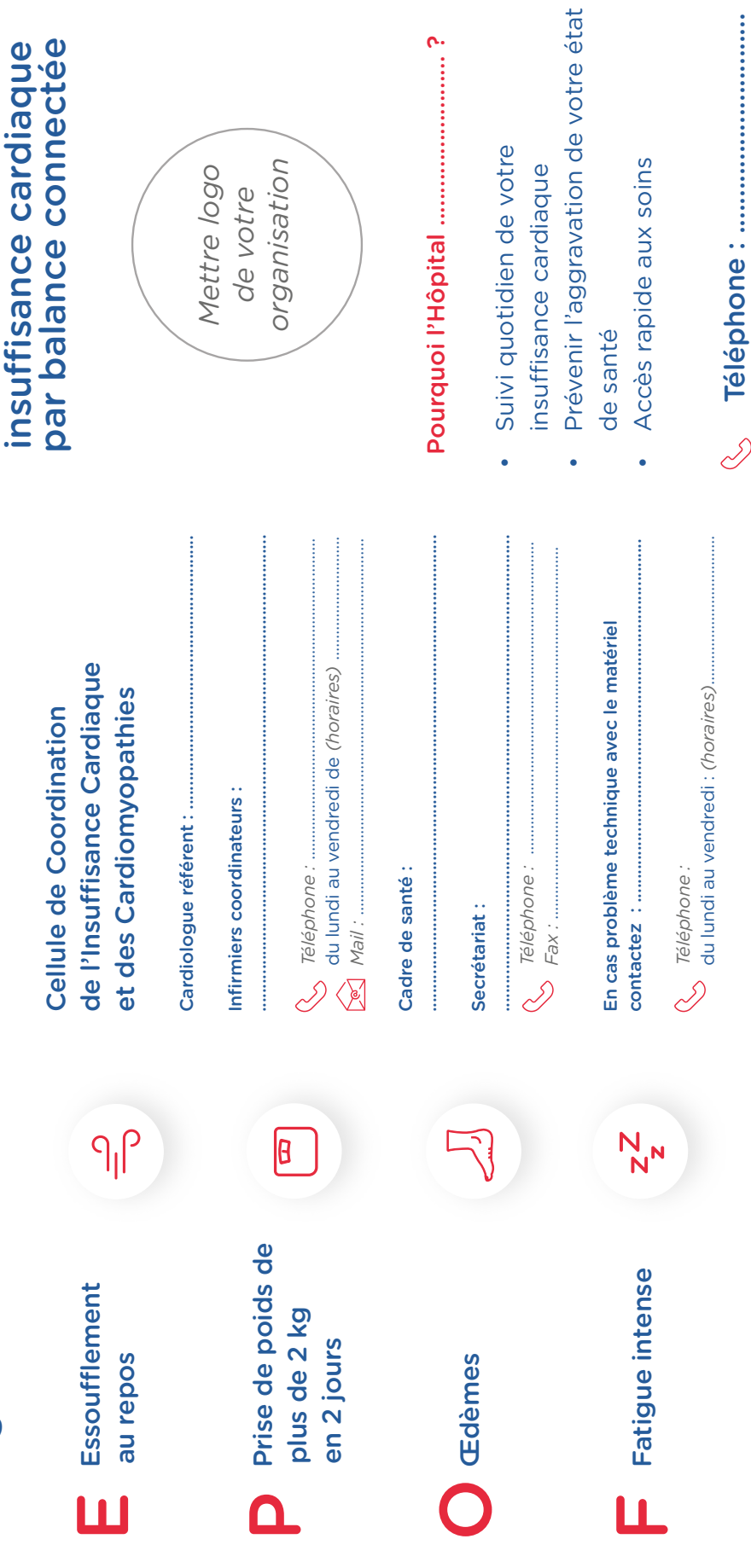

ò.

Téléphone : ...............................

Verso

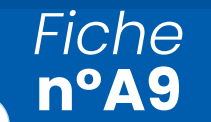

Dans le cadre de la mise en place de la télésurveillance, le cabinet ................................................ a mis en place une continuité des soins auprès du patient, en cas d'absence du cardiologue assurant le suivi habituel.

#### Ainsi,

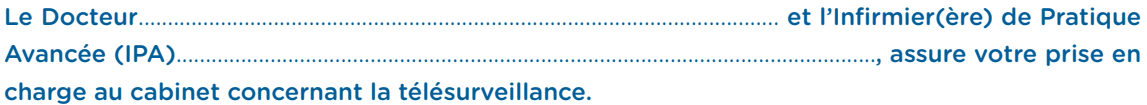

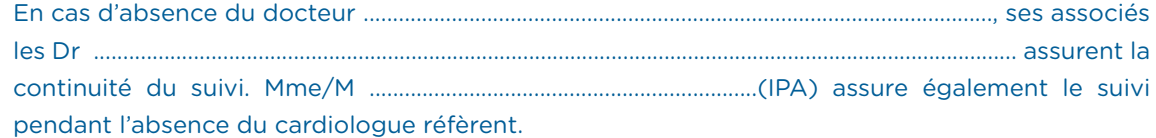

En cas d'urgence, le patient pourra contacter son médecin traitant ou utiliser les numéros des urgences cardiologiques ............................................................................ou du SAMU en composant le 15.

Il est également expliqué aux patients dès la mise en place de la solution de télésurveillance qu'en cas de symptômes d'évolution rapide inhabituel, il contacte soit ..............................................., soit le 15.

> Fait à ........................................................ Le ......................................................

> > Signature du patient

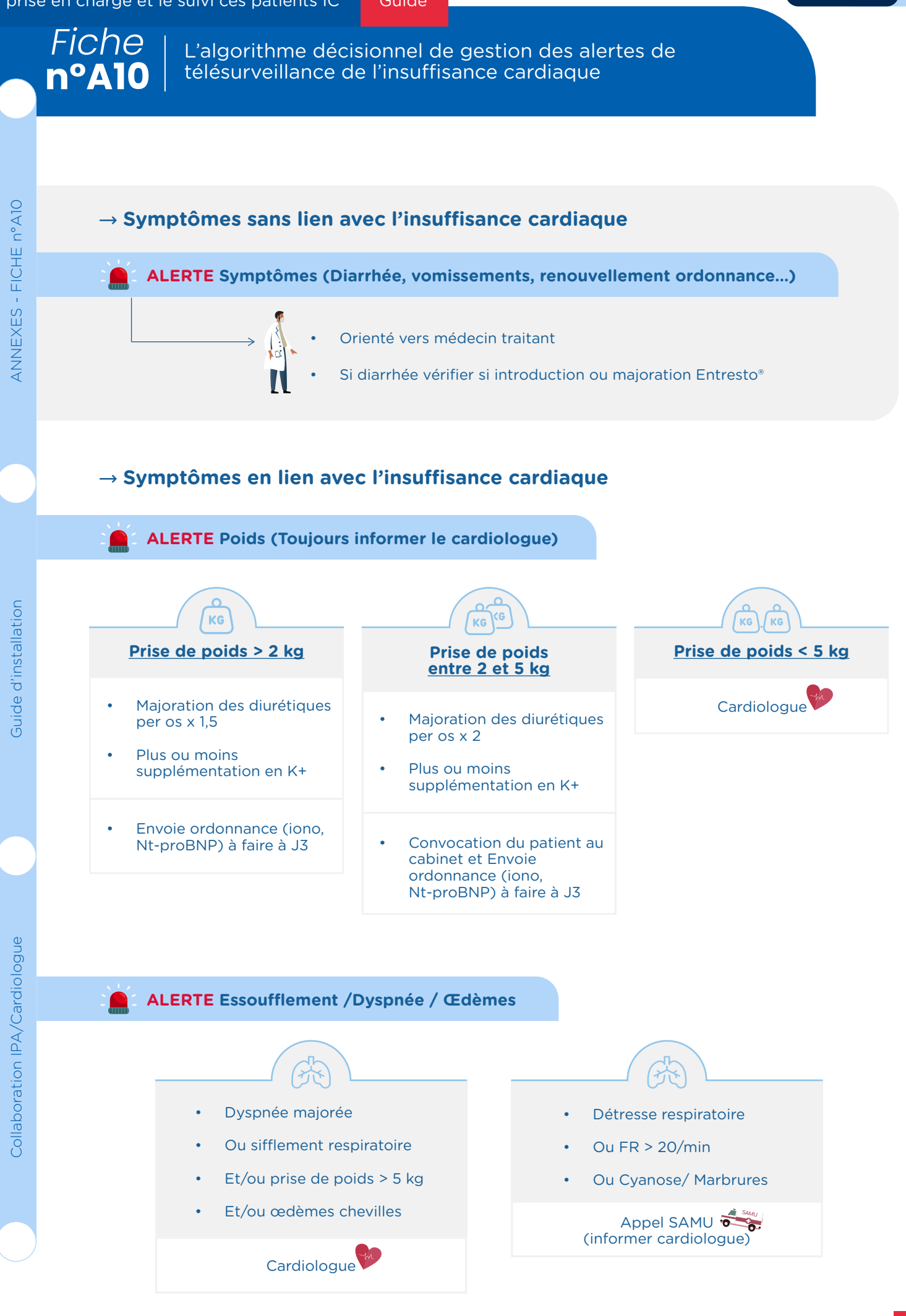

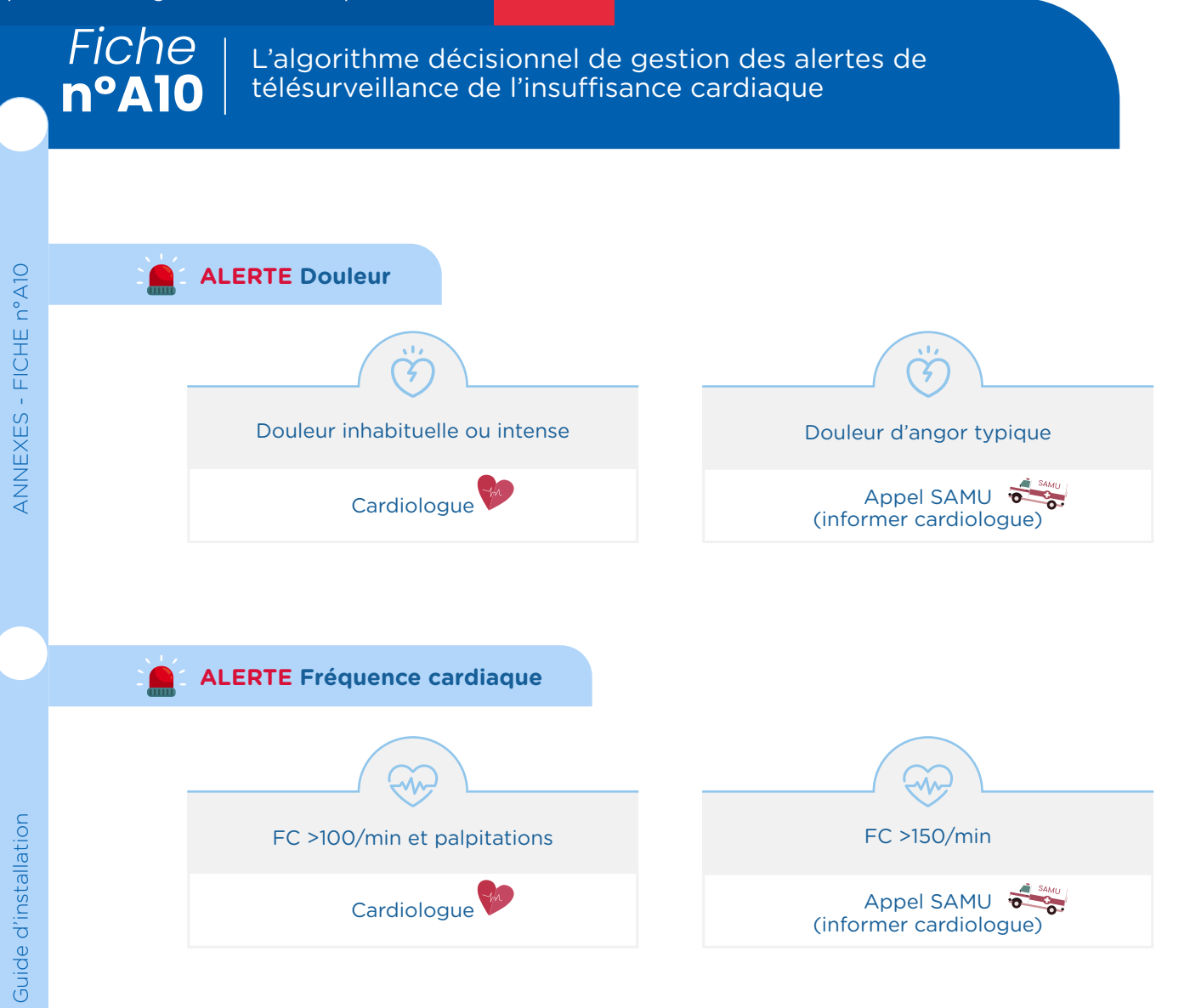

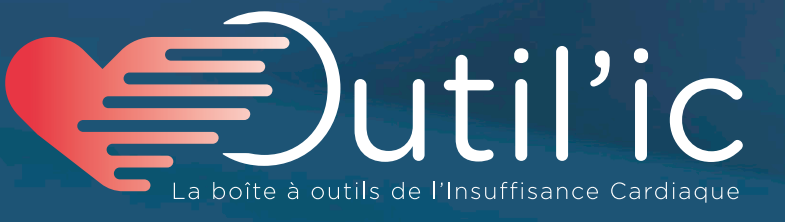

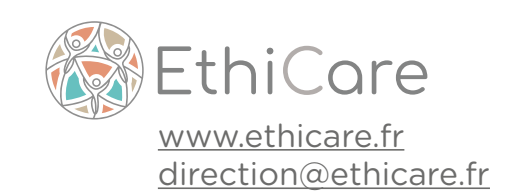